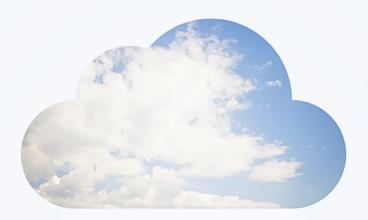

# **Open**Air SOAP API Reference Guide

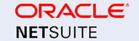

Copyright © 2013, 2023, Oracle and/or its affiliates.

This software and related documentation are provided under a license agreement containing restrictions on use and disclosure and are protected by intellectual property laws. Except as expressly permitted in your license agreement or allowed by law, you may not use, copy, reproduce, translate, broadcast, modify, license, transmit, distribute, exhibit, perform, publish, or display any part, in any form, or by any means. Reverse engineering, disassembly, or decompilation of this software, unless required by law for interoperability, is prohibited.

The information contained herein is subject to change without notice and is not warranted to be error-free. If you find any errors, please report them to us in writing.

If this is software or related documentation that is delivered to the U.S. Government or anyone licensing it on behalf of the U.S. Government, then the following notice is applicable:

U.S. GOVERNMENT END USERS: Oracle programs (including any operating system, integrated software, any programs embedded, installed or activated on delivered hardware, and modifications of such programs) and Oracle computer documentation or other Oracle data delivered to or accessed by U.S. Government end users are "commercial computer software" or "commercial computer software documentation" pursuant to the applicable Federal Acquisition Regulation and agency-specific supplemental regulations. As such, the use, reproduction, duplication, release, display, disclosure, modification, preparation of derivative works, and/or adaptation of i) Oracle programs (including any operating system, integrated software, any programs embedded, installed or activated on delivered hardware, and modifications of such programs), ii) Oracle computer documentation and/or iii) other Oracle data, is subject to the rights and limitations specified in the license contained in the applicable contract. The terms governing the U.S. Government's use of Oracle cloud services are defined by the applicable contract for such services. No other rights are granted to the U.S. Government.

This software or hardware is developed for general use in a variety of information management applications. It is not developed or intended for use in any inherently dangerous applications, including applications that may create a risk of personal injury. If you use this software or hardware in dangerous applications, then you shall be responsible to take all appropriate fail-safe, backup, redundancy, and other measures to ensure its safe use. Oracle Corporation and its affiliates disclaim any liability for any damages caused by use of this software or hardware in dangerous applications.

Oracle and Java are registered trademarks of Oracle and/or its affiliates. Other names may be trademarks of their respective owners.

Intel and Intel Inside are trademarks or registered trademarks of Intel Corporation. All SPARC trademarks are used under license and are trademarks or registered trademarks of SPARC International, Inc. AMD, Epyc, and the AMD logo are trademarks or registered trademarks of Advanced Micro Devices. UNIX is a registered trademark of The Open Group.

This software or hardware and documentation may provide access to or information about content, products, and services from third parties. Oracle Corporation and its affiliates are not responsible for and expressly disclaim all warranties of any kind with respect to third-party content, products, and services unless otherwise set forth in an applicable agreement between you and Oracle. Oracle Corporation and its affiliates will not be responsible for any loss, costs, or damages incurred due to your access to or use of third-party content, products, or services, except as set forth in an applicable agreement between you and Oracle.

If this document is in public or private pre-General Availability status:

This documentation is in pre-General Availability status and is intended for demonstration and preliminary use only. It may not be specific to the hardware on which you are using the software. Oracle Corporation and its affiliates are not responsible for and expressly disclaim all warranties of any kind with respect to this documentation and will not be responsible for any loss, costs, or damages incurred due to the use of this documentation.

If this document is in private pre-General Availability status:

The information contained in this document is for informational sharing purposes only and should be considered in your capacity as a customer advisory board member or pursuant to your pre-General Availability trial agreement only. It is not a commitment to deliver any material, code, or functionality, and should not be relied upon in making purchasing decisions. The development, release, timing, and pricing of any features or functionality described in this document may change and remains at the sole discretion of Oracle.

This document in any form, software or printed matter, contains proprietary information that is the exclusive property of Oracle. Your access to and use of this confidential material is subject to the terms and conditions of your Oracle Master Agreement, Oracle License and Services Agreement, Oracle PartnerNetwork Agreement, Oracle distribution agreement, or other license agreement which has been executed by you and Oracle and with which you agree to comply. This document and information contained herein may not be disclosed, copied, reproduced, or distributed to anyone outside Oracle without prior written consent of Oracle. This document is not part of your license agreement nor can it be incorporated into any contractual agreement with Oracle or its subsidiaries or affiliates.

#### **Documentation Accessibility**

For information about Oracle's commitment to accessibility, visit the Oracle Accessibility Program website at http://www.oracle.com/pls/topic/lookup?ctx=acc&id=docacc

#### Access to Oracle Support

Oracle customers that have purchased support have access to electronic support through My Oracle Support. For information, visit http://www.oracle.com/pls/topic/lookup?ctx=acc&id=info or visit http://www.oracle.com/pls/topic/lookup?ctx=acc&id=trsif you are hearing impaired.

#### Sample Code

Oracle may provide sample code in SuiteAnswers, the Help Center, User Guides, or elsewhere through help links. All such sample code is provided "as is" and "as available", for use only with an authorized NetSuite Service account, and is made available as a SuiteCloud Technology subject to the SuiteCloud Terms of Service at <a href="https://www.netsuite.com/tos">www.netsuite.com/tos</a>, where the term "Service" shall mean the OpenAir Service.

Oracle may modify or remove sample code at any time without notice.

#### No Excessive Use of the Service

As the Service is a multi-tenant service offering on shared databases, Customer may not use the Service in excess of limits or thresholds that Oracle considers commercially reasonable for the Service. If Oracle reasonably concludes that a Customer's use is excessive and/or will cause immediate or ongoing performance issues for one or more of Oracle's other customers, Oracle may slow down or throttle Customer's excess use until such time that Customer's use stays within reasonable limits. If Customer's particular usage pattern requires a higher limit or threshold, then the Customer should procure a subscription to the Service that accommodates a higher limit and/or threshold that more effectively aligns with the Customer's actual usage pattern.

# Table of Contents

| Introduction to OpenAir Web Services                      |     |
|-----------------------------------------------------------|-----|
| Technology                                                | . 1 |
| Target Audience                                           | . 1 |
| Overview                                                  | . 1 |
| Definitions                                               | . 2 |
| Error Handling                                            | . 2 |
| Date Format                                               | . 3 |
| Limits                                                    | . 3 |
| Getting Started                                           | . 5 |
| How to Begin                                              |     |
| Instructions for Apache Axis Libraries                    | . 6 |
| Instructions for Microsoft Visual Studio                  |     |
| OAuth 2.0 Authorization                                   |     |
| Managing API Integration Applications in OpenAir          | . 9 |
| Auditing and Managing OAuth 2.0 Authorizations            |     |
| OAuth 2.0 for Integration Applications Developers         |     |
| Authorizing Applications to Access OpenAir on Your Behalf |     |
| Methods                                                   |     |
| login                                                     |     |
| version                                                   |     |
| read                                                      |     |
| add                                                       |     |
| upsert                                                    |     |
| createAccount                                             |     |
| createUser                                                |     |
| submit                                                    |     |
| makeURL                                                   |     |
| modify                                                    |     |
| delete                                                    |     |
| whoami                                                    |     |
| servertime                                                |     |
| logout                                                    |     |
| approve                                                   |     |
| reject                                                    |     |
| unapprove                                                 |     |
| Web Services Method Complex Types                         |     |
| Attribute                                                 |     |
| LoginParams                                               |     |
| 9                                                         | 62  |
| MakeURLRequest                                            | 02  |
| MakeURLResult                                             |     |
| ReadRequest                                               |     |
| ReadResult                                                |     |
|                                                           |     |
| SubmitRequest                                             |     |
| SubmitResult                                              |     |
| ApproveReguest                                            |     |
| ApproveResult                                             |     |
| RejectRequest                                             |     |
| RejectResult                                              |     |
| UnapproveRequest                                          |     |
| UnapproveResult                                           |     |
|                                                           | 72  |

| VersionResult                                  | 73  |
|------------------------------------------------|-----|
| Custom Fields                                  | 74  |
| Requesting Custom Fields for an Object         | 74  |
| Reading Custom Field Values                    | 74  |
| Modifying Records to Set Custom Field Values   |     |
| Adding Records with Inline Custom Field Values | 75  |
| Setting Allocation Grid Custom Field Values    | 75  |
| OpenAir Complex Types                          |     |
| oaActualcost                                   |     |
| oaAccountingPeriod                             |     |
| oaAddress                                      |     |
| oaAgreement                                    |     |
| oaAgreement_to_project                         |     |
| oaApproval                                     |     |
| oaApprovalLine                                 |     |
| oaApprovalProcess                              |     |
| oaAttachment                                   |     |
| oaAttribute                                    |     |
| oaAttributeDescription                         |     |
| oaAttributeset                                 |     |
| oaBase                                         |     |
| oaBillingSplit                                 |     |
| oaBooking                                      |     |
| oaBooking_request                              |     |
| oaBookingByDay                                 |     |
| oaBookingType                                  |     |
| oaBudget                                       |     |
| <b>5</b>                                       |     |
| oaBudgetAllocation                             |     |
| oaCategory                                     |     |
| oaCategory_1                                   |     |
| oaCategory_2oaCategory_3                       |     |
| e .                                            |     |
| oaCategory_4                                   |     |
| oaCategory_5                                   |     |
| oaCcrate                                       |     |
| oaCompany                                      |     |
| oaContact                                      |     |
| oaCostcategory                                 |     |
| oaCostcenter                                   |     |
| oaCosttype                                     |     |
| oaCurrency                                     |     |
| oaCurrencyrate                                 |     |
| oaCustField                                    |     |
| oaCustomField                                  |     |
| oaCustomer                                     |     |
| oaCustomerLocation                             |     |
| oaCustomerpo                                   |     |
| oaCustomerpo_to_project                        |     |
| oaDate                                         |     |
| oaDeal                                         |     |
| oaDealcontact                                  |     |
| oaDealschedule                                 |     |
| oaDepartment                                   |     |
| oaEntitytag                                    |     |
| oaEnvelope                                     | 112 |
|                                                |     |

| oaError                      | 113   |
|------------------------------|-------|
| oaEstimate                   | 113   |
| oaEstimateadjustment         | 114   |
| oaEstimateexpense            | 114   |
| oaEstimatelabor              | 115   |
| oaEstimatemarkup             | 116   |
| oaEstimatephase              | 116   |
| oaEvent                      | 117   |
| oaExpensePolicy              | 117   |
| oaExpensePolicyItem          | 118   |
| oaFieldAttribute             | 118   |
| oaFilterset                  | 119   |
| oaForexInput                 | 119   |
| oaFulfillment                | 120   |
| oaHierarchy                  | 120   |
| oaHierarchyNode              | 121   |
| oaHistory                    | 122   |
| oalmportExport               |       |
| oaInvoice                    |       |
| oalnvoice<br>oalnvoiceLayout |       |
| oalivoiceLayout              | 124   |
|                              | . — — |
| oalssueCategory              |       |
| oalssueSeverity              |       |
| oalssueSource                |       |
| oalssueStage                 |       |
| oaIssueStatus                |       |
|                              | 128   |
| oaltemToUserLocation         |       |
| oaJobcode                    | 129   |
| oaJobCodeUsed                | 130   |
| oaLeave_accrual_rule         | 130   |
| oaLeave_accrual_rule_to_user | 131   |
| oaLeave_accrual_transaction  | 132   |
| oaLoadedCost                 | 132   |
| oaModule                     | 133   |
| oaNewsfeed                   | 133   |
| oaNewsfeedMessage            | 134   |
| oaPayment                    | 134   |
| oaPaymentterms               | 135   |
| oaPaymenttype                | 135   |
| oaPayrolltype                | 136   |
| oaPendingBooking             | 136   |
| oaPreference                 | 137   |
| oaProduct                    |       |
| oaProject                    | 139   |
| oaProjectAssignmentProfile   | 144   |
| oaProjectassign              | 145   |
| oaProjectbillingrule         | 145   |
| oaProjectbillingtransaction  | 150   |
| oaProjectBudgetGroup         | 151   |
| oaProjectBudgetRule          | 153   |
| oaProjectBudgetTransaction   | 155   |
| •                            |       |
| oaProjectgroup               |       |
| oaProjectoago                | 157   |
| oaProjectstage               | 157   |

| oaProjecttask                          | 158 |
|----------------------------------------|-----|
| oaProjecttask_type                     | 160 |
| oaProjecttaskassign                    | 161 |
| oaProjecttaskEstimate                  | 161 |
| oaProposal                             | 162 |
| oaProposalblock                        | 163 |
| oaProxy                                | 164 |
| oaPurchase_item                        | 165 |
| oaPurchaseorder                        | 167 |
| oaPurchaser                            | 168 |
| oaPurchaserequest                      | 169 |
| oaRatecard                             | 170 |
| oaRateCardItem                         | 170 |
| oaReimbursement                        | 171 |
| oaRepeat                               | 171 |
| oaReport                               | 172 |
| oaRequest_item                         | 172 |
| oaResourceAttachment                   | 174 |
| oaResourceprofile                      | 174 |
| oaResourceprofile_type                 | 175 |
| oaResourceRequest                      | 175 |
| oaResourceRequestQueue                 | 176 |
| oaResourcesearch                       |     |
| oaRevenue_recognition_rule             | 179 |
| oaRevenue_recognition_rule_amount      | 181 |
| oaRevenue_recognition_transaction      | 182 |
| oaRevenueContainer                     | 184 |
|                                        | 185 |
| oaRevenueStage                         | 188 |
| oaRole                                 |     |
|                                        | 189 |
| oaScheduleexception                    |     |
| oaSchedulerequest                      | 190 |
| oaSchedulerequest_item                 | 191 |
| oaSlip                                 |     |
| oaSlipProjection                       |     |
| oaSlipstage                            |     |
| oaSwitch                               |     |
|                                        | 196 |
| oaTagGroupAttribute                    |     |
| oaTagGroupAttributeoaTargetUtilization | 197 |
| ş -                                    |     |
| oaTask                                 | 198 |
| oaTaskAdjustment                       | 201 |
| oaTaskTimecard                         | 201 |
| oaTaxLocation                          | 202 |
| oaTaxRate                              | 203 |
| oaTerm                                 | 204 |
| oaTicket                               | 204 |
| oaTimecard                             | 206 |
| oaTimesheet                            | 207 |
| oaTimetype                             | 209 |
| oaTodo                                 | 209 |
| oaUprate                               | 210 |
| oaUser                                 | 211 |
| oaUserLocation                         | 218 |

| oaUserWorkschedule                       | 219 |
|------------------------------------------|-----|
| oaVendor                                 | 219 |
| oaViewfilter                             | 221 |
| oaViewfilterrule                         |     |
| oaWorkscheduleWorkhour                   |     |
| oaWorkspace                              |     |
| oaWorkspacelink                          |     |
| oaWorkspaceuser                          |     |
| Setting Application Switches Via the API |     |
| Code Examples                            |     |
| Login Functions                          |     |
| Read Functions                           |     |
| Error Code Listing                       |     |
| OpenAir Data Dictionary                  |     |
| Best Practices                           |     |
| Build the API Integration2               |     |
| Optimize the API Integration             |     |
| Maintain the API Integration             |     |
| Creating a Support Case                  |     |
| New Features                             |     |
| Interim                                  |     |
| Features for April 15, 2023              |     |
|                                          |     |
| Features for October 8, 2022             |     |
| Features for April 9, 2022               |     |
| Features for October 9, 2021             |     |
| Features for April 10, 2021              |     |
| Features for October 10, 2020            |     |
| Features for April 18, 2020              |     |
| Features for October 12, 2019            |     |
| Features for April 13, 2019              |     |
| Features for October 13, 2018            |     |
| Features for April 14, 2018              |     |
| Features for October 14, 2017            |     |
| Features for April 15, 2017              |     |
| Features for October 15, 2016            |     |
| Features for April 16, 2016              |     |
| Features for October 17, 2015            |     |
| Features for April 18, 2015              |     |
| Features for October 18, 2014            |     |
| Features for May 17, 2014 2              |     |
| Features for February 15, 2014           |     |
| Features for November 16, 2013           | 259 |
| Features for August 17, 2013             | 260 |
| Features for May 18, 2013                | 260 |
| Features for March 16, 2013              | 261 |
| Features for January 19, 2013 2          | 261 |
| Features for November 17, 2012           | 261 |
| Features for July 14, 2012               | 261 |
|                                          | 262 |
|                                          | 262 |
| Features for January 21, 2012 2          | 263 |
| Features for November 19, 2011           |     |
| Features for September 17, 2011          |     |
| ·                                        | 264 |
| Features for May 14, 2011                | 261 |

| Features for March 19, 2011     | 264 |
|---------------------------------|-----|
| Features for January 22, 2011   | 265 |
| Features for November 20, 2010  | 265 |
| Features for September 18, 2010 | 266 |
| Features for July 17, 2010      | 267 |
| Features for May 15, 2010       | 267 |
| Features for March 20, 2010     | 267 |
| Features for January 23, 2010   | 269 |
| Features for November 21, 2009  | 269 |

# Introduction to OpenAir Web Services

OpenAir provides OpenAir Web Services as a layer for the exchange of OpenAir data between the main site and peripheral programs. These programs include partnered Web sites, OpenAir in-house applications that don't need direct database access, and third party applications indirectly supported through OpenAir. Before you begin using this service, we recommend that you review Best Practices.

The application programming interface (API) is data-centric, but it is not a direct line into the OpenAir database. While it provides access to much of the information on OpenAir, it is a layer of indirection from the actual database structure. OpenAir's database structure may change, but applications that use the API will not need to change. OpenAir Web Services exist in addition to the OpenAir XML API and serve as a wrapper around the XML API, providing the same or very similar functionality. See 🧏 OpenAir XML API Reference Guide for detailed documentation.

# Technology

OpenAir Web Services are based on Simple Object Access Protocol (SOAP), an XML-based convention. The following standards are observed.

| Standard Name                               | Web Site Reference                            |
|---------------------------------------------|-----------------------------------------------|
| Simple Object Access Protocol (SOAP) 1.1    | http://www.w3.org/TR/2000/NOTE-SOAP-20000508/ |
| Web Service Description Language (WSDL) 1.1 | http://www.w3.org/TR/2001/NOTE-wsdl-20010315  |

Since OpenAir Web Services are database-driven, it is important that the information you collect from your users is compatible with the fields in the database. We provide you with the list of commands and data types that are meaningful to an OpenAir database. Through the use of commands and data types provided by the API, and by limiting the values that can be stored in each data type, your data will always be consistent with, and able to be stored within, an OpenAir database.

# **Target Audience**

This document is intended for developers of applications that will connect to the OpenAir Web site.

# Overview

The following provides a brief description of what's included in OpenAir SOAP Web Services.

- **Getting Started** includes steps for what you should do to begin using OpenAir Web Services. It includes general procedures for connecting to the OpenAir API. It also includes specific instructions for integrations based on Apache Axis libraries or .NET Framework with Microsoft Visual Studio as the
- Methods lists the supported calls in the API and the syntax, use, arguments, and response of each call as well as sample C# code and Java code.
- Web Services Method Complex Types lists OpenAir-specific datatypes that are required for executing requests and reading responses with the SOAP API. Provides datatype properties and methods in which the specific type is used.

- Custom Fields introduces custom fields and provides information for reading custom field values, requesting custom fields for an object, and modifying records for custom field values.
- OpenAir Complex Types lists OpenAir-specific datatypes defining the business object model exposed via the SOAP API. Provides properties and supported methods for each datatype.
- Setting Application Switches Via the API describes company and user-level switches you can set using the API.
- Code Examples provides code examples for specific functions such as creating multiple users.
- **Error Code Listing** identifies common errors and associated codes.
- **OpenAir Data Dictionary** provides a reference to the OpenAir Data Dictionary.
  - Note: To view the OpenAir Data Dictionary, use the following URL: https://<accountdomain>/database/single\_user.html.
    - <account-domain> is the account specific domain for your account.
    - To view the details of a specific table, append a hash symbol # followed by the table name to the end of the data dictionary URL. For example, use https://<account-domain>/database/ single\_user.html#project to view the details of the Project table.
    - You can access the data dictionary from the OpenAir Help Center using the link in the navigation bar if you have the View Help Center role permission.
- **Best Practices** provides a guide for preparing for and using the API.

## **Definitions**

The following are definitions used in OpenAir SOAP Web Services.

- **XML** eXtensible Markup Language
- **API** Application Program Interface
- **Server** The OpenAir site that understands the API
- **Client** Application that talks to Server using the API
- **XML structure** An XML element that contains other XML elements
- **OA** Abbreviation for OpenAir
- **SOAP** Simple Object Access Protocol
- **XSD** XML Schemas specification
- **WSDL** Web Service Description Language

# **Error Handling**

There are two types of errors returned by the API. They are SOAP Fault Errors and API Method Level Errors. Each is described as follows.

**SOAP Fault Errors** — are returned in the following circumstances: incorrect usage, badly formatted SOAP messages, and failed authentication. They result in SOAP Fault messages with a specific error

code and often a string description. When a string description is missing, the read method can be used to retrieve the specific description for an error that occurred. (For more information, refer to the read method.)

API Method Level Errors — Errors specific to a query or action are returned as a collection of oa Error objects. See Error Code Listing.

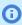

**Note:** String errors are not guaranteed to be returned. If oaError object's string is empty, look up the error code description by issuing a read method for the "Error" object.

## Date Format

Most date fields use the following date format: YYYY-MM-DD HH:MM:SS

## Limits

Currently there are four types of usage limits that are enforced in OpenAir Web Services.

- There is a limit of 1000 records that can be requested at one time. Use the Attributes attribute on the read method ReadRequest argument to limit the amount of records being returned and request records in batches. If read is used without the "limit" attribute, an error will be returned.
- There is a limit of 1000 objects any method can accept, so if you need to use add, upsert, modify, createUser, or submit methods, make sure to load the records in batches. The server will return an error if more objects are specified.
- There is a frequency limit of daily transactions allowed for each account.
- There is a frequency limit of transactions allowed for each 60-second interval for each account.

OpenAir will send a warning email when you are approaching your API limits.

# Managing Your Account Frequency Limits

There are several ways you can track your usage limits in OpenAir:

- Use the Remaining Limit XML command. This command gives you the status of your 24-hour limit. Send this command at various times during your integrations to see where you are sending the highest volume of requests. See the **Remaining Limit** section of the **Other Features** chapter in the DopenAir XML API Reference Guide. Please note that SOAP does not have an equivalent Remaining Limit command.
- Contact OpenAir Customer Support and request the Enable web services log report feature. This feature creates a report called "Web services — Web services logs" which you can set up to show every API request made after the feature was enabled. You can find this report by navigating to Reports > Detail > Web services > Web services logs or by searching for "Web services logs" in the Report Management interface. Reviewing this report can help identify areas of potential usage limit overages.
  - Each row in the Web services log represents one request and response pair.
  - Records in the Web services log are only available for seven days after they are created.

SOAP API Reference Guide

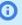

(i) Note: This feature includes an optional component, which may be enabled to help troubleshoot any issues with the add-on services provided by OpenAir.

If you are using Web services log reports to track your API usage limits, note that API requests made by OpenAir Mobile apps, OpenAir Integration Manager and other OpenAir add-on services do not count toward your usage limits.

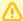

**Important:** The Web services log report feature has the following limitations:

- If you do not use this feature for more than 30 days, the feature is disabled and the log entries are deleted.
- Log entries are retained for 7 days only, then they are purged from the database.
- Go to Administration > Global Settings > Account > API Limits to view the API request limits that are currently set for your account and the number of requests remaining within the current 24-hour window.

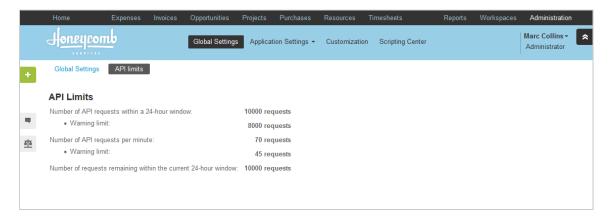

After a frequency limit is reached for either daily transactions or a 60-second interval, our web servers will respond with 403 "access denied" error until the end of the period. The best way to avoid breaching these limits is to make sure all records and fields are requested by batching many commands into one request call. Also, avoid making any requests within a loop. See Best Practices

Contact OpenAir Customer Support (see Creating a Support Case) with any further questions about frequency limits. Please note that as each customer's integration designs and needs vary, OpenAir cannot make specific recommends to reduce your API requests. Please work with your company's integration team, follow the best practices in this quide and use the tools described here to see where you can make improvements.

If you require further assistance, you can contact your OpenAir account manager and ask about a Professional Services engagement to help you reduce your API requests.

# **Getting Started**

The following are instructions for what you should do to begin using OpenAir Web Services.

# How to Begin

# Step 1: Obtain OpenAir API Access

Contact OpenAir Customer Support or your OpenAir account manager to request API access. See Creating a Support Case for instructions. When access is granted, you will receive an API namespace and an API key. These are the two pieces of information required for API access in addition to your regular OpenAir login credentials.

The namespace and key attributes are used to verify that the request is coming from a valid partner that has permission to use our API. You will not be able to access an account with just the namespace and the key. You will also need to know the Company ID, User ID, and Password of the account.

# Step 2: Generate the OpenAir Web Service WSDL

Point your browser or development environment to the following URL and the WSDL file will be automatically generated: https://www.openair.com/wsdl.pl

Replace the server name with name of the server you're using for testing or production if it is different than our production server. We strongly recommend that you use a test account on one of our testing servers before running in production!

You can also append Style=Document to view the Document style with literal use version of the OpenAir WSDL. The SOAP body can be validated against XML schema documents.

## To access the Document/Literal Binding version of the OpenAir WSDL:

1. Go to www.openair.com/wsdl.pl?style=document

You can also use the Style=Document setting when exporting an account-specific WSDL.

#### To access the Document/Literal Binding version of your account-specific WSDL:

- 1. Go to Administration > Global Settings > Account > Integration: Import/Export and click **Account specific WSDL**. Your account-specific WSDL will open in your browser.
- 2. In your browser's URL field, type ;style=document (including the semi-colon) to the end of the URL and press Enter. The Document Binding version of your account-specific WSDL will open in your browser.

You can use the Document/Literal Binding version of your WSDL with custom integrations which support or require the Document Binding format, including Oracle Integration Cloud (OIC) or Oracle Integration Cloud Service (ICS).

SOAP API Reference Guide

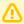

**Important:** The document/literal binding version of the OpenAir WSDL or your account-specific WSDL supports only the following methods: read, add, modify, delete, and createUser.

# Step 3: Import the WSDL File into Your Development Platform

After you have generated the WSDL file, you import it into your development platform. Refer to Instructions for Apache Axis Libraries and Instructions for Microsoft Visual Studio.

# Step 4: Set up an OpenAir Service URL

Configure your integration to connect to an OpenAir SOAP API service at the following URL:

https://<account-domain>/soap

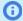

Note: The URL for OpenAir services includes the domain for your OpenAir account <accountdomain>. This account-specific domain is the first part of the URL visible in the address bar of your browser after you log into the OpenAir web application. The URL may also include the specific path for the OpenAir service you are accessing <service-path>.

https://<account-domain>/<service-path>

- The URL must start with https:// a secure communication protocol is required.
- The account-specific domain contains a unique account identifier <company-id>. The account identifier is typically based on your OpenAir Company ID.
- The account-specific domain name depends on the account type:
  - Production account-specific domain: <company-id>.app.openair.com
  - Sandbox account-specific domain: <company-id>.app.sandbox.openair.com
  - Demo account-specific domain: <company-id>.app.demo.openair.com

# Instructions for Apache Axis Libraries

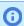

Note: OpenAir Web Services has been tested and is verified to be compatible with versions 1.3 and 1.4 of the Apache Axis SOAP libraries. It is **NOT** compatible with the Axis2 libraries.

Java client-binding objects can be used to access the API. They function as proxies for server-side equivalents. You generate these objects from your WSDL file before you can begin using the API. Ensure the following:

- You have generated the Java objects from the OpenAir WSDL file.
- For Apache Axis, you are using the WSDL2Java utility. Refer to: http://ws.apache.org/axis/java/userguide.html#WSDL2JavaBuildingStubsSkeletonsAndDataTypesFromWSDL.

SOAP API Reference Guide

You have previously installed Axis on your system. The JAR files need to be referenced in your classpath. For more information and to obtain a copy of the Axis libraries and tools, refer to http:// ws.apache.org/axis.

To proceed, refer to the following information:

- Syntax for WSDL2Java: java —classpath path to JAR filename org.apache.axis.wsdl.WSDL2Java -a wsdlURL
- -a switch generates code for elements whether they are referenced or not. For more information, refer to http://axis.apache.org/axis/java/reference.html
- JAR files in more than one location should have a semicolon separating them.

For example, if the Axis 1.4 JAR files are installed in C:\axis-1 4, and the WSDL is located at https:// www.openair.com/wsdl.pl, the following command generates all needed stub objects and proxies to access OpenAir Web Services:

```
java -cp c:\axis-1_4\lib\axis.jar;
c:\axis-1_4\lib\axis-ant.jar;
c:\axis-1_4\lib\commons-logging-1.0.4.jar;
4 c:\axis-1_4\lib\commons-discovery-0.2.jar;
c:\axis-1_4\lib\jaxrpc.jar;
c:\axis-1_4\lib\log4j-1.2.8.jar;
7 c:\axis-1_4\lib\wsdl4j-1.5.1.jar;
8 org.apache.axis.wsdl.WSDL2Java -a https://www.openair.com/
9 wsdl.pl
```

A set of folders and Java source code files are generated and placed in the same directory from which the command is run. Once compiled, you can include them when you are creating your client application.

Also note that adding the -p switch will allow you to specify your own package namespace instead of the default namespace of com.soaplite.namespaces.perl.

Wizard-based tools can be used instead of the command line for this process in most Java development environments.

Periodically, additional fields are added to the OpenAir WSDL document and associated SOAP objects. These changes may not be automatically reflected in stubs generated using the Axis WSDL2Java tool and may cause an exception in client code. To handle this situation, the following workaround can be used:

# Create a subclass of org.apache.axis.encoding.ser.BeanDeserializer and override the onStartChild method to handle any SAXExceptions that may occur:

```
public class MyDeserializer extends BeanDeserializer {
    public MyDeserializer(java.lang.Class javaType,
     javax.xml.namespace.QNamexmlType,org.apache.axis.description.TypeDesc
     typeDesc)
     super(javaType, xmlType, typeDesc);
    public SOAPHandler onStartChild(String arg0, String arg1, String
     arg2, Attributes arg3, DeserializationContext arg4) throws
     SAXException
```

```
_return super.onStartChild(arg0, arg1, arg2,arg3, arg4);
             }catch (SAXException e){
                  __return null;
20 }
```

For each generated client class (i.e., oaEnvelope, oaTimesheet, etc.), change the getDeserializer method to use the new subclass of BeanDeserializer instead of the default implementation:

```
public static org.apache.axis.encoding.Deserializer getDeserializer(
     java.lang.String mechType,
      java.lang.Class _javaType,
       javax.xml.namespace.QName _xmlType) {
   return
     new MyDeserializer(
       _javaType, _xmlTpe, typeDesc);
```

## Instructions for Microsoft Visual Studio

Visual Studio languages use classes to access the API. Objects generated from these class definitions function as proxies for their server-side equivalents. You must generate these classes from the OpenAir WSDL file before you can begin using the API. Proxy classes can be created using Visual Studio IDE or a command-line utility. Proxy classes can be added to a new or an existing project opened in Visual Studio.

An XML client is an application that talks to the OpenAir server using the OpenAir SOAP Web service. That client may be a Web or Windows Forms application, or even another Web service. When you access OpenAir Web Services using SOAP, infrastructure code is managed by proxy classes and the .NET Framework.

To access OpenAir Web Services, begin by adding a Web reference, identifying the namespace, creating an instance of the proxy class, and accessing methods of the class. For more information on supported calls in the API, refer to Methods.

#### To Add a Web Reference:

- 1. On the Project menu, select Add Web Reference.
- 2. In the Add Web Reference dialog box, type the URL:

#### https://www.openair.com/wsdl.pl

3. Click Go.

Information about the OpenAir Web Services displays.

- 4. Enter "OA" in Web Reference name edit box.
- 5. Click Add Reference.

A Web reference is added and a proxy classes are generated that interfaces between your application and OpenAir Web Services.

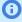

**Note:** For more information about adding a Web reference, refer to "Adding and Removing Web References" in the Microsoft Visual Studio documentation.

# OAuth 2.0 Authorization

OpenAir supports OAuth 2.0, a robust authorization framework. This authorization framework enables client applications to use a token to access OpenAir through the OpenAir XML, SOAP, or REST API. The application accesses the protected resources on behalf of a user who gave an explicit permission for the access. This method eliminates the need for API integrations to store user credentials.

This feature is available if OpenAir API access is enabled for your account. It includes the following elements:

- Administrators can register up to 20 integration applications with OpenAir and enable or disable these applications in the Administration module. For more information, see Managing API Integration Applications in OpenAir.
- Administrators can use web services reports to audit and revoke authorizations granted by OpenAir users to integration applications. For more information, see Auditing and Managing OAuth 2.0 Authorizations.
- **Application Developers** can use the OAuth 2.0 authorization code flow to get an access token then use the access token to access your OpenAir data using the OpenAir XML or SOAP API. For more information, see OAuth 2.0 for Integration Applications Developers.
  - **Note:** OpenAir only supports the OAuth 2.0 authorization code grant type.
- End-users can give applications explicit permission to access OpenAir on their behalf and they can revoke this permission at any time. For more information, see Authorizing Applications to Access OpenAir on Your Behalf.
  - Note: The first time a registered application attempts to access OpenAir on their behalf, users must sign in using the same trusted login form they normally use to log in to OpenAir then give the application explicit permission. The OAuth 2.0 feature supports the following user authentication mechanisms:
    - Password authentication by OpenAir Users enter their Company ID, User ID and Password on the OpenAir login form.
    - SAML authentication:
      - Service Provider initiated Single Sign-on Users enter their login details on your company Single Sign-on form.
      - Identity Provider initiated Single Sign-on Users must log in using their Identity Provider Single Sign-on form before the application attempts to access OpenAir on their behalf. When the application attempts to access OpenAir, the authorization screen appears automatically. Users do not need to enter their login details again if the Single Sign-on session has not expired.

# Managing API Integration Applications in OpenAir

Integration applications using OAuth 2.0 to obtain access to your OpenAir data must be registered and enabled by an account administrator. To register and manage your integration applications, go to Administration > Global Settings > Account > API Integration Applications.

- (i) **Note:** OpenAir API access must be enabled for your account to connect tools and services to OpenAir using OpenAir APIs. The API Integration Application screen is not available if OpenAir API access is not enabled. To enable OpenAir API access for your account, contact OpenAir Customer Support or your OpenAir account manager.
  - 1. All your registered applications are listed in a grid. Details include the name of the application and the date and time when it was last updated.
  - 2. To register a new application, click ADD NEW APP. This button is disabled if you reach the limit of 20 registered applications. See Adding a New Application.
  - 3. To enable or disable an application, click ENABLE or DISABLE in the top right corner of the corresponding box. See Enabling, Disabling, or Removing Registered Applications
  - 4. To edit an application configuration, click the edit icon / in the bottom right corner of the corresponding box. See Application Configuration.
  - 5. To remove an application configuration from the list of registered applications, click the delete icon 🝵 in the bottom right corner of the corresponding box. See Enabling, Disabling, or Removing Registered Applications.
  - 6. To select one or more applications, check the box next to each application you want to select. You can only select multiple applications if they are either all enabled, or all disabled. You can then enable, disable or remove the selected applications. See Enabling, Disabling, or Removing Registered Applications.

**Note:** All times are given as Eastern Standard Time (EST).

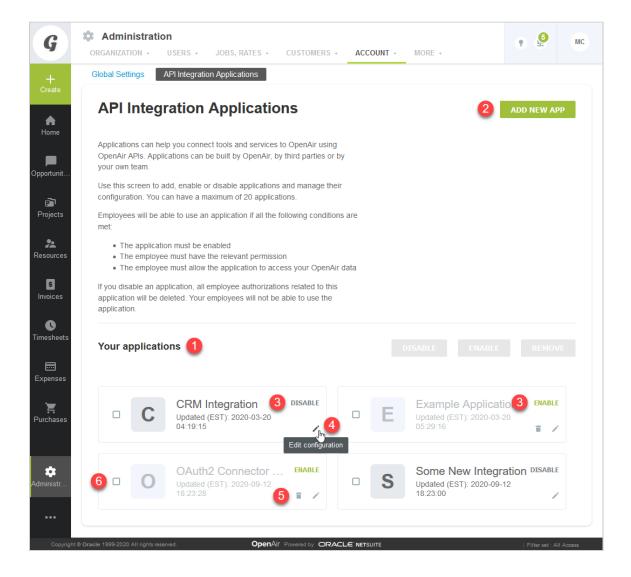

# Adding a New Application

You can register up to 20 applications. Each application needs a Client ID and Client Secret to obtain access to OpenAir using OAuth 2.0. The Client ID and Client Secret are generated by OpenAir as part of the registration process and are unique to each application.

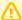

**Important:** The Client Secret is a **private** key the application uses to request an authorization code from OpenAir. It should not be shared or stored in public code repositories.

The Client Secret is displayed only once. You will not be able to retrieve it after you close the Application Credentials dialog.

If you misplace the Client Secret, you can edit the application configuration and generate a new Client Secret for the application.

## To register a new application with OpenAir:

- 1. Do one of the following:
  - Go to Administration > Global settings > Account > API Integration Applications, and click ADD NEW APP.
  - From any screen in OpenAir, click the Create button and click API integration application.

The Add New Application dialog box appears.

- 2. Enter the following information:
  - Application name (Required) Enter a display name for your application in OpenAir. The name must be unique to the application. You will not be able to use a name already used by another registered application.
  - Description Enter a few sentences to tell your employees what the application and how it will help them. Your employees will use this information to decide whether they allow this application to access OpenAir on their behalf.
  - Redirect URI (Required) Enter a link users should be redirected to after granting or denying the application permission to access OpenAir on their behalf.

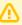

**Important:** Client applications use the redirect URI when requesting access to OpenAir. Ensure you enter the redirect URI supplied by the application developers.

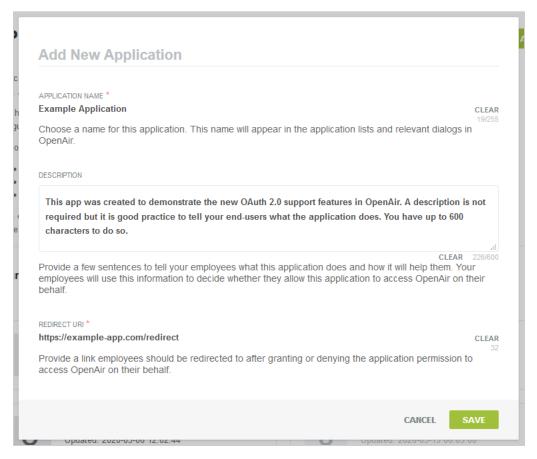

- 3. Click **Save**. The Application Credentials dialog box appears.
- 4. Copy the **Client Secret** and store it in a safe place. The Client Secret is displayed only once. You will not be able to retrieve it after you close this window.

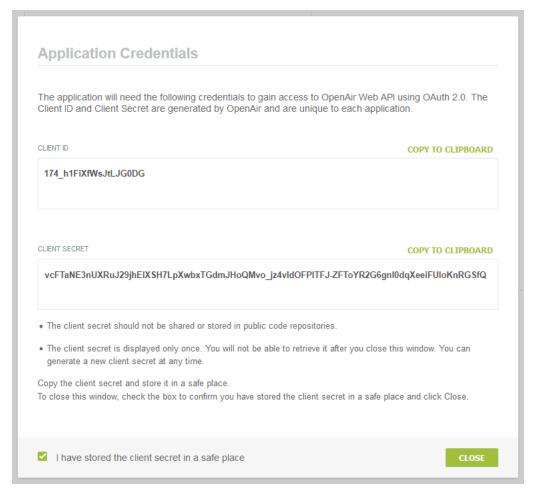

Check the box to confirm you have copied and stored the Client Secret in a safe place then Click Close.

# Enabling, Disabling, or Removing Registered Applications

You must enable an application to allow this application to obtain access to OpenAir using OAuth 2.0.

You can disable an application to prevent this application from obtaining access to OpenAir using OAuth 2.0. If you disable an application OpenAir automatically revokes all permissions given by users for the application to access OpenAir on their behalf. Employees will not be able to use the disabled application.

You can remove a disabled application from the list of registered applications. All permissions, authorizations and application credentials associated with the application configuration will be deleted. This action cannot be undone.

## To enable or disable a registered application:

- 1. Go to Administration > Global settings > Account > API Integration Applications.
- 2. Click **ENABLE** or **DISABLE** in the top right corner of the corresponding box. A confirmation dialog box appears.
- 3. Click **ENABLE** or **DISABLE** to enable or disable the application. Click **Cancel** to cancel the operation and return to the API Integration Applications screen.

#### To remove a registered application:

- 1. Go to Administration > Global settings > Account > API Integration Applications.
- 2. Click the delete icon 👚 in the bottom right corner of the corresponding box. A confirmation dialog box appears.
- 3. Click **REMOVE** to remove the application. Click **Cancel** to cancel the operation and return to the API Integration Applications screen.

#### To enable, disable, or remove multiple applications at the same time:

- 1. Go to Administration > Global settings > Account > API Integration Applications.
- 2. Check the box for each application you want to enable, disable, or remove. Notice that you can only select multiple applications if they are either all enabled, or all disabled. After you select the first application, the application that are not available for selection appear in light gray color. Notice also that some of the buttons in the top right corner of the list of registered applications become available and change from light gray color to dark gray or green.

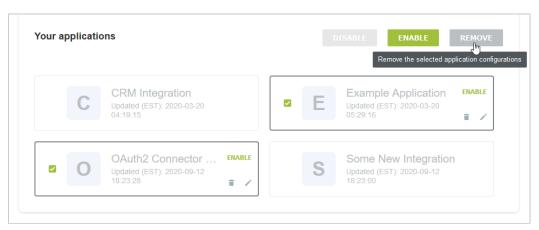

3. Click ENABLE, DISABLE, or REMOVE to perform the corresponding action on all selected applications. A confirmation dialog box appears. Click **ENABLE**, **DISABLE**, or **REMOVE** to confirm. Click **Cancel** to cancel the operation and return to the API Integration Applications screen.

# Application Configuration

You can view the configuration details of your registered applications, including their unique Client ID from the Application Configuration form. You can change the application name, description or Redirect URI or generate a new Client Secret for the application.

To open the Application Configuration screen for a registered application, go to Administration > Global Settings > Account > API Integration Applications and click the edit icon 🧪 in the bottom right corner of the corresponding box.

- 1. The **General** section of the form lists the main application detail:
  - You can change the Application name, Description and Redirect URI.
    - **Important:** Client applications use the redirect URI when requesting access to OpenAir. Ensure you enter the redirect URI supplied by the application developers. If you need to change the redirect URI, disable the application, change the redirect URI and enable the application again.

You can view when the application was registered under **Created**.

- - **Note:** All times are given as Eastern Standard Time (EST).
- 2. You can view the **Client ID** the unique identifier a client application needs to send to OpenAir along with a client secret as part of the OAuth 2.0 authorization code flow.
- 3. Use the **Tokens Lifetime** section to configure the validity period of the access and refresh tokens:
  - Access token lifetime Select the expiration time of access tokens. Available values go from 5 to 60 minutes in 5-minute increments. The default access token lifetime is 15 minutes.
    - **Note:** The validity period of access tokens cannot be greater than the session timeout set for your account. If the **Access token lifetime** value is greater than the session timeout value, the session timeout value is used for the access token validity period. The application configuration form shows the current values for the session timeout and access token validity period for reference.

To change the session timeout value, go to Administration > Global settings > Account > Security.

- **Refresh token lifetime** Select the expiration time of refresh tokens. Available values go from 1 to 31 days in one-day increments. The default access token lifetime is 1 day.
  - **Note:** Before the October 2021 OpenAir release, you could set the refresh token lifetime to values from 1 to 24 hours in one-hour increments. Values for the refresh token lifetime set before the October 2021 OpenAir release show in days (decimal values) instead of hours

As part of the OAuth 2.0 authorization code flow, authorized applications need to exchange an authorization code for an access token and refresh token to obtain access to OpenAir. The access token has a short expiration time. When the access token expires, the client application can use the refresh token to obtain a new access token without user interaction until the refresh token expires or the authorization is revoked.

- **Note:** Access tokens normally remain valid for their entire lifetime. However, the access token becomes invalid before it is due to expire if any of the OpenAir business rules have changed and the access token is refreshed. Business rule changes may include any changes to the OpenAir configuration, or to the access privileges or role permissions of the employee who authorized the client application.
- 4. To generate a new Client Secret, click **Regenerate Secret** You may need to generate a new client secret if you misplace or delete the client secret accidentally or if your client secret becomes compromised.
  - The new client secret will be valid immediately. The old client secret will continue to be valid for 24 hours after you generate a new one. This allows time to update any enabled application with the new client secret.
- 5. If you made any changes to the configuration details in the General section, the **Save** button is enabled. Click Save to save changes and return to the API Integration Applications screen or click **Cancel** to close the configuration form without saving.

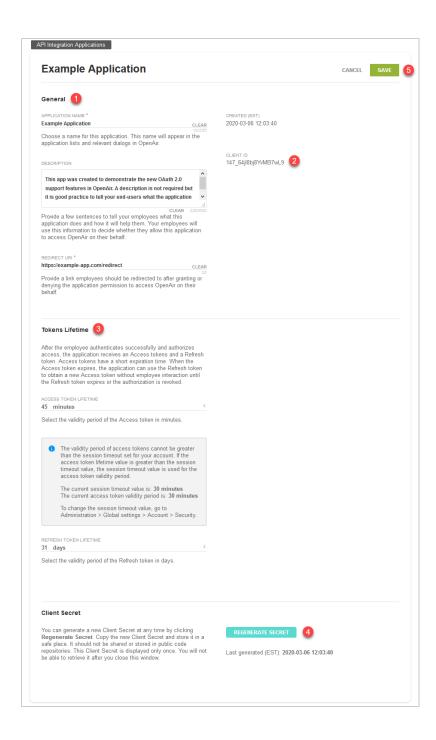

# Auditing and Managing OAuth 2.0 Authorizations

Account administrators can use web services reports to audit and revoke authorizations granted by OpenAir users to integration applications utilizing OAuth 2.0 to connect to OpenAir data.

- API integration application authorization logs User authorizations granted to custom or third party applications registered with your OpenAir account in Administration > Account > API integration applications.
- OpenAir add-on service authorization logs User authorizations granted to OpenAir add-on services (OpenAir Mobile and other add-on service applications).

The reports include information about which integration applications were authorized, when, and by which users. The reports also include a link to revoke the authorization given for an integration application by a user.

## To access the OAuth 2.0 authorizations logs (if the Report Management feature is enabled):

- 1. In OpenAir, go to Reports > Management.
- 2. Enter "web services" in the Search saved reports by name box. The Report Management UI shows the list of web-services tabular reports.
- 3. Click the report name, then click **New** to create a new report.
- 4. Add columns and define filters as required.
- 5. (Optional) Click Untitled in the top bar and enter a name for your report.
- 6. (Optional) Click Save to save the report you created for later use. The Report Management UI will list the report under on Saved reports tab.
- 7. Click **Run** to run the report.

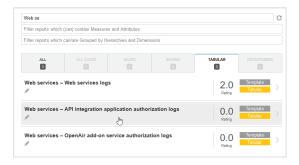

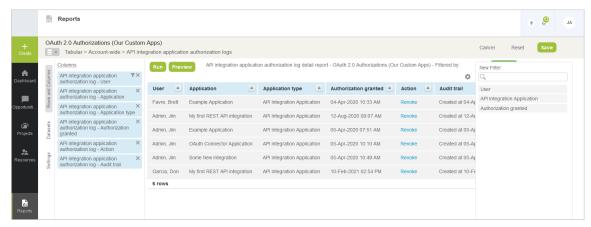

## To access the OAuth 2.0 authorizations logs (if the Report Management feature is not enabled):

- 1. In OpenAir, go to Reports > Detail.
- 2. Click the report name under the Web services heading. The report options form appears.
- 3. (Optional) Set a date range for the **Authorization granted** filter. Defaults to All.
- Click **Report layout** and select the columns to include, or keep the default layout.
- 5. (Optional) Click **Employee** and select the employees to include in the report.

- 6. (Optional) Click **API integration application** and select the applications to include in the report.
- 7. (Optional) Check the **Save this report as** box and enter a name for the report
- 8. (Optional) Click **Save** to save the report. The report will be accessible in Reports > Saved reports.
- 9. Click **Run** to run the report.

# OAuth 2.0 for Integration Applications Developers

OpenAir supports two methods to access OpenAir data using OpenAir XML or SOAP API requests:

- Using user credentials (Company ID, User ID, password) and, in the case of OpenAir SOAP web services, a session ID.
- Using OAuth 2.0 access tokens.

OAuth 2.0 bearer token authentication is the only supported method to access OpenAir data using OpenAir REST API.

In the OAuth 2.0 scenario, client applications use one of the OAuth 2.0 grant types to get an access token after the user authorizes the application. The user's identity is verified by an authentication service, which issues the access token. The access token can then be used to gain authenticated access to OpenAir through the XMI API, SOAP API or REST API.

This section describes how to get an access token using the OAuth 2.0 authorization code grant type in your applications, and how to use the access token in your API calls.

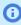

(i) Note: OpenAir only supports the OAuth 2.0 authorization code grant type, which defines a particular workflow client applications can use to obtain the access token.

## OAuth 2.0 Authorization Code Flow

Application developers can use the OAuth 2.0 redirection-based authorization code grant type to obtain an access token. This method eliminates the need for client applications to collect and store user credentials.

The authorization code flow includes the following steps:

- 1. **Getting the user's explicit permission** to access OpenAir on their behalf. See Getting the User's Permission.
  - a. The client application opens a browser and directs the user to the OpenAir identity authentication service with the necessary URL query string parameters.
  - b. The user enters user credentials in the OpenAir login form or in a third-party identity provider Single Sign-on login form . The authenticated user is then prompted to authorize the application's access request.
- 2. **Receiving the authorization code** OpenAir issues an authorization code. The user is redirected back to the client application with the authorization code in the guery string. See Receiving the Authorization Code.
- 3. Exchanging the authorization code for an access token The client application must exchange the authorization code for an access token and a refresh token. See Exchanging the Authorization Code for an Access Token.

An additional step — **Refreshing an access token** — is required to get a new access token after the previously issued access token has expired. See Refreshing an Access Token.

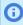

**Note:** You must send a request to one of the OpenAir OAuth 2.0 endpoints for each of these steps. For information about OpenAir OAuth 2.0 URLs, see OAuth 2.0 Endpoints URL Schema and Account-Specific URLs.

You can then use OAuth 2.0 token based authentication for your OpenAir API calls. See Using OAuth 2.0 Access Tokens in Your API Requests.

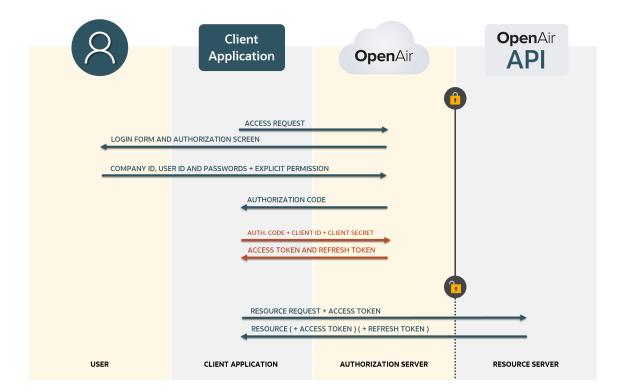

## OAuth 2.0 Endpoints URL Schema and Account-Specific URLs

For each step of the OAuth 2.0 authorization code flow, you must send requests to the authorization server using URLs specific to each type of request.

The following URL shows how you construct a request URL:

https://<account-domain>/login/oauth2/v1/<endpoint><query-string>

The first part of the URL must include your account-specific domain <account-domain> and the service path for OAuth 2.0.

Note: The URL for OpenAir services includes the domain for your OpenAir account <accountdomain>. This account-specific domain is the first part of the URL visible in the address bar of your browser after you log into the OpenAir web application. The URL may also include the specific path for the OpenAir service you are accessing <service-path>.

https://<account-domain>/<service-path>

- □ The URL must start with https:// a secure communication protocol is required.
- The account-specific domain contains a unique account identifier <company-id>. The account identifier is typically based on your OpenAir Company ID.
- □ The account-specific domain name depends on the account type:
  - Production account-specific domain: <company-id>.app.openair.com
  - Sandbox account-specific domain: <company-id>.app.sandbox.openair.com
  - Demo account-specific domain: <company-id>.app.demo.openair.com
- The second part of the URL depends on the endpoint you want to access

| <endpoint></endpoint> | Description                                                                                                    |
|-----------------------|----------------------------------------------------------------------------------------------------|
| authorize             | Use the authorization endpoint to get the user's explicit permission and receive an authorization code in response if the user authorizes the app to access OpenAir on their behalf. The request URL includes a query string with request parameter. |
|                       | https:// <account-domain>/login/oauth2/v1/authorize?<query-string></query-string></account-domain>                                                                                                    |
|                       | See Getting the User's Permission and Receiving the Authorization Code.                                                                                                    |
| token                 | Use the token endpoint to exchange the authorization code for an access token or to refresh an access token. Request parameters are passed in the request headers and body.                                                                          |
|                       | https:// <account-domain>/login/oauth2/v1/token</account-domain>                                                                                                    |
|                       | See Exchanging the Authorization Code for an Access Token and Refreshing an Access Token.                                                                                                    |

## **Getting the User's Permission**

To begin the OAuth 2.0 authorization code flow, the client application must direct the user to the authorization server — OpenAir — using a GET request.

Send a GET request to the authorization endpoint using a URL like the following example:

https://company-id.app.openair.com/login/oauth2/v1/authorize? response type=code&redirect uri=https://example-app.com/ redirect&client\_id=174\_h1FiXfWsJtLJG0DG&scope=xml+soap+rest&state=ryjp37y2qa28hdseck1gat

The GET request URL includes the authorization endpoint for the OpenAir account followed by a query string: https://<account-domain>/login/oauth2/v1/authorize?<query-string>.

The request parameters are described in the following table.

| Request parameter | Description                                                                                                    |
|-------------------|----------------------------------------------------------------------------------------------------|
| response_type     | The value of the response_type parameter is always code. It tells the authorization server that the client application is initiating the OAuth 2.0 authorization code flow. |

| Request parameter | Description                                                                                                    |
|-------------------|----------------------------------------------------------------------------------------------------|
| redirect_uri      | The valid redirect URI where the application will process the authorization code. The user should be redirected to this URI after allowing or denying the access request. The redirect URI must match the redirect URI specified on the application configuration form in OpenAir. |
| client_id         | The public identifier for the client application. The Client ID is generated by OpenAir when an administrator registers the client application.                                                                                                    |
| scope             | One or more plus-separated scope values indicating the access requested by the application. The scope determines which OpenAir APIs the application will be able to access.                                                                                                    |
|                   | OpenAir currently supports the following scope values: xml, soap, rest.                                                                                                    |
|                   | OpenAir accepts multiple scope values. The scope values are case insensitive.                                                                                                    |
|                   | <ul> <li>Authorized applications have the same permissions and data access privileges as the<br/>user authorizing the application within the selected scope.</li> </ul>                                                                                                    |
| state             | A random string generated by the client application, which is used to prevent cross-site request forgery (CSRF) attacks. For more information see the OAuth 2.0 specification RFC6749 Section 10.12.                                                                               |

After the application sends the GET request, OpenAir redirects the user to the OpenAir login form. OpenAir may redirect the user to a third-party Identity provider Single Sign-on form, if SAML SSO is enabled for the account and the user. After successful authentication, OpenAir displays an authorization screen prompting the user to approve the application's access request.

## **Receiving the Authorization Code**

After obtaining the user's explicit permission, OpenAir initiates a redirect to the redirect URI specified in the GET request with the authorization code and the state as query parameters.

The redirect query parameters are described in the following table.

| Redirect parameter | Description                                                                                                    |
|--------------------|----------------------------------------------------------------------------------------------------|
| state              | The client application should check that the state in the redirect matches the state set in the GET request initiating the OAuth 2.0 authorization code flow. Validating the state sent to and returned from the authorization server can be used to prevent cross-site request forgery (CSRF) attacks.                                    |
| code               | <ul> <li>The authorization code issued by OpenAir.</li> <li>It is a unique single use code issued only for the client application requesting access.</li> <li>The authorization code is valid for 10 minutes. The client application must exchange the authorization code for an access token before the authorization expires.</li> </ul> |

The following sample redirects illustrate successful and unsuccessful authorization.

Application successfully authorized.

https://example-app.com/redirect? state=ryjp37y2ga28hdseck1gat&code=JTlQ43UvYDKbhI SpEWsIE bTpbou2kYeeLtKiMuR1iqZ3W3roqM4rmRC8fFCOJtBI6a85AnJPefx2szW9g4jCY

Application not authorized.

https://example-app.com/redirect?error\_description=The+resource+owner+or+authorization+server +denied+the+request&error=access\_denied&state=ryjp37y2qa28hdseck1gat

## **Exchanging the Authorization Code for an Access Token**

The application can use the authorization code to obtain an access token and a refresh token using a POST request.

Send a POST request to the token endpoint.

- The POST request URL is https://<account-domain>/login/oauth2/v1/token
- The request must include the client ID and the client secret in the HTTP authorization request header.
  - □ The client authentication method used in a header of the request follows the HTTP Basic authentication scheme. For more information, see RFC 7617.
  - □ The format is client\_id:clientsecret.
  - The string value is Base64 encoded.
- The request must include the parameters grant\_type, code and redirect\_uri in the request body.
  - Request parameters must be encoded based on the HTML specification for application/x-wwwform-urlencoded media type. For more information, see URL Specification 5.1.

The request parameters are described in the following table.

| Request parameter | Description                                                                                                    |
|-------------------|----------------------------------------------------------------------------------------------------|
| grant_type        | The value of the grant_type parameter is authorization_code. It tells the token endpoint that the client application is using the OAuth 2.0 authorization code grant type.                                          |
| code              | The authorization code issued by OpenAir and received by the client application in the redirect.                                                                                                    |
| redirect_uri      | The valid redirect URI. The redirect URI must match the redirect URI specified on the application configuration form in OpenAir and when requesting the authorization code.                                         |
| client_id         | The public identifier for the client application. The Client ID is generated by OpenAir when an administrator registers the client application.                                                                     |
| client_secret     | The client secret for the application. This ensures that the request to get the access token is made only from the application, and not from a potential attacker that may have intercepted the authorization code. |

## **Example POST request:**

- 1 | POST /login/oauth2/v1/token HTTP/1.1
- 2 Host: company-id.app.openair.com
- 3 Authorization: Basic MTc0X2gxRmlYZldzSnRMSkcwREc6dmNGVGFORTNuVVhSdUoyOWpoRWxYU0g3THBYd2J4VEdkbUpIb1FNdm9fano0dmxkT0ZQSVRGSi1aRl RvWVIyRzZnbmwwZHFYZWVpRlVJb0tuUkdTZlEK
- 4 | Content-Type: application/x-www-form-urlencoded
- s code=JTlQ43UvYDKbhI\_SpEWsIE\_bTpbou2-kYeeLtKiMuR1iqZ3W3roqM4rmRC8fFCOJtBI6a85AnJPefx2szW9g4jCY&redirect\_uri=https%3A%2F%2Fexam ple-app.com%2Fredirect&grant\_type=authorization\_code

The token endpoint will verify all the parameters in the request to ensure that the authorization code is valid and that the client ID and client secret match. If all the request headers and parameters are valid, the token endpoint generates an access token and refresh token and includes them in the response.

The token endpoint returns the response as a JSON object with the properties described in the following table.

| JSON object properties | Description                                                                                                    |  |
|------------------------|----------------------------------------------------------------------------------------------------|--|
| access_token           | The access token in JSON Web Token (JWT) format. The access token is valid for the period configured in OpenAir for the application. See Application Configuration. |  |

| JSON object properties | Description                                                                                                    |
|------------------------|----------------------------------------------------------------------------------------------------|
| refresh_token          | The refresh token in JSON JWT format. The refresh token is valid for the period configured in OpenAir for the application. See Application Configuration.       |
| expires_in             | The access token expiration time in seconds. The access token is valid for the period configured in OpenAir for the application. See Application Configuration. |
| type                   | The value of the type property is always bearer. For more information, see the OAuth 2.0 specification — RFC 6750.                                              |

## Example response (successful token request):

```
1 HTTP/1.1 200 OK
   Content-Type: application/json
  Cache-Control: no-store
4 Pragma: no-cache
         "refresh_token": "WGxpeGNVTm1mNGhaS2E1djFQQ2twV1pKcWpOU0pXUkhZUU5oMTR1MFU5OUtLY3N1NkZKOG9SMHp4UnNuMjYyRTJGcm9NVUo5OWxEND
   FzcW5WSDFsUEhoSF8xNzQ",
         "expires_in":900,
         "access_token": "eNNJ1GXD25-6IUy1F6RZT33HqhoqSAAK53F0kxT62fBoKreDoc8Y_-Gnk21UIqNbhwquHnxDtxUsJMY6NrDoiBnd",
         "token_type":"bearer"
10 }
```

If the request fails, the token endpoint returns a JSON object with the error and error\_descrtiption properties. See Token Request Errors.

The client application can now use the access token to make API requests. This completes the authorization flow.

The access token is only valid for a short period of time and within the scope it was issued for. The client application will need to refresh the access token to continue making API requests after it expires.

## Refreshing an Access Token

The access token has a short expiration time (15 minutes). When the access token expires, the client application can use the refresh token to obtain a new access token using a POST request.

- You can use the expiration time value (expires\_in) to refresh access tokens before it is due to expire.
- You can refresh access token if an API request returns an authentication failed error.

Send a POST request to the OpenAir token endpoint. The POST request is similar to that used to exchange an authorization code for an access token except it now uses the parameters set in the following table.

| Request parameter | Description                                                                                                    |
|-------------------|----------------------------------------------------------------------------------------------------|
| grant_type        | The value of the grant_type parameter is refresh_token. It tells the token endpoint that the client application is requesting to refresh an access token.                                          |
| refresh_token     | A valid refresh_token. Refresh tokens are valid for the period configured in OpenAir for the application. See Application Configuration.                                                           |
| scope             | (Optional) The requested scope must be within the scope the original access token was issued for. If omitted, the new access token will be issued for the same scope as the original access token. |
| redirect_uri      | The valid redirect URI.                                                                                                    |
| client_id         | The public identifier for the client application.                                                                                                    |
| client_secret     | The client secret for the application.                                                                                                    |

#### **Example POST request:**

```
1 | POST /login/oauth2/v1/token HTTP/1.1
2 Host: company-id.app.openair.com
  Authorization: Basic MTc0X2gxRm1Y21dzSnRMSkcwREc6dmNGVGFORTNuvVhSdUoyOWpoRWxYU0g3THBYd2J4VEdkbUpIb1FNdm9fano0dmxkT0ZQSVRGSi1aRl
  RvWVIyRzZnbmwwZHFYZWVpRlVJb0tuUkdTZ1EK
4 | Content-Type: application/x-www-form-urlencoded
  refresh_token=WGxpeGNVTm1mNGhaS2E1djFQQ2twV1pKcWpOU0pXUkhZUU5oMTR1MFU5OUtLY3N1NkZKOG9SMHp4UnNuMjYyRTJGcm9NVUo5OWxENDFzcW5WSDFsUE
   hoSF8xNzQ&redirect_uri=https%3A%2F%2Fexample-app.com%2Fredirect&grant_type=refresh_token
```

The token endpoint will verify all the parameters in the request to ensure that the refresh token is valid and that the client ID and client secret match. If all the request headers and parameters are valid, the token endpoint generates an access token and refresh token and includes them in the response.

The token endpoint returns the response as a JSON object with the properties described in the following table. The response includes both a new access token and a new refresh token.

| JSON object properties | Description                                                                                                    |
|------------------------|----------------------------------------------------------------------------------------------------|
| access_token           | The access token in JSON Web Token (JWT) format. The access token is valid for the period configured in OpenAir for the application. See Application Configuration. |
| refresh_token          | The refresh token in JSON JWT format. The refresh token is valid for the period configured in OpenAir for the application. See Application Configuration.           |
| expires_in             | The access token expiration time in seconds. The access token is valid for the period configured in OpenAir for the application. See Application Configuration.     |
| type                   | The value of the type property is always bearer. For more information, see the OAuth 2.0 specification — RFC 6750.                                                  |

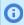

Note: Access tokens normally remain valid for their entire lifetime. However, the access token becomes invalid before it is due to expire if there are any changes in the OpenAir configuration, or in the access privileges or role permissions of the employee who authorized the client application, and the application uses the access token is refreshed.

#### Example response (successful token request):

```
1 HTTP/1.1 200 OK
             Content-Type: application/json
                  Cache-Control: no-store
4 | Pragma: no-cache
                                                          "refresh_token": "N25RdE82N0FIMnBDRTQ1d3hITHN6dXRwQ3dNdzVHWHMydWd3WWFqUXMwMWgrcTB3UHBFQ3VLaUZQT1RuR0J3U09LaWcvWWJ2UHpPS2hWUUtx
             QlJCMzBHVF8xNzQ",
                                                          "access\_token": "pWprqUHkqa0Wai7fSjaNaN5ywpDr7a7W6hLiq-b1vBBAT48zxAPTyy-wpTNxyfwJieQzZ5E1HE0sG1hNtwJpILR5", access\_token": "pWprqUHkqa0Wai7fSjaNaN5ywpDr7a7W6hLiq-b1vBBAT48zxAPTyy-wpTNxyfwJieQzZ5E1HE0sG1hNtwJpILR5", access\_token": "pWprqUHkqa0Wai7fSjaNaN5ywpDr7a7W6hLiq-b1vBBAT48zxAPTyy-wpTNxyfwJieQzZ5E1HE0sG1hNtwJpILR5", access\_token": "pWprqUHkqa0Wai7fSjaNaN5ywpDr7a7W6hLiq-b1vBBAT48zxAPTyy-wpTNxyfwJieQzZ5E1HE0sG1hNtwJpILR5", access\_token": "pWprqUHkqa0Wai7fSjaNaN5ywpDr7a7W6hLiq-b1vBBAT48zxAPTyy-wpTNxyfwJieQzZ5E1HE0sG1hNtwJpILR5", access\_token": "pWprqUHkqa0Wai7fSjaNaN5ywpDr7a7W6hLiq-b1vBBAT48zxAPTyy-wpTNxyfwJieQzZ5E1HE0sG1hNtwJpILR5", access\_token": "pWprqUHkqa0Wai7fSjaNaN5ywpDr7a7W6hLiq-b1vBBAT48zxAPTyy-wpTNxyfwJieQzZ5E1HE0sG1hNtwJpILR5", access\_token": "pWprquHkqa0Wai7fSjaNaN5ywpDr7a7W6hLiq-b1vBBAT48zxAPTyy-wpTNxyfwJieQzZ5E1HE0sG1hNtwJpILR5", access\_token "pWprquHkqa0Wai7fSjaNaN5ywpDr7a7W6hLiq-b1vBBAT48zxAPTyy-wpTNxyfwJieQzZ5E1HE0sG1hNtwJpILR5", access\_token "pWprquHkqa0Wai7fSjaNaN5ywpDr7a7W6hLiq-b1vBAT48zxAPTyy-wpTNxyfwJieQzZ5E1HE0sG1hNtwJpILR5", access\_token "pWprquHkqa0Wai7fSjaNaN5ywpDr7a7W6hLiq-b1vBAT48zxAPTyy-wpTNxyfwJieQzZ5E1HE0sG1hNtwJpILR5", access\_token "pWprquHkqa0Wai7fSjaNaN5ywpDr7a7W6hLiq-b1vBAT48zxAPTyy-wpTNxyfwJieQzZ5E1HE0sG1hNtwJpILR5", access\_token "pWprquHkqa0Wai7fSjaNaN5ywpDr7a7W6hLiq-b1vBAT48zxAPTyy-wpTNxyfwJieQz25E1HE0sG1hNtwJpILR5", access\_token "pWprquHkqa0Wai7fSjaNaN5ywpDr7a7W6hLiq-b1vBAT48zxAPTyy-wpTNxyfwDr7a7W6hLiq-b1vBAT48zxAPTyy-wpTNxyfwDr7a7W6hLiq-b1
                                                          "token_type":"bearer"
```

If the request fails, the token endpoint returns a JSON object with the error and error\_descrtiption properties. See Token Request Errors.

## Token Request Errors

Your client application needs to handle the following cases when the request to exchange an authorization code for an access token or to refresh a token fails. The token endpoint may return one of the errors listed in the following table if the token request fails.

Errors are listed in descending priority order. Only the first error is returned if there are more than one.

• Some of the errors are specific to one of the two possible types of request ( grant\_type).

| error                  | error_description                                                         | grant_type         | Reason                                                                                                    |
|------------------------|---------------------------------------------------------------------------|--------------------|----------------------------------------------------------------------------------------------------|
| unsupported_grant_type | The authorization grant type is not supported by the authorization server |                    | The grant_type must be either authorization_code or refresh_token.                                                                                                    |
| invalid_request        | Authorization header not sent                                             |                    | Request headers must include a Basic Authorization header.                                                                                                    |
| invalid_request        | No credentials provided                                                   |                    | The Client Id and Client Secret must be sent in the request Authorization header.                                                                                                    |
| access_denied          | Authorization code is not valid                                           | authorization_code | The authorization code must be valid. Possible reasons include:  Expired authorization code  The authorization code is valid for 10 minutes.  Authorization revoked  Users can revoke an application at any time.  Disabled application —  Account administrators can disable an application at any time.  Application removed —  Account administrators can remove an application at any time. |
| invalid_request        | redirect_uri or client_id is<br>not valid                                 | authorization_code | The redirect URI and Client ID must match the information specified on the application configuration form in OpenAir.                                                                                                    |
| access_denied          | Refresh token is not valid                                                | refresh_token      | The refresh token sent in the request is not valid. Possible reasons include:  Expired refresh token — Refresh tokens are valid for 24 hours.  Authorization revoked — Users can revoke an application at any time.  Disabled application — Account administrators can disable an application at any time.  Application removed — Account administrators can remove an application at any time. |
| invalid_scope          | Changing scopes is not supported                                          | refresh_token      | Tokens are issued for a specific scope. The scope of the token requested must be within the scope of the token sent in the                                                                                                    |

**Open**Air SOAP API Reference Guide

| error         | error_description                 | grant_type | Reason                                                                                                    |
|---------------|-----------------------------------|------------|----------------------------------------------------------------------------------------------------|
|               |                                   |            | request. For example, if the scope of the original token includes both xml and rest, the scope of the access token requested can be rest only.                           |
| access_denied | Authorization failed              |            | The Client Id and Client Secret pair sent in the request is not valid. Note that account administrators may generate a new Client Secret for the application in OpenAir. |
| access_denied | API access via OAuth2 is disabled |            | OpenAir API access is not enabled for the OpenAir account.                                                                                                    |

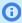

(i) Note: If applicable, the client application can initiate the OAuth 2.0 authorization code flow again to obtain a new authorization code and exchange it for an access token. The end user will be directed to the login form and required to enter valid user credentials. If the user revoked the application the authorization screen will appear. If the application is still authorized, the authorization endpoint will return a new authorization code immediately after the successful user authentication.

# Using OAuth 2.0 Access Tokens in Your API Requests

You can use OAuth 2.0 access token authorization instead of password authentication or Session ID in your API requests. OpenAir XML API, OpenAir SOAP API and OpenAir REST API support authorization using access tokens. OAuth 2.0 access token authorization is the only supported authentication method with OpenAir REST API.

- In your XML API requests, use the Auth XML command. See the help topic OAuth 2.0 Access Token Authentication.
- In your **SOAP API** requests, use the SessionHeader web services method complex type to hold the access token. See Using SessionHeader for OAuth2.0 Token Based Authentication.
- In your REST API requests, send the access token as a bearer token in the HTTP authorization header. See the help topic Authentication.

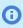

Note: For REST API requests, the access token lifetime will either be the Access token lifetime set on the application configuration form in OpenAir, or the Session timeout set in Administration > Global settings > Account > Security options, whichever is the lower.

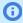

Note: Both OpenAir XML API and OpenAir SOAP API continue to support password authentication. OpenAir SOAP API continues to support SessionID.

#### **Authorization Errors**

OpenAir API access must be enabled and API requests must use a valid access token with a valid scope.

- The access token must exist.
- The access token must not be expired.

- The user who gave the application permission to access OpenAir must be active. The same access token can be used if the user is set to active again.
- The application must be enabled for the OpenAir account. The same access token can be used if the application is disabled and then enabled again.
- The access token must be used within the scope it was issued for. For example, if the authorization code was obtained for the scope xml+rest, the client application cannot use the access token in a SOAP API request.

The error code and message returned depend on the API:

- OpenAir XML API returns error code 420 and message Authentication failed.
- OpenAir SOAP API returns error code 9 and message Logged out.
- OpenAir REST API returns HTTP status 401 Unauthorized and the response includes a WWW-Authenticate header error="invalid token", error description="The access token is invalid".

An invalid OAuth 2.0 access token authorization has priority over a valid password authentication. You cannot use password authentication (Company ID, User ID, password) — or a valid Session ID in the SOAP session header — as a fallback for an invalid access token.

# Authorizing Applications to Access OpenAir on Your **Behalf**

Integration applications let you connect OpenAir with other applications and they extend what you can do with OpenAir. Integration applications may use the OAuth 2.0 authorization protocol to gain access to your OpenAir account.

The first time an application using the OAuth 2.0 protocol attempts to access OpenAir on your behalf, you will need to give this application your explicit permission.

To authorize an application, you will typically use the following steps:

- 1. The application opens a browser and directs you to the same trusted login form you normally use to log into OpenAir — the OpenAir login form or your company Single Sign-on form appears.
- 2. Enter your login details and click **Log in**.
  - An authorization screen will appear indicating that the application <application name> would like to access your OpenAir data.
- 3. Read the content of the authorization screen attentively. It should describe what the application does and how it will help you. It should also say what the application can do, for example:
  - The application will be able to access all data you have access to.
  - The application will be able to perform all actions permitted by your role and user privileges.

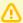

**Important:** For Administrators — Business rules configured for your OpenAir account are applied when an integration application interacts with your OpenAir data through OpenAir REST API. However, they are not applied when an integration application interacts with your OpenAir data through OpenAir SOAP API or XML API — application developers must enforce business rules within their integration application if required. Business rules include OpenAir account configuration settings and access control mechanisms, as well as any user scripts deployed on your OpenAir account.

4. Click **ALLOW** to authorize the application or click **CANCEL** if you do not want the application to access OpenAir on your behalf.

- **Note:** The steps may vary depending on the method you use to log in to OpenAir:
- If you normally enter your company ID, user ID and password in OpenAir or if you enter your company ID and user ID in OpenAir and then your password on your company Single Sign-on page, the above steps apply.
- If you normally need to enter all login details then select OpenAir from your company Single Sign-on solution to access OpenAir without needing to enter any login details on the OpenAir login page (Identity Provider initiated Single Sign-on), you must log in and select to open OpenAir before the application attempts to access OpenAir on your behalf. The authorization screen appears automatically. Follow steps 3 and 4 above. You do not need to re-enter your login details.

Integration applications are registered and managed by your account administrator. They need to be enabled on your account before they can attempt to connect to OpenAir and request your permission.

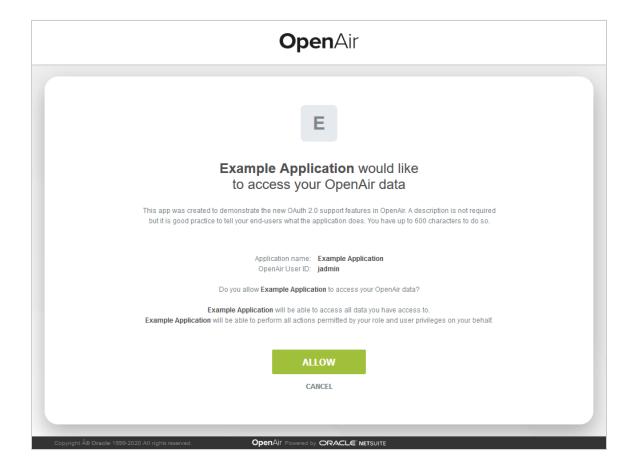

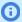

**Note:** Integration applications are registered and managed by your account administrator. They need to be enabled on your OpenAir account before they can attempt to connect to OpenAir and request your permission.

Account administrators can disable an application at any time.

- If you have authorized an application and this application is disabled by an administrator, the application will no longer be able to interact with OpenAir.
- If an administrator enables this application again, you will need to give this application your explicit permission again before you can continue to work with it in connection with OpenAir.

After you authorize an application, it will be able to interact with OpenAir on your behalf until you revoke the authorization.

To view the application you have authorized, go to User Center > Personal Settings > Authorized Applications. All your authorized applications are listed in a grid. Details include the name of the application and the date and time when it was last updated.

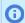

**Note:** All times are given as Eastern Standard Time (EST).

To revoke an application, click **REVOKE** in the top right corner of the corresponding box, then click **REVOKE** in the confirmation message. The application no longer shows in the authorized applications list. If a revoked application attempts to access OpenAir on your behalf, you will be prompted to give this application your explicit permission again.

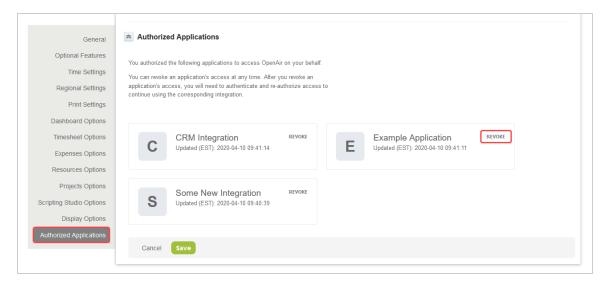

# Methods

The following are supported calls in the API. Click on a call name to see the syntax, use, and code samples for that call.

| Operation     | Description                                                                                             |
|---------------|----------------------------------------------------------------------------------------------------|
| login         | Use this function to authenticate. It returns a valid sessionId which can be used for successive calls. |
| version       | Use this function to request the current version of an application.                                     |
| read          | Use this function to read data from OpenAir.                                                            |
| add           | Use this function to add data to OpenAir.                                                               |
| upsert        | Use this function to add or modify data to OpenAir based on a lookup attribute.                         |
| createAccount | Use this function to create OpenAir accounts.                                                           |
| createUser    | Use this function to create OpenAir users.                                                              |
| submit        | Use this function to submit OpenAir entities for approval.                                              |
| makeURL       | Use this function to create a valid URL to an OpenAir page specified.                                   |
| modify        | Use this function to modify data in OpenAir.                                                            |
| delete        | Use this function to delete data in OpenAir.                                                            |
| whoami        | Use this function to get the currently logged in OpenAir user.                                          |
| servertime    | Use this function to get the current server time oaDate object.                                         |
| logout        | Use this function to log out of a session.                                                              |
| approve       | Use this function to approve an Envelope, Invoice, or Timesheet submitted for approval.                 |
| reject        | Use this function to reject an Envelope, Invoice, or Timesheet submitted for approval.                  |
| unapprove     | Use this function to unapprove a previously approved Envelope, Invoice, or Timesheet.                   |

# login

# Syntax

1 | LoginResult lr = \_svc.login(loginParams);

## Use

The login call is used to initiate a session which can be used for making successive calls to the API. sessionId which is returned as part of the LoginResult object is the unique identifier for this user's session. It can be invalidated by calling logout.

## Arguments

| Name  | Туре        | Description       |
|-------|-------------|-------------------|
| login | LoginParams | LoginParam object |

## Response

LoginResult

# Sample Code - C#

```
OAirServiceHandlerService _svc = new OAirServiceHandlerService();
   LoginParams loginParams = new LoginParams();
loginParams.api_namespace = "my namespace"; loginParams.api_key = "*******";
 loginParams.company = "company name";
loginParams.user = "username";
10 loginParams.password = "password";
11 loginParams.client = "my client name";
12 loginParams.version = "1.0";
LoginResult loginResult = _svc.login(loginParams);
15 // Create a new session header object
16 // Add the session ID returned from the login
   _svc.SessionHeaderValue = new SessionHeader();
_svc.SessionHeaderValue.sessionId = loginResult.sessionId;
```

# Sample Code - Java

```
2 LoginParams 1p = new LoginParams();
 3 lp.setUser("username");
 4 lp.setPassword("password");
5 lp.setCompany("company name");
lp.setApi_namespace("my namespace");
lp.setApi_key("******");
lp.setClient("my client name");
 9 lp.setVersion("1.0");
12 OAirServiceHandlerServiceLocator locator = new
0AirServiceHandlerServiceLocator();
14 locator.setOAirServiceAddress("https://my-account-domain.app.openair.com/soap");
0AirServiceSoapBindingStub binding =
18 (OAirServiceSoapBindingStub)locator.getOAirService();
LoginResult loginResult = binding.login(lp);
21 // Create a new session header object
    // Add the session ID returned from the login
SOAPHeaderElement header = new SOAPHeaderElement("https://
24 my-account-domain.app.openair.com/OAirService", "SessionHeader");
SOAPElement node = header.addChildElement("sessionId");
   node.addTextNode(loginResult.getSessionId());
binding.setHeader(header);
```

### version

# Syntax

```
versionResult version = stub.version("My app", "1.1");
```

### Use

The version call is used to request the current version of a thin client application supported by Openair.

## Arguments

| Name   | Туре   | Description              |
|--------|--------|--------------------------|
| name   | string | Name of the application. |
| number | string | Version number.          |

## Response

VersionResult

# Sample Code - C#

```
versionResult version = stub.version("My app", "1.1");
```

# Sample Code - Java

```
versionResult version = binding.version("My app", "1.1");
```

### read

# Syntax

```
1 | ReadResult[] results = stub.read(new ReadRequest[2] {read1, read2});
```

### Use

Use read command to retrieve data from OpenAir. Read command accepts an array of ReadRequest objects as a parameter and returns an array of corresponding ReadResult objects. Parameter specification is discussed in detail in the ReadRequest section.

## Arguments

| Name | Туре           | Description                  |
|------|----------------|------------------------------|
| read | [] ReadRequest | Array of ReadRequest objects |

### Response

Array of ReadResult objects

## C# Read Code Examples

Note that "limit" attribute is always required, but for the sake of saving space, only the first example shows the loop which correctly gets multiple batches of data.

### Example I. read equal to C#

Read the fields ID, nickname, updated for users with nickname 'jsmith'.

```
1 | ReadResult[] results;
2 ReadRequest rr = new ReadRequest();
   rr.type = "User";
4 rr.method = "equal to"; //return only records that match search
6 rr.fields = "id, nickname, updated"; //specify fields to be returned.
8 //Specify search criteria
   oaUser user = new oaUser();
user.nickname = "jsmith";
rr.objects = new oaBase[1] { user }; //pass in one object with search
   criteria
14
   int index = 0; //Starting index
   const int LIMIT = 1000; //Return maximum of 1000 records per request
17 do
18
   {
20
       OA.Attribute attr = new OA.Attribute();
        attr.name = "limit";
        attr.value = String.Format("{0}, {1}", index, LIMIT);
        rr.attributes = new OA.Attribute[] { attr };
        results = _svc.read(new ReadRequest[] { rr });
         if (results != null && results.Length > 0 && results[0].errors !=
   null)
          foreach (oaError err in results[0].errors)
            Debug.WriteLine(string.Format("Error {0} - {1}", err.code,
   err.text));
38
        index += LIMIT;
    } while (results[0].objects != null && results[0].objects.Length >
```

```
42 0);
```

### Example II. read not equal to C#

Read ID, nickname, and updated fields for users that do not match certain search criteria. For more information, see oaFieldAttribute.

```
1 ReadRequest rr = new ReadRequest();
2 rr.type = "User";
3 rr.method = "not equal to"; //return only records that do not match
4 search criteria
rr.fields = "id, nickname, updated"; //specify fields to be returned
7 oaUser user = new oaUser();
8 user.nickname = "jsmith";
9 | rr.objects = new oaBase[1] { user }; //pass in one object with search
OA.Attribute attr = new OA.Attribute();
14 attr.name = "limit";
15 attr.value = "500":
18 ReadResult[] results = _svc.read(new ReadRequest[1] { rr });
```

### Example III. read custom field definitions C#

Read all custom fields associated with project record type.

```
1 ReadRequest rr = new ReadRequest();
2 rr.method = "all";
3 rr.type = "CustField";
5 oaCustField cf = new oaCustField();
6 cf.association = "project"; // custom field association
8 // Limit attribute is required.
9 OA.Attribute attr = new OA.Attribute();
10 attr.name = "limit";
11 attr.value = "500";
14 rr.objects = new oaBase[] { cf };
ReadResult[] results = _svc.read(new ReadRequest[] { rr });
```

### Example IV. read custom field values C#

Read custom field values for a given project.

```
1 ReadRequest rr = new ReadRequest();
 2 | rr.method = "custom equal to"; //all custom fields associated with the
 3 project are returned
 4 | rr.type = "Project"; //See table of objects that have custom field
 5 support
 oaCustomField cf = new oaCustomField();
 8 cf.id = "238"; // ID of the proje
 9 rr.objects = new oaBase[] { cf };
11 OA.Attribute attr = new OA.Attribute();
12 attr.name = "limit";
```

```
13 | attr.value = "500";
14 rr.attributes = new OA.Attribute[] { attr };
16 ReadResult[] results = _svc.read(new ReadRequest[] { rr }); //
17 returns name/value pairs.
```

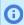

(i) Note: Review the chapter that addresses Custom Fields and refer to the following code: Example IV. read custom field values C#

### Example V. read not exported C#

Read all slips and add a filter to retrieve not yet reported records only.

```
1 | ReadRequest rr = new ReadRequest();
2 rr.method = "all";
 з rr.type = "Slip";
5 OA.Attribute attrLimit = new OA.Attribute();
6 attrLimit.name = "limit";
7 attrLimit.value = "500";
 9 OA.Attribute attrFilter = new OA.Attribute();
10 attrFilter.name = "filter";
attrFilter.value = "not-exported";
rr.attributes = new OA.Attribute[] { attrLimit, attrFilter };
15 // Tell the server we are filtering on import_export records created
16 by MY_APP
oaImportExport importExport = new oaImportExport();
importExport.application = "MY_APP";
19 rr.objects = new oaBase[] { importExport };
21 ReadResult[] results = _svc.read(new ReadRequest[] { rr });
| ///Mark the slip with ID = 4 as exported by the application MY_APP on
///After doing this, the next read call with not-exported filter attribute will not export this record.
oaImportExport exportRecord = new oaImportExport();
28 | exportRecord.application = "MY_APP";
29 exportRecord.type = "Slip";
30 exportRecord.id = "4";
31 | exportRecord.exported = "2011-04-01 00:00:00";
33 UpdateResult[] ur = _svc.upsert(new OA.Attribute[] {}, new oaBase[] {
34 exportRecord });
```

## Example VI. read not-exported Envelopes with date filter C#

Request envelope records that were approved in a certain date range and were not exported yet.

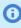

**Note:** Multiple filters can be used. They should be CSV concatenated in one single filter attribute. For example, to retrieve all timesheet entries in a certain date range for approved timesheets only, attrFilter.value should be "newer-than, older-than, approved-timesheets".

```
1 | ReadRequest rr = new ReadRequest();
  rr.method = "all";
3 rr.type = "Envelope";
6  OA.Attribute attrFilter = new OA.Attribute();
```

```
7 attrFilter.name = "filter";
 8 attrFilter.value = "newer-than,older-than,not-exported";
11 OA.Attribute attrField = new OA.Attribute();
 12 attrField.name = "field";
 attrField.value = "date_approved,date_approved";
 15 OA.Attribute attrLimit = new OA.Attribute();
 16 attrLimit.name = "limit":
 attrLimit.value = "500";
 20 attrLimit};
22 // set newer-than filter date
 oaDate dateNewer = new oaDate();
 dateNewer.year = "2008";
 dateNewer.month = "10";
 dateNewer.day = "17";
 28 // set older-than filter date
 oaDate dateOlder = new oaDate();
 30 dateOlder.year = "2008";
 dateOlder.month = "10";
 dateOlder.day = "17";
 34 | rr.objects = new oaBase[] { dateNewer, dateOlder };
 ReadResult[] results = _svc.read(new ReadRequest[] { rr });
```

## Example VII. read with lookup by custom field value C#

```
1 | ReadRequest rr = new ReadRequest();
 2 rr.method = "equal to";
    rr.type = "Project";
 //Get the first 100 records only
0A.Attribute attrLimit = new 0A.Attribute();
 7 attrLimit.name = "limit";
 8 attrLimit.value = "100";
 9 | rr.attributes = new OA.Attribute[] { attrLimit };
11 //Get only records with custom field ProjectStatus set to "Yellow"
12 //Specify additional values in comma delimited list, e.g.
13 "Yellow, Green, Red"
14 //Provide empty string to get records that don't have any value set,
15 //e.g. filter.ProjectStatus_c = "";
16 //If the custom field type is Date provide default date to get records
17 that
18 //have no value, e.g. filter.ProjectStatus_c = "0000-00-00";
oaProject filter = new oaProject();
20 | filter.ProjectStatus_c = "Yellow";
rr.objects = new oaBase[] { filter };
23 ReadResult[] results = _svc.read(new ReadRequest[] { rr });
```

### Example VIII. read equal to with explicit OR condition C#

Search for all Bookings for users with ID 5 or 6.

```
1 ReadRequest rr = new ReadRequest();
   rr.method = "equal to, or equal to";
   rr.type = "Booking";
OA.Attribute attrLimit = new OA.Attribute();
   attrLimit.name = "limit";
7 attrLimit.value = "100";
```

```
8 | rr.attributes = new OA.Attribute[] { attrLimit };
oaBooking book1 = new oaBooking();
book1.userid = "3";
oaBooking book2 = new oaBooking();
14 | book2.userid = "10";
17 ReadResult[] results = _svc.read(new ReadRequest[] { rr });
```

### Example IX. batch multiple read equal to requests C#

In many cases, the desired records cannot be retrieved in a single read request.

In such situations we recommend batching multiple read requests in a single read call when integration logic allows it.

The code below results in a single trip to server, and therefore is clocked as one single transaction against your daily account limit.

```
int[]idsList = new int[] { 1, 22, 1633, 32, 9, 28, 39 };
   ReadRequest[] readRequestsList = new ReadRequest[ IDs.Length];
    for (int i = 0; i < 1000 \&\& i < idsList.Length; <math>i++)
        ReadRequest rr = new ReadRequest();
           rr.type = "Slip";
        rr.method = "equal to";
10
        OA.Attribute attrLimit = new OA.Attribute();
       attrLimit.name = "limit";
       attrLimit.value = "1";
       rr.attributes = new OA.Attribute[] { attrLimit };
      oaSlip slipToRead = new oaSlip();
        slipToRead.id =idsList[i].ToString();
         rr.objects = new oaBase[] { slipToRead };
18
       readRequestsList[i] = rr;
20
22 ReadResult[] results = _svc.read(readReguestsList);
```

## Java Read Code Examples

Note that "limit" attribute is always required, but for the sake of saving space, only the first example shows the loop which correctly gets multiple batches of data.

### Example I. read equal to Java

```
1 // Create a read request for an envelope with internal ID 211
 ReadRequest[] reads = new ReadRequest[1];
 3 reads[0] = new ReadRequest();
 4 reads[0].setType("Envelope"); // we are requesting Envelope type
 reads[0].setMethod("equal to"); // method to return a specific
 6 envelope
 7 oaEnvelope env = new oaEnvelope();
 8 env.setId("211");
 9 reads[0].setObjects(new oaBase[]{env});
10 int limit = 1000; // only read 1000 records at a time
int index = 0;// record index to start the read from
```

```
12 // add an attribute to our read, specifying the base record # (index)
13 // and the max # of records to be returned (limit)
14 Attribute attr = new Attribute();
attr.setName("limit");
attr.setValue(String.format("%1$d", limit));
    reads[0].setAttributes(new Attribute[]{attr});
     System.out.print("Fetching envelopes...");
20
     ReadResult[] results = binding.read(reads);
    while(true)
          int numRead = 0;
28
          for (int i = 0; i < results.length; ++i)</pre>
               ReadResult r = results[i];
               if (r.getObjects() != null)
                    System.out.println("Read " + r.getObjects().length
                    + " envelopes\n");
                    oaBase[] objs = r.getObjects();
                    for (numRead = 0; numRead < objs.length; ++numRead)</pre>
                         oaEnvelope envelope = (oaEnvelope)objs[numRead];
                         System.out.println("Envelope name: " +
                         envelope.getName());
41
                         System.out.println("Envelope number: " +
                         envelope.getNumber());
 43
                         System.out.println("Envelope total: " +
                         envelope.getTotal());
 45
                         System.out.println();
                         index++:
 48
                    System.out.println("Read "+numRead+" envelopes");
               }
               else
               {
                    System.out.println("Read 0 envelopes\n");
54
          our base
58
          if( numRead == limit )
               System.out.println("Fetching "+ limit +" more envelopes");
60
               attr.setValue(String.format("%1$d, %2$d", index, limit));
               results = binding.read(reads);
         else
          {
               break;
68
```

## Example II. read not equal to Java

Note that the "limit" attribute is required as illustrated in Example I. read equal to Java.

```
1 // Create a read request for envelopes with a non-zero total.
   ReadRequest[] reads = new ReadRequest[1];
  reads[0] = new ReadRequest();
4 reads[0].setType("Envelope"); // we are requesting Envelope type
  reads[0].setMethod("not equal to"); // method to return a subset of
   data based on search criteria.
```

```
// We are searching for an envelope with total not equal to 0.
    oaEnvelope obj = new oaEnvelope();
10
    obj.setTotal("0.00");
   reads[0].setObjects(new oaEnvelope[] { obj });
    // perform the read
   System.out.print("Fetching envelopes...");
   ReadResult[] results = binding.read(reads);
18
   for (int i = 0; i < results.length; ++i)</pre>
         ReadResult r = results[i];
         if (r.getObjects() != null)
               System.out.println("Read " + r.getObjects().length + "
               envelopes\n");
              oaBase[] objs = r.getObjects();
               for (int j = 0; j < objs.length; ++j)
                    oaEnvelope env = (oaEnvelope)objs[j];
System.out.println("Envelope name: " + nv.getName());
                    System.out.println("Envelope number: " + env.getNumber());
                    System.out.println("Envelope total: " + nv.getTotal());
                        System.out.println();
                    }
         {
               System.out.println("Read 0 envelopes\n");
38
40 }
```

### Example III. read not exported Java

Note that the "limit" attribute is required as illustrated in Example I. read equal to Java.

```
1 // Read all slips, but add a filter so we only retrieve not-yet-exported
   records.
   // Below is an example on how to mark items as being exported.
4 Attribute attr = new Attribute();
  attr.setName( "filter" );
  attr.setValue( "not-exported" );
  ReadRequest read = new ReadRequest();
   read.setMethod( "all" );
   read.setType( "Slip" );
read.setAttributes( new Attribute[]{attr} );
   // Tell the server we're filtering on import_export records created by
13 MY_APP
   oaImportExport importExport = new oaImportExport();
14
    importExport.setApplication( "MY_APP" );
read.setObjects( new oaBase[] { importExport } );
18 | ReadResult[] results = binding.read(new ReadRequest[] { read });
   // Mark the slip with ID = 4 as exported by the application
   // MY_APP on 4/1/2011. By doing this, we can add a filter attribute to
   // our read call that will filter out records exported by MY_APP.
24 | oaImportExport exportRecord = new oaImportExport();
25 | exportRecord.setApplication( "MY_APP" );
   exportRecord.setType( "Slip" );
    exportRecord.setId( "4" );
28 exportRecord.setExported( "2011-04-01 00:00:00" );
   UpdateResult[] ur = binding.upsert( new Attribute[]{}, new oaBase[] {
31 exportRecord });
```

### Example IV. read date filter Java

Note that the "limit" attribute is required as illustrated in Example I. read equal to Java.

```
ReadRequest read = new ReadRequest();
   Attribute attr = new Attribute();
4 attr.setName( "filter" );
attr.setValue( "newer-than,older-than" ); //filter for records in
6 date range separated by a comma
7 Attribute field = new Attribute();
8 | field.setName( "field" );
   field.setValue( = "updated,updated" ); //one for each date object
separated by a comma
11 read.setMethod( "all" );
12 read.setType( "Envelope" );
read.setAttributes( new Attribute[]{attr});
oaDate dateNewer = new oaDate();
oaDate dateOlder = new oaDate();
18
    // set newer than date.
dateNewer.setYear( "2008" );
dateNewer.setMonth("10");
dateNewer.setDay( "16" );
23 // set older than date.
dateOlder.setYear( "2008" );
dateOlder.setMonth( "10" );
dateOlder.setDay( "17" );
read.setObjects(new oaBase[] { dateNewer,dateOlder });
29 ReadResult[] results = stub.read(new ReadRequest[] { read });
```

### add

### Syntax

```
1 | UpdateResult[] addResults = stub.add(objects);
```

### Use

Use this call to add data to OpenAir. The method returns an error if more than 1000 objects are passed

You can use an externalid field as a foreign key and add a record without querying first for an internal ID. The following examples for the modify command provide samples of the syntax: Example II. modify using external\_id as foreign key lookup field C# and Example II. externalid as foreign key lookup field Java.

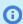

**Note:** Use createUser method to add OpenAir users (oaUser object).

### Arguments

| Name    | Туре      | Description             |
|---------|-----------|-------------------------|
| Objects | [] oaBase | Array of oaBase objects |

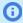

Note: Refer to Adding Records with Inline Custom Field Values for procedures on adding records with inline custom field values.

## Response

Array of UpdateResult objects

# Sample Code — C#

```
1 | //Define a category object to create in OpenAir
   oaCategory category = new oaCategory();
category.name = "New Category";
4 category.cost_centerid = "123";
   category.currency = "USD";
8 UpdateResult[] results = _svc.add(new oaBase[] { category });
10 //Get the new ID
string newID = results[0].id;
```

# Sample Code — Java

```
oaCategory category = new oaCategory();
category.setName("my new category");
7 // Add the category to an array of oaBase objects
  oaBase[] records = new oaBase[] { category };
10 // Invoke the add call
UpdateResult[] results = stub.add(records);
14 String newID = results[0].getId();
```

## upsert

## Syntax

```
1 | UpdateResult[] upsertResults = stub.upsert(attributes, objects);
```

### Use

Use this call to add or modify data to OpenAir based on lookup attributes. The method returns an error if more than 1000 objects are passed in.

You can use an externalid field as a foreign key and add a record without querying first for an internal ID. See Example II. modify using external\_id as foreign key lookup field C# and Example II. externalid as foreign key lookup field Java.

## Arguments

| Name       | Туре           | Description                |
|------------|----------------|----------------------------|
| attributes | [] LoginParams | Array of Attribute objects |
| objects    | [] oaBase      | Array of oaBase objects    |

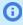

Note: Refer to Adding Records with Inline Custom Field Values for procedures on adding records with inline custom field values.

### Response

Array of UpdateResult objects

## Types of Attributes Used

Name: lookup

Value: name of the field which should be used for lookup

- If you pass external\_id, upsert will attempt to find another record with external\_id as specified in the object being upserted.
- If it finds another record, it will do a modify, otherwise the record will be added.

# Sample Code — C#

```
1 | //Define a category object to create/update in OpenAir
 oaCategory category = new oaCategory();
   category.name = "Updated Category";
 4 category.externalid = "555";
6 // Specify that the lookup is done by external_id and not by (default)
7 | internal ID
8  OA.Attribute attrLookup = new OA.Attribute();
9 attrLookup.name = "lookup";
attrLookup.value = "externalid";
12 // Invoke the upsert call, passing and saving the results in a
13 UpdateResult object
14 UpdateResult[] results = _svc.upsert(new OA.Attribute[] { attrLookup
15 }, new oaBase[] { category });
```

# Sample Code — Java

```
// Create a category object to send to the service
    oaCategory category = new oaCategory();
 category.setName("SOAP created category 12/4");
category.setExternalid("555"):
    category.setExternalid("555");
 10 Attribute lookup = new Attribute();
11 lookup.setName("lookup");
```

```
12 | lookup.setValue("externalid");
oaBase[] records = new oaBase[] { category };
17 // Invoke the upsert call, passing.
18 // and saving the results in a UpdateResult object
19 UpdateResult[] results = stub.upsert(new Attribute[] { lookup },
```

### createAccount

# Syntax

```
1 | UpdateResult result = stub.createAccount(user, company);
```

### Use

Use this call to create OpenAir accounts. This method also creates the first administrative user. The method returns an error if more than 1000 objects are passed in.

## Arguments

| Name    | Туре      | Description      |
|---------|-----------|------------------|
| user    | oaUser    | oaUser object    |
| company | oaCompany | oaCompany object |

## Response

UpdateResult object.

# Sample Code - C#

```
1 // Create a new OpenAir account
   oaCompany comp = new oaCompany();
comp.nickname = "New Account";
oaUser user = new oaUser();
6 user.nickname = "Admin";
7 user.role_id = "1";
8  user.password = "%^&*&^";
9  user.addr_email = "sss@sss.com";
user.account_workscheduleid = "1";
12 UpdateResult result = _svc.createAccount(user, comp);
```

# Sample Code - Java

```
1 | oaCompany comp = new oaCompany();
```

```
oaUser cuser = new oaUser();
   comp.setNickname("New Account");
  cuser.setNickname("Admin");
6 cuser.setRole_id("1");
7 cuser.setPassword("%^&*&^");
8 cuser.setAddr_email("sss@sss.com");
9 cuser.setAccount_workscheduleid("1");
10 UpdateResult result = stub.createAccount(cuser, comp);
```

## createUser

## Syntax

```
1 | UpdateResult result = stub.createUser(user, company);
```

### Use

Use this call to create OpenAir users. The method returns an error if more than 1000 objects are passed in. For procedures in setting a User workschedule, refer to oaUser.

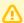

#### **Important:** Review the following guidelines:

- The createUser command does not support foreign key lookup.
- You must set a password when using the createUser command to create a new user record except for generic user records (generic set to 1).
- If you are using SAML for authentication in to your OpenAir account:
  - You can set a password and enable SAML authentication for the user (setting the Boolean custom field saml\_auth\_\_c to true) when using the createUser command to create a new user record.
- Limits are enforced to prevent you from creating or activating users if doing so would exceed the number of user licenses purchased for your account. If no user licenses of the appropriate type are available, the createUser command creates a new user record, but sets it as inactive (clears the Active box on the employee record). For more information about OpenAir licensing and compliance, see 🔼 OpenAir Administrator Guide.

### Arguments

| Name    | Туре      | Description      |
|---------|-----------|------------------|
| user    | oaUser    | oaUser object    |
| company | oaCompany | oaCompany object |

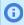

Note: Refer to Adding Records with Inline Custom Field Values for procedures on adding records with inline custom field values.

## Response

UpdateResult object.

# Sample Code - C#

```
1 | oaCompany comp = new oaCompany();
   comp.nickname = "New Account";//specify nickname of the account the
   user is being added to.
oaUser newUser = new oaUser();
6  newUser.nickname = "userA";
newUser.role_id = "1"; // role of administrator.
newUser.password = "*****";
 9  newUser.addr_email = "sss@sss.com";
newUser.account_workscheduleid = "1"; // Associate a valid
workschedule for the user.
UpdateResult result = _svc.createUser(newUser, comp);
```

## Sample Code - Java

```
1 | oaCompany comp = new oaCompany();
   oaUser cuser = new oaUser();
comp.setNickname("openair"); // specify nickname of the account
4 | the user is being added to.
5 cuser.setNickname("userA");
6 cuser.setRole_id("1"); // role of administrator.
7 cuser.setPassword("*****");
  cuser.setAddr_email("sss@sss.com");
g cuser.setAccount_workscheduleid("1"); // Associate a valid
workschedule for the user.
UpdateResult result = stub.createUser(cuser, comp);
```

### submit

## Syntax

```
1 | SubmitResult[] results = stub.submit(requests);
```

### Use

Use this call to submit OpenAir entities such as bookings, envelopes, invoices, or timesheets for approval. The method returns an error if more than 1000 objects are passed in.

## Arguments

| Name     | Туре             | Description                    |
|----------|------------------|--------------------------------|
| requests | [] SubmitRequest | Array of SubmitRequest objects |

## Response

Array of SubmitResult

# Sample Code — C#

```
oaEnvelope env = new oaEnvelope();
  env.id = "122";
oaApproval appr = new oaApproval();
6 appr.cc = "help@ddd.com"; // cc approval email to additional contacts
appr.notes = "Approval notes";
9 SubmitRequest sr = new SubmitRequest();
10 sr.submit = env;
sr.approval = appr;
SubmitResult[] results = _svc.submit(new SubmitRequest[] { sr });
```

# Sample Code — Java

```
oaEnvelope env = new oaEnvelope();
  env.setId("122");
4 oaApproval appr = new oaApproval();
appr.setCc("help@ddd.com"); // cc approval email to additional
appr.setNotes("approval notes");
8  SubmitRequest sub = new SubmitRequest();
   sub.setApproval(appr);
sub.setSubmit( env );
SubmitResult[] results = stub.submit(new SubmitRequest[] { sub });
```

# makeURL

## Syntax

```
1 | MakeURLResult[] mkresults = stub.makeURL(request);
```

### Use

Use this call to create a valid URL to a specified OpenAir page. It requires a valid user login to succeed.

### Arguments

| Name    | Туре              | Description                    |
|---------|-------------------|--------------------------------|
| request | [] MakeURLRequest | Array of MakeURLRequest object |

Currently, the list of valid page strings, with associated applications and arguments, includes:

#### default-url

app= km, ma, pb, rm, pm, ta, te, or tb (Points to the starting page in any one of the applications, which is the page you see when you click on the application link.)

For example: If you are the administrator and are using pm as the app attribute, the first page is the Projects list in the Projects application. For non-administrative users, it would be the list of tasks to which the user is assigned.)

#### company-settings

app= ma (points to Administration > Global Settings)

#### currency-rates

app= ma (points to Administration > Global Settings > Organization > Currencies)

#### import-export

app= ma (points to Administration > Global Settings > Account > Integration: Import/Export)

#### custom-fields

app= ma (points to Administration > Global Settings > Custom Fields)

#### list-reports

app= ma (points to Reports > last page accessed)

#### list-customers

app= ma (points to Administration > Global Settings > Customers > Customers)

#### list-projects

app= pm (points to Projects > Projects)

#### list-prospects

app= om (points to Opportunities > Prospects)

#### list-resources

app= rm (points to Resources > Resources)

#### list-timesheets

app= ta (points to Timesheets > Timesheets > Open)

#### create-timesheet

app= ta (points to Timesheets > Create Timesheet)

#### list-timebills

app= tb (points to Invoices > Charges)

#### list-invoices

app= tb (points to Invoices > Invoices)

#### create-invoice

app= tb (points to Invoices > Invoices > Create Invoice)

#### list-envelope-receipts

app= te (points to Expenses > Envelopes > Receipts) arg = oaEnvelope envelope = new oaEnvelope(); envelope.id = <envelope internal id>

#### list-envelopes

app= te (points to Expenses > Expense Reports > Open)

#### create-envelope

app= te (points to Expenses > Expense Reports > Create Envelope)

#### create-envelope-receipt

app= te (points to Expenses > Expense Reports > Create Receipt

#### dashboard

app= ma (points to Dashboard)

#### list-purchase-requests

app= po (points to Purchases> Purchase Requests)

#### quick-search-resources

app= rm (points to Resources > Quick Search)

#### custom-search-resources

app= rm (points to Resources > Custom Search)

#### view-invoice

app= tb (displays the invoice with specified internal id) arg= oaInvoice invoice = new oaInvoice(); invoice.id = <invoice internal id>

#### dashboard-project

app= pm (displays the dashboard view of the project with specified internal id) arg= oaProject project = new oaProject(); project.id = project internal id>

#### grid-timesheet

app= ta (displays the grid of the timesheet with specified internal id) arg= oaTimesheet timesheet = new oaTimesheet(); timesheet.id = <timesheet internal id>

#### report-timesheet

app= ta (displays the timesheet report of specified internal id) arg= oaTimesheet timesheet = new oaTimesheet(); timesheet.id = <timesheet internal id>

#### calendar-user

app= ma (displays the user calendar for the specified criteria)

period\_view - valid values: daily, weekly, or monthly

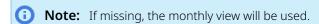

user view — ID of the user

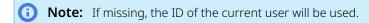

- department\_view ID of the department
- start\_date date in the format YYYY-MM-DD e.g. 2013-01-01
  - **Note:** If missing, the current date will be used.
- transactions array (the types of calendar item)

transaction - valid values: booking, schedule\_request, assignment, and workschedule

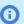

**Note:** If missing, all transaction types will be included.

## Response

Array of MakeURLResult

# Sample Code — C#

```
oaEnvelope envelope = new oaEnvelope();
   envelope.id = "1";
4 | MakeURLRequest mur = new MakeURLRequest();
5 mur.uid = _svc.SessionHeaderValue.sessionId;
6 mur.app = "te";
   mur.page = "list-envelope-receipts";
8 mur.arg = envelope;
MakeURLResult[] results = _svc.makeURL(new MakeURLRequest[] { mur });
```

# Sample Code — Java

```
| String sessionId = loginResult.getSessionId();
   MakeURLRequest make = new MakeURLRequest();
4 make.setUid(sessionId);
5 make.setApp("te");
6 make.setPage( "list-envelope-receipts" );
7 oaEnvelope envelope = new oaEnvelope();
8 envelope.setId("1");
  make.setArg( envelope );
MakeURLResult[] mkresults = stub.makeURL(new MakeURLRequest[] { make });
```

# modify

## Syntax

```
1 | UpdateResult[] result = stub.modify(attributes, objects);
```

### Use

Use this call to modify data in OpenAir. The method returns an error if more than 1000 objects are passed in. You can use an externalid field as a foreign key and modify a record without querying first for an internal ID, however, if the record doesn't exist, the API will return an error message. Refer to instructions

for Using an externalid field as a foreign key. See the following code examples: Example II. modify using external\_id as foreign key lookup field C# and Example II. externalid as foreign key lookup field Java. You can also modify data in OpenAir based on an internal ID.

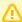

**Important:** Review the following guidelines:

- If you are using SAML for authentication in to your OpenAir account:
  - You cannot set a password if SAML authentication is enabled for the user (saml\_auth\_c set to true) when using the modify command to update an existing user. The API will return the following error: "System.Exception: Not enabled to edit password: Edit of passwords is not allowed".
- Limits are enforced to prevent you from creating or activating users if doing so would exceed the number of user licenses purchased for your account. If no user licenses of the appropriate type are available, the modify command cannot be used to activate a user record (to check the Active box on the employee record). For more information about OpenAir licensing and compliance, see 🔼 OpenAir Administrator Guide.

### Arguments

| Name       | Туре         | Description                                 |
|------------|--------------|---------------------------------------------|
| attributes | [] Attribute | Array of Attribute objects. See note below. |
| objects    | [] oaBase    | Array of oaBase objects                     |

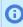

Note: Refer to Modifying Records to Set Custom Field Values for information on modifying the wsdl file to include custom fields and using the lookup\_custom attribute. Specific code examples follow.

### Response

Array of UpdateResult objects.

## C# Modify Code Examples

### Example I. modify C#

Modify a customer's email address.

```
1 | oaCustomer customer = new oaCustomer();
   customer.id = "37";
  customer.addr_email = "newest@example.com";
   UpdateResult[] res =_svc.modify(new OA.Attribute[]{},new
  oaBase[]{customer});
```

### Example II. modify using external\_id as foreign key lookup field C#

This modify request updates the filterset\_ids property of user (id = 12). The API looks up the internal IDs of Filtersets which have external ids "extrn1", "extrn2" and "extrn3" and assigns the filterset ids property of the target user with the list of corresponding internal IDs, like "12,3,24".

```
a | oaFieldAttribute lookupAttr = new oaFieldAttribute();
2 lookupAttr.name = "external";
3 lookupAttr.value = "filterset_ids:Filterset:1";
oaUser user = new oaUser();
6 user.id = "12";
user.filterset_ids = "extrn1,extrn2,extrn3";
8 user.attributes = new oaBase[] { lookupAttr };
UpdateResult[] results = _svc.modify(new OA.Attribute[] {}, new
11 | oaBase[] { user });
```

### Example III. modify using custom field as lookup field C#

To use custom field as a lookup field in place of internal ID, use the following syntax. The API will find the customer(s) which have CustField12 value set to "somevalue" and update the name on matching records to "John Carr".

```
1 | oaCustomer customer = new oaCustomer();
   customer.name = "John Carr";
customer.CustField12__c = "somevalue";
5 //this attribute specifies which custom field should be used for
OA.Attribute lookupAttr = new OA.Attribute();
lookupAttr.name = "lookup_custom";
9 lookupAttr.value = "CustField12_c";
11 | UpdateResult[] results = _svc.modify(new OA.Attribute[] { lookupAttr
12 }, new oaBase[] { customer });
```

## Example IV. update custom field value using an inline (\_\_c) property C#

```
1 | oaProject project = new oaProject();
project.id = "123"; //id of record to modify
3 project.ProjectStatus_c = "Yellow"; //new custom field value
5 //Define attribute that directs API to update a custom field.
OA.Attribute updateCustom = new OA.Attribute(); updateCustom.name = "update_custom";
 8 updateCustom.value = "1";
UpdateResult[] res = _svc.modify(new OA.Attribute[] { updateCustom },
new oaBase[] { project });
```

### Example V. update custom field value using custom equal to method C#

```
1 | OA.Attribute lookupAttr = new OA.Attribute();
2 lookupAttr.name = "method";
```

```
3 | lookupAttr.value = "custom equal to";
 oaCustomField customField = new oaCustomField();
 6 customField.type = "User"; //name of the object the field is
 7 associated with
 8 | customField.id = "12"; //internal ID of the user record.
 9 customField.name = "cust_field_name"; //internal name of the custom
 11 customField.value = "My new value"; // new value
 UpdateResult[] updateResults = _svc.modify(new OA.Attribute[] {
 14 lookupAttr }, new oaBase[] { customField });
```

### Example VI. modify import\_export and read not-exported C#

Mark the envelope with ID = 4 as exported by the application MY\_APP on 4/1/2008. By doing this, we can later use "not-exported" filter to read only records that have not yet been exported by MY\_APP.

```
1 | oaImportExport exportRecord = new oaImportExport();
    exportRecord.application = "MY_APP";
exportRecord.type = "Envelope";
4 exportRecord.id = "4";
s | exportRecord.exported = "2008-04-01 00:00:00";
6 UpdateResult[] ur = _svc.upsert(new OA.Attribute[] {}, new oaBase[] {
 7 exportRecord });
10 ReadRequest rr = new ReadRequest();
11 rr.method = "all";
12 rr.type = "Envelope";
14 //Export only records that have not yet been exported by MY_APP
0A.Attribute notExportedAttr = new OA.Attribute();
16 | notExportedAttr.name = "filter";
notExportedAttr.value = "not-exported";
//Direct the API to filter out records exported by MY_APP
21 | oaImportExport importExport = new oaImportExport();
22 | importExport.application = "MY_APP";
   rr.objects = new oaBase[] { importExport };
25 ReadResult[] results = _svc.read(new ReadRequest[] { rr });
```

# Java Modify Code Examples

### Example I. modify Java

```
// Modify customer's email address
oaCustomer customer1 = new oaCustomer();
customer1.setAddr_email("new@example.com");
  customer1.setId("66");
6 // Attribute not used in this case but needs to be passed in.
   Attribute dummy = new Attribute();
8 UpdateResult[] results = binding.modify(new Attribute[] { dummy },
9  new oaBase[] { customer1 });
```

## Example II. externalid as foreign key lookup field Java

```
1 | // For each xxxid field that needs to be looked up, set the ID field
```

**Open**Air

```
2 (filtersetids) to the externalid field value.
    // Create an oaFieldAttribute object and set its members. In this
   example, filtersetids accepts a list of OpenAir internal IDs
 separated by a comma. In most cases just a single ID values is used.
 6 | oaFieldAttribute attr = new oaFieldAttribute();
    att.setName("external"); // type of lookup (external will lookup the
 8 | field using external_id field)
 9 | attr.setValue("filtersetids:Filterset:1"); // colon separated values:
 10 | field name (as it exists in the object, matching record type to
 process lookup for, 1 is needed to process comma separated values
12 (it's not required for regular fields)
externalid (instead of the internalid used normally)
oaUser user = new oaUser();
user.setId("10119");
user.setFiltersetids("external1, external2, external3, external4");
21 the attributes value.
     // Set the attributes collection for user object. Set the attribute as
23 part of collection.
    user.setAttributes(new oaBase[] {attr});
27 UpdateResult[] results = service.modify(new Attribute[] { null},
new oaBase[] {user});
```

### Example III. custom equal to Java

```
1 // Attributes can be used to specify non-default method to update
   custom fields for a given object:
    // create the attribute to specify method.
4 Attribute custom = new Attribute();
5 custom.setName("method");
   custom.setValue("custom equal to");
8 // create custom field object
   oaCustomField customf = new oaCustomField();
customf.setType("User"); // name of the object custom field is
associated with. In this example, it is User. See table of custom
   equal to objects.
customf.setName("userc"); // internal name of the custom field.
    customf.setId("1"); // internal ID of the user record
   customf.setValue("My new value"); // custom value
    UpdateResult[] updateResults = stub.modify(new Attribute[] { custom }, new
19 oaBase[] { customf });
```

## Example IV. not exported Java

```
// mark the envelope with ID = 4 as exported by the application
   // MY_APP on 4/1/2008. By doing this, we can add a filter attribute to
    // our read call that will filter out records exported by MY_APP.
 oaImportExport exportRecord = new oaImportExport();
 6 exportRecord.setApplication( "MY_APP" );
    exportRecord.setType( "Envelope" );
    exportRecord.setId( "4" );
    exportRecord.setExported( "2008-04-01 00:00:00" );
    UpdateResult[] ur = binding.upsert( new Attribute[]{}, new oaBase[] {
10
    exportRecord });
    // Now do a read of all envelopes, but add a filter
15 // so we only retrieve not-yet-exported records
```

```
16 Attribute attr = new Attribute();
attr.setName( "filter" );
18 attr.setValue( "not-exported" );
20 ReadRequest read = new ReadRequest();
21 read.setMethod( "all" );
read.setType( "Envelope" );
read.setAttributes( new Attribute[]{attr} );
25 // tell the server we're filtering on import_export records created by
oaImportExport importExport = new oaImportExport();
importExport.setApplication( "MY_APP" );
read.setObjects( new oaBase[] { importExport } );
ReadResult[] results = binding.read(new ReadRequest[] { read });
```

# delete

# Syntax

```
1 | UpdateResult[] deleteResults = stub.delete(object);
```

### Use

Use this call to delete data in OpenAir based on an internal ID. The method returns an error if more than 1000 objects are passed in.

## Arguments

| Name    | Туре      | Description             |
|---------|-----------|-------------------------|
| objects | [] oaBase | Array of oaBase objects |

## Response

Array of UpdateResult objects.

# Sample Code - C#

```
oaCustomer customer = new oaCustomer();
customer.id = "66";
UpdateResult[] deleteResults = stub.delete(new oaBase[1] { customer });
```

# Sample Code - Java

```
1 // delete customer with internal ID 66.
```

```
oaCustomer customer = new oaCustomer();
customer.setId("66");
UpdateResult[] deleteResults = stub.delete(new oaBase[] { customer });
```

# whoami

# Syntax

```
1 | oaUser user = stub.whoami();
```

### Use

Use this call to get the currently logged in OpenAir user.

# Arguments

There are no arguments.

## Response

oaUser

# Sample Code - C#

```
1 | oaUser user = stub.whoami();
```

# Sample Code - Java

```
1 | oaUser user = stub.whoami();
```

## servertime

# Syntax

```
1 | oaDate dateNow = stub.servertime();
```

### Use

Use this call to get the current server time oaDate object.

# Arguments

There are no arguments.

## Response

oaDate

# Sample Code - C#

```
1 | oaDate dateNow = stub.servertime();
```

# Sample Code - Java

```
1 | oaDate dateNow = stub.servertime();
```

# logout

# Syntax

```
1 | stub.logout();
```

## Use

Use this call to log out of a session.

# Arguments

There are no arguments.

## Response

You are logged out.

# Sample Code - C#

```
1 | // This invalidates sessionID and user needs to login to make any
   calls to the API again.
3 stub.logout();
```

# Sample Code - Java

```
1 // This invalidates sessionID and user needs to login to make any
   calls to the API again.
   stub.logout();
```

### approve

# Syntax

```
1 | ApproveResult[] results = stub.approve(requests);
```

### Use

Use this call to approve OpenAir entities such as bookings, envelopes, invoices, or timesheets which were submitted for approval. The method returns an error if more than 1000 objects are passed in.

## Arguments

| Name     | Туре           | Description                     |
|----------|----------------|---------------------------------|
| requests | ApproveRequest | Array of ApproveRequest objects |

## Response

Array of ApproveResult

# Sample Code - C#

```
1 // approve an envelope
   oaEnvelope env = new oaEnvelope();
   env.id = "122";
oaApproval appr = new oaApproval();
appr.cc = "help@ddd.com"; // cc approval email to additional contacts
7 appr.notes = "Approval notes";
9 ApproveRequest ar = new ApproveRequest();
10 ar.approve = env;
   ar.approval = appr;
ApproveResult[] results = _svc.approve(new ApproveRequest[] { ar });
```

# Sample Code - Java

```
1 // approve an envelope which was submitted for approval
    oaEnvelope env = new oaEnvelope();
3 env.setId("122");
```

```
4 oaApproval appr = new oaApproval();
 appr.setCc("help@ddd.com"); // cc approval email to additional
   appr.setNotes("approval notes");
 8 ApproveRequest ar = new ApproveRequest();
    ar.setApproval(appr);
10 ar.setApprove( env );
12 ApproveResult[] results = stub.approve(new ApproveRequest[] { ar });
```

# reject

# Syntax

```
1 | RejectResult[] results = stub.reject(requests);
```

### Use

Use this call to reject OpenAir entities such as bookings, envelopes, invoices, or timesheets which were submitted for approval. The method returns an error if more than 1000 objects are passed in.

## Arguments

| Name     | Туре          | Description                    |
|----------|---------------|--------------------------------|
| requests | RejectRequest | Array of RejectRequest objects |

### Response

Array of RejectResult

# Sample Code - C#

```
1 // reject an envelope which was submitted for approval
   oaEnvelope env = new oaEnvelope();
   env.id = "122";
oaApproval appr = new oaApproval();
    appr.cc = "help@ddd.com"; // cc approval email to additional contacts
   appr.notes = "Approval notes";
 9 RejectRequest rr = new RejectRequest();
10 rr.reject = env;
11 | rr.approval = appr;
RejectResult[] results = _svc.reject(new RejectRequest[] { rr });
```

# Sample Code - Java

```
1 // reject an envelope which was submitted for approval
```

```
2 | oaEnvelope env = new oaEnvelope();
 з env.setId("122");
 4 oaApproval appr = new oaApproval();
 appr.setCc("help@ddd.com"); // cc approval email to additional
 appr.setNotes("approval notes");
RejectRequest rr = new RejectRequest();
 9 rr.setApproval(appr);
 10 rr.setReject( env );
 12 RejectResult[] results = stub.reject(new RejectRequest[] { rr });
```

## unapprove

# Syntax

```
1 | UnapproveResult[] results = stub.unapprove(requests);
```

### Use

Use this call to unapprove OpenAir entities such as bookings, envelopes, invoices, or timesheets which have been approved. Entities which have already been approved and billed, or approved and archived cannot be unapproved. The method returns an error if more than 1000 objects are passed in.

## Arguments

| Name     | Туре             | Description                       |
|----------|------------------|-----------------------------------|
| requests | UnapproveRequest | Array of UnapproveRequest objects |

## Response

Array of UnapproveRequest

# Sample Code - C#

```
// unapprove an envelope which has already been approved
   oaEnvelope env = new oaEnvelope();
   env.id = "122";
oaApproval appr = new oaApproval();
   appr.cc = "help@ddd.com"; // cc approval email to additional contacts
7 appr.notes = "Approval notes";
9 UnapproveRequest ur = new UnapproveRequest();
ur.unapprove = env;
ur.approval = appr;
UnapproveResult[] results = _svc.unapprove(new UnapproveRequest[] { ur });
```

# Sample Code - Java

```
1 | // Unapprove an envelope which has already been approved
 oaEnvelope env = new oaEnvelope();
dariverupe env - new dariverupe(),

env.setId("122");

aApproval appr = new oaApproval();

appr.setCc("help@ddd.com"); // cc approval email to additional

contacts

appr.setNotes("approval notes");

UnapproveRequest ur = new UnapproveRequest();
ur.setApproval(appr);
ur.setUnapprove( env );
UnapproveResult[] results = stub.unapprove(new UnapproveRequest[] { ur });
```

# Web Services Method Complex Types

The following are Web Services parameters and return values. Each is presented with a statement about its use and a listing of children. Links to calls where these types are used are also provided.

### Attribute

Use this complex type to specify attribute for various calls. Attribute has the following children.

| Field Name | Description            |
|------------|------------------------|
| name       | Name of the method.    |
| value      | Value of an attribute. |

For more information on its use, refer to the following methods: upsert, submit, modify, approve, reject, unapprove, and makeURL.

# LoginParams

Use login parameters to authenticate users into OpenAir. LoginParams has the following children.

| Field Name    | Description                         |
|---------------|-------------------------------------|
| api_namespace | Namespace name.                     |
| api_key       | Specify an API key assigned to you. |
| company       | Specify companyID.                  |
| user          | Specify User ID.                    |
| password      | Specify password.                   |
| client        | Specify the client name.            |
| version       | Specify the version of the client.  |

For more information on its use, refer to the login method.

# LoginResult

This complex type holds the results of login call. LoginResult has the following children.

| Field Name | Description                      |
|------------|----------------------------------|
| sessionId  | ID associated with this session. |

| Field Name | Description                                 |
|------------|---------------------------------------------|
| URL        | URL of the logged in session for this user. |

For more information on its use, refer to the login method.

# MakeURLRequest

Use this complex type to specify parameters for makeURL call. MakeURLRequest has the following children.

| Field Name | Description               |
|------------|---------------------------|
| uid        | Valid sessonID.           |
| page       | Page abbreviation.        |
| арр        | Application abbreviation. |
| arg        | Any argument.             |

For more information on its use, refer to the makeURL method.

## MakeURLResult

This complex type holds the results of makeURL call. MakeURLResult has the following children.

| Field Name | Description                      |
|------------|----------------------------------|
| url        | Valid authenticated URL.         |
| errors     | A collection of oaError objects. |
| status     | -l in case of any errors.        |

For more information on its use, refer to the makeURL method.

# ReadRequest

Use this complex type to specify parameters for read method. ReadRequest has the following children.

| Field Name | Description                               |
|------------|-------------------------------------------|
| method     | Method name.                              |
| fields     | Comma separated list of fields to return. |
| attributes | A collection of Attribute objects.        |

| Field Name | Description                      |
|------------|----------------------------------|
| type       | Types of the record.             |
| objects    | Any oaBase objects as arguments. |

For more information on its use, refer to the read method

## Using ReadRequest

ReadRequest can be used with a number of oaComplex Types as well as with different methods. You can also specify fields and attributes. All of these help you specify what records you want or allow you to limit the ReadResults that are returned. Refer to the following sections for specific information.

#### **Types**

The following types can be specified. To review the field names and definitions of each complex type, refer to OpenAir Complex Types. A list of supported methods is provided for each complex type.

| Actualcost            | Address           | Agreement_to_project |
|-----------------------|-------------------|----------------------|
| Agreement             | Approval          | Attachment           |
| AttributeDescription  |                   |                      |
| Attributeset          | Attribute         | BookingType          |
| Booking               | BudgetAllocation  | Budget               |
| Category_1            | Category_2        | Category_3           |
| Category_4            | Category_5        | Category             |
| Ccrate                | Company           | Contact              |
| Costcategory          | Costcenter        | Costtype             |
| Currencyrate          | Currency          | CustField            |
| Customerpo_to_project | Customerpo        | Customer             |
| CustomField           | Dealcontact       | Dealschedule         |
| Deal                  | Department        | Entitytag            |
| Envelope              | Error             | Estimateadjustment   |
| Estimateexpense       | Estimatelabor     | Estimatemarkup       |
| Estimatephase         | Estimate          | Event                |
| ExpensePolicy         | ExpensePolicyItem |                      |
| Filterset             | ForexInput        | FormPermissionField  |
| Fulfillment           | HierarchyNode     | Hierarchy            |
| History               | ImportExport      | Invoice              |

| IssueCategory                   | IssueSeverity                   | IssueSource                |
|---------------------------------|---------------------------------|----------------------------|
| IssueStage                      | IssueStatus                     | Issue                      |
| Item                            | Jobcode                         | Leave_accrual_rule_to_user |
| Leave_accrual_rule              | Leave_accrual_transaction       | LoadedCost                 |
| Paymentterms                    | Paymenttype                     | Payment                    |
| Payrolltype                     | PendingBooking                  | Preference                 |
| Product                         | Projectassign                   | ProjectAssignmentProfile   |
| Projectbillingrule              | Projectbillingtransaction       | ProjectBudgetGroup         |
| ProjectBudgetRule               | ProjectBudgetTransaction        |                            |
| Projectgroup                    | Projectlocation                 | Projectstage               |
| Projecttaskassign               | Projecttask_type                | Projecttask                |
| Project                         | Proposalblock                   | Proposal                   |
| Purchase_item                   | Purchaseorder                   | Purchaserequest            |
| Purchaser                       | RateCardItem                    | Ratecard                   |
| Reimbursement                   | Repeat                          | Report                     |
| Request_item                    | Resourceprofile_type            | Resourceprofile            |
| RevenueContainer                | Revenue_recognition_rule_amount | Revenue_recognition_rule   |
| Revenue_recognition_transaction | RevenueStage                    | Schedulebyday              |
| Scheduleexception               | Schedulerequest_item            | Schedulerequest            |
| SlipProjection                  | Slipstage                       | Slip                       |
| TagGroupAttribute               | TagGroup                        | TargetUtilization          |
| TaskTimecard                    | Task                            | TaxLocation                |
| TaxRate                         | Ticket                          | Timecard                   |
| Timesheet                       | Timetype                        | Todo                       |
| Uprate                          | UserWorkschedule                | User                       |
| Vendor                          | Viewfilterrule                  | Viewfilter                 |
| Workspacelink                   | Workspaceuser                   |                            |

#### Methods

Use one of the following methods. Each is explained as follows:

#### all

- Returns all available records.
- Use this cautiously as too many records may be requested for the server or client to handle.

#### equal to

- Returns records that have fields that are equal to the field value(s) passed in.
- Calculated fields are not supported. You cannot limit the response to records with a calculated field equal to or not equal to a specific value using this method.
- Use ReadRequest objects to specify object and field values to include in this search.
- Example I. read equal to C# and Example I. read equal to Java.
- Multiple equal to and not equal to method arguments can be mixed in a single ReadRequest, which allows creating queries with AND/OR filtering logic. See Example VIII. read equal to with explicit OR condition C#. To use this feature:
  - Modify the method parameter to include multiple "equal to" and "not equal to" methods as desired, separated by commas. For example: "equal to, not equal to".
  - Next, supply an equal number of argument objects to filter on.
  - You may precede each method by an "and" or an "or" operator. For example: "equal to, or equal to". If no operator is supplied, a logical AND relationship is assumed.

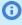

**1) Note:** This feature supports only one level of logical operators. It does not support nesting of operators like "equal to and (equal to or equal to)". In addition, if one of the filtering objects has multiple properties specified, the top level logical operator will be applied to all of them.

#### not equal to

- Returns records that have fields that are not equal to the field value(s) passed in.
- Calculated fields are not supported. You cannot limit the response to records with a calculated field equal to or not equal to a specific value using this method.
- Use ReadRequest objects to specify object and field values to include in this search.
- Example II. read not equal to C# and Example II. read not equal to Java.

#### custom equal to

- Allows you to display custom field values for a particular record.
- read.objects collection must contain a record with the internal ID set to specify the ID of the record the custom fields should be returned for.
- oaCustomField objects are returned as part of the ReadResult.objects.collection.
- Example III. read custom field definitions C#.
- custom equal to objects For a list of associated objects, see the oaCustField Association Table or Type of Object.

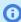

Note: Custom fields can also be read inline with the parent object. See Modifying Records to Set Custom Field Values.

#### **Fields**

Use a comma separated list of fields to limit the amount of data returned.

#### **Attributes**

Use one of the following attributes.

| Attribute Name          | Value                     | Result                                                                                                    |
|-------------------------|---------------------------|----------------------------------------------------------------------------------------------------|
| limit                   | '1000' or '0, 1000'       | Restricts the number of records returned.                                                                                                    |
|                         |                           | Single number value: "1", "500", "1000" - simply restricts the number of records returned.                                                                                                    |
|                         |                           | Double number value: "0, 1000" - the first integer specifies the offset of the first record to return and the second integer limits the number of records to return.                                                                                                    |
|                         |                           | To request data in consecutive batches, only the first part of the limit attribute should be incremented - "0,1000", "1000,1000", "2000,1000", etc.                                                                                                    |
|                         |                           | Sequence requests should be submitted until the result comes back empty or has less items than 1000.                                                                                                    |
| deleted                 | 1                         | Returns deleted records. It can be used together with newer-than filter.                                                                                                    |
| include_flags           | 1                         | Returns account or user switches, by default those are not populated.                                                                                                    |
| include_nondeleted      | 1                         | Returns all records, deleted and nondeleted.                                                                                                    |
|                         |                           | Note: This attribute only works in conjunction with the "deleted" attribute.                                                                                                    |
| with_project_only       | 1                         | Used only with type: Customer. Will only return customers which have associated project records.                                                                                                    |
| base_currency           | 3                         | Letter currency code. Works with type: Currencyrate. Converts values on the fly to currency specified.                                                                                                    |
| generic                 | 1                         | Returns generic resources (users) only, where by default, the API returns regular users only.                                                                                                    |
| calculate_hours         | '0' or '1'                | Used only with type: oaTimesheet. Must be set to '1' to return the Minimum number of hours required on the timesheet and the Maximum number of hours allowed on the timesheet as determined by Administration > Application Settings > Timesheets > Timesheet rules. See type: oaTimesheet. |
| filter See Notes below. | * open-envelopes          | Returns only records associated with an open envelope.                                                                                                    |
| see Notes below.        | * approved-envelopes      | Returns only records associated with an approved envelope.                                                                                                    |
|                         | * rejected-envelopes      | Returns only records associated with a rejected envelope.                                                                                                    |
|                         | * submitted-envelopes     | Returns only records associated with a submitted envelope.                                                                                                    |
|                         | * nonreimbursed-envelopes | Returns envelopes that have a non-zero balance attribute.                                                                                                    |

| Attribute Name | Value                                           | Result                                                                                                    |
|----------------|-------------------------------------------------|----------------------------------------------------------------------------------------------------|
|                | * reimbursable-envelope                         | Returns only records associated with a reimbursable envelope.                                                                                                    |
|                | * open-slips                                    | Returns only records associated with an open slip.                                                                                                    |
|                | * approved-slips                                | Returns only records associated with an approved slip.                                                                                                    |
|                | * open-timesheets                               | Returns only records associated with an open timesheet.                                                                                                    |
|                | * approved-timesheets                           | Returns only records associated with an approved timesheet.                                                                                                    |
|                | * rejected-timesheets                           | Returns only records associated with a rejected timesheet.                                                                                                    |
|                | * submitted-timesheets                          | Returns only records associated with a submitted timesheet.                                                                                                    |
|                | * not-exported                                  | Returns only records that have not been marked as exported. See Example V. read not exported C# and Example III. read not exported Java.                                                             |
|                | * approved-revenue-recognition-<br>transactions | Returns only revenue recognition transactions belonging to approved revenue_container records.                                                                                                    |
|                | date filters:  * newer-than  * older-than       | Returns only records that have a value in the 'updated' field that is newer-than, older-than, date-equal-to, or date-not-equal-to the date specified in the oaDate object in the objects collection. |
|                | * date—equal-to * date-not-equal-to             | To compare date fields other than 'updated', add the following additional attribute information: name="field"                                                                                        |
|                |                                                 | value="[some date field]"                                                                                                    |
|                |                                                 | See Example VI. read not-exported Envelopes with date filter C# and Example IV. read date filter Java.                                                                                               |

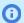

**Note:** The following notes apply to using one or more filters:

- A record is associated with an open envelope, open slip, or open timesheet if it has an ID field that points to either an envelope (envelope\_id), slip (slip\_id), or timesheet (timesheet\_id). Do not use the filter attribute with data types that do not have associated IDs. (i.e., Do not use type Project and the filter open-envelopes.)
- Multiple date filters can be used. They should be separated by a comma: newer-than, older-than, dateequal-to, date-not-equal-to. The argument objects should be included in the same order as the filters those arguments apply to as part of the objects collection.
- Multiple filters can be used. They should be CSV concatenated in one single filter attribute. For example, you can use the following attributes to retrieve all timesheet entries in a certain date range for approved timehseets only: filter="newer-than, older-than, approved-timesheets".

#### ReadResult

This complex type returns any results of the read method. ReadResult has the following children.

SOAP API Reference Guide **Open**Air

| Field Name | Description                      |
|------------|----------------------------------|
| objects    | A collection of oaBase objects.  |
| errors     | A collection of oaError objects. |

For more information on its use, refer to the read method.

#### SessionHeader

Use this complex type to hold session information. SessionHeader has the following children.

| Field Name  | Description                                                                                     |
|-------------|-------------------------------------------------------------------------------------------------|
| sessionld   | Valid sessionID of the logged in user session. Used with session based password authentication. |
| accessToken | Valid access token. Used with OAuth 2.0 access token authentication.                            |

- For examples using the SessionHeader complex type to hold the session1d for session based password authentication, see the login, makeURL and logout methods, as well as the Code Examples.
- For examples using the SessionHeader complex type to hold the accessToken for OAuth 2.0 token **based authentication**, see Using SessionHeader for OAuth2.0 Token Based Authentication.

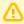

**Important:** An invalid OAuth2 access token authorization has priority over a valid session based password authentication. You cannot use a valid Session ID as a fallback for an invalid access token. See Using OAuth 2.0 Access Tokens in Your API Requests.

#### Using SessionHeader for OAuth2.0 Token Based Authentication

When using OAuth 2.0 token based authentication, the SessionHeader web services method complex type is used to hold the OAuth 2.0 access token (accessToken) instead of the logged in user Session ID (sessionId).

Use the syntax given in the following examples:

#### XML Example

```
<SessionHeader xsi:type="perl:SessionHeader" mlns:perl="http://namespaces.soaplite.com/perl">
      <accessToken xsi:type="xsd:string">eNNJ1GXD25-6IUylF6RZT33HqhoqSAAK53F0kxT62fBoKreDoc8Y_-Gnk2lUIqNbhwguHnxDtxUsJMY6NrDoiBnd/
accessToken>
</SessionHeader>
```

#### C# Example

```
OAirServiceHandlerService _svc = new OAirServiceHandlerService();
// POST Request to get access_token
svc.SessionHeaderValue = new SessionHeader():
_svc.SessionHeaderValue.accessToken = response.access_token;
```

#### **Java Example**

```
2 OAirServiceHandlerServiceLocator locator = new OAirServiceHandlerServiceLocator();
   locator.setOAirServiceAddress("https://company-id.app.openair.com/soap");
7 // Create a new session header object and add the access token
8 | SOAPHeaderElement header = new SOAPHeaderElement("https://company-id.app.openair.com/OAirService", "SessionHeader");
9 SOAPElement node = header.addChildElement("accessToken");
   node.addTextNode(access_token);
binding.setHeader(header);
```

For more information about OAuth 2.0, see OAuth 2.0 for Integration Applications Developers.

## SubmitRequest

Use this complex type to specify parameters for the submit method. SubmitRequest has the following children.

| Field Name | Description                                   |
|------------|-----------------------------------------------|
| attributes | A collection of Attribute objects             |
| submit     | oaEnvelope, oaInvoice, or oaTimesheet object. |
| approval   | oaApproval object.                            |

For more information on its use, refer to the submit method.

#### SubmitResult

This complex type returns any results of the submit method. SubmitResult has the following children.

| Field Name        | Description                             |
|-------------------|-----------------------------------------|
| id                | Internal ID of the object submitted.    |
| approval_warnings | String representing any warnings.       |
| approval_errors   | String representing any errors.         |
| log               | String representing the log of actions. |
| errors            | A collection of oaError objects.        |
| status            | -1 in case of errors.                   |

For more information on its use, refer to the submit method.

### ApproveRequest

Use this complex type to specify parameters for the approve method. ApproveRequest has the following children.

| Field Name | Description                                   |
|------------|-----------------------------------------------|
| attributes | A collection of Attribute objects             |
| approve    | oaEnvelope, oaInvoice, or oaTimesheet object. |
| approval   | oaApproval object.                            |

For more information on its use, refer to the approve method.

# ApproveResult

This complex type returns any results of the approve method. ApproveResult has the following children.

| Field Name        | Description                             |
|-------------------|-----------------------------------------|
| id                | Internal ID of the object submitted.    |
| approval_warnings | String representing any warnings.       |
| approval_errors   | String representing any errors.         |
| log               | String representing the log of actions. |
| errors            | A collection of oaError objects.        |
| status            | -1 in case of errors.                   |

For more information on its use, refer to the approve method.

## RejectRequest

Use this complex type to specify parameters for the reject method. RejectRequest has the following children.

| Field Name | Description                                   |
|------------|-----------------------------------------------|
| attributes | A collection of Attribute objects             |
| reject     | oaEnvelope, oaInvoice, or oaTimesheet object. |
| approval   | oaApproval object.                            |

For more information on its use, refer to the reject method.

## RejectResult

This complex type returns any results of the reject method. RejectResult has the following children.

| Field Name | Description                          |
|------------|--------------------------------------|
| id         | Internal ID of the object submitted. |

| Field Name        | Description                             |
|-------------------|-----------------------------------------|
| approval_warnings | String representing any warnings.       |
| approval_errors   | String representing any errors.         |
| log               | String representing the log of actions. |
| errors            | A collection of oaError objects.        |
| status            | -1 in case of errors.                   |

For more information on its use, refer to the reject method.

## UnapproveRequest

Use this complex type to specify parameters for the unapprove method. UnapproveRequest has the following children.

| Field Name | Description                                   |
|------------|-----------------------------------------------|
| attributes | A collection of Attribute objects             |
| unapprove  | oaEnvelope, oaInvoice, or oaTimesheet object. |
| approval   | oaApproval object.                            |

For more information on its use, refer to the unapprove method.

# UnapproveResult

This complex type returns any results of the unapprove method. UnapproveResult has the following children.

| Field Name        | Description                             |
|-------------------|-----------------------------------------|
| id                | Internal ID of the object submitted.    |
| approval_warnings | String representing any warnings.       |
| approval_errors   | String representing any errors.         |
| log               | String representing the log of actions. |
| errors            | A collection of oaError objects.        |
| status            | -1 in case of errors.                   |

For more information on its use, refer to the unapprove method.

# UpdateResult

This complex type holds the results of a given method call. UpdateResult has the following children.

| Field Name | Description                                   |
|------------|-----------------------------------------------|
| id         | Internal ID of the record created or updated. |
| errors     | A collection of oaError objects.              |
| status     | U - record was updated. A - record was added. |
|            | D - record was deleted.                       |
|            | -1 - one or more errors occurred.             |

For more information on its use, refer to the following methods: add, modify, upsert, createUser, createAccount, and delete.

## VersionResult

This complex type holds the results of the version method call. VersionResult has the following children.

| Field Name | Description                                            |
|------------|--------------------------------------------------------|
| number     | Current version number.                                |
| url        | URL of the current version of the client installation. |
| size       | Size of the file to download.                          |

For more information on its use, refer to the version method.

#### Custom Fields

#### Introduction to Custom fields

Custom Fields are helpful additions to your OpenAir account. You can use the oaCustomField complex type to modify or read custom field values associated with your records. You can use oaCustField to get a list of custom field definitions and their metadata in an OpenAir account such as name, association, the type of custom field (use with the read method). You can also use oaCustField to set valuelist on custom field definitions of drop-down and multi-select types (use with modify method).

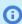

**Note:** It is not possible to rename, change, or delete a custom field which is being used by an active script. This prevents unintended script problems.

You may also request all available custom field types that exist for a given object or you may read custom field values for a specific record. You can modify records to set custom field values and add records with inline custom field values.

Refer to the following sections for more information about working with custom fields. Links to code examples are provided for read and modify methods. Navigation for finding custom fields and XML tag limitations follow

#### Finding Custom Fields

To find custom fields in the OpenAir Web application, go to Administration > Global Settings > Custom Fields.

#### XML Tag Limitations

General XML tag limitations apply to the names of custom fields when the wsdl is modified. They include the following: names cannot start with a number or with the letters "xml" in any form such as XML or Xml. For example, 1MyCustomField or xmlMyCustomField would not work with SOAP.

## Requesting Custom Fields for an Object

You can request all custom fields that exist for a given object. Use the read method and specify the CustField type and filter for a particular association. Refer to the oaCustField complex type Association Table or Type of Object for a list of possible associations.

#### Reading Custom Field Values

You can read custom field values for a given record using several options.

1. Use the custom equal to method described in Using ReadRequest to only request custom field values for a particular record. You need to know the internal ID of the record in question. See Example IV. read custom field values C#.

2. Alternatively, modify the wsdl file to include custom fields for the object you're requesting. Use the field name and add "\_\_c" to the end of the name. (Note that there are two underscores before the c.) See XML Tag Limitations.

## Modifying Records to Set Custom Field Values

You can modify records to set custom field values. Refer to the following examples.

- 1. Use the custom equal to attribute of the modify call to set custom fields. See Example V. update custom field value using custom equal to method C# and Example III. custom equal to Java.
- 2. Use a custom field in place of an internal ID to lookup and modify a record. Modify the wsdl file to include custom fields for the object you want to look up. Use the field name, add "\_\_c" to the end of its name, and use the lookup\_custom attribute. (Note that there are two underscores before the c.) Refer to Example III. modify using custom field as lookup field C#. See XML Tag Limitations.
  - **Note:** This method only works with modify and is not supported by the upsert method.
- 3. Modify custom fields inline in a single modify request with other fields. To utilize this feature, use the "update\_custom" attribute in your modify request and set it to 1. Then, as in the previous step, add any needed custom fields to your wsdl file and perform a normal modify request.

## Adding Records with Inline Custom Field Values

You can add records using the add or createUser with inline custom field values.

- 1. Modify the wsdl file to include custom fields for the object you're working with. Use the field name and add "\_\_" to the end of the name. (Note that there are two underscores before the c.)
- 2. Specify custom fields inline in an object to be used in the array passed into the add method. See add and createUser method. See XML Tag Limitations.

### Setting Allocation Grid Custom Field Values

Values for allocation grid custom fields are set as a string with each value-number pairs separated by a new line character.

When setting values for allocation grid custom fields, use the format illustrated in the following example:

SOAP API Reference Guide **Open**Air

# OpenAir Complex Types

The OpenAir SOAP API contains two complex types:

- OpenAir Complex Types that describe business objects contained in the WSDL.
- Web Services Method Complex Types that hold parameters and return values for Web Services calls.

This chapter provides the parent and children relationships of each OpenAir Complex Type. It includes a statement of its use and a listing of children. Links to supported calls are also provided.

See Web Services Method Complex Types to review Web services calls.

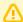

**Important:** The following fields are read-only and cannot be modified:

- The updated and created fields are maintained automatically by OpenAir.
- Calculated fields are calculated automatically by OpenAir. Note also that the ReadRequest equal to and not equal to methods do not support calculated fields. You cannot limit the response to records with a calculated field equal to or not equal to a specific value using either of these methods in ReadRequest.

#### oaActualcost

Use this complex type to add or update actual cost information. oaActualcost has the following children.

| Field Name  | Description                                                                                                    |
|-------------|----------------------------------------------------------------------------------------------------|
| attributes  | A collection of additional attributes for this complex type.                                                        |
| cost        | The cost.                                                                                                    |
| cost_typeid | The ID of the cost_type.                                                                                            |
| created     | Time the record was created.                                                                                        |
| currency    | Currency of the cost field.                                                                                         |
| date        | Date for the actual cost.                                                                                           |
| externalid  | If the record was imported from an external system, you store the unique external record ID here.                   |
| id          | Unique ID. Automatically assigned by OpenAir.                                                                       |
| is_accrual  | A 1/0 field indicating whether this actual cost is an accrual.                                                      |
| name        | The name of the actual cost. This field is never populated. It is used only to satisfy subtotalling by actual cost. |
| notes       | Notes.                                                                                                    |
| period      | The time period of the actual cost: Daily, Weekly, Monthly, Quarterly, Annually.                                    |
| updated     | Time the record was last modified.                                                                                  |
| userid      | The ID of the user.                                                                                                 |

This complex type supports the following methods: read, add, modify, and upsert.

SOAP API Reference Guide OpenAir

# oaAccountingPeriod

The oaAccountingPeriod complex type holds a date range defining an accounting period.

| Field Name      | Description                                                        |
|-----------------|--------------------------------------------------------------------|
| active          | A "1/0" field indicating whether this period is open or closed.    |
| created         | Time the record was created.                                       |
| current_period  | A "1/0" field indicating whether this is the current period.       |
| default_period  | A "1/0" field indicating whether this is the default period.       |
| end_date        | The ending date of the period.                                     |
| id              | Unique ID. Automatically assigned by OpenAir.                      |
| name            | The name of the accounting period.                                 |
| notes           | Notes field.                                                       |
| period_date     | The custom date to use for this period.                            |
| period_date_how | What date should be used when marking transactions to this period: |
|                 | 'S'tart date                                                       |
|                 | • 'E'nd date                                                       |
|                 | 'P'eriod date                                                      |
| start_date      | The starting date of the period.                                   |
| updated         | Time the record was last updated or modified.                      |

This complex type supports the following methods: read, add, modify, and delete.

### oaAddress

Use this complex type to add or update address information. oaAddress has the following children.

| Field Name | Description                                                  |
|------------|--------------------------------------------------------------|
| addr1      | Address line 1                                               |
| addr2      | Address line 2                                               |
| addr3      | Address line 3                                               |
| addr4      | Address line 4                                               |
| attributes | A collection of additional attributes for this complex type. |
| city       | City                                                         |
| country    | Country                                                      |
| email      | Email address                                                |
| fax        | Fax number                                                   |

| Field Name | Description                                   |
|------------|-----------------------------------------------|
| first      | First name                                    |
| id         | Unique ID. Automatically assigned by OpenAir. |
| last       | Last name                                     |
| middle     | Middle name                                   |
| mobile     | Mobile phone number                           |
| phone      | Phone number                                  |
| salutation | Contact's salutation                          |
| state      | State                                         |
| zip        | Zip code                                      |

This complex type supports the following methods: add, createAccount, createUser, and modify

# oaAgreement

Use this complex type to track money through projects and billings. oaAgreement has the following children.

| Field Name     | Description                                                                       |
|----------------|-----------------------------------------------------------------------------------|
| acct_date      | The accounting period date of the agreement.                                      |
| active         | A 1/0 field indicating whether this is an active agreement.                       |
| attributes     | A collection of additional attributes for this complex type.                      |
| code           | Optional accounting system code for integration with external accounting systems. |
| created        | Time the record was created.                                                      |
| currency       | Currency for the money fields in the record.                                      |
| customerid     | Customer ID.                                                                      |
| date           | The date of the agreement.                                                        |
| externalid     | External ID.                                                                      |
| id             | Unique ID. Automatically assigned by OpenAir.                                     |
| name           | The name of the agreement.                                                        |
| notes          | Notes.                                                                            |
| number         | The agreement number.                                                             |
| picklist_label | Label as shown on form picklist.                                                  |
| total          | The agreement total. Dated by the date field.                                     |
| updated        | Time the record was last modified.                                                |

This complex type supports the following methods: read, add, modify, upsert, and delete.

### oaAgreement\_to\_project

Use this complex type to create a many-to-many link between projects and agreements. oaAgreement\_to\_project has the following children.

| Field Name  | Description                                                                                               |
|-------------|----------------------------------------------------------------------------------------------------|
| id          | Unique ID. Automatically assigned by OpenAir.                                                             |
| attributes  | A collection of additional attributes for this complex type.                                              |
| agreementid | The ID of the associated agreement.                                                                       |
| customerid  | The ID of the associated customer. Does not need to be input as it can be derived inline from project_id. |
| projectid   | The ID of the associated project.                                                                         |
| active      | A 1/0 field indicating whether this is an active agreement.                                               |
| created     | Time the record was created.                                                                              |
| updated     | Time the record was last modified.                                                                        |

This complex type supports the following methods: read, add, modify, upsert, and delete.

### oaApproval

Use this complex type to store approval information for invoices, timesheets, expense reports, and proposals. oaApproval has the following children:

| Field Name | Description                                                  |
|------------|--------------------------------------------------------------|
| attributes | A collection of additional attributes for this complex type. |
| СС         | Email cc field                                               |
| notes      | Notes                                                        |

This complex type supports the following methods: submit, approve, reject, and unapprove.

## oaApprovalLine

Use the oaApprovalLine datatype to read the approval table. This datatype is read-only.

| Field Name | Description                                                                               |
|------------|-------------------------------------------------------------------------------------------|
| action     | The approval action.                                                                      |
|            | S - Initial submittal for approval                                                        |
|            | P - Pending approval request                                                              |
|            | A - Acceptance of approval request                                                        |
|            | R - Rejection of approval request                                                         |
|            | U - Unapproval action                                                                     |
| approvalid | ID of the associated approval. Represents a meta-approval, or an 'approval confirmation'. |

SOAP API Reference Guide **Open**Air

| Field Name             | Description                                                                                         |  |
|------------------------|----------------------------------------------------------------------------------------------------|--|
| approvalprocess_ruleid | ID of the approval process rule if this is associated with an approval process.                     |  |
| approvalprocessid      | ID of the approval process if this is associated with an approval process.                          |  |
| audit                  | Audit trail of changes                                                                              |  |
| authorizationid        | ID of the associated authorization                                                                  |  |
| booking_requestid      | ID of the associated booking request                                                                |  |
| bookingid              | ID of the associated booking                                                                        |  |
| created                | Time the record was created                                                                         |  |
| customerid             | ID of the associated customer                                                                       |  |
| date                   | Date and time of the action                                                                         |  |
| deal_booking_requestid | ID of the associated deal booking request                                                           |  |
| delay_action           | Delayed action                                                                                      |  |
| delay_to               | Delay action until this time                                                                        |  |
| envelopeid             | ID of the associated envelope (expense report)                                                      |  |
| id                     | Unique ID. Automatically assigned by OpenAir.                                                       |  |
| invoiceid              | ID of the associated invoice                                                                        |  |
| notes                  | Notes, reasons, etc.                                                                                |  |
| pending_done           | If the action is 'P'ending, this flag is set to 1 once an 'A' or 'R' action record is created.      |  |
| project_budget_groupid | ID of the associated project budget group                                                           |  |
| project_total          | If this is a project-based approval this holds the total amount (money or hours) that was approved. |  |
| projectid              | ID of the associated project if this is a project approval                                          |  |
| proposalid             | ID of the associated proposal                                                                       |  |
| purchaseorderid        | ID of the associated purchase order                                                                 |  |
| purchaserequestid      | ID of the associated purchase request                                                               |  |
| revenue_containerid    | ID of the associated revenue container                                                              |  |
| schedule_requestid     | ID of the associated schedule request                                                               |  |
| seq_number             | If this is associated with an approval process, this is the sequence number associated with it.     |  |
| status                 | The status of the child meta-approval. Only assigned a value if the record has a meta-approval.     |  |
|                        | S - Submitted                                                                                       |  |
|                        | A - Approved                                                                                        |  |
|                        | R - Rejected                                                                                        |  |
| submitter              | ID of the user submitting the approval. Only valid for a submittal record (action = 'S').           |  |

| Field Name  | Description                                                                                                    |
|-------------|----------------------------------------------------------------------------------------------------|
| timesheetid | ID of the associated timesheet.                                                                                                    |
| updated     | Time the record was last updated or modified                                                                                                    |
| userid      | ID of the user. A submittal record has the ID of the user whose approvals are to be followed, this is usually the user who submitted the request, but for booking requests, it may be either the submitter or the user for whom the booking request is for depending on setting. All other records have the ID of the approver. |

This complex type supports the read method.

# oaApprovalProcess

Use this complex type to read approval process information. oaApproval has the following children.

| Field Name | Description                                                                      |
|------------|----------------------------------------------------------------------------------|
| attributes | A collection of additional attributes for this complex type.                     |
| created    | Time the record was created.                                                     |
| externalid | The unique external record ID if the record was imported from an external system |
| id         | Unique ID. Automatically assigned by OpenAir.                                    |
| name       | The name used for display in popups and lists.                                   |
| updated    | Time the record was last modified.                                               |

This complex type supports the read method.

### oaAttachment

Use this complex type to specify information about task and proposal attachments and documents or folders. oaAttachment has the following children.

| Field Name   | Description                                                                                                    |
|--------------|----------------------------------------------------------------------------------------------------|
| attachmentid | If non-zero, the attachment record associated with this attachment.                                                            |
| attributes   | A collection of additional attributes for this complex type.                                                                   |
| base64_data  | Base 64 encoded binary data of the actual attachment file.                                                                     |
| created      | Time the record was created.                                                                                                   |
| file_name    | The true attachment name, as provided by the user on upload.                                                                   |
| hash_name    | The name of the file as stored on disk in our system.  This is the relative path to the file from the document root directory. |
| id           | Unique ID. Automatically assigned by OpenAir.                                                                                  |
| is_a_folder  | A "1/0" field indicating if nay other attachments have us as a parent.                                                         |

| Field Name  | Description                                                                                                 |
|-------------|----------------------------------------------------------------------------------------------------|
| locked_by   | The ID of the user who uploaded the file, 0 if unlocked.                                                    |
| name        | The display name of the attachment.                                                                         |
| notes       | Notes associated with the attachment.                                                                       |
| owner_type  | The owner of this attachment, e.g. 'user', 'envelope', 'ticket', 'timesheet', 'agreement', or 'customerpo'. |
| ownerid     | The ID of the record linking to this attachment.                                                            |
| parentid    | The attachment ID of our immediate ancestor. If zero/null, this is a top-level document/folder.             |
| size        | The size in bytes of the associate file. This attribute is read-only.                                       |
| updated     | Time the record was last modified.                                                                          |
| workspaceid | The ID of the associated workspace.                                                                         |

This complex type supports the following methods: read, add, modify, upsert, and delete.

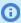

(i) **Note:** If the Attachment Thumbnail and Attachment Viewer feature is enabled for your OpenAir account, a thumbnail is generated automatically when you add an attachment of a supported format. The file\_name must be included in the request and must include a supported file extension. For more information about the Attachment Thumbnail feature, including supported file format and filename extensions, see <a>P</a> OpenAir Optional Features Book.

#### oaAttribute

Use this complex type as a table that describes an attribute. oaAttribute has the following children.

| Field Name      | Description                                                  |  |
|-----------------|--------------------------------------------------------------|--|
| attribute_setid | ID of the associated attribute set.                          |  |
| attributes      | A collection of additional attributes for this complex type. |  |
| created         | Time the record was created.                                 |  |
| id              | Unique ID. Automatically assigned by OpenAir.                |  |
| name            | Name of the attribute.                                       |  |
| notes           | Notes.                                                       |  |
| updated         | Time the record was last modified.                           |  |

This complex type supports the read method.

### oaAttributeDescription

Use this complex type for descriptions of attributes in resource profiles, for example, detailed descriptions of what characteristics define various language levels (beginner, intermediate, advanced) or technical competencies. oaAttributeDescription has the following children:

| Field Name             | Description                                                                  |
|------------------------|------------------------------------------------------------------------------|
| attributeid            | ID of the attribute.                                                         |
| created                | The time the record was created.                                             |
| deleted                | A "1/0" field indicating if the record was deleted.                          |
| description            | Information about the attribute in context of specific resourceprofile_type. |
| id                     | Unique ID. Automatically assigned by OpenAir.                                |
| resourceprofile_typeid | ID of the resourceprofile_type.                                              |
| updated                | The time the record was last modified.                                       |

This complex type supports the read, add, modify, and delete methods.

#### oaAttributeset

Use this complex type to describe an attribute set. oaAttributeset has the following children.

| Field Name | Description                                                  |
|------------|--------------------------------------------------------------|
| attributes | A collection of additional attributes for this complex type. |
| created    | Time the record was created.                                 |
| id         | Unique ID. Automatically assigned by OpenAir.                |
| name       | Name of the attribute.                                       |
| notes      | Attributeset notes                                           |
| updated    | Time the record was updated.                                 |

This complex type supports the read method.

#### oaBase

oaBase is a base object for most OpenAir Complex Types. Collections are passed as oaBase objects and most OpenAir Complex Types are derived from oaBase.

The following complex types use oaBase:

| oaAddress          | oaEstimatephase | oaPurchaser            |
|--------------------|-----------------|------------------------|
| oaAgreement        | oaEvent         | oaPurchaserequest      |
| oaApproval         | oaHierarchy     | oaRatecard             |
| oaBooking          | oaHistory       | oaResourceprofile      |
| oaBookingType      | oaImportExport  | oaResourceprofile_type |
| oaBudget           | oaInvoice       | oaResourceRequest      |
| oaBudgetAllocation | oaItem          | oaResourceRequestQueue |

SOAP API Reference Guide **Open**Air

| oaCategory              | oalobcode                    | oaResourcesearch                  |
|-------------------------|------------------------------|-----------------------------------|
|                         |                              |                                   |
| oaCcrate                | oaLeave_rule                 | oaRevenue_recognition_rule        |
| oaCompany               | oaLeave_accrual_rule_to_user | oaRevenue_recognition_rule_amount |
| oaContact               | oaLeave_accrual_transaction  | oaRevenue_recognition_transaction |
| oaCostcenter            | oaLoadedCost                 | oaSchedulerequest                 |
| oaCurrency              | oaModule                     | oaSchedulerequest_item            |
| oaCurrencyrate          | oaPayment                    | oaSlip                            |
| oaCustField             | oaPaymentterms               | oaSlipstage                       |
| oaCustomer              | oaPaymenttype                | oaSwitch                          |
| oaCustomerpo            | oaPayrolltype                | oaTask                            |
| oaCustomerpo_to_project | oaPreference                 | oaTaskTimecard                    |
| oaCustomField           | oaProduct                    | oaTaxLocation                     |
| oaDate                  | oaProject                    | oaTaxRate                         |
| oaDeal                  | oaProjectbillingrule         | oaTerm                            |
| oaDealcontact           | oaProjectbillingtransaction  | oaTicket                          |
| oaDealschedule          | oaProjectlocation            | oaTimecard                        |
| oaDepartment            | oaProjectstage               | oaTimesheet                       |
| oaEntitytag             | oaProjecttask                | oaTimetype                        |
| oaEnvelope              | oaProjecttask_type           | oaTodo                            |
| oaError                 | oaProjecttaskassign          | oaUprate                          |
| oaEstimate              | oaProposal                   | oaUser                            |
| oaEstimateadjustment    | oaProposalblock              | oaUserWorkschedule                |
| oaEstimateexpense       | oaPurchase_item              | oaVendor                          |
| oaEstimatelabor         | oaPurchaseorder              | oaWorkspace                       |
| oaEstimatemarkup        | oaReimbursement              | oaWorkspacelink                   |
| oaHierarchyNode         | oaRequest_item               | oaWorkspaceuser                   |

# oaBillingSplit

Use this complex type for the many to one or one to many lookup for entities that do not have a one to one relationship with the billed slip. The one to one relationship is still modeled with the embedded slip\_id field.

| Field Name | Description                                                  |
|------------|--------------------------------------------------------------|
| attributes | A collection of additional attributes for this complex type. |

| Field Name                  | Description                                           |
|-----------------------------|-------------------------------------------------------|
| created                     | Time the record was created.                          |
| id                          | Unique ID. Automatically assigned by OpenAir.         |
| project_billing_transaction | The ID of the associated project billing transaction. |
| slipid                      | The ID of the slip that was created.                  |
| taskid                      | The ID of the associated task.                        |
| updated                     | Time the record was updated.                          |

This complex type supports the read method.

# oaBooking

Use this complex type to book a user to a project. oaBooking has the following children.

| Field Name      | Description                                                                                                    |
|-----------------|----------------------------------------------------------------------------------------------------|
| approval_status | A one-character string indicating the approval status of the booking request.  Possible values:  O - Open S - Submitted A - Approved R - Rejected                                                                                      |
| as_percentage   | <ul> <li>A 1/0 field indicating which of the fields (hours or percentage) are actual, and which is derived.</li> <li>1 = percentage is actual and hours is derived.</li> <li>0 = hours in actual and percentage is derived.</li> </ul> |
| attributes      | A collection of additional attributes for this complex type.                                                                                                    |
| booking_typeid  | The ID of the associated booking_type.                                                                                                    |
| created         | Time the record was created.                                                                                                    |
| customerid      | The ID of the associated customer.                                                                                                    |
| date_approved   | The date the booking request was approved.                                                                                                    |
| date_submitted  | The date the booking_request was submitted.                                                                                                    |
| enddate         | The end date of the booking.                                                                                                    |
| endtime         | End time.                                                                                                    |
| externalid      | If the record was imported from an external system you store the unique external record ID here.                                                                                                    |
| hours           | The number of hours booked to this project during this date range. This is either the actual booked hours or derived from the percentage.                                                                                              |
| id              | Unique ID. Automatically assigned by OpenAir.                                                                                                    |

| Field Name                    | Description                                                                                                    |
|-------------------------------|----------------------------------------------------------------------------------------------------|
| job_codeid                    | The ID of the associated job code.                                                                                                    |
| locationid                    | The location ID for this booking.                                                                                                    |
| notes                         | Booking notes.                                                                                                    |
| notify_owner                  | A 1/0 field indicating whether to send email to the requestor when the booking is modified.                                                  |
| ownerid                       | The ID of the associated user creating the booking.                                                                                          |
| percentage                    | The percentage of time booked to this project during this date range. This is either the actual booked percentage or derived from the hours. |
| project_assignment_profile_id | The ID of the associated project assignment profile.                                                                                         |
| project_task_id               | The ID of the task within the associated project.                                                                                            |
| projectid                     | The ID of the associated project.                                                                                                    |
| repeatid                      | The ID of the associated repeating event.                                                                                                    |
| resource_request_queue_id     | The ID of the associated resource request queue.                                                                                             |
| source_booking_id             | ID of the booking used to create this booking.                                                                                               |
| startdate                     | The start date of the booking.                                                                                                    |
| starttime                     | Start time.                                                                                                    |
| updated                       | Time the record was last updated or modified.                                                                                                |
| userid                        | The ID of the associated user.                                                                                                    |

This complex type supports the following methods: read, add, modify, upsert, and delete.

# oaBooking\_request

Use this complex type to access a day by day representation of the booking table.

| Field Name      | Description                                                                                                    |
|-----------------|----------------------------------------------------------------------------------------------------|
| approval_status | A one-character string indicating the approval status of the booking request. Possible values:                                                                                                    |
|                 | O - Open                                                                                                    |
|                 | P - Pending approval                                                                                                    |
|                 | A - Approved                                                                                                    |
|                 | R - Rejected                                                                                                    |
| as_percentage   | A 1/0 field indicating which of the fieldshours or percentage are actual, and which is therefore derived. Only one value can be actual. If 1 then percentage is the actual, hours is derived. If 0 then percentage is derived, hours is actual. |
| attachment_id   | If non-zero, the attachment record associated with this booking_request.                                                                                                    |
| attributes      | A collection of additional attributes for this complex type.                                                                                                    |
| booking_type_id | The ID of the associated booking_type.                                                                                                    |

| Field Name      | Description                                                                                                    |
|-----------------|----------------------------------------------------------------------------------------------------|
| created         | Time the record was created.                                                                                                    |
| customer_id     | The ID of the associated customer.                                                                                                    |
| date_approved   | The date the booking_request was approved.                                                                                                   |
| date_submitted  | The date the booking_request was submitted.                                                                                                  |
| description     | The description or purpose for the booking_request.                                                                                          |
| enddate         | The end date of the booking_request.                                                                                                    |
| external_id     | If the record was imported from an external system you store the unique external record ID here.                                             |
| hours           | The number of hours booked to this project during this date range. This is either the actual booked hours or derived from the percentage.    |
| id              | Unique ID. Automatically assigned by OpenAir.                                                                                                |
| job_code_id     | The ID of the associated job code.                                                                                                    |
| name            | The name of the booking_request (Prefix + number).                                                                                           |
| notes           | Booking notes                                                                                                    |
| notify_owner    | A 1/0 field indicating whether to send email to the booking request owner changes occur to the resulting bookings.                           |
| number          | The booking_request number that increments by 1.                                                                                             |
| owner_id        | The ID of the associated user creating the booking request.                                                                                  |
| percentage      | The percentage of time booked to this project during this date range. This is either the actual booked percentage or derived from the hours. |
| prefix          | A static alphanumeric booking_request number prefix.                                                                                         |
| project_id      | The ID of the associated project.                                                                                                    |
| project_task_id | The ID of the task within the associated project.                                                                                            |
| repeat_id       | The ID of the associated repeating event                                                                                                    |
| startdate       | The start date of the booking_request.                                                                                                    |
| updated         | Time the record was last updated or modified.                                                                                                |
| user_id         | The ID of the associated user.                                                                                                    |

This complex type supports the read method.

# oaBookingByDay

Use this complex type to access a day by day representation of the booking table.

| Field Name | Description                                                  |
|------------|--------------------------------------------------------------|
| attributes | A collection of additional attributes for this complex type. |
| booking_id | The ID of the associated booking.                            |

**Open**Air SOAP API Reference Guide

| Field Name      | Description                                                                                                    |
|-----------------|----------------------------------------------------------------------------------------------------|
| booking_type_id | The ID of the associated booking_type.                                                                                            |
| created         | Time the record was created                                                                                                    |
| customer_id     | The ID of the associated customer.                                                                                                |
| date            | The date of the booking.                                                                                                    |
| hours           | The number of booked hours on this date for this customer/project/user/booking_type. High precision to reduce effect of rounding. |
| id              | Unique ID. Automatically assigned by OpenAir.                                                                                     |
| job_code_id     | The ID of the associated job code.                                                                                                |
| project_id      | The ID of the associated project.                                                                                                 |
| project_task_id | The ID of the task within the associated project.                                                                                 |
| updated         | Time the record was last modified.                                                                                                |
| userid          | The ID of the associated user.                                                                                                    |

This complex type supports the read method.

# oaBookingType

Use this complex type to describe a booking type such as billable, non-billable, or business development used in Resources module bookings. oaBookingType has the following children.

| Field Name                  | Description                                                                                                    |
|-----------------------------|----------------------------------------------------------------------------------------------------|
| active                      | A 1/0 field specifying if the type is active.                                                                                                    |
| approval_status             | A one-character string indicating the approval status of the booking request.  Possible values:  O - Open  S - Submitted  A - Approved  R - Rejected |
| attributes                  | A collection of additional attributes for this complex type.                                                                                         |
| created                     | Time the record was created.                                                                                                    |
| default_for_approval_status | A "1/0" field indicating whether this is the default booking type used when the approval status changes.                                             |
| id                          | Unique ID. Automatically assigned by OpenAir.                                                                                                    |
| name                        | The name of the booking type.                                                                                                    |
| notes                       | Booking notes.                                                                                                    |
| picklist_label              | Label as shown on form picklist.                                                                                                    |
| priority                    | The priority of the booking type (1 - 9).                                                                                                    |

| Field Name | Description                        |
|------------|------------------------------------|
| updated    | Time the record was last modified. |

This complex type supports the following methods: read, add, modify, and upsert.

# oaBudget

Use the oaBudget complex type to create a budget entry. oaBudget has the following children.

| Field Name        | Description                                                  |
|-------------------|--------------------------------------------------------------|
| attributes        | A collection of additional attributes for this complex type. |
| budgetcategory_id | The ID of the budget category.                               |
| categoryid        | The ID of the associated category.                           |
| created           | Time the record was created.                                 |
| currency          | Currency for the money fields in the record.                 |
| customerid        | The ID of the associated customer.                           |
| date              | The date of the budget entry.                                |
| id                | Unique ID. Automatically assigned by OpenAir.                |
| name              | The name.                                                    |
| notes             | Budget notes.                                                |
| projectid         | The ID of the associated project.                            |
| total             | The total value of budget entry. Dated by the date field.    |
| updated           | Time the record was last modified.                           |

This complex type supports the following methods: read, add, modify, and upsert.

# oaBudgetAllocation

Use this complex type to allocate users and activity to a budget. oaBudgetAllocation has the following children.

| Field Name        | Description                                                         |
|-------------------|---------------------------------------------------------------------|
| allocation        | The percentage of the budget entry that this user was allocated to. |
| attributes        | A collection of additional attributes for this complex type.        |
| budgetactivity_id | The ID of the budget activity.                                      |
| budgetcategory_id | The ID of the budget category.                                      |
| budgetid          | The ID of the associated budget.                                    |

SOAP API Reference Guide **Open**Air

| Field Name | Description                                               |
|------------|-----------------------------------------------------------|
| created    | Time the record was created.                              |
| currency   | Currency for the money fields in the record.              |
| customerid | The ID of the associated customer.                        |
| date       | The date of the budget entry.                             |
| id         | Unique ID. Automatically assigned by OpenAir.             |
| projectid  | The ID of the associated project.                         |
| total      | The total value of budget entry. Dated by the date field. |
| updated    | Time the record was last modified.                        |
| userid     | The ID of the associated user.                            |

This complex type supports the following methods: read, add, modify, and upsert.

# oaCategory

Use this complex type for a service, category, activity or time type in the Proposals, Timesheets, and Invoices modules. oaCategory has the following children.

| Field Name      | Description                                                                                              |
|-----------------|----------------------------------------------------------------------------------------------------|
| active          | A 1/0 field indicating whether this is designated as an active customer.                                 |
| attributes      | A collection of additional attributes for this complex type.                                             |
| code            | Optional accounting system code for integration with external accounting systems.                        |
| cost_centerid   | The ID of the associated cost center.                                                                    |
| created         | Time the record was created.                                                                             |
| currency        | Currency for the money fields in the record.                                                             |
| externalid      | If the record was imported from an external system you store the unique external record ID here.         |
| fixed_fee       | The fixed fee value of this service.                                                                     |
| id              | Unique ID. Automatically assigned by OpenAir.                                                            |
| name            | The category name.                                                                                       |
| notes           | Category notes.                                                                                          |
| other_rate      | The rate for another time billing metric.                                                                |
| other_rate_type | The time the other_rate field applies to. Valid entries are Day, Week, Month, Quarter, Year and Session. |
| picklist_label  | Label as shown on form picklist.                                                                         |
| rate            | The hourly billing rate.                                                                                 |
| taxable         | A 1/0 field indicating whether this item is taxable, vat-taxable, etc.                                   |

SOAP API Reference Guide **Open**Air

| Field Name | Description                                   |
|------------|-----------------------------------------------|
| updated    | Time the record was last updated or modified. |

This complex type supports the following methods: read, add, modify, upsert, and delete.

## oaCategory\_1

Use this complex type for extended category capability for transactions. It provides the ability to relate transactions to one or more built-in categories such as oaCategory\_2, oaCategory\_3, oaCategory\_4, and oaCategory\_5. oaCategory\_1 has the following children.

| Field Name     | Description                                                                                      |
|----------------|--------------------------------------------------------------------------------------------------|
| active         | A 1/0 field indicating whether this is designated as an active customer.                         |
| attributes     | A collection of additional attributes for this complex type.                                     |
| code           | Optional accounting system code for integration with external accounting systems.                |
| created        | Time the record was created.                                                                     |
| externalid     | If the record was imported from an external system you store the unique external record ID here. |
| id             | Unique ID. Automatically assigned by OpenAir.                                                    |
| name           | The category name.                                                                               |
| notes          | Category notes_2                                                                                 |
| picklist_label | Label as shown on form picklist.                                                                 |
| updated        | Time the record was last updated or modified.                                                    |

This complex type supports the following methods: read, add, modify, upsert, and delete. Use custom equal to when requesting custom fields.

# oaCategory\_2

Use this complex type for extended category capability for transactions. It provides the ability to relate transactions to one or more built-in categories such as oaCategory\_1, oaCategory\_3, oaCategory\_4, and oaCategory\_5. oaCategory\_2 has the following children.

| Field Name | Description                                                                                      |
|------------|--------------------------------------------------------------------------------------------------|
| active     | A 1/0 field indicating whether this is designated as an active customer.                         |
| attributes | A collection of additional attributes for this complex type.                                     |
| code       | Optional accounting system code for integration with external accounting systems.                |
| created    | Time the record was created.                                                                     |
| externalid | If the record was imported from an external system you store the unique external record ID here. |
| id         | Unique ID. Automatically assigned by OpenAir.                                                    |

| Field Name     | Description                                   |
|----------------|-----------------------------------------------|
| name           | The category name.                            |
| notes          | Category notes_2                              |
| picklist_label | Label as shown on form picklist.              |
| updated        | Time the record was last updated or modified. |

This complex type supports the following methods: read, add, modify, upsert, and delete. Use custom equal to when requesting custom fields.

## oaCategory\_3

Use this complex type for extended category capability for transactions. It provides the ability to relate transactions to one or more built-in categories such as oaCategory\_1, oaCategory\_2, oaCategory\_4, and oaCategory\_5. oaCategory\_3 has the following children.

| Field Name     | Description                                                                                      |
|----------------|--------------------------------------------------------------------------------------------------|
| active         | A 1/0 field indicating whether this is designated as an active customer.                         |
| attributes     | A collection of additional attributes for this complex type.                                     |
| code           | Optional accounting system code for integration with external accounting systems.                |
| created        | Time the record was created.                                                                     |
| externalid     | If the record was imported from an external system you store the unique external record ID here. |
| id             | Unique ID. Automatically assigned by OpenAir.                                                    |
| name           | The category name.                                                                               |
| notes          | Category notes_2                                                                                 |
| picklist_label | Label as shown on form picklist.                                                                 |
| updated        | Time the record was last updated or modified.                                                    |

This complex type supports the following methods: read, add, modify, upsert, and delete. Use custom equal to when requesting custom fields.

### oaCategory\_4

Use this complex type for extended category capability for transactions. It provides the ability to relate transactions to one or more built-in categories such as oaCategory\_1, oaCategory\_2, oaCategory\_3, and oaCategory\_5. oaCategory\_4 has the following children.

| Field Name | Description                                                              |
|------------|--------------------------------------------------------------------------|
| active     | A 1/0 field indicating whether this is designated as an active customer. |
| attributes | A collection of additional attributes for this complex type.             |

| Field Name     | Description                                                                                      |
|----------------|--------------------------------------------------------------------------------------------------|
| code           | Optional accounting system code for integration with external accounting systems.                |
| created        | Time the record was created.                                                                     |
| externalid     | If the record was imported from an external system you store the unique external record ID here. |
| id             | Unique ID. Automatically assigned by OpenAir.                                                    |
| name           | The category name.                                                                               |
| notes          | Category notes_2                                                                                 |
| picklist_label | Label as shown on form picklist.                                                                 |
| updated        | Time the record was last updated or modified.                                                    |

This complex type supports the following methods: read, add, modify, upsert, and delete. Use custom equal to when requesting custom fields.

## oaCategory\_5

Use this complex type for extended category capability for transactions. It provides the ability to relate transactions to one or more built-in categories such as oaCategory\_1, oaCategory\_2, oaCategory\_3, and oaCategory\_4. oaCategory\_5 has the following children.

| Field Name     | Description                                                                                      |
|----------------|--------------------------------------------------------------------------------------------------|
| active         | A 1/0 field indicating whether this is designated as an active customer.                         |
| attributes     | A collection of additional attributes for this complex type.                                     |
| code           | Optional accounting system code for integration with external accounting systems.                |
| created        | Time the record was created.                                                                     |
| externalid     | If the record was imported from an external system you store the unique external record ID here. |
| id             | Unique ID. Automatically assigned by OpenAir.                                                    |
| name           | The category name.                                                                               |
| notes          | Category notes_2                                                                                 |
| picklist_label | Label as shown on form picklist.                                                                 |
| updated        | Time the record was last updated or modified.                                                    |
| id             | Unique ID. Automatically assigned by OpenAir.                                                    |

This complex type supports the following methods: read, add, modify, upsert, and delete. Use custom equal to when requesting custom fields.

#### oaCcrate

Use this complex type to document the category customer rate table. oaCcrate has the following children.

| Field Name | Description                                                  |
|------------|--------------------------------------------------------------|
| attributes | A collection of additional attributes for this complex type. |
| categoryid | The ID of the category this rate is associated with.         |
| created    | Time the record was created.                                 |
| currency   | The currency these rates are quoted in.                      |
| customerid | The ID of the customer this rate is associated with.         |
| id         | Unique ID. Automatically assigned by OpenAir.                |
| notes      | Notes about the table.                                       |
| rate       | The hourly billing rate.                                     |
| updated    | Time the record was last updated or modified.                |

This complex type supports the read method.

# oaCompany

Use this complex type to specify basic company information and the company switches. oaCompany has the following children.

| Field Name   | Description                 |
|--------------|-----------------------------|
| addr_addr1   | First line of the address.  |
|              | See notes below this table  |
| addr_addr2   | Second line of the address. |
|              | See notes below this table  |
| addr_addr3   | Third line of the address.  |
|              | See notes below this table  |
| addr_addr4   | Fourth line of the address. |
|              | See notes below this table  |
| addr_city    | City name.                  |
|              | See notes below this table  |
| addr_country | Country name.               |
|              | See notes below this table  |
| addr_email   | Email address.              |
|              | See notes below this table  |
| addr_fax     | Fax number.                 |
|              | See notes below this table  |
| addr_first   | First name.                 |

| Field Name              | Description                                                                     |
|-------------------------|---------------------------------------------------------------------------------|
|                         | See notes below this table                                                      |
| addr_id                 | The ID of the associated address.                                               |
|                         | See notes below this table                                                      |
| addr_last               | Last name.                                                                      |
|                         | See notes below this table                                                      |
| addr_middle             | Middle name.                                                                    |
|                         | See notes below this table                                                      |
| addr_mobile             | Mobile phone number.                                                            |
|                         | See notes below this table                                                      |
| addr_phone              | Phone number.                                                                   |
|                         | See notes below this table                                                      |
| addr_salutation         | Salutation.                                                                     |
|                         | See notes below this table                                                      |
| addr_state              | State name.                                                                     |
|                         | See notes below this table                                                      |
| addr_zip                | Zip code of the address.                                                        |
|                         | See notes below this table                                                      |
| attributes              | A collection of additional attributes for this complex type.                    |
| base_currency           | Base currency.                                                                  |
| businesstype            | General business category.                                                      |
| company                 | The company name, as it should be printed on invoices, etc.                     |
| created                 | The time the record was created.                                                |
| currencies              | The currencies for the money fields in the record.                              |
| flags                   | Company-specific flags.                                                         |
| hide_rate               | Hide hourly rate from normal user types in the company.                         |
| id                      | Unique ID. Automatically assigned by OpenAir.                                   |
| is_multicurrency        | Multiple currencies.                                                            |
| nickname                | The company nickname.                                                           |
| rate_from               | Billing rate is pulled from: category, user, customer/project, or user/project. |
| updated                 | Time the record was last updated or modified.                                   |
| VAT_registration_number | VAT registration number.                                                        |
| workscheduleid          | The ID of the associated primary account workschedule. (read-only field)        |

This complex type supports the following methods: read, add, modify, and upsert. Also refer to oaSwitch for information on company-specific flags.

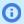

(i) **Note:** Prior to the October 2022 OpenAir release, you could not specify the address fields to be returned when reading company records. The SOAP API either returned values for all address fields if the XML property names were used, or did not return any address field values if the SOAP property names were used (property names beginning with addr\_).

You can now list the specific address information in the fields of the ReadRequest complex type to return only the address information required.

#### oaContact

Use this complex type to specify contact information. A contact is associated with a customer or prospect company. oaContact has the following children.

| Field Name   | Description                               |
|--------------|-------------------------------------------|
| active       | A 1/0 field indicating an active contact. |
| addr_addr1   | First line of the address.                |
|              | See notes below this table                |
| addr_addr2   | The second line of the address.           |
|              | See notes below this table                |
| addr_addr3   | Third line of the address.                |
|              | See notes below this table                |
| addr_addr4   | Fourth line of the address.               |
|              | See notes below this table                |
| addr_city    | City.                                     |
|              | See notes below this table                |
| addr_country | Country.                                  |
|              | See notes below this table                |
| addr_email   | Email address.                            |
|              | See notes below this table                |
| addr_fax     | Fax number.                               |
|              | See notes below this table                |
| addr_first   | First line of the address.                |
|              | See notes below this table                |
| addr_id      | The ID of the associated address.         |
|              | See notes below this table                |
| addr_last    | The contact's last name.                  |
|              | See notes below this table                |
| addr_middle  | The contact's middle name.                |

| Field Name       | Description                                                                           |
|------------------|---------------------------------------------------------------------------------------|
|                  | See notes below this table                                                            |
| addr_mobile      | Mobile phone number.                                                                  |
|                  | See notes below this table                                                            |
| addr_phone       | Phone number.                                                                         |
|                  | See notes below this table                                                            |
| addr_salutation  | The contact's salutation.                                                             |
|                  | See notes below this table                                                            |
| addr_state       | State.                                                                                |
|                  | See notes below this table                                                            |
| addr_zip         | Zip code.                                                                             |
|                  | See notes below this table                                                            |
| attributes       | A collection of additional attributes for this complex type.                          |
| can_bill_to      | A 1/0 field indicating if the contact can be a billing contact.                       |
| can_ship_to      | A 1/0 field indicating if the contact can be a shipping contact.                      |
| can_sold_to      | A 1/0 field indicating if the contact can be a sold to contact.                       |
| code             | Optional accounting system code for integration with external accounting systems.     |
| created          | Time the record was created.                                                          |
| customer_company | Import-only field to specify customer by company name.                                |
| customerid       | The ID of the associated customer.                                                    |
| exported         | Date and time the record was marked as exported"."                                    |
| externalid       | If record is imported from external system, store the unique external record ID here. |
| id               | Unique ID. Automatically assigned by OpenAir.                                         |
| job_title        | The contact's job title.                                                              |
| name             | The name of the contact. This will be automatically generated if not supplied.        |
| notes            | Notes field.                                                                          |
| picklist_label   | Label as shown on form picklist.                                                      |
| updated          | Time the record was updated or modified.                                              |

This complex type supports the following methods: read, add, modify, upsert, and delete.

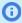

(i) **Note:** Prior to the October 2022 OpenAir release, you could not specify the address fields to be returned when reading contact records. The SOAP API either returned values for all address fields if the XML property names were used, or did not return any address field values if the SOAP property names were used (property names beginning with addr\_).

You can now list the specific address information in the fields of the ReadRequest complex type to return only the address information required.

## oaCostcategory

Use this complex type to add or update cost category information. oaCostcategory has the following children.

| Field Name | Description                                                                                                    |
|------------|----------------------------------------------------------------------------------------------------|
| active     | A 1/0 field indicating if this cost category is active.                                                             |
| attributes | A collection of additional attributes for this complex type.                                                        |
| created    | Time the record was created.                                                                                        |
| externalid | If the record was imported from an external system, you store the unique external record ID here.                   |
| id         | Unique ID. Automatically assigned by OpenAir.                                                                       |
| name       | The name of the actual cost. This field is never populated. It is used only to satisfy subtotalling by actual cost. |
| notes      | Notes.                                                                                                    |
| updated    | Time the record was last modified.                                                                                  |

This complex type supports the following methods: read, add, modify, and upsert.

#### oaCostcenter

Use this complex type to specify cost center information. oaCostcenter has the following children.

| Field Name | Description                                                                                      |
|------------|--------------------------------------------------------------------------------------------------|
| active     | A 1/0 field indicating whether this is active.                                                   |
| attributes | A collection of additional attributes for this complex type.                                     |
| code       | Optional accounting system code for integration with external accounting systems.                |
| created    | Time the record was created.                                                                     |
| externalid | If the record was imported from an external system you store the unique external record ID here. |
| id         | Unique ID. Automatically assigned by OpenAir.                                                    |
| name       | The name of the cost center.                                                                     |
| notes      | Cost center notes.                                                                               |

| Field Name     | Description                                   |
|----------------|-----------------------------------------------|
| picklist_label | Label as shown on form picklist.              |
| updated        | Time the record was last updated or modified. |

This complex type supports the following methods: read, add, modify, delete, and upsert.

### oaCosttype

Use this complex type to add or update cost type information. oaCosttype has the following children.

| Field Name      | Description                                                                                                    |
|-----------------|----------------------------------------------------------------------------------------------------|
| active          | A 1/0 field indicating if this cost category is active.                                                             |
| attributes      | A collection of additional attributes for this complex type.                                                        |
| cost_categoryid | The ID of the associated cost category.                                                                             |
| created         | Time the record was created.                                                                                        |
| externalid      | If the record was imported from an external system, you store the unique external record ID here.                   |
| id              | Unique ID. Automatically assigned by OpenAir.                                                                       |
| name            | The name of the actual cost. This field is never populated. It is used only to satisfy subtotalling by actual cost. |
| notes           | Notes.                                                                                                    |
| updated         | Time the record was last modified.                                                                                  |

This complex type supports the following methods: read, add, modify, and upsert.

## oaCurrency

Use the currency complex type to specify exchange rates that override market rates. oaCurrency has the following children.

| Field Name | Description                                                  |
|------------|--------------------------------------------------------------|
| attributes | A collection of additional attributes for this complex type. |
| created    | Time the record was created.                                 |
| rate       | The account's custom conversion rate.                        |
| symbol     | The currency symbol.                                         |
| updated    | Time the record was last updated or modified.                |

This complex type supports the following methods: read, add, modify, and upsert.

## oaCurrencyrate

Use the currency rate complex type to read currency rates. oaCurrencyrate has the following children.

| Field Name | Description                                                                                                    |
|------------|----------------------------------------------------------------------------------------------------|
| attributes | A collection of additional attributes for this complex type.                                                                                                    |
| cname      | The name of the currency rate.                                                                                                    |
| crate      | The account's currency conversion rate.                                                                                                    |
| csymbol    | The currency symbol.                                                                                                    |
| date       | The date of the rate.                                                                                                    |
| type       | Blank for rates with date filled in, otherwise:  PAST - conversion rates for dates prior to the first date in the table FUTURE - conversion rate for dates in the future |

## oaCustField

Use this complex type to retrieve metadata about custom fields such as name, association, and picker type. oaCustField has the following children.

| Field Name        | Description                                                                                                    |
|-------------------|----------------------------------------------------------------------------------------------------|
| active            | A 1/0 field indicating if this alert is active.                                                                                            |
| association       | The association table or type of object this field is associated with. See Association Table or Type of Object for a list of associations. |
| attributes        | A collection of additional attributes for this complex type.                                                                               |
| created           | Time the record was created.                                                                                                    |
| decpos            | The decimal size of the field.                                                                                                    |
| defnow            | A 1/0 field indicating if date fields default to today.                                                                                    |
| description       | The description of the custom field.                                                                                                    |
| divider           | A 1/0 field indicating whether to paint a divider.                                                                                         |
| divider_text      | Optional divider text.                                                                                                    |
| force_unique      | A 1/0 field indicating if this field is unique.                                                                                            |
| hidden_data_entry | A 1/0 field indicating whether the custom field should be hidden on the data entry UI.                                                     |
| hint              | The hint used on forms.                                                                                                    |
| id                | Unique ID. Automatically assigned by OpenAir.                                                                                              |
| maxlength         | The maximum length of data in the field.                                                                                                   |
| mover             | A 1/0 field indicating if the selector should have mover controls.                                                                         |
| name              | The name of the custom field.                                                                                                    |
| never_copy        | A 1/0 field indicating if the field can be cloned.                                                                                         |
| next_seq          | Next sequence number to use.                                                                                                    |

**Open**Air SOAP API Reference Guide

| Field Name | Description                                                                                                    |
|------------|----------------------------------------------------------------------------------------------------|
| picker     | The type of field for on screen representation: numeric, currency, date, text, textarea, check, radio, drop down, drop text, selector, or alloc_gr. |
| required   | A 1/0 field indicating if this field is required.                                                                                                   |
| rows       | The number of display rows for text area fields                                                                                                    |
| seq        | The sequence number of the field.                                                                                                    |
| size       | The display size of the field on forms.                                                                                                    |
| title      | The title used on forms with this custom field.                                                                                                    |
| updated    | Time the record was last updated or modified.                                                                                                    |
| userid     | The ID of the user who created or owns this custom field.                                                                                           |
| valuelist  | A list of values for radio groups and popup menu fields in csv format.                                                                              |

## Association Table or Type of Object

The oaCustField complex type uses the following associations. The association is the name of the table that the custom field is related to. For more information, see the association field under the cust\_field table in the OpenAir data dictionary using the following URL: https://<account-domain>/database/ single\_user.html#cust\_field.

| accounts_payable     | event              | receiving                       |
|----------------------|--------------------|---------------------------------|
| agreement            | fulfillment        | request_item                    |
| attachment           | invoice            | revenuerecognitionrule          |
| authorization        | item               | revenue_container               |
| authorization_item   | issue              | revenue_stage                   |
| booking              | manufacturer       | revenue_recognition_transaction |
| booking_request      | payment_type       | schedule_by_day                 |
| carrier              | payroll_type       | schedule_request                |
| category             | phase              | schedule_request_item           |
| contact              | product            | slip                            |
| cost_center          | project            | ticket                          |
| customer             | projectbillingrule | timesheet                       |
| customerpo           | project_task       | timetype                        |
| deal                 | proposal           | todo                            |
| deal_booking_request | purchase_item      | user                            |
| department           | purchaseorder      | vendor                          |

| discussion | purchaser       | workspace |
|------------|-----------------|-----------|
| envelope   | purchaserequest |           |

### oaCustomField

Use this complex type to specify custom fields. oaCustomField has the following children.

| Field Name | Description                                                  |
|------------|--------------------------------------------------------------|
| attributes | A collection of additional attributes for this complex type. |
| id         | Unique ID. Automatically assigned by OpenAir.                |
| name       | The name of the custom field.                                |
| type       | Association of the custom field.                             |
| value      | Value of the field for a specific record.                    |

This complex type supports the following methods: modify (with custom equal to attribute) and read (with custom equal to attribute).

### oaCustomer

Use this complex type for customer, client or patient information. The customer is the individual or company that is billed or expensed. oaCustomer has the following children.

| Field Name   | Description                                                              |
|--------------|--------------------------------------------------------------------------|
| active       | A 1/0 field indicating whether this is designated as an active customer. |
| addr_addr1   | First line of the customer's address.  See notes below this table        |
| addr_addr2   | Second line of the customer's address.  See notes below this table       |
| addr_addr3   | Third line of the customer's address.  See notes below this table        |
| addr_addr4   | Fourth line of the customer's address.  See notes below this table       |
| addr_city    | Customer's city.  See notes below this table                             |
| addr_country | Customer's country.  See notes below this table                          |
| addr_email   | Customer's email address.  See notes below this table                    |

| Field Name                                  | Description                                                  |
|---------------------------------------------|--------------------------------------------------------------|
| addr_fax                                    | Customer's fax number.                                       |
|                                             | See notes below this table                                   |
| addr_first                                  | Customer's first name.                                       |
|                                             | See notes below this table                                   |
| addr_id                                     | The ID of the associated address.                            |
|                                             | See notes below this table                                   |
| addr_last                                   | Customer's last name.                                        |
|                                             | See notes below this table                                   |
| addr_middle                                 | Customer's middle name.                                      |
|                                             | See notes below this table                                   |
| addr_mobile                                 | Customer's mobile phone number.                              |
|                                             | See notes below this table                                   |
| addr_phone                                  | Customer's phone number.                                     |
|                                             | See notes below this table                                   |
| addr_salutation                             | Customer's salutation.                                       |
|                                             | See notes below this table                                   |
| addr_state                                  | Customer's state.                                            |
|                                             | See notes below this table                                   |
| addr_zip                                    | Customer's zip code.                                         |
|                                             | See notes below this table                                   |
| attributes                                  | A collection of additional attributes for this complex type. |
| billing_addr_addr1 or billingaddr_addr1     | First line on the billing address.                           |
|                                             | See notes below this table                                   |
| billing_addr_addr2 or billingaddr_addr2     | Second line on the billing address.                          |
|                                             | See notes below this table                                   |
| billing_addr_addr3 or billingaddr_addr3     | Third line on the billing address.                           |
|                                             | See notes below this table                                   |
| billing_addr_addr4 or billingaddr_addr4     | Fourth line on the billing address.                          |
|                                             | See notes below this table                                   |
| billing_addr_city or billingaddr_city       | City on the billing address.                                 |
|                                             | See notes below this table                                   |
| billing_addr_country or billingaddr_country | Country on the billing address.                              |
|                                             | See notes below this table                                   |
| billing_addr_email or billingaddr_email     | Email address on the billing address.                        |

**Open**Air SOAP API Reference Guide

| Field Name                                | Description                                        |
|-------------------------------------------|----------------------------------------------------|
|                                           | See notes below this table                         |
| billing_addr_fax or billingaddr_fax       | Fax number on the billing address.                 |
|                                           | See notes below this table                         |
| billing_addr_first or billingaddr_first   | First name on the billing address.                 |
|                                           | See notes below this table                         |
| billing_addr_id or billingaddr_id         | The ID of the associated billing address.          |
|                                           | See notes below this table                         |
| billing_addr_last or billingaddr_last     | Last name on the billing address.                  |
|                                           | See notes below this table                         |
| billing_addr_middle or billingaddr_middle | Middle name on the billing address.                |
|                                           | See notes below this table                         |
| billing_addr_ or billingaddr_             | Mobile phone number on the billing address.        |
|                                           | See notes below this table                         |
| billing_addr_mobile or billingaddr_mobile | Phone number on the billing address.               |
|                                           | See notes below this table                         |
| billing_addr_salutation or                | Salutation on the billing address.                 |
| billingaddr_salutation                    | See notes below this table                         |
| billing_addr_state or billingaddr_state   | State on the billing address.                      |
|                                           | See notes below this table                         |
| billing_addr_zip or billingaddr_zip       | Zip code on the billing address.                   |
|                                           | See notes below this table                         |
| billing_code                              | The customer billing code. Used in bulk invoicing. |
| billing_contact_id                        | The billing contact ID.                            |
| bus_typeid                                | Type of business this customer is in.              |
| code                                      | Optional user-defined code.                        |
| company                                   | The company name.                                  |
| company_sizeid                            | This customer's company size.                      |
| contact_addr_addr1 or contactaddr_addr1   | First line of the contact's address.               |
|                                           | See notes below this table                         |
| contact_addr_addr2 or contactaddr_addr2   | Second line of the contact's address.              |
|                                           | See notes below this table                         |
| contact_addr_addr3 or contactaddr_addr3   | Third line of the contact's address.               |
|                                           | See notes below this table                         |
| contact_addr_addr4 or contactaddr_addr4   | Fourth line of the contact's address.              |

**Open**Air SOAP API Reference Guide

| Field Name                                | Description                                                                                        |
|-------------------------------------------|----------------------------------------------------------------------------------------------------|
|                                           | See notes below this table                                                                         |
| contact_addr_ or contactaddr_             | Contact's city.                                                                                    |
|                                           | See notes below this table                                                                         |
| contact_addr_city or contactaddr_city     | Contact's country.                                                                                 |
|                                           | See notes below this table                                                                         |
| contact_addr_email or contactaddr_email   | Contact's email address.                                                                           |
|                                           | See notes below this table                                                                         |
| contact_addr_fax or contactaddr_fax       | Contact's fax number.                                                                              |
|                                           | See notes below this table                                                                         |
| contact_addr_first or contactaddr_first   | Contact's first name.                                                                              |
|                                           | See notes below this table                                                                         |
| contact_addr_id or contactaddr_id         | The ID of the associated contact address.                                                          |
|                                           | See notes below this table                                                                         |
| contact_addr_last or contactaddr_last     | Contact's last name.                                                                               |
|                                           | See notes below this table                                                                         |
| contact_addr_middle or contactaddr_middle | Contact's middle name.                                                                             |
|                                           | See notes below this table                                                                         |
| contact_addr_mobile or contactaddr_mobile | Contact's mobile phone number.                                                                     |
|                                           | See notes below this table                                                                         |
| contact_addr_phone or contactaddr_phone   | Contact's phone number.                                                                            |
|                                           | See notes below this table                                                                         |
| contact_addr_salutation or                | Contact's salutation.                                                                              |
| contactaddr_salutation                    | See notes below this table                                                                         |
| contact_addr_state or contactaddr_state   | Contact's state.                                                                                   |
|                                           | See notes below this table                                                                         |
| contact_addr_zip or contactaddr_zip       | Contact's zip code.                                                                                |
|                                           | See notes below this table                                                                         |
| cost_centerid                             | The ID of the associated cost center.                                                              |
| created                                   | Time the record was created.                                                                       |
| createtime                                | Same as the created field (for legacy systems).                                                    |
| currency                                  | Currency for the money fields in the record. Also the default currency when an invoice is created. |
| customer_location_id                      | The internal ID of the customer location associated with the customer.                             |

| Field Name         | Description                                                                                                    |
|--------------------|----------------------------------------------------------------------------------------------------|
| externalid         | If the record was imported from an external system you store the unique external record ID here.                                     |
| filterset_ids      | Comma delimited list - filter sets this object belongs to.                                                                           |
| hear_aboutid       | How did they hear about us.                                                                                                    |
| hierarchy_node_ids | Comma delimited list - hierarchy nodes this object belongs to.                                                                       |
| id                 | Unique ID. Automatically assigned by OpenAir.                                                                                        |
| invoice_layoutid   | The ID of the associated invoice layout.                                                                                             |
| invoice_prefix     | Text to start every invoice number with.                                                                                             |
| invoice_text       | Text to display on every invoice.                                                                                                    |
| name               | The nickname used for display in popup windows and lists.                                                                            |
| notes              | Notes about the customer.                                                                                                    |
| picklist_label     | Label as shown on form picklist.                                                                                                    |
| primary_contactid  | The billing contact ID.                                                                                                    |
| rate               | Hourly billing rate for this customer.                                                                                               |
| shipping_contactid | The shipping contact ID.                                                                                                    |
| sold_to_contact_id | The sold to contact ID.                                                                                                    |
| statements         | A 1/0 field indicating if this customer can view statements.                                                                         |
| ta_include         | A 1/0 field indicating whether a Timesheet filterset is applied.                                                                     |
| tb_approvalprocess | The approvalprocess_id of the invoice approval process. This field is mutually exclusive with tb_approver."                          |
| tb_approver        | The user_id of the invoice approver if this is a single approver process.  This field is mutually exclusive with tb_approvalprocess. |
|                    | If -1 then the approver is the owners manager.                                                                                       |
|                    | If -2 then the approver is the owners manager's manager.                                                                             |
| te_include         | A 1/0 field indicating whether an Expense Report filterset is applied.                                                               |
| terms              | Standard payment terms for the customer. Textual description like Net 30.                                                            |
| territoryid        | The territory for this customer.                                                                                                    |
| type               | A C/P field indicating whether this is Customer or a Prospect.                                                                       |
| updated            | Time the record was last updated or modified.                                                                                        |
| updatetime         | Same as the updated field (for legacy systems).                                                                                      |
| userid             | The user ID of the customer or owner.                                                                                                |
| web                | Customer's Web address.                                                                                                    |

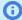

1 Note: Prior to the October 2022 OpenAir release, you could not specify the address fields to be returned when reading customer records. The SOAP API either returned values for all address fields if the XML property names were used, or did not return any address field values if the SOAP property names were used (property names beginning with addr\_, billing\_addr\_, or contact\_addr\_).

You can now list the specific address information in the fields of the ReadRequest complex type to return only the address information required.

#### oaCustomerLocation

Use this complex type for customer location information. oaCustomerLocation has the following children.

| Field Name | Description                                                              |
|------------|--------------------------------------------------------------------------|
| active     | A 1/0 field indicating whether this is an active customer location.      |
| created    | Time the record was created.                                             |
| deleted    | A 1/0 field indicating whether this customer location record was deleted |
| id         | Unique ID. Automatically assigned by OpenAir.                            |
| name       | The name of the customer location.                                       |
| notes      | Notes.                                                                   |
| updated    | Time the record was last modified.                                       |

This complex type supports the following methods: read, add, modify, upsert, and delete.

### oaCustomerpo

Use this complex type to track money through projects and billings. oaCustomerpo has the following children.

| Field Name | Description                                                                       |  |
|------------|-----------------------------------------------------------------------------------|--|
| acct_date  | The accounting period date of the customerpo.                                     |  |
| active     | A 1/0 field indicating whether this is an active customerpo.                      |  |
| attributes | A collection of additional attributes for this complex type.                      |  |
| code       | Optional accounting system code for integration with external accounting systems. |  |
| created    | Time the record was created.                                                      |  |
| currency   | Currency for the money fields in the record.                                      |  |
| customerid | The ID of the associated customer.                                                |  |

| Field Name     | Description                                                                                                   |  |
|----------------|----------------------------------------------------------------------------------------------------|--|
| date           | The date of the customerpo.                                                                                   |  |
| externalid     | If the record was imported from an external system you store the unique oaCustomerpo,external record ID here. |  |
| id             | Unique ID. Automatically assigned by OpenAir.                                                                 |  |
| name           | The name of the customerpo.                                                                                   |  |
| notes          | Notes.                                                                                                    |  |
| number         | The customerpo number.                                                                                        |  |
| picklist_label | Label as shown on form picklist.                                                                              |  |
| total          | The customerpo total. Dated by the date field.                                                                |  |
| updated        | Time the record was last modified.                                                                            |  |

# oaCustomerpo\_to\_project

Use this complex type to create a many-to-many link between projects and customers. oaCustomerpo\_to\_project has the following children.

| Field Name   | Description                                                                                       |  |
|--------------|---------------------------------------------------------------------------------------------------|--|
| active       | A 1/0 field indicating whether this is an active customerpo.                                      |  |
| attributes   | A collection of additional attributes for this complex type.                                      |  |
| created      | Time the record was created.                                                                      |  |
| customerid   | The ID of the associated customer.                                                                |  |
| customerpoid | The ID of the associated customerpo.                                                              |  |
| externalid   | If the record was imported from an external system, you store the unique external record ID here. |  |
| id           | Unique ID. Automatically assigned by OpenAir.                                                     |  |
| projectid    | The ID of the associated project.                                                                 |  |
| updated      | Time the record was last modified.                                                                |  |
| id           | Unique ID. Automatically assigned by OpenAir.                                                     |  |
| attributes   | A collection of additional attributes for this complex type.                                      |  |
| customerpoid | The ID of the associated customerpo.                                                              |  |
| created      | Time the record was created.                                                                      |  |
| customerid   | The ID of the associated customer.                                                                |  |
| active       | A 1/0 field indicating whether this is an active customerpo.                                      |  |
| updated      | Time the record was last modified.                                                                |  |

| Field Name | Description                                                                                       |
|------------|---------------------------------------------------------------------------------------------------|
| externalid | If the record was imported from an external system, you store the unique external record ID here. |
| projectid  | The ID of the associated project.                                                                 |

#### oaDate

Use this complex type to specify date information. The correct value format is a four-digit number for year and a two-digit number for all other fields. oaDate has the following children.

| Field Name | Description  |
|------------|--------------|
| year       | Year (YYYY). |
| month      | Month (MM).  |
| day        | Day (DD).    |
| hour       | Hour (HH).   |
| minute     | Minute (MM). |
| second     | Second (SS). |

### oaDeal

Use this complex type to specify a potential sale to a prospect or customer. A deal can also be associated with a contact, an estimate, a todo, or an event. oaDeal has the following children.

| Field Name | Description                                                  |
|------------|--------------------------------------------------------------|
| active     | Is this record active?                                       |
| attributes | A collection of additional attributes for this complex type. |
| closed     | When this deal was closed.                                   |
| created    | Time the record was created.                                 |
| customerid | The ID of the associated customer.                           |
| exported   | Date and time the record was marked as exported.             |
| id         | Unique ID. Automatically assigned by OpenAir.                |
| name       | The name/description of the deal.                            |
| notes      | Notes for this deal.                                         |
| opened     | When this deal was first opened.                             |
| rating     | The rating for this deal.                                    |

| Field Name  | Description                                              |
|-------------|----------------------------------------------------------|
| stage       | The % of the work complete for this deal.                |
| status      | The status for this deal: O - Open, C - Closed, L - Lost |
| territoryid | The territory for this deal.                             |
| updated     | Time the record was last updated or modified.            |
| userid      | The ID of the associated user.                           |

### oaDealcontact

Use this complex type to specify contact information for a deal. oaDealcontact has the following children.

| Field Name | Description                                                  |
|------------|--------------------------------------------------------------|
| attributes | A collection of additional attributes for this complex type. |
| contactid  | The related contact.                                         |
| created    | Time the record was created.                                 |
| dealid     | The deal ID.                                                 |
| id         | Unique ID. Automatically assigned by OpenAir.                |
| updated    | Time the record was last updated or modified.                |

This complex type supports the read method.

### oaDealschedule

Use this complex type to specify schedule information for a deal. A deal, among other things, consists of a total deal amount and a potential closing date. However, this total amount can be broken down into smaller portions, each with its own potential closing date. A dealschedule is one of these smaller amount portions, and is associated with a particular deal. oaDealschedule has the following children.

| Field Name | Description                                                                                           |  |
|------------|----------------------------------------------------------------------------------------------------|--|
| amount     | The amount this portion of the deal is worth (in the currency of the deal). Dated by the date field." |  |
| attributes | A collection of additional attributes for this complex type.                                          |  |
| created    | Time the record was created.                                                                          |  |
| date       | The potential closing date for a deal portion.                                                        |  |
| dealid     | ID of the deal associated with this deal portion.                                                     |  |
| id         | Unique ID. Automatically assigned by OpenAir.                                                         |  |
| updated    | Time the record was last updated or modified.                                                         |  |

# oaDepartment

Use this complex type to specify department information and associate a user with a department. oaDepartment has the following children.

| Field Name     | Description                                                                                       |  |
|----------------|---------------------------------------------------------------------------------------------------|--|
| attributes     | A collection of additional attributes for this complex type.                                      |  |
| created        | Time the record was created.                                                                      |  |
| externalid     | If the record was imported from an external system, you store the unique external record ID here. |  |
| id             | Unique ID. Automatically assigned by OpenAir.                                                     |  |
| name           | The name used for display in lists.                                                               |  |
| notes          | Notes about the department.                                                                       |  |
| picklist_label | Label as shown on form picklist.                                                                  |  |
| updated        | Time the record was last updated or modified.                                                     |  |
| userid         | The user ID of the head of the department.                                                        |  |

This complex type supports the following methods: read, add, modify, upsert, and delete.

# oaEntitytag

Use this complex type to specify entity tag information. oaEntitytag has the following children.

| Field Name               | Description                                                             |
|--------------------------|-------------------------------------------------------------------------|
| attributes               | A collection of additional attributes for this complex type.            |
| created                  | Time the record was created.                                            |
| customerid               | The ID of the associated customer.                                      |
| default_for_entity       | A 1/0 field indicating whether this is the default row for this entity. |
| end_date                 | End date for this entity_tag.                                           |
| id                       | Unique ID. Automatically assigned by OpenAir.                           |
| projectid                | The ID of the associated project.                                       |
| start_date               | Start date for this entity_tag.                                         |
| tag_group_attribute_name | The name of the associated tag group attribute.                         |
| tag_group_attributeid    | The ID of the associated tag_group_attribute.                           |
| tag_group_id             | The ID of the associated tag group attribute.                           |
| updated                  | Time the record was last updated or modified.                           |

| Field Name | Description                    |
|------------|--------------------------------|
| userid     | The ID of the associated user. |

# oaEnvelope

Use this complex type to specify information about tickets in an envelope. Envelopes are used to group individual receipts into an expense report. oaEnvelope has the following children.

| Field Name                    | Description                                                                                                    |
|-------------------------------|----------------------------------------------------------------------------------------------------|
| acct_date                     | The accounting period date of the envelope.                                                                                      |
| advance                       | The amount of any cash advance on the envelope.                                                                                  |
| approved                      | The date the envelope was approved.                                                                                              |
| approver                      | The userid of the envelope approver.                                                                                             |
| attachmentid                  | If non-zero, the attachment record associated with this envelope.                                                                |
| attributes                    | A collection of additional attributes for this complex type.                                                                     |
| balance                       | The outstanding balance on the envelope.                                                                                         |
| created                       | Time the record was created.                                                                                                    |
| currency                      | The currency this envelope is in.                                                                                                |
| currency_exchange_intolerance | A 1/0 field indicating if the record is within the specified foreign currency tolerance as defined in database data definitions. |
| date                          | The date of the envelope.                                                                                                    |
| date_end                      | The ending date of the envelope (only used with auto-naming).                                                                    |
| date_start                    | Starting date of the envelope (only used with auto-naming).                                                                      |
| externalid                    | If the record was imported from an external system, you store the unique external record ID here.                                |
| id                            | Unique ID. Automatically assigned by OpenAir.                                                                                    |
| is_overlapping                | Read only flag returns is an envelope overlaps with another envelope.                                                            |
| name                          | The name of the envelope.                                                                                                    |
| notes                         | Notes about the envelope.                                                                                                    |
| number                        | The envelope tracking number.                                                                                                    |
| status                        | The status of the envelope:                                                                                                    |
|                               | O - open                                                                                                    |
|                               | S - submitted                                                                                                    |
|                               | A - approved                                                                                                    |
|                               | R - rejected                                                                                                    |

| Field Name     | Description                                                |
|----------------|------------------------------------------------------------|
| submitted      | The date the envelope was submitted.                       |
| tax_locationid | Default tax location for this envelope.                    |
| thin_client_id | Used by thin clients to reconcile imported records.        |
| total          | The total value of all the tickets in the envelope.        |
| totreimburse   | The total amount of reimbursable expenses in the envelope. |
| tottickets     | The total number of tickets in the envelope.               |
| trip_reason    | The reason for the trip.                                   |
| updated        | Time the record was last updated or modified.              |
| userid         | The ID of the associated user.                             |

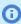

Note: There is an OpenAir internal switch that can be enabled to allow API editing of approved expense reports. To use this feature, open a support ticket and request that the following switch be enabled: API will allow editing of approved Expense reports. See Creating a Support Case for instructions on how to create a support ticket.

#### oaError

Use this complex type to specify information about an error. oaError has the following children.

| Field Name | Description                                                  |
|------------|--------------------------------------------------------------|
| attributes | A collection of additional attributes for this complex type. |
| code       | Error code returned by the API.                              |
| comment    | Additional comments.                                         |
| text       | Text of the error.                                           |

This complex type supports the read method.

### oaEstimate

Use this complex type to specify estimate records for staffing, fixed costs, and discounts. It is used to create profit margin estimates for deals that are in the pipeline. oaEstimate has the following children.

| Field Name | Description                                                  |
|------------|--------------------------------------------------------------|
| attributes | A collection of additional attributes for this complex type. |
| created    | Time the record was created.                                 |
| customerid | The ID of the associated customer.                           |

| Field Name   | Description                                                             |
|--------------|-------------------------------------------------------------------------|
| dealid       | The ID of the associated deal.                                          |
| hide_expense | A 1/0 field indicating if expenses should be hidden in analysis report. |
| id           | Unique ID. Automatically assigned by OpenAir.                           |
| name         | The short description for the estimate.                                 |
| notes        | Notes about the estimate.                                               |
| updated      | Time the record was last updated or modified.                           |

# oaEstimateadjustment

Use this complex type to specify estimate adjustment records. Estimate adjustments are the adjustment records associated with particular estimates. oa Estimate adjustment has the following children.

| Field Name      | Description                                                                                                    |
|-----------------|----------------------------------------------------------------------------------------------------|
| adjustment_type | A 1/0 field indicating the adjustment is for labor or expenses. If 1 - then adjustment is for labor. If 0 - then adjustment is for expenses.                      |
| amount          | The amount of adjustment in money (in the currency of the estimate) or percentage of total expense or labor. The actual type is identified by amount_type field.  |
| amount_type     | A 1/0 field indicating the type of the amount field. If 1 - then amount field represents percentage of time. If 0 - then amount field represents number of hours. |
| attributes      | A collection of additional attributes for this complex type.                                                                                                    |
| created         | Time the record was created.                                                                                                    |
| estimateid      | The ID of the associated estimate.                                                                                                    |
| id              | Unique ID. Automatically assigned by OpenAir.                                                                                                    |
| name            | The name for the estimate adjustment.                                                                                                    |
| updated         | Time the record was last updated or modified.                                                                                                    |

This complex type supports the read method.

## oaEstimateexpense

Use this complex type to specify estimate expense records. oaEstimateexpense has the following children.

| Field Name | Description                                                  |
|------------|--------------------------------------------------------------|
| attributes | A collection of additional attributes for this complex type. |
| created    | Time the record was created.                                 |
| date       | Date for the expense.                                        |

| Field Name  | Description                                                                                                    |
|-------------|----------------------------------------------------------------------------------------------------|
| description | The short description for the estimate.                                                                                           |
| estimateid  | The ID of the associated estimate.                                                                                                |
| id          | Unique ID. Automatically assigned by OpenAir.                                                                                     |
| itemid      | The ID of the associated expense item.                                                                                            |
| markup      | The amount of markup in percent or money as designated by markup_type field. Dated by the date field.                             |
| markup_type | A 1/0 field indicating the type of expense markup.  If 1 - then use percentage of the cost.  If 0 - then use the specific amount. |
| phaseid     | The ID of the associated estimate phase.                                                                                          |
| price       | The cost of the expense. Dated by the date field.                                                                                 |
| quantity    | The quantity for the expense.                                                                                                    |
| updated     | Time the record was last updated or modified.                                                                                     |

## oaEstimatelabor

Use this complex type to specify estimate staffing records. oaEstimatelabor has the following children.

| Field Name   | Description                                                                                                    |
|--------------|----------------------------------------------------------------------------------------------------|
| amount       | The number of hours or percentage of time associated with a given resource for a specific phase of an estimate. The actual typeis identified by as_percentage field. |
| amount_type  | A 1/0 field indicating the type of the amount field.                                                                                                    |
|              | ■ If 1 - then amount field represents percentage of time.                                                                                                    |
|              | If 0 - then amount field represents number of hours.                                                                                                    |
| attributes   | A collection of additional attributes for this complex type.                                                                                                    |
| billing_rate | The billing rate for the associated resource. Dated by the start_date field.                                                                                         |
| created      | Time the record was created.                                                                                                    |
| description  | The short description for the estimate.                                                                                                    |
| end_date     | End date for resource assignment.                                                                                                    |
| estimateid   | The ID of the associated estimate.                                                                                                    |
| id           | Unique ID. Automatically assigned by OpenAir.                                                                                                    |
| loaded_cost  | The loaded cost for the associated resource. Dated by the start_date field.                                                                                          |
| phaseid      | The ID of the associated estimate phase.                                                                                                    |
| start_date   | Start date for resource assignment.                                                                                                    |

**Open**Air SOAP API Reference Guide

| Field Name | Description                                   |
|------------|-----------------------------------------------|
| updated    | Time the record was last updated or modified. |
| userid     | The ID of the associated resource.            |

# oaEstimatemarkup

Use this complex type to specify information about phases for the estimate. oaEstimatemarkup has the following children.

| Field Name    | Description                                                                                                    |
|---------------|----------------------------------------------------------------------------------------------------|
| as_percentage | A 1/0 field indicating which expense markup to use:                                                                                                    |
|               | <ul> <li>If 1 - then use percentage of the total, compute total markup.</li> <li>If 0 - then use the specific amount, compute percent markup.</li> </ul> |
| attributes    | A collection of additional attributes for this complex type.                                                                                             |
| created       | Time the record was created.                                                                                                    |
| estimateid    | The ID of the associated estimate.                                                                                                    |
| id            | Unique ID. Automatically assigned by OpenAir.                                                                                                    |
| percent       | The percentage markup to add to the total expense amount.                                                                                                |
| phaseid       | The ID of the associated estimate phase.                                                                                                    |
| total         | The amount of expense (in the currency of the estimate) to use for this estimate in calculations.                                                        |
| updated       | Time the record was last updated or modified.                                                                                                    |

This complex type supports the read method.

## oaEstimatephase

Use this complex type to specify information about phases for the estimate. oaEstimatephase has the following children.

| Field Name | Description                                                  |
|------------|--------------------------------------------------------------|
| attributes | A collection of additional attributes for this complex type. |
| created    | Time the record was created.                                 |
| estimateid | The ID of the associated estimate.                           |
| id         | Unique ID. Automatically assigned by OpenAir.                |
| name       | The name for the estimate adjustment.                        |
| updated    | Time the record was last updated or modified.                |

### oaEvent

Use this complex type to specify information about events. An event is a historical record of an activity performed on behalf of a customer or prospect. It could record the completion of a todo, the closing of a deal, or document a phone call or email message sent to a customer. oaEvent has the following children.

| Field Name | Description                                                  |
|------------|--------------------------------------------------------------|
| attributes | A collection of additional attributes for this complex type. |
| contact_id | The ID of the associated contact.                            |
| created    | Time the record was created.                                 |
| customerid | The ID of the associated customer.                           |
| dealid     | The ID of the associated deal.                               |
| id         | Unique ID. Automatically assigned by OpenAir.                |
| name       | The name or description of the event.                        |
| notes      | Notes related to the event.                                  |
| occurred   | The date of the event.                                       |
| updated    | Time the record was last updated or modified.                |
| userid     | The ID of the user who created the event.                    |

This complex type supports the following methods: read, add, modify, and upsert.

# oaExpensePolicy

Use this complex type to specify information about expense policies. oaExpensePolicy has the following children:

| Field Name        | Description                                                                                                    |
|-------------------|----------------------------------------------------------------------------------------------------|
| all_items_allowed | A 1/0 field indicating that all expense items are allowed by this expense policy.                                      |
| created           | The time the record was created.                                                                                       |
| customerid        | The ID of the associated customer .                                                                                    |
| deleted           | A 1/0 field indicating if the record was deleted.                                                                      |
| description       | Optional information about expense policy.                                                                             |
| id                | Unique ID. Automatically assigned by OpenAir.                                                                          |
| projectid         | The ID of the project which expense policy is associated to. If zero/null then this is company default expense policy. |
| updated           | The time the record was last modified.                                                                                 |

This complex type supports the following methods: read, add, modify, and delete.

## oaExpensePolicyItem

Use this complex type to specify information about items allowed for an expense policy. oaExpensePolicyItem has the following children:

| Field Name       | Description                                                                             |
|------------------|-----------------------------------------------------------------------------------------|
| created          | The time the record was created.                                                        |
| currency         | Currency of fixed/max price.                                                            |
| deleted          | A 1/0 field indicating if the record was deleted.                                       |
| expense_policyid | The ID of the expense policy which this item belongs to.                                |
| id               | Unique ID. Automatically assigned by OpenAir.                                           |
| itemid           | The ID of the item which this record belongs to.                                        |
| price_fixed      | If set this item has defined fixed price which cannot be overridden in the ticket form. |
| price_max        | If set this item has a defined maximum price.                                           |
| updated          | The time the record was last modified.                                                  |

This complex type supports the following methods: read, add, modify, and delete.

### oaFieldAttribute

Use this complex type to supply additional attributes to all other complex types, with the exception of oaAddress, oaFieldAttribute, oaDate, and oaModule. You can use externalid and name fields as a foreign key, allowing you to read, add, createUser, modify, and upsert records in a single step instead of querying a record to first obtain the internal ID.

#### Using an externalid field as a foreign key

- 1 Set the ID field to the externalid field value instead of internal ID field value
- 2. Create a collection of oaFieldAttribute objects, one for each field that needs to be overridden.
- 3. Assign the collection to 'attributes' member of the target record. For code examples, refer to the following: Example II. modify using external\_id as foreign key lookup field C# and Example II. externalid as foreign key lookup field Java.

oaFieldAttribute has the following children.

| Field Name | Description                                                                                                    |
|------------|----------------------------------------------------------------------------------------------------|
| name       | Specifies the type of lookup: external - lookup the field using external_id field and name- lookup by the name field value.                           |
| value      | A colon separated list consisting of two or three values. The value can either be external or name. Each is defined as follows:                       |
|            | - External - matching record type to process lookup for                                                                                               |
|            | - Name - field name as it exists in the object                                                                                                    |
|            | In addition, there can be an Optional flag 1 - instructs API to process comma separated list of values. This flag is not required for regular fields. |

### oaFilterset

Use this complex type to list names and IDs that define the table/id pairs to be filtered for each filterset. oaFilterset has the following children.

| Field Name         | Description                                                                                       |
|--------------------|---------------------------------------------------------------------------------------------------|
| active             | A 1/0 field indicating whether this is designated as an active filter set.                        |
| all_access         | A 1/0 field indicating this filterset does not filter anything and cannot be deleted.             |
| attributes         | A collection of additional attributes for this complex type.                                      |
| created            | Time the record was created.                                                                      |
| default_filter_set | A 1/0 field indicating whether this is the default new-user filterset.                            |
| externalid         | If the record was imported from an external system, you store the unique external record ID here. |
| id                 | Unique ID. Automatically assigned by OpenAir.                                                     |
| name               | The name of the filterset.                                                                        |
| notes              | Notes related to the filterset.                                                                   |
| updated            | Time the record was last updated or modified.                                                     |

This complex type supports the read method.

## oaForexInput

Use this complex type to allow multi-currency accounts to override historical and future currency conversion rates. oaForexInput has the following children.

| Field Name | Description                                                                         |
|------------|-------------------------------------------------------------------------------------|
| attributes | A collection of additional attributes for this complex type.                        |
| base       | The currency symbol used as a base currency for the currency conversion table.      |
| created    | Date the record was created.                                                        |
| enddate    | Optional end date for currency being set.                                           |
| future     | 1 - if this is for future overrides. If used, start and end dates must be blank.    |
| past       | 1 - if this is for past overrides. If used, start and end dates must be blank.      |
| rate       | Rate against the base currency for the account.                                     |
| startdate  | Optional start date for currency being set.                                         |
| symbol     | Currency symbol. Must be for one of the multiple currencies enabled in the account. |
| updated    | Date the record was last modified.                                                  |

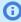

**(i) Note:** There is an OpenAir internal switch that allows you to specify the rate against a userdefined currency. To use this feature, open a support ticket and request that the following switch be enabled: Enable user defined reporting currencies. See Creating a Support Case for instructions on how to create a support ticket.

### oaFulfillment

Use this complex type to specify information about the receipt of goods and services ordered by a purchase order. oaFulfillment has the following children.

| Field Name         | Description                                                              |
|--------------------|--------------------------------------------------------------------------|
| acct_date          | The accounting period date of the fulfillment.                           |
| attributes         | A collection of additional attributes for this complex type.             |
| carrier_id         | Associated carrier ID.                                                   |
| created            | Time the record was created.                                             |
| date               | Date of the fulfillment.                                                 |
| id                 | Unique ID. Automatically assigned by OpenAir.                            |
| notes              | Fulfillment description notes.                                           |
| purchase_item_id   | Associated purchase item ID.                                             |
| purchaseorder_id   | Associated purchase order ID.                                            |
| purchaserequest_id | Associated purchase request ID.                                          |
| quantity           | The quantity received.                                                   |
| request_item_id    | Associated request item ID.                                              |
| slip_id            | The ID of the associated slip if this expense was billed to a time bill. |
| updated            | Time the record was last updated or modified.                            |
| waybill_number     | The waybill number.                                                      |

This complex type supports the read method.

# oaHierarchy

Use this complex type to specify hierarchy information. oaHierarchy has the following children.

| Field Name | Description                                                               |
|------------|---------------------------------------------------------------------------|
| active     | A 1/0 field indicating whether this is designated as an active hierarchy. |
| attributes | A collection of additional attributes for this complex type.              |

| Field Name                                    | Description                                                                                                    |
|-----------------------------------------------|----------------------------------------------------------------------------------------------------|
| available_as_column                           | A 1/0 field indicating whether this hierarchy is available as a (customer, project or user) list column. Only one hierarchy per |
| created                                       | Time the record was created.                                                                                                    |
| externalid                                    | If the record was imported from an external system, you store the unique external record ID here.                               |
| id                                            | Unique ID. Automatically assigned by OpenAir.                                                                                   |
| name                                          | The hierarchy name.                                                                                                    |
| notes                                         | Notes related to the hierarchy.                                                                                                 |
| primary_dropdown_filter                       | A 1/0 field indicating if this hierarchy is used as a drop-down filter.                                                         |
| primary_user_filterset                        | A 1/0 field indicating if this hierarchy determines filter set access for projects.                                             |
| required                                      | A 1/0 field indicating whether this hierarchy should be a required element on the object type form.                             |
| requireonform                                 | A 1/0 field indicating whether this hierarchy should be added to the object type form.                                          |
| type                                          | The type (table name) of the hierarchy: customer, project, or user.                                                             |
| type can be displayed as a column in a list." |                                                                                                    |
| updated                                       | Time the record was last updated or modified.                                                                                   |

# oaHierarchyNode

Use this complex type to specify information about a hierarchy node. oaHierarchyNode has the following children.

| Field Name  | Description                                                   |
|-------------|---------------------------------------------------------------|
| attributes  | A collection of additional attributes for this complex type.  |
| created     | Time the record was created.                                  |
| externalid  | If the record was imported from an external system, you store |
| hierarchyid | The ID of the associated hierarchy.                           |
| id          | Unique ID. Automatically assigned by OpenAir.                 |
| isalevel    | A 1/0 field indicating if this node is a level.               |
| isanode     | The name of the hierarchy node.                               |
| levelid     | The ID of the associated hierarchy level.                     |
| name        | The hierarchy name.                                           |
| notes       | Notes related to the hierarchy node.                          |

| Field Name                           | Description                                                                         |
|--------------------------------------|-------------------------------------------------------------------------------------|
| parentid                             | The hierarchy_node ID of our immediate ancestor. If zero/null, is a top-level node. |
| recordid                             | The record ID if not a node.                                                        |
| the unique external record ID here." |                                                                                     |
| updated                              | Time the record was last updated or modified.                                       |

# oaHistory

Use this complex type to specify history events. oaHistory has the following children.

| Field Name | Description                                                                                     |
|------------|-------------------------------------------------------------------------------------------------|
| action     | The approval action: S - Submittal, P - Pending, A - Acceptance, R - Rejection, U - unapproval. |
| attributes | A collection of additional attributes for this complex type.                                    |
| created    | Time the record was created.                                                                    |
| date       | The date associated with this history event.                                                    |
| envelopeid | The ID of the associated envelope.                                                              |
| id         | Unique ID. Automatically assigned by OpenAir.                                                   |
| notes      | Notes associated with the history event.                                                        |
| userid     | The ID of the user associated with this history event.                                          |

For more information on its use, refer to the Example I. read equal to C# and Example I. read equal to Java. Note that the read method for oaHistory only works with the "equal to" retrieval method.

## oaImportExport

Use this complex type to specify table and ID pairs corresponding to an external application. It can be used in conjunction with read and the not-exported filter to request records that have not been exported. oaImportExport has the following children.

| Field Name  | Description                                                              |
|-------------|--------------------------------------------------------------------------|
| application | String describing the application making the association.                |
| attributes  | A collection of additional attributes for this complex type.             |
| exported    | Time of the last export from OpenAir. Required on import.                |
| externalid  | External identifier for the application.                                 |
| id          | Internal ID of the actual record (slip, task, etc.) in its native table. |

| Field Name | Description                                                                                                    |
|------------|----------------------------------------------------------------------------------------------------|
| imported   | Time of the last import to OpenAir. Required on import.                                                                                               |
| type       | Complex type name of the exported record: Slip, Task, Projectassign, etc. Refer to the Types table. Please note that these names are case sensitive." |

### oaInvoice

Use this complex type to specify invoice information for the header. oaInvoice has the following children.

| Field Name           | Description                                                                                                    |
|----------------------|----------------------------------------------------------------------------------------------------|
| access_log           | The mailing and access history of the invoice, such as when the customer accessed it.                                                              |
| accounting           | A 1/0 field indicating if an invoice has been sent to an accounting partner.                                                                       |
| acct_date            | The accounting period date of the invoice.                                                                                                    |
| approval_status      | A one-character string indicating the approval status of the invoice. Only used if invoice approvals are used. Possible values:                    |
|                      | O - Open                                                                                                    |
|                      | S - Submitted                                                                                                    |
|                      | A - Approved                                                                                                    |
|                      | R - Rejected                                                                                                    |
| approved             | Date the invoice was approved.                                                                                                    |
| attachmentid         | The ID of the associated attachment.                                                                                                    |
| attributes           | A collection of additional attributes for this complex type.                                                                                       |
| balance              | The outstanding balance on the invoice. Dated by the date field.                                                                                   |
| contactid            | The contact ID for this invoice.                                                                                                    |
| created              | Time the record was created.                                                                                                    |
| credit               | The amount of any credit against the invoice. Dated by the date field.                                                                             |
| credit_reason        | The reason for the credit.                                                                                                    |
| credit_rebill_status | Credit/Rebill status for the original invoice: C = Credit Initiated and R = Re-Bill.                                                               |
| currency             | The currency this invoice is in.                                                                                                    |
| customerid           | The ID of the associated customer.                                                                                                    |
| date                 | The date of the invoice.                                                                                                    |
| draw                 | The amount of any draw against retainer for this invoice. Dated by the draw_date field.                                                            |
| draw_date            | The date of the draw.                                                                                                    |
| emailed              | Date the user emailed the invoice. For invoices created before this field existed, this field is set to 1970-01-01 to flag it as an unknown value. |

**Open**Air SOAP API Reference Guide

| Field Name         | Description                                                                                       |
|--------------------|---------------------------------------------------------------------------------------------------|
| externalid         | If the record was imported from an external system, you store the unique external record ID here. |
| id                 | Unique ID. Automatically assigned by OpenAir.                                                     |
| invoice_layoutid   | The ID of the associated invoice layout.                                                          |
| notes              | Notes associated with the invoice.                                                                |
| number             | The invoice number.                                                                               |
| original_invoiceid | The original invoice ID for credit invoices.                                                      |
| paperrequest       | Date the user requested that a paper invoice be mailed.                                           |
| papersend          | Date the paper invoice was actually mailed.                                                       |
| payment_termsid    | The ID of the associated payment terms.                                                           |
| shipping_contactid | The shipping contact ID for this invoice.                                                         |
| submitted          | Date the invoice was submitted.                                                                   |
| tax                | The tax total for the invoice. Dated by the date field.                                           |
| tax_federal        | The federal tax total for the invoice. Dated by the date field.                                   |
| tax_gst            | The GST tax for the invoice. Dated by the date field.                                             |
| tax_hst            | The HST tax for the invoice. Dated by the date field.                                             |
| tax_pst            | The PST tax for the invoice. Dated by the date field.                                             |
| tax_state          | The state tax total for the invoice. Dated by the date field.                                     |
| terms              | Payment terms for this invoice.                                                                   |
| total              | The invoice total. Dated by the date field.                                                       |
| updated            | Time the record was updated.                                                                      |

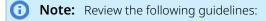

- If not all invoices are returned from an API request, determine whether the following OpenAir internal switch is enabled: API will allow editing of approved Invoices. Speak with OpenAir Professional Services or create a support ticket. See the help topic Troubleshooting for instructions on creating a support ticket.
- To set the payment\_termsid field, the Save Payment Terms Internal ID on Invoice Records optional feature must be enabled for your account. The field is empty otherwise.

### oaInvoiceLayout

Use this complex type to read invoice layout information. oaInvoiceLayout has the following children.

| Field Name | Description                                                  |
|------------|--------------------------------------------------------------|
| attributes | A collection of additional attributes for this complex type. |
| created    | Time the record was created.                                 |
| id         | Unique ID. Automatically assigned by OpenAir.                |
| name       | The name used for display in popups and lists.               |
| updated    | Time the record was last modified.                           |

### oalssue

Use this complex type to specify issue information. oaIssue has the following children.

| Field Name               | Description                                                    |
|--------------------------|----------------------------------------------------------------|
| attachment_id            | If non-zero, the attachment record associated with this issue. |
| attributes               | A collection of additional attributes for this complex type.   |
| created                  | Time the record was created.                                   |
| customer_id              | The ID of the associated customer.                             |
| date                     | The date of the issue.                                         |
| date_resolution_expected | The date the issue is expected to be resolved.                 |
| date_resolution_required | The date the issue is required to be resolved.                 |
| date_resolved            | The date the issue was resolved.                               |
| description              | A short description of the issue, a synopsis.                  |
| id                       | Unique ID. Automatically assigned by OpenAir.                  |
| issue_category_id        | The ID of the associated issue category.                       |
| issue_notes              | The description of the issue.                                  |
| issue_severity_id        | The ID of the associated issue severity.                       |
| issue_source_id          | The ID of the associated issue source.                         |
| issue_stage_id           | The ID of the associated issue stage.                          |
| issue_status_id          | The ID of the associated issue status.                         |
| name                     | The name of the issue (Prefix + number).                       |
| number                   | The issue number that increments by 1.                         |
| owner_id                 | The ID of the associated user creating the issue.              |
| prefix                   | A static alphanumeric issue number prefix.                     |
| priority                 | The priority of the task (1 - 100).                            |

**Open**Air SOAP API Reference Guide

| Field Name       | Description                                       |
|------------------|---------------------------------------------------|
| project_id       | The ID of the associated project.                 |
| project_task_id  | The ID of the task within the associated project. |
| resolution_notes | The description of the resolution.                |
| updated          | Time the record was updated.                      |
| user_id          | The ID of the user assigned to the issue.         |

# oalssueCategory

Use this complex type to specify information about the issue category. oalssueCategory has the following children.

| Field Name | Description                                                   |
|------------|---------------------------------------------------------------|
| active     | A 1/0 field indicating whether this issue category is active. |
| attributes | A collection of additional attributes for this complex type.  |
| created    | Time the record was created.                                  |
| id         | Unique ID. Automatically assigned by OpenAir.                 |
| name       | The name of the issue category.                               |
| notes      | Notes associated with the issue category.                     |
| updated    | Time the record was last updated or modified.                 |

This complex type supports the following methods: read, add, modify, and upsert.

# oalssueSeverity

Use this complex type to specify information about the issue severity. oaIssueSeverity has the following children.

| Field Name | Description                                                   |
|------------|---------------------------------------------------------------|
| active     | A 1/0 field indicating whether this issue severity is active. |
| attributes | A collection of additional attributes for this complex type.  |
| created    | Time the record was created.                                  |
| id         | Unique ID. Automatically assigned by OpenAir.                 |
| name       | The name of the issue severity.                               |
| notes      | Notes associated with the issue severity.                     |
| updated    | Time the record was last updated or modified.                 |

### oalssueSource

Use this complex type to specify information about the issue source. oalssueSource has the following children.

| Field Name | Description                                                  |
|------------|--------------------------------------------------------------|
| active     | A 1/0 field indicating whether this issue source is active.  |
| attributes | A collection of additional attributes for this complex type. |
| created    | Time the record was created.                                 |
| id         | Unique ID. Automatically assigned by OpenAir.                |
| name       | The name of the issue source.                                |
| notes      | Notes associated with the issue source.                      |
| updated    | Time the record was last updated or modified.                |

This complex type supports the following methods: read, add, modify, and upsert.

# oalssueStage

Use this complex type to specify information about the issue stage. oaIssueStage has the following children.

| Field Name        | Description                                                                |
|-------------------|----------------------------------------------------------------------------|
| attributes        | A collection of additional attributes for this complex type.               |
| considered_closed | A 1/0 field indicating whether issues in this stage are considered closed. |
| created           | Time the record was created.                                               |
| default_for_new   | A 1/0 field indicating whether this is the default stage for new issues.   |
| id                | Unique ID. Automatically assigned by OpenAir.                              |
| name              | The name of the issue stage.                                               |
| notes             | Notes associated with the issue stage.                                     |
| position          | The position of the stage.                                                 |
| updated           | Time the record was last updated or modified.                              |

This complex type supports the following methods: read, add, modify, and upsert.

### oalssueStatus

Use this complex type to specify information about the issue status. oaIssueStatus has the following children.

| Field Name | Description                                                  |
|------------|--------------------------------------------------------------|
| active     | A 1/0 field indicating whether this issue status is active.  |
| attributes | A collection of additional attributes for this complex type. |
| created    | Time the record was created.                                 |
| id         | Unique ID. Automatically assigned by OpenAir.                |
| name       | The name of the issue status.                                |
| updated    | Time the record was last updated or modified.                |

### oaItem

Use this complex type to specify item information such as expense item, expense type, expense, inventory item. oaItem has the following children.

| Field Name        | Description                                                                                                    |
|-------------------|----------------------------------------------------------------------------------------------------|
| active            | A 1/0 field indicating whether this is designated as an activecustomer.                                         |
| attributes        | A collection of additional attributes for this complex type.                                                    |
| code              | Optional accounting system code for integration with external accounting systems.                               |
| cost              | The default cost per unit of measure for the item. 3 decimal places to handle items like mileage at 32.5 cents. |
| cost_centerid     | The ID of the associated cost center.                                                                           |
| cost_is_fixed     | A 1/0 field indicating whether the user is allowed to change the cost on a receipt.                             |
| created           | Time the record was created.                                                                                    |
| currency          | Currency for the money fields in the record.                                                                    |
| externalid        | If the record was imported from an external system you store the unique external record ID here.                |
| id                | Unique ID. Automatically assigned by OpenAir.                                                                   |
| name              | The item name.                                                                                                  |
| tax_location_id   | The ID of the associated tax location.                                                                          |
| taxable           | A 1/0 field indicating whether this item is taxable, VAT-able, etc.                                             |
| tp_comp           | Ticket policy comparison:                                                                                       |
|                   | <ul><li>ge - greater than or equal to</li><li>gt - greater than</li></ul>                                       |
| tp_cost           | The policy threshold amount.                                                                                    |
| tp_notes_required | Notes are required if the ticket triggers the policy.                                                           |
| tp_unit_or_total  | The ticket policy is applied against:                                                                           |

**Open**Air SOAP API Reference Guide

| Field Name | Description                                                                                                    |
|------------|----------------------------------------------------------------------------------------------------|
|            | U - Unit price                                                                                                    |
|            | ■ T - Total                                                                                                    |
| type       | The type of item. Add new types when type-specific information can be captured for the slip or ticket templated from this item: |
|            | R - for regular item.                                                                                                    |
|            | M - for mileage item.                                                                                                    |
| unitm      | The unit of measure for the item, i.e., EA.                                                                                     |
| updated    | Time the record was last updated or modified.                                                                                   |

### oaItemToUserLocation

Use this complex type to specify associations between oaltem, oa UserLocation, and oa TaxLocation. oaItemToUserLocation has the following children.

| Field Name      | Description                                                  |
|-----------------|--------------------------------------------------------------|
| attributes      | A collection of additional attributes for this complex type. |
| created         | Time the record was created.                                 |
| id              | Unique ID. Automatically assigned by OpenAir.                |
| itemid          | The ID of the associated item.                               |
| tax_locationid  | The ID of the associated tax location.                       |
| updated         | Time the record was last updated or modified.                |
| user_locationid | The location ID for this user.                               |

This complex type supports the following methods: read, add, modify, and upsert.

# oaJobcode

Use this complex type to specify job code information. oaJobcode has the following children.

| Field Name | Description                                                                                       |
|------------|---------------------------------------------------------------------------------------------------|
| active     | A 1/0 field indicating if this is an active job code.                                             |
| attributes | A collection of additional attributes for this complex type.                                      |
| code       | Optional accounting system code for integration with external accounting systems.                 |
| created    | Time the record was created.                                                                      |
| currency   | Currency for the money fields in the record.                                                      |
| externalid | If the record was imported from an external system you storet the unique external record ID here. |

| Field Name  | Description                                                     |
|-------------|-----------------------------------------------------------------|
| id          | Unique ID. Automatically assigned by OpenAir.                   |
| loaded_cost | Loaded cost for this job code.                                  |
| name        | The name for the job code.                                      |
| notes       | Notes associated with the job code.                             |
| updated     | Time the record was last updated or modified.                   |
| userid_fte  | The user ID of the FTE (Full Time Equivalent) generic resource. |

## oaJobCodeUsed

Use this complex type to read information about which tables use job codes. oaJobCodeUsed has the following children.

| Field Name | Description                                            |
|------------|--------------------------------------------------------|
| created    | Time the record was created.                           |
| id         | Unique ID. Automatically assigned by OpenAir.          |
| position   | Position in the lookup rule.                           |
| table_name | The name of the table that uses a job code.            |
| updated    | Time the record was last updated or modified.          |
| used_by    | What it is used by. Two possible values:               |
|            | <ul><li>'a' for tasks</li><li>'s' for slips.</li></ul> |

This complex type supports the following methods: read.

# oaLeave\_accrual\_rule

Use this complex type to specify leave accrual rule information. oaLeave\_accrual\_rule has the following children.

| Field Name      | Description                                                    |
|-----------------|----------------------------------------------------------------|
| active          | A 1/0 field indicating whether this is an active billing rule. |
| amount          | The number of hours per period.                                |
| attributes      | A collection of additional attributes for this complex type.   |
| cap             | Number of hours to cap the accrual at.                         |
| category_filter | CSV list of categories that will trigger a draw down.          |

| Field Name          | Description                                                                                                    |
|---------------------|----------------------------------------------------------------------------------------------------|
| created             | Time the record was created.                                                                                                    |
| draw_down_when      | <ul><li>Generate the draw down when:</li><li>R - When leave accrual is run.</li><li>A - When a timesheet is approved.</li></ul>   |
| grace_days          | How many days is the grace period before accrued time is lost.                                                                    |
| id                  | Unique ID. Automatically assigned by OpenAir.                                                                                     |
| lose_how            | <ul> <li>How is accrued time lost:</li> <li>N - Never</li> <li>A - The users anniversary date</li> <li>Y - End of year</li> </ul> |
| name                | The name for the leave accrual rule.                                                                                              |
| notes               | Notes associated with the leave accrual rule.                                                                                     |
| period              | The period for the cap.                                                                                                    |
| project_filter      | CSV list of projects that will trigger a draw down.                                                                               |
| project_task_filter | CSV list of project_tasks that will trigger a draw down.                                                                          |
| timetype_filter     | CSV list of timetypes that will trigger a draw down.                                                                              |
| timing              | <ul> <li>When the accrual is applied:</li> <li>S - start of the period.</li> <li>E - end of the period.</li> </ul>                |
| updated             | Time the record was last updated or modified.                                                                                     |

# oaLeave\_accrual\_rule\_to\_user

Use this complex type to map leave accrual rules to users. oaLeave\_accrual\_rule\_to\_user has the following children.

| Field Name           | Description                                                                     |
|----------------------|---------------------------------------------------------------------------------|
| attributes           | A collection of additional attributes for this complex type.                    |
| created              | Time the record was created.                                                    |
| end_date             | The date the accrual rule stops applying to the user.                           |
| id                   | Unique ID. Automatically assigned by OpenAir.                                   |
| leave_accrual_ruleid | The ID of the associated accrual rule.                                          |
| start_date           | The date the accrual rule starts applying to the user. This is required.        |
| transfer_balance_to  | ID of leave_accrual_rule_to_user record where balance should be transferred to. |

| Field Name | Description                                   |
|------------|-----------------------------------------------|
| updated    | Time the record was last updated or modified. |
| userid     | The ID of the associated user.                |

# oaLeave\_accrual\_transaction

Use this complex type to specify leave accrual transaction information. oaLeave\_accrual\_transaction has the following children.

| Field Name           | Description                                                                                                    |
|----------------------|----------------------------------------------------------------------------------------------------|
| amount               | The number of hours. A draw down must be a negative number. An accrual is typically a positive number but can be a negative number. |
| attributes           | A collection of additional attributes for this complex type.                                                                        |
| created              | Time the record was created.                                                                                                    |
| date                 | The date of the transaction.                                                                                                    |
| from_run             | Indicates if this was generated from a run the leave accrual rules.                                                                 |
| id                   | Unique ID. Automatically assigned by OpenAir.                                                                                       |
| leave_accrual_ruleid | The ID of the associated accrual rule. This is a required field.                                                                    |
| notes                | Notes associated with the leave accrual transaction.                                                                                |
| taskid               | The ID of the associated task if this is a draw down against a timesheet entry.                                                     |
| type                 | Indicates type of draw down: the type of the amount field.                                                                          |
|                      | D - draw down. A - Accrual.                                                                                                    |
|                      |                                                                                                    |
| updated              | Time the record was last updated or modified.                                                                                       |
| userid               | The ID of the associated user.                                                                                                    |

This complex type supports the following methods: read, add, modify, and upsert.

### oaLoadedCost

Use this complex type to specify loaded cost values for a user. oaLoaded Cost has the following children.

| Field Name | Description                                                  |
|------------|--------------------------------------------------------------|
| attributes | A collection of additional attributes for this complex type. |
| cost       | The fully loaded hourly cost of the user.                    |
| created    | Time the record was created.                                 |

| Field Name     | Description                                                                                                    |  |
|----------------|----------------------------------------------------------------------------------------------------|--|
| currency       | The currency of the cost field.                                                                                                    |  |
| current        | A 1/0 field indicating if this is the current loaded cost record.                                                                                                    |  |
| customerid     | The ID of the associated customer.                                                                                                    |  |
| end            | End date for the loaded cost for historical records.                                                                                                    |  |
| Ic_level       | <ul> <li>If multiple loaded costs are used, this holds the level of loaded cost</li> <li>0 - primary loaded cost</li> <li>1 - secondary loaded cost</li> <li>2 - tertiary loaded cost</li> </ul> |  |
| id             | Unique ID. Automatically assigned by OpenAir.                                                                                                    |  |
| project_taskid | The ID if this loaded cost is associated with a specific projec task. If this field is used, the project_id and customer_id must be empty.                                                       |  |
| projectid      | The ID if this loaded cost is associated with a specific project.                                                                                                    |  |
| start          | Start date for the loaded cost for historical records.                                                                                                    |  |
| updated        | Time the record was last updated or modified.                                                                                                    |  |
| userid         | ID of the user.                                                                                                    |  |

### oaModule

Use this complex type to specify Module availability. oaModule has the following children.

| Field Name | Description                                           |
|------------|-------------------------------------------------------|
| abbr       | Abbreviation within OpenAir.                          |
| enabled    | A 1/0 field indicating whether the module is enabled. |

This complex type supports the read method.

### oaNewsfeed

Use this complex type to specify project status newsfeed data. oaNewsfeed has the following children.

| Field Name | Description                                                  |
|------------|--------------------------------------------------------------|
| attributes | A collection of additional attributes for this complex type. |
| created    | Time the record was created.                                 |
| id         | Unique ID. Automatically assigned by OpenAir.                |
| updated    | Time the record was last updated or modified.                |

This complex type supports the following methods: read, add, modify, upsert, and delete.

# oaNewsfeedMessage

Use this complex type to specify project status newsfeed message data. oaNewsfeedMessage has the following children.

| Field Name | Description                                                                                                    |
|------------|----------------------------------------------------------------------------------------------------|
| attributes | A collection of additional attributes for this complex type.                                                                                                    |
| authorid   | The ID of the user who created the record.                                                                                                    |
| content    | The text or HTML content of the newsfeed entry. Limited to 3,000 characters. The following HTML tags are allowed (HTML Allowlist): strong, em, u, br, h3, p, ol, ul, li, a, img, span.                                                                         |
| created    | Time the record was created.                                                                                                    |
| editorid   | The ID of the user who last updated or modified the record.                                                                                                    |
| id         | Unique ID. Automatically assigned by OpenAir.                                                                                                    |
| newsfeedid | The ID of the associated project status newsfeed.                                                                                                    |
| tagid      | The ID of the project status tag. The tagid values correspond to pre-defined project status tags as follows: 0 = Empty (no status); 1 = On Track 2 = Needs Attention; 3 = Off Track; 4 = Proposed; 5 = Not Started; 6 = On Hold; 7 = Completed; 8 = Cancelled. |
| title      | The title of the newsfeed entry. Limited to 125 characters. Optional.                                                                                                    |
| updated    | Time the record was last updated or modified.                                                                                                    |

This complex type supports the following methods: read, add, modify, upsert, and delete.

# oaPayment

Use this complex type to specify payment information. oaPayment has the following children.

| Field Name     | Description                                                                                      |
|----------------|--------------------------------------------------------------------------------------------------|
| attributes     | A collection of additional attributes for this complex type.                                     |
| bulk_paymentid | The ID of the bulk_payment transaction if this payment is part of a bulk_payment.                |
| created        | Time the record was created.                                                                     |
| currency       | Currency for the money fields in the record.                                                     |
| customerid     | The ID of the associated customer if this is a retainer payment.                                 |
| date           | The date of the payment.                                                                         |
| externalid     | If the record was imported from an external system you store the unique external record ID here. |
| id             | Unique ID. Automatically assigned by OpenAir.                                                    |
| invoice_number | The associated invoice number if a payment against a specific invoice.                           |
| invoiceid      | The associated invoice ID if a payment against a specific invoice.                               |
| notes          | Notes associated with the payment.                                                               |

| Field Name | Description                                   |
|------------|-----------------------------------------------|
| total      | The payment total. Dated by the date field.   |
| updated    | Time the record was last updated or modified. |

# oaPaymentterms

Use this complex type to specify payment terms information. oaPaymentterms has the following children.

| Field Name    | Description                                                                                                    |
|---------------|----------------------------------------------------------------------------------------------------|
| active        | A 1/0 field indicating where this is designated as an active shipping terms 1/0.                                  |
| attributes    | A collection of additional attributes for this complex type.                                                      |
| created       | Time the record was created.                                                                                      |
| default_terms | A 1/0 field indicating whether this is the default payment terms (used for Customers, Vendors, Invoices and POs). |
| id            | Unique ID. Automatically assigned by OpenAir.                                                                     |
| name          | The payment terms name.                                                                                           |
| notes         | Notes associated with the payment terms.                                                                          |
| updated       | Time the record was last updated or modified.                                                                     |

This complex type supports the following methods: read, add, modify, and upsert.

# oaPaymenttype

Use this complex type to specify payment type information. Payment types are used to specify the payment methods for individual receipts. oaPaymenttype has the following children.

| Field Name           | Description                                                                   |
|----------------------|-------------------------------------------------------------------------------|
| active               | A 1/0 field specifying if the type is active.                                 |
| attributes           | A collection of additional attributes for this complex type.                  |
| created              | Time the record was created.                                                  |
| default_payment_type | A 1/0 field indicating whether this is the default payment_type for receipts. |
| default_status       | Default receipt status, e.g. R => Reimbursable, N => Non-reimbursable.        |
| id                   | Unique ID. Automatically assigned by OpenAir.                                 |
| name                 | The name of the payment type.                                                 |
| notes                | Notes associated with the payment type.                                       |
| updated              | Time the record was last updated or modified.                                 |

This complex type supports the following methods: read, add, modify, upsert, and delete.

## oaPayrolltype

Use this complex type to specify payroll type information. oaPayrolltype has the following children.

| Field Name     | Description                                                                                       |
|----------------|---------------------------------------------------------------------------------------------------|
| active         | A 1/0 field specifying whether this is an active payrolltype.                                     |
| attributes     | A collection of additional attributes for this complex type.                                      |
| created        | Time the record was created.                                                                      |
| externalid     | If the record was imported from an external system, you store the unique external record ID here. |
| id             | Unique ID. Automatically assigned by OpenAir.                                                     |
| name           | The name of the payroll type.                                                                     |
| notes          | Notes associated with the payroll type.                                                           |
| picklist_label | Label as shown on form picklist.                                                                  |
| updated        | Time the record was last updated or modified.                                                     |

This complex type supports the following methods: read, add, modify, upsert, and delete.

## oaPendingBooking

Use this complex type to read pending booking information. oaPendingBooking has the following children.

| Field Name      | Description                                                                                                    |
|-----------------|----------------------------------------------------------------------------------------------------|
| approval_status | A one-character string indicating the approval status of the booking request.  Possible values:  O - Open  S - Submitted  A - Approved  R - Rejected                                               |
| as_percentage   | A 1/0 field indicating which of the fields (hours or percentage) are actual, and which is derived.  1 = percentage is actual and hours is derived.  0 = hours in actual and percentage is derived. |
| attributes      | A collection of additional attributes for this complex type.                                                                                                    |
| booking_typeid  | The ID of the associated booking_type.                                                                                                    |
| created         | Time the record was created.                                                                                                    |
| customerid      | The ID of the associated customer.                                                                                                    |
| date_approved   | The date the booking request was approved.                                                                                                    |

| Field Name                    | Description                                                                                                    |
|-------------------------------|----------------------------------------------------------------------------------------------------|
| date_submitted                | The date the booking_request was submitted.                                                                                                  |
| enddate                       | The end date of the booking.                                                                                                    |
| endtime                       | End time.                                                                                                    |
| externalid                    | If the record was imported from an external system you store the unique external record ID here.                                             |
| hours                         | The number of hours booked to this project during this date range. This is either the actual booked hours or derived from the percentage.    |
| id                            | Unique ID. Automatically assigned by OpenAir.                                                                                                |
| job_codeid                    | The ID of the associated job code.                                                                                                    |
| locationid                    | The location ID for this booking.                                                                                                    |
| notes                         | Booking notes.                                                                                                    |
| notify_owner                  | A 1/0 field indicating whether to send email to the requestor when the booking is modified.                                                  |
| ownerid                       | The ID of the associated user creating the booking.                                                                                          |
| percentage                    | The percentage of time booked to this project during this date range. This is either the actual booked percentage or derived from the hours. |
| project_assignment_profile_id | The ID of the associated project assignment profile.                                                                                         |
| project_taskid                | The ID of the task within the associated project.                                                                                            |
| projectid                     | The ID of the associated project.                                                                                                    |
| repeatid                      | The ID of the associated repeating event.                                                                                                    |
| resource_request_queue_id     | The ID of the associated resource request queue.                                                                                             |
| startdate                     | The start date of the booking.                                                                                                    |
| starttime                     | Start time.                                                                                                    |
| updated                       | Time the record was last updated or modified.                                                                                                |
| userid                        | The ID of the associated user.                                                                                                    |

This complex type supports the read method.

### oaPreference

Use this complex type to specify preference or setting information. oaPreference has the following children.

| Field Name | Description                                                  |
|------------|--------------------------------------------------------------|
| attributes | A collection of additional attributes for this complex type. |
| created    | Time the record was created.                                 |

| Field Name | Description                                                        |
|------------|--------------------------------------------------------------------|
| group_name | Optional group name for the preference.                            |
| id         | Unique ID. Automatically assigned by OpenAir.                      |
| name       | The name for the preference.                                       |
| setting    | The preference data is stored in this field.                       |
| updated    | Time the record was last updated or modified.                      |
| userid     | If the preference is specific to a user, this will be the user ID. |

This complex type supports the following methods: read, add, modify, and upsert.

### oaProduct

Use this complex type to specify product information. Products are used to create request items, which ultimately appear as line items on purchase orders. oaProduct has the following children.

| Field Name        | Description                                                                                                    |
|-------------------|----------------------------------------------------------------------------------------------------|
| active            | A 1/0 field indicating that this is active.                                                                                   |
| attributes        | A collection of additional attributes for this complex type.                                                                  |
| code              | Optional accounting system code for integration with external accounting systems.                                             |
| created           | Time the record was created.                                                                                                  |
| currency          | The currency this cost is quoted in.                                                                                          |
| externalid        | If the record was imported from an external system, you store the unique external record ID here.                             |
| id                | Unique ID. Automatically assigned by OpenAir.                                                                                 |
| manufacturer_part | The manufacturer's part number, SKU or other unique identification for this product.                                          |
| manufacturerid    | The manufacturer of this product.                                                                                             |
| name              | The name for the product. This shows up on all the product pop-up windows in the application.                                 |
| notes             | Notes associated with the product.                                                                                            |
| standard_cost     | The current standard cost per unit of measure for the product. 3 decimal places to handle amounts like mileage at 32.5 cents. |
| taxable           | A 1/0 field indicating whether this item is taxable.                                                                          |
| um                | The unit of measure for the product, i.e., EA.                                                                                |
| updated           | Time the record was last updated or modified.                                                                                 |
| vendor_id         | The preferred vendor from whom to purchase this product.                                                                      |
| vendor_sku        | The preferred vendor's sku for this product.                                                                                  |

This complex type supports the following methods: read, add, modify, and upsert.

## oaProject

Use this complex type to specify project information and to create one project from another project. Indicate the rules and settings to copy. oaProject has the following children.

| Field Name          | Description                                                                                                    |
|---------------------|----------------------------------------------------------------------------------------------------|
| active              | A 1/0 field indicating an active project.                                                                                                    |
| attachmentid        | If non-zero, the attachment record associated with this project.                                                                                          |
| attributes          | A collection of additional attributes for this complex type.                                                                                              |
| auto_bill           | A 1/0 field, 1 if the project can be auto-billed.                                                                                                    |
| auto_bill_cap       | A 1/0 field, 1 if the project should have a cap on auto-billings.                                                                                         |
| auto_bill_cap_value | The auto-billings cap amount (in the currency of the project).                                                                                            |
| auto_bill_override  | A 1/0 field, 1 if the project overrides the global auto_billing settings. The auto_bill table will hold the settings for the project.                     |
| az_approvalprocess  | The approval process_id of the project expense authorization approval process. This field is mutually exclusive with az_approver.                         |
| az_approver         | The user_id of the project expense authorization approver if this is a single approver process. This field is mutually exclusive with az_approvalprocess. |
|                     | ■ If -1 then the approver is the owners manager                                                                                                    |
|                     | If -2 then the approver is the owners manager's manager                                                                                                   |
|                     | <ul> <li>If -3 then the approver is the project owner</li> </ul>                                                                                          |
|                     | If -4 then the approver is self                                                                                                    |
| billing_code        | The project billing code. Used in bulk invoicing.                                                                                                    |
| billing_contactid   | The billing contact ID if different than the customer designated billing contact.                                                                         |
| br_approvalprocess  | The approvalprocess_id of the project booking request approval process. This field is mutually exclusive with br_approver.                                |
| br_approver         | The user_id of the project booking request approver if this is a single approver process. This field is mutually exclusive with br_approvalprocess.       |
|                     | ■ If -1 then the approver is the owners manager                                                                                                    |
|                     | ■ If -2 then the approver is the owners manager's manager                                                                                                 |
|                     | ■ If -3 then the approver is the project owner                                                                                                    |
|                     | ■ If -4 then the approver is self                                                                                                    |
| budget              | The budgeted revenue for the project.                                                                                                    |
| budget_time         | The budgeted amount of time for the project, in hours.                                                                                                    |
| category_filter     | A category (service) filter. This will hold a list of the categories that are allowed to book time to this project.                                       |
| code                | Optional system code for integration with external accounting systems.                                                                                    |

| Field Name                             | Description                                                                                                    |
|----------------------------------------|----------------------------------------------------------------------------------------------------|
| copy_approvers                         | Duplicates project approvers. A 1/0 field, 1 if the project approvers should be copied.                                       |
| copy_custom_fields                     | Duplicates custom fields. A 1/0 field, 1 if the custom fields should be copied.                                               |
| copy_dashboard_settings                | Duplicates dashboard settings. A 1/0 field, 1 if the dashboard settings should be copied.                                     |
| copy_invoice_layout_settings           | Duplicates invoice layout settings. A 1/0 field, 1 if the invoice layout settings should be copied.                           |
| copy_issues                            | Duplicates issues. A 1/0 field, 1 if the issues should be copied.                                                             |
| copy_loaded_cost                       | Duplicates project pricing information. A 1/0 field, 1 if the loaded costs should be copied.                                  |
| copy_notification_settings             | Duplicates notification settings. A 1/0 field, 1 if the notification settings should be copied.                               |
| copy_project_billing_auto_settings     | Duplicates project auto-bill settings. A 1/0 field, 1 if the auto-bill settings should be copied.                             |
| copy_project_billing_rules             | Duplicates project billing rules. A 1/0 field, 1 if the billing rules should be copied.                                       |
| copy_project_pricing                   | Duplicates project pricing information. A 1/0 field, 1 if the project pricing information should be copied.                   |
| copy_revenue_recognition_auto_settings | Duplicates revenue recognition rules auto-run settings. A 1/0 field, 1 if the auto-run settings should be copied.             |
| copy_revenue_recognition_rules         | Duplicates revenue recognition rules. A 1/0 field, 1 if the recognition rules should be copied.                               |
| copy_revenuerecognition_auto_settings  | Duplicate of copy_revenue_recognition_auto_settings.                                                                          |
| cost_centerid                          | The ID of the associated cost center.                                                                                         |
| create_workspace                       | A 1/0 field, 1 if an associated workspace is automatically created by the API. The project owner becomes the workspace owner. |
| created                                | Time the record was created.                                                                                                  |
| currency                               | Currency for the money fields in the record.                                                                                  |
| customer_name                          | The customer's name.                                                                                                    |
| customerid                             | The ID of the associated customer.                                                                                            |
| externalid                             | If the record was imported from an external system, you store the unique external record ID here.                             |
| filterset_ids                          | A comma separated list of filter set IDs this record should be part of.                                                       |
| filtersetids                           | A comma separated list of filter set IDs this record should be part of.                                                       |
| finish_date                            | The calculated finish date of the project.                                                                                    |
| hierarchy_node_ids                     | The ID of the hierarchy node for this project.                                                                                |
| id                                     | Unique ID. Automatically assigned by OpenAir.                                                                                 |

| Field Name                          | Description                                                                                                    |
|-------------------------------------|----------------------------------------------------------------------------------------------------|
| invoice_layoutid                    | The ID of the associated invoice layout.                                                                                                    |
| invoice_text                        | Text to display on every invoice.                                                                                                    |
| is_portfolio_project                | A 1/0 field - 1 if the project is a portfolio project.                                                                                                    |
| locationid                          | The location ID for this project (DEPRECATED).                                                                                                    |
| main_contactid                      | The ID of the main project contact.                                                                                                    |
| message                             | Dashboard message.                                                                                                    |
| msp_link_type                       | If imported from Microsoft project, this field describes the state:  "" not imported from MSP  'I' imported and locked for edit  'U' imported but unlocked for edit |
| name                                | The project name. This shows upon all the project pop-up windows in the application.                                                                                |
| newsfeedid                          | The ID of the associated project status newsfeed.                                                                                                    |
| no_dirty                            | A 1/0 field, 1 if we want this project to be marked dirty when it has finished the current recalc.                                                                  |
| notes                               | Notes associated with this project.                                                                                                    |
| notify_assignees                    | A 1/0 field indicating whether to send email to assigned users whenever a task in this project is added, modified, or deleted.                                      |
| notify_issue_assigned_to            | A 1/0 field indicating whether to send email to a user whenever assigned to an issue.                                                                               |
| notify_issue_closed_assigned_to     | A 1/0 field indicating whether to send email to the assigned user whenever an issue is moved to a considered closed issue stage.                                    |
| notify_issue_closed_customer_owner  | A 1/0 field indicating whether to send email to the customer owner whenever an issue is moved to a considered closed issue stage.                                   |
| notify_issue_closed_project_owner   | A 1/0 field indicating whether to send email to the project owner whenever an issue is moved to a considered closed issue stage.                                    |
| notify_issue_created_customer_owner | A 1/0 field indicating whether to send email to the customer owner whenever an issue is created.                                                                    |
| notify_issue_created_project_owner  | A 1/0 field indicating whether to send email to the project owner whenever an issue is created.                                                                     |
| notify_owner                        | A 1/0 field indicating whether to send email to the project owner when an ownership change is made.                                                                 |
| notify_sr_submitted_project_owner   | A 1/0 field indicating whether to send email to the project owner when a schedule request is submitted for a user booked or assigned to the project.                |
| only_owner_can_edit                 | A 1/0 field indicating whether only the project owner can edit this project.                                                                                        |
| payroll_type_filter                 | A payroll type filter. This holds a list of the payroll types that are allowed to book time to this project.                                                        |

| Field Name          | Description                                                                                                    |
|---------------------|----------------------------------------------------------------------------------------------------|
| picklist_label      | Label as shown on form picklist.                                                                                                    |
| pm_approver_1       | The user_id of the project approver 1 that is substituted into the approval processes. If -6 then the approver is the 1st additional project approver. |
| pm_approver_2       | The user_id of the project approver 2 that is substituted into the approval processes. If -7 then the approver is the 2nd additional project approver. |
| pm_approver_3       | The user_id of the project approver 3 that is substituted into the approval processes. If -8 then the approver is the 3rd additional project approver. |
| po_approvalprocess  | The approvalprocess_id of the project purchase order approval process. This field is mutually exclusive with po_approver.                              |
| po_approver         | The user_id of the project purchase order approver if this is a single approver process. This field is mutually exclusive with po_approvalprocess.     |
|                     | If -1 then the approver is the owners manager                                                                                                    |
|                     | <ul> <li>If -2 then the approver is the owners manager's manager</li> </ul>                                                                            |
|                     | If -3 then the approver is the project owner                                                                                                    |
|                     | If -4 then the approver is self                                                                                                    |
| portfolio_projectid | The ID of the associated portfolio project.                                                                                                    |
| pr_approvalprocess  | The approvalprocess_id of the project purchase request approval process. This field is mutually exclusive with pr_approver.                            |
| pr_approver         | The user_id of the project purchase request approver if this is a single approver process. This field is mutually exclusive with pr_approvalprocess.   |
|                     | ■ If -1 then the approver is the owners manager                                                                                                    |
|                     | ■ If -2 then the approver is the owners manager's manager                                                                                              |
|                     | If -3 then the approver is the project owner                                                                                                    |
|                     | <ul> <li>If -4 then the approver is self</li> </ul>                                                                                                    |
| project_locationid  | The location ID for this project.                                                                                                    |
| project_stageid     | The ID of the project stage.                                                                                                    |
| rate                | The hourly billing rate.                                                                                                    |
| rate_cardid         | The ID of the associated rate card if using rate cards.                                                                                                |
| rv_approvalprocess  | The approvalprocess_id of the project revenue_container approval process. This field is mutually exclusive with rv_approver.                           |
| rv_approver         | The user_id of the project revenue_container approver if this is a single approver process. This field is mutually exclusive with rv_approvalprocess.  |
|                     | <ul> <li>If -1 then the approver is the owners manager</li> </ul>                                                                                      |
|                     | If -2 then the approver is the owners manager's manager                                                                                                |
|                     | If -3 then the approver is the project owner                                                                                                    |

| Field Name          | Description                                                                                                    |
|---------------------|----------------------------------------------------------------------------------------------------|
|                     | If -4 then the approver is self                                                                                                    |
| sga_labor           | The allocated cost (SG and A) overhead percentage to apply to labor for profitability analysis.                                                    |
| shipping_contact_id | The shipping contact ID if different than the customer designated shipping contact.                                                                |
| sold_to_contact_id  | The sold to contact ID if different than the customer designated sold to contact                                                                   |
| start_date          | The scheduled starting date of the project.                                                                                                    |
| sync_workpace       | A 1/0 field indicating whether to keep project resources in sync with linked workspace members.                                                    |
| ta_approvalprocess  | The approvalprocess_id of the project timesheet approval process. This field is mutually exclusive with ta_approver.                               |
| ta_approver         | The user_id of the project timesheet approver if this is a single approver process. This field is mutually exclusive with ta_approvalprocess.      |
|                     | ■ If -1 then the approver is the owners manager                                                                                                    |
|                     | ■ If -2 then the approver is the owners manager's manager                                                                                          |
|                     | If -3 then the approver is the project owner                                                                                                    |
|                     | ■ If -4 then the approver is self                                                                                                    |
| ta_include          | A 1/0 field indicating whether a Timesheet filterset is applied.                                                                                   |
| tax_location_name   | Name of the tax location.                                                                                                    |
| tax_locationid      | The ID of the associated tax location.                                                                                                    |
| tb_approvalprocess  | The approvalprocess_id of the project invoice approval process. This field is mutually exclusive with tb_approver.                                 |
| tb_approver         | The user_id of the project invoice approver if this is a single approver process. This field is mutually exclusive with tb_approval process.       |
|                     | If -1 then the approver is the owners manager                                                                                                    |
|                     | If -2 then the approver is the owners manager's manager                                                                                            |
|                     | <ul><li>If -3 then the approver is the project owner</li></ul>                                                                                     |
|                     | If -4 then the approver is self                                                                                                    |
| te_approvalprocess  | The approvalprocess_id of the project expense report approval process. This field is mutually exclusive with te_approver.                          |
| te_approver         | The user_id of the project expense report approver if this is a single approver process. This field is mutually exclusive with te_approvalprocess. |
|                     | ■ If -1 then the approver is the owners manager                                                                                                    |
|                     | ■ If -2 then the approver is the owners manager's manager                                                                                          |
|                     | ■ If -3 then the approver is the project owner                                                                                                    |
|                     | If -4 then the approver is self                                                                                                    |
|                     |                                                                                                    |

| Field Name          | Description                                                                                                    |
|---------------------|----------------------------------------------------------------------------------------------------|
| template_project_id | ID of the project from which tasks and phases, billing rules, revenue recognition rules and other items will be copied.                                                                                                    |
| timetype_filter     | A timetype filter. This will hold a list of the timetypes that are allowed to book time to this project.                                                                                                    |
| updated             | Time the record was last updated or modified.                                                                                                    |
| user_filter         | Also allow these users to edit the project if the only_owner_can_edit switch is on.                                                                                                    |
| userid              | The user ID of the project owner.                                                                                                    |
| te_approver         | The user_id of the project expense report approver if this is a single approver process. This field is mutually exclusive with te_approval process.  If -1 then the approver is the owners manager  If -2 then the approver is the owners manager's manager  If -3 then the approver is the project owner  If -4 then the approver is self |
| te_include          | A 1/0 field indicating whether an Expense Report filterset is applied.                                                                                                    |
| template_project_id | ID of the project from which tasks and phases, billing rules, revenue recognition rules and other items will be copied.                                                                                                    |
| timetype_filter     | A timetype filter. This will hold a list of the timetypes that are allowed to book time to this project.                                                                                                    |
| updated             | Time the record was last updated or modified.                                                                                                    |
| user_filter         | Also allow these users to edit the project if the only_owner_can_edit switch is on.                                                                                                    |
| userid              | The user ID of the project owner.                                                                                                    |

This complex type supports the following methods: read, add, modify, upsert, and delete.

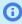

**Note:** To create one project from another project, use the add method. Use the template\_project \_id field to designate the ID of the project from which project data will be copied. Use a "1" to indicate the settings and rules you want copied. Available fields begin with copy\_.

### oaProjectAssignmentProfile

Use this complex type to assign profiles to projects. oaProjectAssignmentProfile has the following children.

| Field Name  | Description                                                           |
|-------------|-----------------------------------------------------------------------|
| allocation  | The percentage of time the associated user is allocated to this task. |
| attributes  | A collection of additional attributes for this complex type.          |
| created     | Time the record was created.                                          |
| customer_id | The ID of the associated customer.                                    |

| Field Name      | Description                                                                      |
|-----------------|----------------------------------------------------------------------------------|
| id              | Unique ID. Automatically assigned by OpenAir.                                    |
| job_codeid      | The ID of the associated job code.                                               |
| project_groupid | The ID of the project group if the user was assigned as part of a project group. |
| project_id      | The ID of the project to which this user is assigned.                            |
| updated         | Time the record was last updated or modified.                                    |
| user_id         | The ID of the user assigned to this task.                                        |

This complex type supports the following methods: read, add, modify, and upsert.

## oaProjectassign

Use this complex type for the assignment by project feature to track users assigned to a project. oaProjectassign has the following children.

| Field Name  | Description                                                                                   |
|-------------|-----------------------------------------------------------------------------------------------|
| attributes  | A collection of additional attributes for this complex type.                                  |
| created     | Time the record was created.                                                                  |
| customerid  | The ID of the associated customer.                                                            |
| id          | Unique ID. Automatically assigned by OpenAir.                                                 |
| name        | The project_assignment_profile name.                                                          |
| projectid   | Id of the project to which this project_assignment_profile is associated.                     |
| updated     | Time the record was last updated or modified OpenAir.                                         |
| user_filter | A user filter list. The project_assignment_profile only be applied to the users in this list. |

This complex type supports the following methods: read, add, modify, and upsert.

## oaProjectbillingrule

Use this complex type to specify project billing rules. oaProjectbillingrule has the following children.

| Field Name           | Description                                                          |
|----------------------|----------------------------------------------------------------------|
| accounting_period_id | The ID of the associated accounting period.                          |
| acct_date            | The accounting period date to assign to the transaction.             |
| acct_date_how        | The accounting period date of the transaction is determined by:      |
|                      | N - none, clear the value                                            |
|                      | E - the entity (no change)                                           |
|                      | C - container of the entity if available (i.e., timesheet, envelope) |
|                      | S - submitted date of the container                                  |
|                      | A - approved date of the container                                   |

| Field Name        | Description                                                                                                    |
|-------------------|----------------------------------------------------------------------------------------------------|
|                   | M - set by the specified accounting date                                                                                                    |
|                   | P - set by the specified accounting period                                                                                                    |
| active            | A 1/0 field indicating whether this is an active billing rule.                                                                                                    |
| adjust_if_capped  | If a transaction will exceed the cap, should it be adjusted to fit under the cap.                                                                                                    |
| agreementid       | The ID of the associated agreement.                                                                                                    |
| amount            | The amount for a fixed fee rule.                                                                                                    |
| assigned_user     | The user to assign to fixed fee billings.                                                                                                    |
| attributes        | A collection of additional attributes for this complex type.                                                                                                    |
| backout_gst       | If they are using GST/HST/PST taxes, back out the GST/HST taxes from re-billed expenses.                                                                                                    |
| cap               | The amount to cap total billing for this rule at (in the currency of the project).                                                                                                    |
| cap_by_customerpo | A "1/0" field. If set to "1" customerpo.total or customerpo.hours is used instead of the project_billing_rule.cap or project_billing_rule.cap_hours.                                                                                                    |
|                   | <ul> <li>Note: You can only read or modify the cap_by_customerpo field if all the following conditions are met:</li> <li>The project associated to the project billing rule is a portfolio project.</li> <li>The project associated to the project billing rule is associated with at least one customer PO.</li> <li>The billing rule is associated with a customer PO.</li> <li>The billing rule type is one of the following: Expense item, Purchase item, Time.</li> <li>The following features are enabled for your account:         <ul> <li>Portfolio Projects and Subordinate Projects.</li> <li>Single Billing Cap across Multiple Subprojects Within a Portfolio Project.</li> <li>The cap_by_customerpo attribute is listed in the Scripting Center SOAP Explorer if these features are enabled for your account.</li> </ul> </li> </ul>                                                                                                    |
| cap_hours         | The number of hours to cap the billing at for a time billing rule.                                                                                                    |
| category_1id      | The ID of the associated category_1. Mutually exclusive with project_task_id.                                                                                                    |
| category_2id      | The ID of the associated category_2. Mutually exclusive with project_task_id.                                                                                                    |
| category_3id      | The ID of the associated category_3. Mutually exclusive with project_task_id.                                                                                                    |
| category_4id      | The TD of the consistency of the control of the control of the con |
|                   | The ID of the associated category_4. Mutually exclusive with project_task_id.                                                                                                    |

| Field Name                | Description                                                                                                    |
|---------------------------|----------------------------------------------------------------------------------------------------|
| category_filter           | CSV list of categories to limit the rule to.                                                                                                    |
| category_when             | When the category be applied:                                                                                                    |
|                           | <ul> <li>N - Use the selected category if the time entry does not have a category.</li> <li>A - Always use the selected category.</li> </ul>                                          |
| categoryid                | The ID of the category to assign to the transaction if it doesn't have a category.                                                                                                    |
| cost_center_id            | The ID of the associated cost center.                                                                                                    |
| created                   | Time the record was created.                                                                                                    |
| currency                  | Currency for the money fields in the record.                                                                                                    |
| customer_id               | The ID of the associated customer.                                                                                                    |
| customerpoid              | The ID of the associated customerpo.                                                                                                    |
| daily_cap_hours           | The number of hours to cap the period billing per user at.                                                                                                    |
| daily_cap_is_per_user     | Is the daily cap on a per user basis.                                                                                                    |
| daily_cap_period          | Period for the cap:  D - day  W - week  M - month  Q - quarter  Y - year                                                                                                    |
| daily_rate_multiplier     | Optional daily multiplier to adjust the time billing rate by. This is a comma delimited list of the multipliers for the days of the week starting with Monday and ending with Sunday. |
| daily_roll_to_next        | If the period cap is hit move the remainder to the next rule.                                                                                                    |
| description               | The rule description.                                                                                                    |
| end_date                  | End date of the rule.                                                                                                    |
| end_milestone             | The ID of the ending milestone (project_task).                                                                                                    |
| exclude_archived_ts       | Exclude time from archive timesheets in time billing rules.                                                                                                    |
| exclude_non_billable      | Exclude non-billable expenses.                                                                                                    |
| exclude_non_billable_task | Exclude non-billable tasks.                                                                                                    |
| exclude_non_reimbursable  | Exclude non-reimbursable expenses.                                                                                                    |
| extra_data                | Holds extra data fields associated with the rule (see Extra data)                                                                                                    |
| id                        | Unique ID. Automatically assigned by OpenAir.                                                                                                    |
| item_filter               | CSV list of items to limit the rule to.                                                                                                    |
| job_code_filter           | CSV list of filters to limit the rule to.                                                                                                    |
| markup                    | The amount of markup in percent or monetary amount as designated by markup_type field.                                                                                                |

| Field Name            | Description                                                                                                    |
|-----------------------|----------------------------------------------------------------------------------------------------|
| markup_category       | The ID of the category a markup on expense receipts should be assigned to.                                                                                                    |
| markup_type           | <ul> <li>A field indicating the type of expense markup:</li> <li>P - percentage of the cost.</li> <li>S - specific amount.</li> </ul>                                                                                                    |
| name                  | Name of this project billing rule.                                                                                                    |
| notes                 | Notes associated with this project billing rule.                                                                                                    |
| percent               | The percentage value for a fixed fee percent trigger.                                                                                                    |
| percent_how           | <ul> <li>If the fixed fee is triggered by a percent complete, this holds how it is triggered:</li> <li>A - % complete of planned hours for the project</li> <li>B - % complete of planned hours for a phase or task (the task ID is held in the start_milestone field)</li> </ul>                                    |
| position              | The position of the rule (0,1,2 etc.). Rules are evaluated in order and evaluation stops once a rule is satisfied.                                                                                                    |
| product_filter        | CSV list of products to limit the rule to.                                                                                                    |
| project_task_filter   | CSV list of tasks to limit the rule to.                                                                                                    |
| project_task_id       | <ul> <li>The ID of the associated task.</li> <li>project_task_id must be for a top level phase in the project schedule.</li> <li>The account must be configured to require either a Service or Service 1–5 line on top level phases.</li> <li>The billing rule type must be 'F' (fixed fee billing rule).</li> </ul> |
| projectid             | The ID of the associated project.                                                                                                    |
| rate_cardid rate_from | The ID of the associated rate card if using rate cards.  Where we get the rate from:  U - Users  R - Rate cards  C - Category                                                                                                    |
| rate_multiplier       | Optional multiplier to adjust the time billing rate by.                                                                                                    |
| repeatid              | The ID of the associated repeating event.                                                                                                    |
| round_rules           | Rules for rounding time.                                                                                                    |
| slip_stageid          | The ID of the slip stage to assign to the transaction.                                                                                                    |
| start_date            | Start date of the rule.                                                                                                    |
| start_milestone       | The ID of the starting milestone (project_task).                                                                                                    |
| stop_if_capped        | If a transaction is not billed because it exceeds the cap, should the billing stop for this transaction.                                                                                                    |
| ticket_maximums       | Holds data on ticket maximums per expense type.                                                                                                    |

| Field Name      | Description                                                                                                    |
|-----------------|----------------------------------------------------------------------------------------------------|
| timetype_filter | CSV list of timetypes to limit the rule to.                                                                                                    |
| type            | <ul> <li>T - time billing rule.</li> <li>E - expense billing rule.</li> <li>F - fixed fee billing rule.</li> <li>P - purchase billing rule.</li> </ul> |
| updated         | Time the record was last updated or modified.                                                                                                    |
| user_filter     | CSV list of users to limit the rule to.                                                                                                    |

This complex type supports the following methods: read, add, modify, and upsert.

#### Extra data

The extra\_data field holds additional data associated with the project billing rule.

Information about Billing rule filters set to use custom fields to limit the billing rule to specific employees will be stored in the extra\_data field. Review the following notes before setting Employee custom fields as billing rule filters:

- Time, Expense and Purchase billing rules support the use of Employee custom fields as billing rule
- The following custom field types are supported: Checkbox, Dropdown, Dropdown and text, Pick list, and Radio buttons.
- The extra\_data field stores custom field filters as a hash. The hash always needs to be formatted as follows:

1 | Projectbillingrule.extra\_data = "\$h->{extra\_data} = {\'user\' => { \'custom\_field\_id\_1\' => \'custom\_field\_id\_1\_value\_1,cus tom\_field\_id\_1\_value\_2\',\'custom\_field\_id\_2\' => \'custom\_field\_id\_2\_value\_1,custom\_field\_id\_2\_value\_2\'}}";

- (i) **Note:** Review the following guidelines:
  - The syntax for a field-value pair can be 'custom\_field\_id'=>'value' or 'custom\_field\_id','value'
  - □ For Checkbox Custom fields, use the value '%0A\_EMPTYSTRING%' for unchecked / False
  - Use a comma separated list of values if a custom field can have multiple values 'value\_1, value\_2, value\_3'
  - Make sure all values are correct. Any invalid value set for the custom field billing rule filter will have an adverse impact on billing transaction creation.
  - Always the entire hash for custom field billing rule filters even if you are only changing one value. If a field-value pair is omitted from the hash, the corresponding filter will be removed.

### oaProjectbillingtransaction

Use this complex type to specify project billing transactions. oaProjectbillingtransaction has the following children.

| Field Name    | Description                                                                                                    |
|---------------|----------------------------------------------------------------------------------------------------|
| agreementid   | ID of the associated agreement.                                                                                                    |
| attributes    | A collection of additional attributes for this complex type.                                                                                                    |
| categoryid    | The ID of the associated category.                                                                                                    |
| cost          | The cost per unit of measure for an E type. The fixed price for an F type. Dated by the date field.                                                                                                    |
| cost_centerid | The ID of the associated cost center.                                                                                                    |
| created       | Time the record was created.                                                                                                    |
| currency      | The 3-letter currency code for the project billing transaction currency. Defaults to the currency field in the associated project billing rule. Can be set to any currency specified in Administration > Global Settings > Organization > Currencies > Multi-currency (if multi-currency is enabled on your account). |
| customerid    | The ID of the associated customer.                                                                                                    |
| customerpoid  | ID of the associated customerpo.                                                                                                    |
| date          | The date of the transaction.                                                                                                    |
| description   | Description associated with billing rule transaction.                                                                                                    |
| fulfillmentid | The ID of the associated fulfillment record.                                                                                                    |
| hour          | The number of hours for a T type.                                                                                                    |

| Field Name             | Description                                                                  |
|------------------------|------------------------------------------------------------------------------|
| id                     | Unique ID. Automatically assigned by OpenAir.                                |
| itemid                 | The ID of the associated item.                                               |
| job_codeid             | The ID of the associated job code.                                           |
| minute                 | The number of minutes for a T type.                                          |
| notes                  | Notes associated with this project billing rule transaction.                 |
| payroll_typeid         | The ID of the associated payroll type.                                       |
| project_billing_ruleid | The ID of the associated project billing rule.                               |
| project_taskid         | The ID of the associated project task.                                       |
| projectid              | The ID of the associated project.                                            |
| quantity               | The quantity for an E or P type.                                             |
| rate                   | The hourly rate for a T type. Dated by the date field.                       |
| slip_stage_id          | The ID of the slip stage.                                                    |
| slipid                 | The ID of slip that was created.                                             |
| taskid                 | The ID of the associated task.                                               |
| ticketid               | The ID of the associated ticket.                                             |
| timetypeid             | The ID of the associated time type.                                          |
| total                  | The total currency value. Dated by the date field.                           |
| type                   | The type of the transaction. Matches the type field in project_billing_rule. |
| um                     | The unit of measure for an E or P type.                                      |
| updated                | Time the record was last updated or modified.                                |
| userid                 | The ID of the associated user.                                               |

This complex type supports the read method.

### oaProjectBudgetGroup

The ProjectBudgetGroup datatype represents the complete project budget, accessible in the web application by going to Projects > Financials > Project Budget > Properties. When adding a budget, OpenAir checks the validity of the customer and the project. When modifying an existing budget, you cannot change the project or the customer for the budget. When deleting a budget, the same rules which the web application uses apply through the API. To delete a budget, you must have edit access, and approved or archived budgets cannot be deleted.

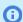

**Note:** Approvals are not supported for project budgets through the API.

| Field Name      | Description                                                                                         |
|-----------------|----------------------------------------------------------------------------------------------------|
| approval_status | A one-character string indicating the approval status of the project budget group. Possible values: |

| Field Name       | Description                                                                                                    |
|------------------|----------------------------------------------------------------------------------------------------|
|                  | <ul> <li>O - Open</li> <li>S - Submitted</li> <li>A - Approved</li> <li>R - Rejected</li> <li>X - Archived</li> </ul> |
| approved         | The date the project budget group was approved                                                                        |
| archived         | The date the project budget group was archived                                                                        |
| budget_by        | Sets the "Budget by" option:  1 — budget by project  2 — budget by phase  3 — budget by task                          |
| calculated_total | The total calculated from project budget transactions. Date set by the date" field (obsolete attribute)."             |
| cf_opt           | Optimistic contingency factor for this project budget.                                                                |
| cf_pes           | Pesimistic contingency factor for this project budget.                                                                |
| created          | Time the record was created.                                                                                          |
| currency         | Currency for the money fields in the record.                                                                          |
| customerid       | The ID of the associated customer.                                                                                    |
| date             | The date of the budget entry.                                                                                         |
| eac              | Read only calculated field.                                                                                           |
| eac_expense      | Read only calculated field.                                                                                           |
| eac_labout       | Read only calculated field.                                                                                           |
| eac_purchase     | Read only calculated field.                                                                                           |
| etc              | Read only calculated field.                                                                                           |
| etc_expense      | Read only calculated field.                                                                                           |
| etc_labor        | Read only calculated field.                                                                                           |
| etc_purchase     | Read only calculated field.                                                                                           |
| externalid       | If the record was imported from an external system you store the unique external record ID here.                      |
| funding_total    | Total calculated from project funding documents. Date set by the date" field."                                        |
| id               | Unique ID. Automatically assigned by OpenAir.                                                                         |
| internal_total   | Manually entered total. Date set by the date" field."                                                                 |
| itd              | Read only calculated field.                                                                                           |
| itd_expense      | Read only calculated field.                                                                                           |
| itd_labor        | Read only calculated field.                                                                                           |

| Field Name               | Description                                                                                                    |
|--------------------------|----------------------------------------------------------------------------------------------------|
| itd_purchase             | Read only calculated field.                                                                                                 |
| labor_subcategory        | Labor subcategory:                                                                                                    |
|                          | 0 - category                                                                                                    |
|                          | ■ 1 - job code                                                                                                    |
| name                     | The name of the project budget group.                                                                                       |
| notes                    | Notes associated with this project budget.                                                                                  |
| parentid                 | The project budget group ID of this budget's immediate ancestor. If zero or null, this is a top-level project budget group. |
| profitability            | The profitability of this project budget group.                                                                             |
| projectid                | The ID of the associated project.                                                                                           |
| setting                  | Miscellaneous settings are stored in this field as a serialized hash                                                        |
| submitted                | The date the project budget group was submitted                                                                             |
| total                    | The total value of the budget entry. Date set by the date" field."                                                          |
| total_calculated_billing | Billing total calculated from project budget transactions. Date set by the date" field."                                    |
| total_calculated_cost    | Cost total calculated from project budget transactions. Date set by the date" field."                                       |
| total_expected_billing   | Billing budget expected total. Date set by the date" field."                                                                |
| total_expected_cost      | Cost total calculated from project budget transactions. Date set by the date" field."                                       |
| total_from_funding       | A 1/0 field indicating whether to use the total from project funding documents.                                             |
| unassigned_task          | A 1/0 field indicating whether it is possible to create budget entries not connected to any particular task.                |
| updated                  | Time the record was last modified.                                                                                          |
| userid                   | The user ID of the budget owner.                                                                                            |
| version                  | Version of the project budget group.                                                                                        |

This complex type supports the add, read, modify, and delete methods.

### oaProjectBudgetRule

The ProjectBudgetRule datatype defines a line in the project budget grid. When adding a budget, OpenAir checks the validity of the project budget group ID, and returns error 945 if invalid (see Error Code Listing). The project and customer fields are populated from the project budget group. When modifying an existing project budget rule, you cannot change the project, customer, or budget group ID fields. If you change any of the following fields in a project budget rule, these fields are copied to all related project budget transactions:

- project\_taskid
- category
- categoryid
- job\_codeid

- itemid
- productid

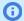

**(i) Note:** Approvals are not supported for project budgets through the API.

You cannot delete a rule if you do not have rights to delete the project budget.

| Field Name             | Description                                                                                                    |
|------------------------|----------------------------------------------------------------------------------------------------|
| category               | The main category for this budget line:  1 — labor  2 — expense item  3 — purchase order                                                                                           |
| categoryid             | The ID of the associated category.                                                                                                    |
| created                | Time the record was created.                                                                                                    |
| currency               | Currency for the money fields in the record.                                                                                                    |
| customerid             | The ID of the associated customer.                                                                                                    |
| date                   | The date of the budget rule.                                                                                                    |
| end_date               | End date of the period.                                                                                                    |
| id                     | Unique ID. Automatically assigned by OpenAir.                                                                                                    |
| imported               | A 0/1 field which indicates whether the rule was imported from project task assignments or bookings (related only to the labor category).                                          |
| itemid                 | The ID of the associated item.                                                                                                    |
| job_codeid             | The ID of the associated job code.                                                                                                    |
| notes                  | Notes associated with this project budget line.                                                                                                    |
| period                 | The period of the total:  D — daily  W — weekly  M — monthly  T — total (for example, the sum entered in the web application is only for one date, and not periodically recurring) |
| productid              | The ID of the associated product.                                                                                                    |
| profitability          | The profitability of this project budget rule.                                                                                                    |
| project_budget_groupid | The ID of the associated project_budget_group.                                                                                                    |
| project_taskid         | The ID of the associated project task.                                                                                                    |
| projectid              | The ID of the associated project.                                                                                                    |
| quantity               | The quantity for this project budget rule.                                                                                                    |
| quantity_best          | The best-case quantity estimate for this project budget rule.                                                                                                    |
| quantity_most_likely   | The most likely quantity estimate for this project budget rule.                                                                                                    |

| Field Name        | Description                                                                              |
|-------------------|------------------------------------------------------------------------------------------|
| quantity_worst    | The worst-case quantity estimate for this project budget rule.                           |
| rate              | The rate of this project budget rule.                                                    |
| start_date        | Start date of the period.                                                                |
| total             | The total for this project budget rule. Date set by the date" attribute."                |
| total_best        | The best-case estimate for this project budget rule. Date set by the date" attribute."   |
| total_most_likely | The most likely estimate for this project budget rule. Date set by the date" attribute." |
| total_worst       | The worst-case estimate for this project budget rule. Date set by the date" attribute."  |
| updated           | Time the record was last modified.                                                       |

This complex type supports the add, read, modify, and delete methods.

### oaProjectBudgetTransaction

The ProjectBudgetTransaction datatype defines a transaction in one project budget grid line. When adding a new project budget transaction, OpenAir checks the validity of the project budget rule, and returns error 946 if invalid (see Error Code Listing). The following fields are populated from the project budget rule:

- project\_budget\_groupid
- customerid
- projectid
- project\_taskid
- categoryid
- job\_codeid
- itemid
- productid

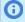

Note: Approvals are not supported for project budgets through the API.

When modifying an existing transaction, you cannot change the project\_budget\_ruleid or any of the fields populated by the add method. You cannot delete a transaction if you don't have rights to delete the project budget group.

| Field Name | Description                                    |
|------------|------------------------------------------------|
| category   | The main category for this budget transaction: |
|            | ■ 1 — labor                                    |
|            | ■ 2 — expense item                             |
|            | ■ 3 — purchase order                           |
| categoryid | The ID of the associated category.             |
| created    | Time the record was created.                   |
| currency   | Currency for the money fields in the record.   |
| customerid | The ID of the associated customer.             |

| Field Name             | Description                                                                                     |
|------------------------|-------------------------------------------------------------------------------------------------|
| date                   | The date of the project budget transaction.                                                     |
| id                     | Unique ID. Automatically assigned by OpenAir.                                                   |
| itemid                 | The ID of the associated item.                                                                  |
| job_codeid             | The ID of the associated job code.                                                              |
| productid              | The ID of the associated product.                                                               |
| project_budget_groupid | The ID of the associated project budget group.                                                  |
| project_budget_ruleid  | The ID of the associated project budget rule.                                                   |
| project_taskid         | The ID of the associated project task.                                                          |
| projectid              | The ID of the associated project.                                                               |
| quantity               | Quantity for this project budget transaction.                                                   |
| quantity_best          | The best-case quantity estimate for this project budget transaction.                            |
| quantity_most_likely   | The most likely quantity estimate for this project budget transaction.                          |
| quantity_worst         | The worst-case quantity estimate for this project budget transaction.                           |
| total                  | The total for this budget transaction. Date set by the date" attribute."                        |
| total_best             | The best-case estimate for this project budget transaction. Date set by the date" attribute."   |
| total_most_likely      | The most likely estimate for this project budget transaction. Date set by the date" attribute." |
| total_worst            | The worst-case estimate for this project budget transaction. Dated by the date field.           |
| updated                | Time the record was last updated or modified.                                                   |

This complex type supports the add, read, modify, and delete methods.

## oaProjectgroup

Use this complex type to document users who are assigned to a project task as a group. oaProjectgroup has the following children.

| Field Name     | Description                                                              |
|----------------|--------------------------------------------------------------------------|
| active         | A 1/0 field indicating whether this is active.                           |
| assigned_users | The users assigned to this project group. Can be a comma delimited list. |
| attributes     | A collection of additional attributes for this complex type.             |
| created        | Time the record was created.                                             |
| id             | Unique ID. Automatically assigned by OpenAir.                            |
| name           | The name for the project group.                                          |
| notes          | Notes associated with the project group.                                 |

| Field Name | Description                                   |
|------------|-----------------------------------------------|
| updated    | Time the record was last updated or modified. |

This complex type supports the following methods: read, add, modify, and upsert.

## oaProjectlocation

Use this complex type to specify project location information. oaProjectlocation has the following children.

| Field Name | Description                                                  |
|------------|--------------------------------------------------------------|
| active     | A 1/0 field indicating whether this is active.               |
| attributes | A collection of additional attributes for this complex type. |
| created    | Time the record was created.                                 |
| id         | Unique ID. Automatically assigned by OpenAir.                |
| name       | The name for the project location.                           |
| notes      | Notes associated with the project location.                  |
| updated    | Time the record was last updated or modified.                |

This complex type supports the read method.

## oaProjectstage

Use this complex type to specify project stage information. oaProjectstage has the following children.

| Field Name                 | Description                                                                  |
|----------------------------|------------------------------------------------------------------------------|
| attributes                 | A collection of additional attributes for this complex type.                 |
| created                    | Time the record was created.                                                 |
| enable_analysis            | Is financial analysis enabled at this stage.                                 |
| enable_billing             | Is the project billing tab enabled at this stage.                            |
| enable_phase_and_task      | Are phases and tasks enabled at this stage.                                  |
| enable_pricing             | Is project pricing enabled at this stage. Off by default.                    |
| enable_project_assignments | Are project level assignments enabled at this stage.                         |
| enable_recognition         | Is the recognition tab enabled at this stage.                                |
| enable_team                | A 1/0 field indicating if this should be the default stage for new projects. |
| enable_utilization         | Is the utilization enabled at this stage.                                    |
| id                         | Unique ID. Automatically assigned by OpenAir.                                |
| name                       | The name of the project stage.                                               |
| notes                      | Notes associated with the project stage.                                     |

| Field Name     | Description                                   |
|----------------|-----------------------------------------------|
| picklist_label | Label as shown on form picklist.              |
| position       | The position of the stage.                    |
| updated        | Time the record was last updated or modified. |

This complex type supports the following methods: read, add, modify, upsert, and delete.

# oaProjecttask

Use this complex type to specify information about the individual tasks or work packages that comprise a project. oaProjecttask has the following children.

| Field Name          | Description                                                                                                    |
|---------------------|----------------------------------------------------------------------------------------------------|
| all_can_assign      | Is everyone able to assign time/expenses to this task.                                                                                                    |
| assign_user_names   | A comma separated list of user nicknames to assign this task to. (project_task_assign object types can also be used.)                                                                                                    |
| attributes          | A collection of additional attributes for this complex type.                                                                                                    |
| calculated_finishes | Calculated finish date.                                                                                                    |
| calculated_starts   | Calculated start date of the project task.                                                                                                    |
| classification      | Calculated, read-only classification of the project task with the following values:                                                                                                    |
|                     | • 'P' for Phase                                                                                                    |
|                     | <ul><li>'T' for Task</li></ul>                                                                                                    |
|                     | 'M' for Milestone                                                                                                    |
| closed              | A 1/0 field indicating if this is closed task. Additional time can not be booked against closed task.                                                                                                    |
| cost_centerid       | The ID of the associated cost center                                                                                                    |
| created             | Time the record was created.                                                                                                    |
| currency            | Currency for the money fields in the record. This should be the same as the project currency.                                                                                                    |
| customer_name       | The name of the associated customer.                                                                                                    |
| customerid          | The ID of the associated customer.                                                                                                    |
| default_category    | The category to assign to a timesheet entry assigned to this task. The feature has to be enabled for this assignment to work.                                                                                                    |
| default_category_1  | A feature, if enabled, would assign this default_category_1 to the category_1 for many transactions that have a category_1_id and project_task_id by searching the project_task and phase work breakdown structure for the first default_category_1 defined. |
| default_category_2  | A feature, if enabled, would assign this default_category_2 to the category_2 for many transactions that have a category_2_id and project_task_id by searching the project_task and phase work breakdown structure for the first default_category_2 defined  |

| Field Name         | Description                                                                                                    |
|--------------------|----------------------------------------------------------------------------------------------------|
| default_category_3 | A feature, if enabled, would assign this default_category_3 to the category_3 for many transactions that have a category_3_id and project_task_id by searching the project_task and phase work breakdown structure for the first default_category_3 defined. |
| default_category_4 | A feature, if enabled, would assign this default_category_4 to the category_4 for many transactions that have a category_4_id and project_task_id by searching the project_task and phase work breakdown structure for the first default_category_4 defined. |
| default_category_5 | A feature, if enabled, would assign this default_category_5to the category_5 for many transactions that have a category_5_idand project_task_id by searching the project_task and phase work breakdownstructure for the first default_category_5 defined.    |
| estimated_hours    | If the use task estimating feature is turned on, this field will have the estimated total time the task will take to complete. If zero, no estimating has happened so the estimate is the same as the plan.                                                  |
| externalid         | If the record was imported from an external system you store the unique external record ID here.                                                                                                    |
| fnlt_date          | The finish no later than date of the task. The task must be finished by this date.                                                                                                    |
| id                 | Unique ID. Automatically assigned by OpenAir.                                                                                                    |
| id_number          | User-defined task ID.                                                                                                    |
| is_a_phase         | A 1/0 field indicating if any other project_tasks have us as a parent.                                                                                                    |
| manual_task_budget | If set to 1 then the task budget is manually entered rather than calculated by OpenAir.                                                                                                    |
| name               | Short description of this task.                                                                                                    |
| non_billable       | If set to 1, this is not billable. This is only applicable for project billing rules.                                                                                                    |
| notes              | Notes associated with the project task.                                                                                                    |
| parentid           | The task ID of our immediate ancestor. If zero or null, this is a project-level (top-level) task or phase.                                                                                                    |
| percent_complete   | This field is an estimate of the percentage of planned time which has been completed. It has no relation to the actual time spent on a task. (A 5-hour task could consume 50 hours of work but still be only 25% complete.)                                  |
| planned_hours      | Total number of hours the task is estimated to require. This is the total amount of time the task should take if worked on continuously by one person with no interruptions. A task with zero planned hours is also known as a milestone.                    |
| predecessors       | Comma delimited list of task IDs which must complete before this task can start.                                                                                                    |
| predecessors_lag   | Comma delimited list for task ID:days of lag time for predecessors. Only populated if there is a lag time.                                                                                                    |
| predecessors_type  | Comma delimited list of task ID:relationship type for predecessors. Only populated if the relationship type is not finish-to-start.                                                                                                    |
| priority           | The priority of the task (1 - 9).                                                                                                    |
| project_name       | The name of the associated project.                                                                                                    |
| projectid          | The ID of the associated project.                                                                                                    |
| projecttask_typeid | The ID of the associated project task type. Not for phases.                                                                                                    |

| Field Name             | Description                                                                                           |
|------------------------|----------------------------------------------------------------------------------------------------|
| seq                    | The sequence number of this task.                                                                     |
| starts                 | Optional scheduled starting date of this task. Overrides computed date Start_date.                    |
| task_budget_cost       | If task budgeting is enabled, this is the total cost of the task.                                     |
| task_budget_revenue    | If task budgeting is enabled this is the total projected billing for the task.                        |
| timetype_filter        | A timetype filter. This will hold a list of the timetypes that are allowed to book time to this task. |
| updated                | Time the record was last updated or modified.                                                         |
| use_project_assignment | Flag set to 1 if they are using the project level user assignment.                                    |

This complex type supports the following methods: read, add, modify, upsert, and delete.

#### Using the limit attribute with oaProjecttask

When reading project tasks, the limit attribute is applied to projects and not project tasks if the following four conditions are met:

- method="all"
- no filters are used in the request
- deleted records are not requested
- the client\_type is "RW Project"

For example, if you set the limit attribute to "0,1000", read will find all tasks for the first 1,000 projects, and may return more than 1,000 tasks. In other words, the limit attribute limits the number of projects returned, and does not limit the number of project tasks returned.

In all other cases, the limit attribute is applied to project tasks. For example, if the method is set to "equal to" or "not equal to", or if a filter is used in the request, the limit attribute applies to project tasks.

### oaProjecttask\_type

Use this complex type to specify information about a project task type. oaProjecttask\_type has the following children.

| Field Name            | Description                                                  |
|-----------------------|--------------------------------------------------------------|
| active                | A 1/0 field specifying if the type is active.                |
| attributes            | A collection of additional attributes for this complex type. |
| created               | Time the record was created.                                 |
| id                    | Unique ID. Automatically assigned by OpenAir.                |
| name                  | The name of the projecttask_type.                            |
| notes                 | Notes associated with the project task type.                 |
| picklist_label        | Label as shown on form picklist.                             |
| suppress_notification | Suppress task notifications for this project task type.      |

| Field Name | Description                                   |
|------------|-----------------------------------------------|
| updated    | Time the record was last updated or modified. |

This complex type supports the following methods: read, add, modify, and upsert.

## oaProjecttaskassign

Use this complex type to specify the list of users assigned to each task. oaProjecttaskassign has the following children.

| Field Name                    | Description                                                                                                    |
|-------------------------------|----------------------------------------------------------------------------------------------------|
| allocation                    | The percentage of time the associated user is allocated to this task.                                                                                                    |
| attributes                    | A collection of additional attributes for this complex type.                                                                                                    |
| booking_id                    | The ID of the associated booking.                                                                                                    |
| created                       | Time the record was created.                                                                                                    |
| externalid                    | If the record was imported from an external system you store the unique external record ID here.                                                                                                    |
| id                            | Unique ID. Automatically assigned by OpenAir.                                                                                                    |
| job_codeid                    | The ID of the associated job code.                                                                                                    |
| pending_booking_id            | The ID of the associated pending booking.                                                                                                    |
| planned_hours                 | The hours for this user if the planned hours at the user level feature is enabled.                                                                                                    |
| project_assignment_profile_id | The ID of the associated project assignment profile.                                                                                                    |
| project_groupid               | The ID of the project group if the user was assigned as part of a project group.                                                                                                    |
| projecttaskid                 | ID of the project task to which this user is assigned                                                                                                    |
| rule_rate_override            | Hourly billing rate for the user assigned to the task. This is effective only if the internal switch "Enable billing rule rate override on task assignments" is enabled on your account. Negative values are not allowed.                                                           |
| rule_rate_override_currency   | The 3-letter currency code for the billing rate currency. Defaults to the company's base currency if not set. Can be set to any currency specified in Administration > Global Settings > Organization > Currencies > Multi-currency (if multi-currency is enabled on your account). |
| updated                       | Time the record was last updated or modified.                                                                                                    |
| userid                        | The ID of the user assigned to this task.                                                                                                    |

This complex type supports the following methods: read, add, modify, upsert, and delete.

### oaProjecttaskEstimate

This complex type holds the user estimates for time remaining against project tasks. This is used to drive percent complete calculations against the project. Required fields for this object are hours, user\_id, and project\_task\_id. When adding or modifying an oaProjecttaskEstimate complex type:

- A user must be assigned to the task
- That user's user\_id must exist in OpenAir
- The timesheet\_id must exist in OpenAir
- There must be a time entry for the project\_task\_id if sent with timesheet\_id
- The same estimate must not already exist

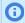

Note: You cannot modify an approved or archived timesheet's ProjecttaskEstimate unless you have the Allow Editing of Approved and Archived Timesheets through API feature enabled. In addition, the project task recalculation for hours remaining depends on the "Disable job recalc triggering from API" setting.

oaProjecttaskEstimate has the following children:

| Field Name     | Description                                                                                                    |
|----------------|----------------------------------------------------------------------------------------------------|
| changed_by     | ID of the user who changed the estimate. If this does not have an ID, then the estimate was automatically generated by OpenAir. |
| created        | Time the record was created                                                                                                    |
| date_changed   | The date and time the estimate was last changed                                                                                 |
| hours          | The number of hours estimated to be remaining                                                                                   |
| id             | Unique ID. Automatically assigned by OpenAir.                                                                                   |
| project_taskid | The ID of the associated project_task                                                                                           |
| timesheet_id   | The ID of the associated timesheet if this was updated from the timesheet                                                       |
| updated        | Time the record was last updated or modified                                                                                    |
| user_id        | The ID of the user who is assigned to the task                                                                                  |

This complex type supports the following methods: read, add, modify, and delete.

### oaProposal

Use this complex type to specify proposal information. oaProposal has the following children.

| Field Name  | Description                                                                     |
|-------------|---------------------------------------------------------------------------------|
| access_log  | The mailing and access history of the proposal.                                 |
| approved    | The date and time the proposal was approved.                                    |
| approved_by | The ID of the user who approved this proposal.                                  |
| attachments | If non-zero, the attachment record associated with this proposal. attachment_id |
| attributes  | A collection of additional attributes for this complex type.                    |
| created     | Time the record was created.                                                    |
| created_by  | The ID of the user who created this proposal.                                   |
| customerid  | The ID of the associated customer.                                              |

| Field Name  | Description                                                                                                    |
|-------------|----------------------------------------------------------------------------------------------------|
| description | The description of this proposal.                                                                                                  |
| expires     | The date the proposal is valid until.                                                                                              |
| id          | Unique ID. Automatically assigned by OpenAir.                                                                                      |
| name        | The name of this proposal.                                                                                                    |
| notes       | Notes associated with this proposal.                                                                                               |
| number      | The proposal number.                                                                                                    |
| projectid   | The ID of the associated project.                                                                                                  |
| responded   | The date and time the customer accepted or refused.                                                                                |
| response    | Customer response notes.                                                                                                    |
| sent        | The date and time the proposal was delivered to the customer.                                                                      |
| status      | The status of the proposal:  D - Draft  M - Submitted  P - Approved  Q - Rejected  S - Sent  V - Viewed  A - Accepted  R - Refused |
| submitted   | The date and time the proposal was submitted for approval.                                                                         |
| total       | The total amount. Dated by the currency_date field.                                                                                |
| updated     | Time the record was last updated or modified.                                                                                      |
| userid      | The ID of the associated user.                                                                                                    |
| viewed      | The date and time the customer first viewed the proposal.                                                                          |

This complex type supports the read method.

## oaProposalblock

Use this complex type to specify proposal blocks, the blocks of text that a proposal is composed of. A block can be free form text or it can be associated with a template. If associated with a template, it is updated when the template is updated. oaProposalblock has the following children.

| Field Name | Description                                                  |
|------------|--------------------------------------------------------------|
| attributes | A collection of additional attributes for this complex type. |
| categoryid | The ID of the associated category.                           |
| content    | The content of the template.                                 |

| Field Name  | Description                                                                                                    |
|-------------|----------------------------------------------------------------------------------------------------|
| cost        | The cost per unit of measure (in the currency of the proposal) for an E block, the billing rate for an O block, or the fixed price for a F block. Dated by the currency_date field.  |
| created     | Time the record was created.                                                                                                    |
| description | The description of this proposal.                                                                                                    |
| hour        | The number of hours for a T block.                                                                                                    |
| id          | Unique ID. Automatically assigned by OpenAir.                                                                                                    |
| itemid      | The ID of the associated item.                                                                                                    |
| minute      | The number of minutes for a T block.                                                                                                    |
| name        | The name of the this proposal block.                                                                                                    |
| proposalid  | The ID of the associated proposal.                                                                                                    |
| quantity    | The quantity for an E block or an O block.                                                                                                    |
| rate        | The hourly rate for a T block. Dated by the currency_date field.                                                                                                    |
| seq         | The sequence number of the block.                                                                                                    |
| slipid      | The ID of the associated slip if this block was billed to TB.                                                                                                    |
| templateid  | The ID of the associated template.                                                                                                    |
| total       | The total value of the block. Dated by the currency_date field.                                                                                                    |
| type        | The type of the slip:  X - is a text only block  T - is an hourly rate block  E - is an expense block  F - is a flat price block  O - is an other type block  P - is a product block |
| um          | The unit of measure for an E block or the rate description for an O block.                                                                                                    |
| updated     | Time the record was last updated or modified.                                                                                                    |

This complex type supports the read method.

## oaProxy

The Proxy datatype holds data about user proxies.

| Field Name | Description                                      |
|------------|--------------------------------------------------|
| audit      | Audit trail of changes.                          |
| created    | Time the record was created                      |
| deleted    | A 1/0 field indicating if the record was deleted |

| Field Name | Description                                                                                   |
|------------|-----------------------------------------------------------------------------------------------|
| expiration | The date the proxy expires                                                                    |
| id         | Unique ID. Automatically assigned by OpenAir.                                                 |
| own        | A 1/0 field indicating if the proxy was created by proxy_id using 'create own proxy' feature. |
| proxy_id   | The user ID for whom you are proxying                                                         |
| role_id    | Role to use while proxying for this user                                                      |
| updated    | Time the record was last updated or modified                                                  |
| user_id    | ID of the user who is doing the proxying                                                      |

This complex type supports the following methods: read, add, modify, and delete.

## oaPurchase\_item

Use this complex type to specify purchase item information, a single entry in a purchase order. oaPurchase\_item has the following children.

| Field Name                | Description                                                                                                    |
|---------------------------|----------------------------------------------------------------------------------------------------|
| acct_date                 | The accounting period date of the purchase item.                                                                                                    |
| allow_vendor_substitution | A 1/0 field indicating whether the vendor may be substituted.                                                                                                    |
| approved_cost             | A snap-shot of the approved cost from the request item (in the currency of the purchase order). 3 decimal places for handling amounts like mileage at 32.5 cents. Dated by the date field.       |
| attachmentid              | If non-zero, the attachment record associated with this purchaseitem.                                                                                                    |
| attributes                | A collection of additional attributes for this complex type.                                                                                                    |
| cost                      | The cost per unit of measure at which the product is ordered (in the currency of the purchase order). 3 decimal places for handling amounts like mileage at 32.5 cents. Dated by the date field. |
| created                   | Time the record was created.                                                                                                    |
| currency                  | Currency for the money fields in the record.                                                                                                    |
| cusomerid                 | The ID of the associated customer.                                                                                                    |
| date                      | The date of the purchase item. The same as the purchase orderdate.                                                                                                    |
| date_fulfilled            | The date on which all of the quantity was fulfilled.                                                                                                    |
| id                        | Unique ID. Automatically assigned by OpenAir.                                                                                                    |
| manufacturer_part         | The manufacturer's part number, SKU or other unique identification for this product.                                                                                                    |
| manufacturerid            | The ID of the associated manufacturer.                                                                                                    |
| name                      | The purchase name.                                                                                                    |
| non_po                    | A 1/0 field indicating that this purchase item was created without a purchase order.                                                                                                    |

| Field Name             | Description                                                                                                    |
|------------------------|----------------------------------------------------------------------------------------------------|
| notes                  | Notes associated with this purchase order block.                                                                   |
| order_reference_number | Unique reference number within purchase order.                                                                     |
| productid              | The ID of the associated product.                                                                                  |
| project_taskid         | The ID of the associated project task.                                                                             |
| projectid              | The ID of the associated project.                                                                                  |
| purchaseorderid        | The ID of the associated purchase order.                                                                           |
| purchaserequestid      | The ID of the associated purchase request.                                                                         |
| purchaserid            | The ID of the purchaser or purchasing agent. This is always the same as the purchase order creator (purchaser_id). |
| quantity               | The quantity of product_id for this purchase.                                                                      |
| quantity_fulfilled     | The quantity that has been fulfilled.                                                                              |
| quantity_payable       | The quantity that is payable.                                                                                      |
| request_itemid         | The ID of the associated request item.                                                                             |
| tax_location_name      | The name of the tax location.                                                                                      |
| total                  | The total value of the purchase (in the currency of the purchase order). Dated by the date field.                  |
| total_with_tax         | The total value of the purchase (in the currency of the purchase order)including tax. Dated by the date field.     |
| um                     | The unit of measure for the product, i.e., EA.                                                                     |
| updated                | Time the record was last updated or modified.                                                                      |
| userid                 | The ID of the requester.                                                                                           |
| vendor_quote_number    | The vendor's quote number.                                                                                         |
| vendor_sku             | The vendor's sku for this product.                                                                                 |
| vendorid               | The ID of the associated vendor                                                                                    |

This complex type supports the following methods: read, add, modify, upsert, and delete.

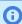

(i) **Note:** There are several limitations regarding purchase items: Only short-order purchase items can be added to OpenAir and only project/customer combinations can be updated on a non shortorder purchase item (switch enabled). See details as follows:

- For the capability to add short-order purchase items in OpenAir, go to Administration > Application Settings > Purchases > Other Settings. Scroll down and check the **Enable the ability to create non-**PO purchase items box. Non-PO purchase items are purchase items for purchases made without an OpenAir PO.
- For the capability to modify non short-order purchase items, submit a support ticket to enable the following setting: API can modify purchase items project association even when associated with a PO. Associated request items will also be updated. See Creating a Support Case for instructions on how to create a support ticket.

## oaPurchaseorder

Use this complex type to specify information about a purchase order. oaPurchaseorder has the following children.

| Field Name                         | Description                                                                                                    |
|------------------------------------|----------------------------------------------------------------------------------------------------|
| accounts_payableid                 | The accounts payable location for this purchase order.                                                                                                    |
| approval_status                    | A one-character string indicating the approval status of the purchase request.  Possible values:  O - Open  P- Pending approval  A - Approved  R - Rejected |
| attachmentid                       | If non-zero, the attachment record associated with this purchase order.                                                                                     |
| attributes                         | A collection of additional attributes for this complex type.                                                                                                |
| auto_track_payable_ with_fulfilled | A 1/0 field indicating that payability of quantities of items on this purchase order track automatically and directly with the fulfillment of those items.  |
| carrierid                          | The carrier to be used for shipping. Ship Via.                                                                                                    |
| created                            | Time the record was created.                                                                                                    |
| currency                           | The currency this purchase order is in.                                                                                                    |
| date                               | The date of the purchase order.                                                                                                    |
| date_approved                      | The date the purchase order was approved.                                                                                                    |
| date_expected                      | The date the materials are expected if known.                                                                                                    |
| date_fulfilled                     | The date on which all of the total quantity was fulfilled.                                                                                                  |
| date_order_placed                  | The date the purchase order was placed with the vendor.                                                                                                    |
| date_required                      | The date the purchase items on this purchase order are required.                                                                                            |
| date_shipped                       | The date the materials were shipped if known.                                                                                                    |
| date_submitted                     | The date the purchase order was submitted.                                                                                                    |
| description                        | The description or purpose for the purchase order.                                                                                                    |
| id                                 | Unique ID. Automatically assigned by OpenAir.                                                                                                    |
| locationid                         | The F.O.B. location_id (DEPRECATED).                                                                                                    |
| name                               | The name of the purchase order (Prefix + number).                                                                                                    |
| notes                              | Notes to print on the purchase order.                                                                                                    |
| number                             | The purchase order number that increments by 1.                                                                                                    |
| prefix                             | A static alphanumeric purchase order number prefix.                                                                                                    |
| purchase_items_fulfilled           | The total number of fulfilled purchase items in the purchase order.                                                                                         |

| Field Name           | Description                                                                                         |
|----------------------|----------------------------------------------------------------------------------------------------|
| quantity_fulfilled   | The quantity fulfilled on all the purchase items in this purchase order.                            |
| receivingid          | The receiving location for this purchase order.                                                     |
| ship_complete_only   | A 1/0 field indicating that full order must ship together.                                          |
| shipping_cost        | The cost of shipping, if known. Dated by the date field.                                            |
| shipping_termsid     | The ID of the associated shipping payment terms, indicating how the shipping costs will be charged. |
| terms                | Payment terms for this purchase order.                                                              |
| total                | The purchase order total cost. Dated by the date field.                                             |
| total_purchase_items | The total number of purchase items in the purchase order.                                           |
| total_quantity       | The total quantity of all the purchase items in this purchase order.                                |
| updated              | Time the record was last updated or modified.                                                       |
| userid               | The ID of the user creating the purchase order. The purchasing agent.                               |
| vendorid             | The ID of the associated vendor that the purchase order is for.                                     |

This complex type supports the following methods: read, add, modify, upsert, and delete.

### oaPurchaser

Use this complex type to specify information about a user who creates purchase orders. oaPurchaser has the following children.

| Field Name         | Description                                                                      |
|--------------------|----------------------------------------------------------------------------------|
| accounts_payableid | The default accounts payable location for this purchaser.                        |
| active             | A 1/0 field indicating where this is designated as an active receiving location. |
| attributes         | A collection of additional attributes for this complex type.                     |
| carrierid          | The default carrier to be used for shipping. Ship Via.                           |
| created            | Time the record was created.                                                     |
| exported           | Date and time the record was marked as exported.                                 |
| id                 | Unique ID. Automatically assigned by OpenAir.                                    |
| name               | The name of the purchaser.                                                       |
| notes              | Notes associated with the purchaser.                                             |
| receivingid        | The default receiving location for this purchaser.                               |
| ship_complete_only | The default for the 1/0 field indicating that full order must ship together."    |
| updated            | Time the record was last updated or modified.                                    |
| userid             | The ID of the associated user.                                                   |

This complex type supports the read method.

## oaPurchaserequest

Use this complex type to specify purchase request information. oaPurchaserequest has the following children.

| Field Name              | Description                                                                                     |
|-------------------------|-------------------------------------------------------------------------------------------------|
| approval_status         | A one-character string indicating the approval status of the purchase request. Possible values: |
|                         | O - Open                                                                                        |
|                         | P - Pending approval                                                                            |
|                         | A - Approved                                                                                    |
|                         | R - Rejected                                                                                    |
| attachmentid            | If non-zero, the attachment record associated with this purchase request.                       |
| attributes              | A collection of additional attributes for this complex type.                                    |
| created                 | Time the record was created.                                                                    |
| currency                | The currency of the total field.                                                                |
| customerid              | The ID of the associated customer that the material on this purchase request is for.            |
| date                    | The date of the purchase request.                                                               |
| date_approved           | The date the purchaserequest was approved.                                                      |
| date_fulfilled          | The date on which all of the total quantity was fulfilled.                                      |
| date_required           | The date the material on this purchase request is required.                                     |
| date_submitted          | The date the purchaserequest was submitted.                                                     |
| description             | The description or purpose for the purchaserequest.                                             |
| exported                | Date and time the record was marked as exported.                                                |
| id                      | Unique ID. Automatically assigned by OpenAir.                                                   |
| name                    | The name of the purchaserequest (Prefix + number).                                              |
| notes                   | Notes associated with the purchase request.                                                     |
| number                  | The purchase request number that increments by 1.                                               |
| ordered_request_items   | The total number of request items on the purchase request which are part of a purchase order.   |
| prefix                  | A static alphanumeric purchase request number prefix.                                           |
| projectid               | The ID of the associated project that the material on this purchase request is for.             |
| quantity_fulfilled      | The quantity fulfilled on all the request items in this purchase request.                       |
| request_items_fulfilled | The total number of fulfilled request items in the purchase request.                            |
| total                   | The purchase request total cost. Dated by the date field.                                       |

| Field Name          | Description                                                                 |
|---------------------|-----------------------------------------------------------------------------|
| total_quantity      | The total quantity of all the request items in this purchase request        |
| total_request_items | The total number of request items in the purchase request.                  |
| updated             | Time the record was last updated or modified.                               |
| userid              | The ID of the associated user creating the purchase request. The requester. |

This complex type supports the read method.

#### oaRatecard

Use this complex type to map job codes to hourly rates. oaRatecard has the following children.

| Field Name | Description                                                  |
|------------|--------------------------------------------------------------|
| active     | A 1/0 field indicating whether this is an active rate card.  |
| attributes | A collection of additional attributes for this complex type. |
| created    | Time the record was created.                                 |
| id         | Unique ID. Automatically assigned by OpenAir.                |
| name       | The name of the rate card.                                   |
| notes      | Notes associated with the rate card.                         |
| updated    | Time the record was last updated or modified.                |

This complex type supports the following methods: read, add, modify, and upsert.

### oaRateCardItem

Use this complex type to specify rate card item information. oaRateCardItem has the following children.

| Field Name   | Description                                                  |
|--------------|--------------------------------------------------------------|
| attributes   | A collection of additional attributes for this complex type. |
| created      | Time the record was created.                                 |
| currency     | Currency for the money fields in the record.                 |
| current      | A 1/0 field indicating if the record is the current rate.    |
| end          | End date of the rate for historical records.                 |
| id           | Unique ID. Automatically assigned by OpenAir.                |
| job_code_id  | The ID of the associated job code.                           |
| rate         | The hourly billing rate.                                     |
| rate_card_id | The ID of the rate card that it is associated with.          |

| Field Name | Description                                    |
|------------|------------------------------------------------|
| start      | Start date of the rate for historical records. |
| updated    | Time the record was last updated or modified.  |

This complex type supports the following methods: read, add, modify, and upsert.

### oaReimbursement

Use this complex type to specify reimbursement information. oaReimbursement has the following children.

| Field Name      | Description                                                                                       |
|-----------------|---------------------------------------------------------------------------------------------------|
| attributes      | A collection of additional attributes for this complex type.                                      |
| audit           | Audit trail changes.                                                                              |
| created         | Time the record was created.                                                                      |
| currency        | Currency for the money fields in the record.                                                      |
| date            | The date of the reimbursement.                                                                    |
| envelope_number | The number of the associated envelope the reimbursement is applied to.                            |
| envelopeid      | The associated envelope the reimbursement is applied to.                                          |
| externalid      | If the record was imported from an external system, you store the unique external record ID here. |
| id              | Unique ID. Automatically assigned by OpenAir.                                                     |
| notes           | Notes associated with the reimbursement.                                                          |
| total           | The reimbursement total. Dated by the date field.                                                 |
| updated         | Time the record was last updated or modified.                                                     |
| userid          | The user associated with the envelope the reimbursement is applied to.                            |

This complex type supports the following methods: read, add, modify, upsert, and delete.

### oaRepeat

Use this complex type to specify repeating event information. oaRepeat has the following children.

| Field Name | Description                                                  |
|------------|--------------------------------------------------------------|
| attributes | A collection of additional attributes for this complex type. |
| created    | Time the record was created.                                 |
| end        | End date of the event.                                       |
| every      | The spacing between each repeating event.                    |

| Field Name   | Description                                                                                                    |
|--------------|----------------------------------------------------------------------------------------------------|
| exclude_dow  | When frequency is in days, which days of the week (e.g. Mon, Tue, etc.) to exclude. This is a comma delimited list with 0 being Mon. |
| frequency    | The repeating interval of the event: D – daily, W – weekly, M – monthly, Y – yearly.                                                 |
| how_end      | How does this event end: D – date or O - occurrence                                                                                  |
| id           | Unique ID. Automatically assigned by OpenAir.                                                                                        |
| occur_number | Number of occurrences.                                                                                                    |
| updated      | Time the record was last updated or modified.                                                                                        |

## oaReport

Use this complex type to hold saved report definitions and settings. oaReport has the following children.

| Field Name          | Description                                                                                                    |
|---------------------|----------------------------------------------------------------------------------------------------|
| attributes          | A collection of additional attributes for this complex type.                                                                                                    |
| created             | Time the record was created.                                                                                                    |
| date_created        | The date and time the report was created. This may or may not be the same as the created column. For example, reports created before 2010-01-11 and reports copied from other accounts will have different values. |
| email_report        | A 1/0 field. 1 = report executes and sends an email with a pdf attachment to the session user.                                                                                                    |
| id                  | Unique ID. Automatically assigned by OpenAir.                                                                                                    |
| name                | The name of the report.                                                                                                    |
| relatedid           | Related ID for attributes type. Report = ID of saved report, Timesheet = ID of timesheet, and Envelope = ID of related expense for expense report.                                                                 |
| thin_client_context | A 1/0 field indicating that this report can be requested via thin clients.                                                                                                    |
| type                | The type of report: S = saved reports and T = sTandard reports.                                                                                                    |
| updated             | Time the record was last updated or modified.                                                                                                    |
| userid              | The ID of the user who created the report. This is 0 for standard reports.                                                                                                    |

This complex type supports the read method.

# oaRequest\_item

Use this complex type to specify a request item, a single entry in a purchase request. oaRequest\_item has the following children.

| Field Name                | Description                                                   |
|---------------------------|---------------------------------------------------------------|
| allow_vendor_substitution | A 1/0 field indicating whether the vendor may be substituted. |

| Field Name               | Description                                                                                                    |
|--------------------------|----------------------------------------------------------------------------------------------------|
| attachmentid             | If non-zero, the attachment record associated with this request_item.                                                                                            |
| attributes               | A collection of additional attributes for this complex type.                                                                                                    |
| cost                     | The cost per unit of measure at which the product is being requested. 3 decimal places for handling amounts like mileage at 32.5 cents. Dated by the date field. |
| created                  | Time the record was created.                                                                                                    |
| currency                 | The currency used for this request item.                                                                                                    |
| customerid               | The ID of the associated customer. This is always the same as the purchase request customer_id.                                                                  |
| date                     | The date of the request_item. The same as the purchaserequest date.                                                                                              |
| date_fulfilled           | The date on which all of the quantity was fulfilled.                                                                                                    |
| exported                 | Date and time the record was marked as exported.                                                                                                    |
| id                       | Unique ID. Automatically assigned by OpenAir.                                                                                                    |
| manufacturer_part        | The manufacturer's part number, SKU or other unique ID for this product.                                                                                         |
| manufacturerid           | The ID of the associated manufacturer.                                                                                                    |
| name                     | The request item name.                                                                                                    |
| notes                    | Notes associated with this request item.                                                                                                    |
| productid                | The ID of the associated product.                                                                                                    |
| projectid                | The ID of the associated project. This is always the same as the purchase request project_id.                                                                    |
| purchase_itemid          | The ID of the associated purchase_item.                                                                                                    |
| purchaseorderid          | The ID of the associated purchase order.                                                                                                    |
| purchaserequestid        | The ID of the associated purchaserequest.                                                                                                    |
| quantity                 | The quantity of product_id for this request item.                                                                                                    |
| quantity_fulfilled       | The quantity that has been fulfilled.                                                                                                    |
| request_reference_number | Unique reference number within purchase request.                                                                                                    |
| total                    | The total value of the request item. Dated by the date field.                                                                                                    |
| um                       | The unit of measure for the product, i.e., EA.                                                                                                    |
| updated                  | Time the record was last updated or modified.                                                                                                    |
| userid                   | The ID of the requester. This is always the same as the purchaserequest requester (user_id).                                                                     |
| vendor_quote_number      | The vendor's quote number.                                                                                                    |
| vendor_sku               | The vendor's sku for this product.                                                                                                    |
| vendorid                 | The ID of the associated vendor.                                                                                                    |

This complex type supports the read and delete methods.

### oaResourceAttachment

Use the ResourceAttachment datatype to specify a user's CV attachment in their Consolidated Resource Profile. oaResourceAttachment has the following children.

| Field Name           | Description                                            |
|----------------------|--------------------------------------------------------|
| attachment_id        | The attachment record associated with this document.   |
| created              | Time the record was created.                           |
| id                   | Unique ID. Automatically assigned by OpenAir.          |
| latest_attachment_id | ID of the latest attachment from the attachment table. |
| type                 | The document type. Only "CV" is supported.             |
| updated              | Time the record was last updated or modified.          |
| userid               | The ID of the user to whom this attachment belongs.    |

This complex type supports the add, read, modify, and delete methods.

# oaResourceprofile

Use this complex type to specify items the make up a resource profile. oaResourceprofile has the following children.

| Field Name             | Description                                                                                                    |  |
|------------------------|----------------------------------------------------------------------------------------------------|--|
| attributeid            | The ID of the optional resourceprofile attribute.                                                                                              |  |
| attributes             | A collection of additional attributes for this complex type.                                                                                   |  |
| comment                | Additional comment describing this resourceprofile.                                                                                            |  |
| created                | Time the record was created.                                                                                                    |  |
| externalid             | If the record was imported from an external system you store the unique external record ID here.                                               |  |
| id                     | Unique ID. Automatically assigned by OpenAir.                                                                                                  |  |
| name                   | The resourceprofile name. Stub.                                                                                                    |  |
| resourceprofile_typeid | The ID of the resourceprofile_type.                                                                                                    |  |
| type                   | The resourceprofile type. The entity on which this resourceprofile is based.  Skill  Education  Location  Jobrole  Industry  Customprofile_120 |  |
| updated                | Time the record was last updated or modified.                                                                                                  |  |
| userid                 | The ID of the user for which this resourceprofile describes.                                                                                   |  |

# oaResourceprofile\_type

Use this complex type to specify information about a resource profile type. oaResourceprofile\_type has the following children.

| Field Name       | Description                                                                                                    |
|------------------|----------------------------------------------------------------------------------------------------|
| active           | A 1/0 field indicating whether this is active.                                                                                                 |
| attribute_set_id | The ID of the associated attribute set.                                                                                                    |
| attributes       | A collection of additional attributes for this complex type.                                                                                   |
| created          | Time the record was created.                                                                                                    |
| externalid       | If record was imported from an external system, store the unique external record ID here.                                                      |
| id               | Unique ID. Automatically assigned by OpenAir.                                                                                                  |
| name             | The resourceprofile_type name. This shows up on all the resourceprofile_type popup windows in the application.                                 |
| related_table    | The name of the table related with this table.                                                                                                 |
| relatedid        | The ID of the related item in the related table.                                                                                               |
| type             | The resourceprofile type. The entity on which this resourceprofile is based.  Skill  Education  Location  Jobrole  Industry  Customprofile_120 |
| updated          | Time the record was last updated or modified.                                                                                                  |

This complex type supports the following methods: read, add, modify, upsert, and delete.

## oaResourceRequest

Use this complex type to specify resource request information. oaResourceRequest has the following children.

| Field Name      | Description                                                     |
|-----------------|-----------------------------------------------------------------|
| attributes      | A collection of additional attributes for this complex type.    |
| booking_type_id | The booking type of bookings created for this resource request. |
| created         | Time the record was created.                                    |
| customerid      | The ID of the associated customer                               |
| date_end        | The ending date of the resource request.                        |

| Field Name          | Description                                                                                      |
|---------------------|--------------------------------------------------------------------------------------------------|
| date_finalized      | The date the resource request was finialzed and marked ready for booking.                        |
| date_start          | The starting date of the resource request.                                                       |
| date_start_expected | The expected starting date of the resource request.                                              |
| external_id         | If the record was imported from an external system you store the unique external record ID here. |
| id                  | Unique ID. Automatically assigned by OpenAir.                                                    |
| name                | The name of the resource request.                                                                |
| notes               | Notes field                                                                                      |
| number              | The resource request tracking number.                                                            |
| ownerid             | The ID of the associated user creating the resource request.                                     |
| percent_fulfilled   | Percent fulfilled for the resource request.                                                      |
| projectid           | The ID of the associated project.                                                                |
| status              | The status of the resource request:                                                              |
|                     | '0' - Open                                                                                       |
|                     | P' - Partial                                                                                     |
|                     | 'S' - Complete                                                                                   |
|                     | C' - Canceled                                                                                    |
| updated             | Time the record was last updated or modified.                                                    |

# oaResourceRequestQueue

Use this complex type to specify request queue information. oaResourceRequestQueue has the following children.

| Field Name      | Description                                                                                      |
|-----------------|--------------------------------------------------------------------------------------------------|
| attributes      | A collection of additional attributes for this complex type.                                     |
| booking_type_id | The booking type of bookings created for this resource request queue.                            |
| created         | Time the record was created.                                                                     |
| customerid      | The ID of the associated customer.                                                               |
| date_end        | The ending date of the resource request queue.                                                   |
| date_start      | The starting date of the resource request queue.                                                 |
| external_id     | If the record was imported from an external system you store the unique external record ID here. |
| id              | Unique ID. Automatically assigned by OpenAir.                                                    |
| name            | The name of the resource request queue.                                                          |

| Field Name          | Description                                                                                                    |  |
|---------------------|----------------------------------------------------------------------------------------------------|--|
| notes               | Notes field.                                                                                                    |  |
| percent_fulfilled   | Percent fulfilled for the resource request queue.                                                                                    |  |
| projectid           | The ID of the associated project.                                                                                                    |  |
| resource_request_id | The ID of the associated resource request.                                                                                           |  |
| resourcesearch_id   | The ID of the associated base resource search.                                                                                       |  |
|                     | Note: If you don't specify a resourcesearch_id the API will automatically create an empty oaResourcesearch and populate the ID here. |  |
| slots               | The number of slots available in this queue.                                                                                         |  |
| status              | The status of the resource request queue:                                                                                            |  |
|                     | ■ 'O' - Open                                                                                                    |  |
|                     | ■ 'P' - Partial                                                                                                    |  |
|                     | S' - Complete                                                                                                    |  |
|                     | - 'C' - Canceled                                                                                                    |  |
| updated             | Time the record was last updated or modified.                                                                                        |  |

### oaResourcesearch

Use this complex type to specify resource search information. oaResourcesearch has the following children. See also Resource Search Virtual Fields.

| Field Name                       | Description                                                                                                    |
|----------------------------------|----------------------------------------------------------------------------------------------------|
| as_percentage                    | A "1/0" field indicating which of the fields hours or percentage is to be used in the search  If 1 then use percentage.  If 0 then use hours.            |
| attributes                       | A collection of additional attributes for this complex type.                                                                                             |
| availability_search              | A 1/0 field indicating whether to search by availability.                                                                                                |
| consecutive_availability         | A 1/0 field indicating no intervening bookings.                                                                                                    |
| created                          | Time the record was created.                                                                                                    |
| customprofile_1 customprofile_35 | Comma delimited list of customprofile_nn that make up this search Each element is the ID followed by an optional attribute ID, separated by a colon (:). |
| education                        | Comma delimited list of educations that make up this search. Each element is the ID followed by an optional attribute ID, separated by a colon (:).      |
| enddate                          | The end date for availability.                                                                                                    |
| excluding                        | See Resource Search Virtual Fields.                                                                                                    |

| Field Name                 | Description                                                                                                    |
|----------------------------|----------------------------------------------------------------------------------------------------|
| external_id                | If the record was imported from an external system you store the unique external record ID here.                                                    |
| hours                      | The number of hours of availability required over this range.                                                                                       |
| id                         | Unique ID. Automatically assigned by OpenAir.                                                                                                    |
| include_generic_resources  | A 1/0 field. Include generic resources in search?                                                                                                   |
| include_inactive_resources | A 1/0 field. Include inactive resources in search?                                                                                                  |
| include_regular_resources  | A 1/0 field. Include regular resources in search?                                                                                                   |
| industry                   | Comma delimited list of industries that make up this search. Each element is the ID followed by an optional attribute ID, separated by a colon (:). |
| jobrole                    | Comma delimited list of job roles that make up this search. Each element is the ID followed by an optional attribute ID, separated by a colon (:).  |
| location                   | Comma delimited list of locations that make up this search. Each element is the ID followed by an optional attribute ID, separated by a colon (:).  |
| name                       | The resourcesearch name.                                                                                                    |
| percentage                 | The percentage of time booked to this project during this daterange. This is either the actual booked percentage or derived from the hours.         |
| preferred                  | See Resource Search Virtual Fields.                                                                                                    |
| required                   | See Resource Search Virtual Fields.                                                                                                    |
| resource_request_queue_id  | The ID of the associated resource request queue.                                                                                                    |
| skill                      | Comma delimited list of skills that make up this search. Each element is the ID followed by an optional attribute ID, separated by a colon (:).     |
| startdate                  | The start date for availability.                                                                                                    |
| updated                    | Time the record was last updated or modified.                                                                                                    |

#### Resource Search Virtual Fields

oaResourcesearch uses three virtual fields: required, excluding, and preferred. These fields are processed during read and write operations for Resource Demand Request (RDR) searches.

The fields use comma separated **resourceprofile\_type.id**: attribute.id pairs to specify resources.

For example, if you had the following data setup:

- resourceprofile\_type.id = 10 for "Linux skill" and 12 for "Master's degree".
- attribute.id = 1 for "Beginner", 2 for "Intermediate", and 3 for "Expert".

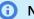

**(i) Note:** attribute.id = 0 means "Any"

If Attribute set is not defined for appropriate resource\_profile then set attribute.id = 0.

With the data described above set, the following XML:

<preferred>10:1,10:2,12:0</preferred>

would search for resources with beginner Linux skill, intermediate Linux skill, and a Master's degree.

# oaRevenue\_recognition\_rule

Use this complex type to specify revenue recognition rules. oaRevenue\_recognition\_rule has the following children.

| Field Name            | Description                                                                                                    |
|-----------------------|----------------------------------------------------------------------------------------------------|
| accounting_period_id  | The ID of the associated accounting period.                                                                                                    |
| acct_code             | Optional accounting system code for integration with external accounting systems.                                                                                                    |
| acct_date             | The accounting period date to assign to the transaction.                                                                                                    |
| acct_date_how         | <ul> <li>The accounting period date of the transaction is determined by:</li> <li>N - none, clear the value</li> <li>E - the entity (no change)</li> <li>C - container of the entity if available (i.e., timesheet, envelope)</li> <li>M - set by the specified accounting date</li> <li>P - set by the specified accounting period</li> </ul> |
| active                | A 1/0 field indicating whether this is an active rule.                                                                                                    |
| agreementid           | ID of the associated agreement.                                                                                                    |
| amount                | The amount. If we have multiple amounts, the values are held in the revenue_recognition_rule_amount table.                                                                                                    |
| asb_exclude_slip_type | CSV list of the slip types to exclude from the as billed rule.                                                                                                    |
| asb_which_slips       | <ul> <li>Which slips should be considered for the as billed rule:</li> <li>A - all slips</li> <li>I - slips on invoices</li> <li>P - slips on approved invoices</li> </ul>                                                                                                    |
| assigned_user         | The user to assign to fixed fee recognition.                                                                                                    |
| attributes            | A collection of additional attributes for this complex type.                                                                                                    |
| break_by_user         | Break out the transactions by user. Currently only implemented for the incurred rules.                                                                                                    |
| category_1id          | The ID of the associated category_1. Mutually exclusive with project_task_id.                                                                                                    |
| category_2id          | The ID of the associated category_2. Mutually exclusive with project_task_id.                                                                                                    |
| category_3id          | The ID of the associated category_3. Mutually exclusive with project_task_id.                                                                                                    |
| category_4id          | The ID of the associated category_4. Mutually exclusive with project_task_id                                                                                                    |
| category_5id          | The ID of the associated category_5. Mutually exclusive with project_task_id.                                                                                                    |
| categoryid            | The ID of the associated category.                                                                                                    |
| cost_center_id        | The ID of the associated cost center.                                                                                                    |
| created               | Time the record was created.                                                                                                    |

| Field Name                  | Description                                                                                                    |
|-----------------------------|----------------------------------------------------------------------------------------------------|
| currency                    | Currency for the money fields in the record.                                                                                                    |
| customerid                  | The ID of the associated customer.                                                                                                    |
| customerpo_id               | ID of the associated customerpo.                                                                                                    |
| end_date                    | End date of the rule.                                                                                                    |
| end_milestone               | ID of the ending milestone (project_task).                                                                                                    |
| expense_how                 | How expenses should be recognized:                                                                                                    |
|                             | M - mark up/down on billed expenses.                                                                                                    |
|                             | B - billed expenses.                                                                                                    |
|                             | I - incurred expenses.                                                                                                    |
| extra_data                  | Holds extra data fields associated with the rule.                                                                                                    |
| id                          | Unique ID. Automatically assigned by OpenAir.                                                                                                    |
| item_filter                 | CSV list of items to limit the rule to.                                                                                                    |
| marked_as_ready             | Trigger recognition when a task (ID in phase) is marked as ready to recognize.                                                                                      |
| name                        | Name of the rule.                                                                                                    |
| notes                       | Notes associated with this revenue recognition rule.                                                                                                    |
| percent                     | The percentage value for a fixed fee percent trigger.                                                                                                    |
| percent_complete            | The calculated percent complete value if a type P transaction.                                                                                                    |
| percent_how                 | How percent complete should be calculated:                                                                                                    |
|                             | A - % complete of planned hours for the project.                                                                                                    |
|                             | B - % complete of planned hours for a phase.                                                                                                    |
|                             | C - Approved hours versus planned hours for the project.                                                                                                    |
|                             | <ul> <li>D - Approved hours versus planned hours for a phase.</li> <li>E - Approved hours versus budget hours for the project.</li> </ul>                           |
| percent triager             | · · ·                                                                                                    |
| percent_trigger             | If the fixed fee is triggered by a percent complete, this holds how it is triggered:                                                                                |
|                             | <ul> <li>A - % complete of planned hours for the project.</li> <li>B - % complete of planned hours for a phase or task (the task ID is held in the phase</li> </ul> |
|                             | field).                                                                                                    |
| phase                       | ID of the phase if percent_how is B or D. ID of the phase/task if this is a marked_as_ready or percent_trigger rule.                                                |
| product_filter              | CSV list of products to limit the rule to.                                                                                                    |
| project_billing_rule_filter | CSV list of project billing rule id's to limit a type T rule to.                                                                                                    |
| project_billing_ruleid      | The ID of the associated project billing rule. Only available if the optional feature Show billing rules on revenue recognition forms" is enabled."                 |
| project_task_filter         | CSV list of tasks to limit the rule to.                                                                                                    |
| projectid                   | The ID of the associated project.                                                                                                    |

| Field Name        | Description                                          |
|-------------------|------------------------------------------------------|
| purchase_how      | How purchases should be recognized:                  |
|                   | M - mark up/down on billed purchases.                |
|                   | B - billed purchases.                                |
| recognition_type  | What we are recognizing:                             |
|                   | R - revenue                                          |
|                   | C - cost                                             |
|                   | O - other                                            |
| repeatid          | The ID of the associated repeating event.            |
| slip_stage_filter | CSV list of slip_stage ID to limit a type A rule to. |
| start_date        | Start date of the rule.                              |
| start_milestone   | ID of the starting milestone (project_task).         |
| timetype_filter   | CSV list of timetypes to limit the rule to.          |
| type              | The type of the rule:                                |
|                   | A - as billed rule                                   |
|                   | P - percent of time complete rule                    |
|                   | E - expense incurred rule                            |
|                   | F - fixed amount rule                                |
|                   | U - purchase item rule                               |
|                   | I - incurred versus forecast rule                    |
|                   | T - generated from a time project billing rule       |
| updated           | Time the record was last updated or modified.        |
| user_filter       | CSV list of users to limit the rule to.              |

# oaRevenue\_recognition\_rule\_amount

Use this complex type to specify multiple amounts for a recognition rule. oaRevenue\_recognition\_rule\_amount has the following children.

| Field Name   | Description                                                                       |
|--------------|-----------------------------------------------------------------------------------|
| acct_code    | Optional accounting system code for integration with external accounting systems. |
| agreement_id | The ID of the associated agreement.                                               |
| amount       | The amount.                                                                       |
| attributes   | A collection of additional attributes for this complex type.                      |
| category_1id | The ID of the associated category_1. Mutually exclusive with project_task_id.     |
| category_2id | The ID of the associated category_2. Mutually exclusive with project_task_id.     |

| Field Name                  | Description                                                                   |
|-----------------------------|-------------------------------------------------------------------------------|
| category_3id                | The ID of the associated category_3. Mutually exclusive with project_task_id. |
| category_4id                | The ID of the associated category_4. Mutually exclusive with project_task_id. |
| category_5id                | The ID of the associated category_5. Mutually exclusive with project_task_id. |
| category_id                 | The ID of the associated category.                                            |
| cost_center_id              | The ID of the associated category.                                            |
| created                     | Time the record was created.                                                  |
| currency                    | Currency for the money fields in the record.                                  |
| customerpo_id               | The ID of the associated customerpo.                                          |
| id                          | Unique ID. Automatically assigned by OpenAir.                                 |
| recognition_type            | Recognition type:                                                             |
|                             | R - revenue                                                                   |
|                             | C - cost                                                                      |
|                             | O - other                                                                     |
| revenue_recognition_rule_id | The ID of the associated rule.                                                |
| updated                     | Time the record was last updated or modified.                                 |

# oaRevenue\_recognition\_transaction

Use this complex type to specify revenue recognition transactions. This is a record of a single transaction created when revenue recognition was run for a particular project. oaRevenue\_recognition\_transaction has the following children.

| Field Name     | Description                                                                       |
|----------------|-----------------------------------------------------------------------------------|
| acct_code      | Optional accounting system code for integration with external accounting systems. |
| acct_date      | The accounting period date of the transaction.                                    |
| agreementid    | The ID of the associated agreement.                                               |
| attributes     | A collection of additional attributes for this complex type.                      |
| category_1id   | The ID of the associated category_1.                                              |
| category_2id   | The ID of the associated category_2.                                              |
| category_3id   | The ID of the associated category_3.                                              |
| category_4id   | The ID of the associated category_4.                                              |
| category_5id   | The ID of the associated category_5.                                              |
| categoryid     | The ID of the associated category.                                                |
| cost_center_id | The ID of the associated cost center.                                             |

| Field Name                 | Description                                                                                                    |
|----------------------------|----------------------------------------------------------------------------------------------------|
| created                    | Time the record was created.                                                                                                    |
| currency                   | Currency for the money fields in the record.                                                                                                    |
| customerid                 | The ID of the associated customer.                                                                                                    |
| customerpo_id              | The ID of the associated customerpo.                                                                                                    |
| date                       | The date of the transaction.                                                                                                    |
| decimal_hours              | The number of decimal hours.                                                                                                    |
| hour                       | The number of hours for a T type.                                                                                                    |
| id                         | Unique ID. Automatically assigned by OpenAir.                                                                                                    |
| is_from_open_stage         | A 1/0 field indicating that the revenue recognition transaction was added to the revenue container from the virtual open stage, otherwise the transaction was added through revenue container revenue_recognition_transaction generation logic. If revenue_container_id is zero, revenue_stage_id should be 0 and is_from_open_stage should be 0. |
| job_codeid                 | The ID of the associated job code.                                                                                                    |
| minute                     | The number of minutes for a T type.                                                                                                    |
| notes                      | Notes associated with this revenue recognition transaction.                                                                                                    |
| offsetsid                  | The ID of the revenue_recognition_transaction which this revenue_recognition_transaction offsets.                                                                                                    |
| originatingid              | The ID of the originating revenue_recognition_transaction forthis revenue_recognition_transaction.                                                                                                    |
| percent_complete           | The calculated percent complete value if it is a type P transaction.                                                                                                    |
| portfolio_projectid        | The ID of the associated portfolio project                                                                                                    |
| project_billing_ruleid     | The ID of the associated project billing rule.                                                                                                    |
| project_taskid             | The ID of the associated project task.                                                                                                    |
| projectid                  | The ID of the associated project.                                                                                                    |
| rate                       | The hourly rate for a T type. Dated by the date field.                                                                                                    |
| recognition_type           | Recognition type:  R - revenue  C - cost  O - other                                                                                                    |
| revenue_containerid        | The ID of the associated revenue_container once posted.                                                                                                    |
| revenue_recognition_ruleid | The ID of the associated rule.                                                                                                    |
| revenue_stageid            | The ID of the associated revenue stage.                                                                                                    |
| slipid                     | The ID of the associated slip.                                                                                                    |
| taskid                     | The ID of the associated task.                                                                                                    |

| Field Name | Description                                                                      |
|------------|----------------------------------------------------------------------------------|
| ticketid   | The ID of the associated ticket.                                                 |
| total      | The amount of the transaction. Dated by the date field.                          |
| type       | The type of the transaction. Matches the type field in revenue_recognition_rule. |
| updated    | Time the record was last updated or modified.                                    |
| userid     | The ID of the associated user.                                                   |

### oaRevenueContainer

Use this complex type to specify information about the revenue\_container header table. oaRevenueContainer has the following children.

| Field Name      | Description                                                                                                    |
|-----------------|----------------------------------------------------------------------------------------------------|
| acct_date       | The accounting period date of the revenue_container.                                                                                                    |
| approval_status | A one-character string indicating the approval status of the invoice. Only used if invoice approvals are used. Possible values:  O - Open S - Submitted A - Approved R - Rejected                                                    |
| attributes      | A collection of additional attributes for this complex type.                                                                                                    |
| balancing_type  | A one-character key indicating the type of balancing for this revenue_container. Note that All revenue_containers for a project have the same balancing_type:  A - Agreement C - CustomerPO P - Project X - Agreement and CustomerPO |
| created         | Time the record was created.                                                                                                    |
| currency        | The currency of this revenue_container.                                                                                                    |
| customerid      | The ID of the associated customer.                                                                                                    |
| date            | The date of the revenue_container.                                                                                                    |
| date_approved   | The date the invoice was approved.                                                                                                    |
| date_submitted  | The date the invoice was submitted.                                                                                                    |
| exported        | Date and time the record was marked as exported.                                                                                                    |
| externalid      | If the record was imported from an external system, you store the unique external record ID here.                                                                                                    |
| id              | Unique ID. Automatically assigned by OpenAir.                                                                                                    |

| Field Name       | Description                                                      |
|------------------|------------------------------------------------------------------|
| name             | The name of the revenue_container (Prefix + number).             |
| notes            | Notes to print on the revenue_container.                         |
| number           | The revenue_container number that increments by 1.               |
| prefix           | A static alphanumeric revenue_container number prefix.           |
| projectid        | The ID of the associated project.                                |
| total_accrued    | The revenue_container accrued total. Dated by the date field.    |
| total_deferred   | The revenue_container deferred total. Dated by the date field.   |
| total_invoiced   | The revenue_container invoice total. Dated by the date field.    |
| total_posted     | The revenue_container posted total. Dated by the date field.     |
| total_recognized | The revenue_container recognized total. Dated by the date field. |
| updated          | Time the record was last updated or modified.                    |

This complex type supports the read and modify methods.

# oaRevenueProjection

Use this complex type to access the slips created from a projected revenue run.

| Field Name        | Description                                                                                                    |
|-------------------|----------------------------------------------------------------------------------------------------|
| acct_date         | The accounting period date of the slip.                                                                                                    |
| agreement_id      | The ID of the associated agreement.                                                                                                    |
| attributes        | A collection of additional attributes for this complex type.                                                                               |
| booking_type_id   | ID of the booking type if this was generated from bookings.                                                                                |
| category_1_id     | The ID of the associated category_1.                                                                                                    |
| category_2_id     | The ID of the associated category_2.                                                                                                    |
| category_3_id     | The ID of the associated category_3.                                                                                                    |
| category_4_id     | The ID of the associated category_4.                                                                                                    |
| category_5_id     | The ID of the associated category_5.                                                                                                    |
| category_id       | The ID of the associated category. If this is set, the slip is based on this category.                                                     |
| city              | The slip city or location.                                                                                                    |
| cost              | The cost per unit of measure for an E or P slip, the billing rate for an O slip, or the fixed price for a F slip. Dated by the date field. |
| cost_center_id    | The ID of the associated cost center.                                                                                                    |
| cost_includes_tax | A 1/0 field indicating whether the cost includes the tax.                                                                                  |
| created           | Time the record was created.                                                                                                    |

| Field Name              | Description                                                                                                    |
|-------------------------|----------------------------------------------------------------------------------------------------|
| currency                | Currency for the money fields in the record.                                                                                                    |
| customer_id             | The ID of the associated customer.                                                                                                    |
| customerpo_id           | The ID of the associated customerpo.                                                                                                    |
| date                    | The date of the billing slip.                                                                                                    |
| description             | The description of the billing slip.                                                                                                    |
| exported                | Date and time the record was marked as exported.                                                                                                   |
| hour                    | The number of hours for a T slip.                                                                                                    |
| id                      | Unique ID. Automatically assigned by OpenAir.                                                                                                    |
| incomplete              | Is the slip complete, e.g. can it be included in an invoice. If 1 it must be edited before it can be added to an invoice.                          |
| invoice_id              | The ID of the associated invoice once billed.                                                                                                    |
| item_id                 | The ID of the associated item. If this is set, the slip is based on this item. Use the associated item type to determine the subtype of this slip. |
| job_code_id             | The ID of the associated job code.                                                                                                    |
| minute                  | The number of minutes for a T slip.                                                                                                    |
| name                    | The name of the slip. This field is never populated.                                                                                               |
| notes                   | Notes associated with the slip.                                                                                                    |
| originating_id          | For use with split slips feature. If set, the slip.id of the originating slip for this split portion.                                              |
| payment_type_id         | The ID of the associated payment type.                                                                                                    |
| payroll_type_id         | The ID of the associated payroll type.                                                                                                    |
| portfolio_project_id    | The ID of the associated portfolio project.                                                                                                    |
| product_id              | The ID of the associated product.                                                                                                    |
| project_billing_rule_id | The ID of the associated project billing rule.                                                                                                    |
| project_id              | The ID of the associated project.                                                                                                    |
| project_task_id         | The ID of the task within the associated project.                                                                                                  |
| projecttask_type_id     | The ID of the projecttask_type of the associated projecttask.                                                                                      |
| quantity                | The quantity for an E, O, or P slip.                                                                                                    |
| rate                    | The hourly rate for a T slip. Dated by the date field.                                                                                             |
| ref_slip_id             | For credit/rebill, ID of the original slip ID.                                                                                                    |
| repeat_id               | The ID of the associated repeating event.                                                                                                    |
| revenue_projection_type | The type of the projection:                                                                                                    |
|                         | <ul><li>R - Revenue from an "As billed" recognition rule</li><li>F - Revenue from an "Fixed fee" recognition rule</li></ul>                        |

| Field Name                  | Description                                                                                                    |
|-----------------------------|----------------------------------------------------------------------------------------------------|
|                             | G - Revenue from an "Percent complete" recognition rule                                                                                                    |
|                             | H - Revenue from an "Incurred vs. forecast" recognition rule                                                                                                    |
|                             | J - Revenue from a "Time project billing rule" rule                                                                                                    |
|                             | <ul><li>U - Time billed but not recognized</li></ul>                                                                                                    |
|                             | T - Time not billed                                                                                                    |
| revenue_recognition_rule_id | Id of the revenue recognition rule that created this projection.                                                                                                    |
| revenue_stage_id            | Id of the revenue_stage. This will always be 'no revenue stage' 0 for revenue projections.                                                                                                    |
| slip_projection_id          | Id of the slip_projection that was used for an as billed rule                                                                                                    |
| slip_projection_type        | The type of the slip_projection:                                                                                                    |
|                             | <ul> <li>X - slip projection generated from billing rule</li> </ul>                                                                                                    |
|                             | B - Time from potentially billable transaction which did not match any billing rule                                                                                                    |
|                             | N - Time from transaction with non-billable project-task                                                                                                    |
|                             | P - Time from transaction matching a billing rule, but is Partially over cap                                                                                                    |
|                             | S - Time from transaction matching a billing rule, but is completely over cap and rule indicates to Stop if capped                                                                            |
|                             | C - Time from transaction matching a billing rule, but is completely over cap and no more rules match                                                                                         |
| slip_stage_id               | The ID of the associated slip stage.                                                                                                    |
| slip_type_id                | This field is redundant with the type field. It provides a linkage to the slip type table allowing the slip_type table to be used in the reporting mechanism.                                 |
| timer_start                 | The starting time of the timer.                                                                                                    |
| timetype_id                 | The ID of the associated time type.                                                                                                    |
| total                       | The total value of the slip. Dated by the date field.                                                                                                    |
| total_hp                    | A high precision version of the total field. This is used for G" type transactions as the percent complete is calculated on a daily basis can can be a small number Dated by the date field." |
| total_tax_paid              | The total tax paid. Dated by the date field.                                                                                                    |
| transaction_id              | For internal user only. It is used only to satisfy subtotalling by slip in summary reports.                                                                                                   |
| type                        | The type of the slip: T - hourly rate slip, E - expense slip, F - flat price slip, O - other time slip, M - incomplete slip, or P - product slip.                                             |
| um                          | The unit of measure for an E or P slip or the rate description for an O slip.                                                                                                    |
| updated                     | Time the record was last updated or modified.                                                                                                    |
| user_id                     | The ID of the associated user.                                                                                                    |
| vehicle_id                  | The ID of the associated vehicle.                                                                                                    |
|                             |                                                                                                    |

This complex type supports the read method.

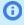

**Note:** This complex type cannot be read while projections are running. This is because the table data may be incomplete until the job completes. No results will be returned if a read is attempted while projects are running.

### oaRevenueStage

Use this complex type to specify revenue recognition transaction stage information. Index the attributes and use them to filter revenue recognition transactions. oaRevenueStage has the following children.

| Field Name         | Description                                                                                                    |
|--------------------|----------------------------------------------------------------------------------------------------|
| attributes         | A collection of additional attributes for this complex type.                                                                                                 |
| created            | Time the record was created.                                                                                                    |
| id                 | Unique ID. Automatically assigned by OpenAir.                                                                                                    |
| name               | The name of the revenue stage.                                                                                                    |
| revenue_stage_type | <ul> <li>A one-character key indicating the type of revenue for this revenue_stage:</li> <li>D - Deferral</li> <li>A - Accrual</li> <li>F - Final</li> </ul> |
| updated            | Time the record was last updated or modified.                                                                                                    |

This complex type supports the read method.

#### oaRole

Use this complex datatype to specify role information.

| Field Name   | Description                                                                            |
|--------------|----------------------------------------------------------------------------------------|
| admin_role   | A 1/0 field indicating whether this is the chief administrator role, with full rights. |
| created      | Time the record was created.                                                           |
| default_role | A 1/0 field indicating whether this is the default new user role.                      |
| id           | Unique ID. Automatically assigned by OpenAir.                                          |
| name         | The name of this role.                                                                 |
| notes        | Notes associated with this role.                                                       |
| permissions  | A set of role permissions                                                              |
| updated      | Time the record was last updated or modified.                                          |

This complex type supports the read method.

# oaSchedulebyday

Use this complex type to retrieve the day-by-day representation of users' work schedules. oaSchedulebyday has the following children.

| Field Name        | Description                                                                                            |
|-------------------|----------------------------------------------------------------------------------------------------|
| attributes        | A collection of additional attributes for this complex type.                                           |
| base_hours        | The number of base hours on this date for this user.                                                   |
| created           | Time the record was created.                                                                           |
| date              | The date.                                                                                              |
| hours             | The number of schedule hours on this date for this user, including exceptions.                         |
| id                | Unique ID. Automatically assigned by OpenAir.                                                          |
| target_base_hours | The number of target base hours for this user on this date Target_utilization.percentage * base_hours. |
| target_hours      | The number of target hours for this user on this date. Target_utilization.percentage * hours.          |
| updated           | Time the record was last updated or modified.                                                          |
| user_id           | The ID of the associated user.                                                                         |

This complex type supports the read method.

# oaScheduleexception

Use this complex type to describe changes to the default work schedule for a company or user. oaScheduleexception has the following children.

| Field Name              | Description                                                                                                    |
|-------------------------|----------------------------------------------------------------------------------------------------|
| attributes              | A collection of additional attributes for this complex type.                                                                   |
| created                 | Time the record was created.                                                                                                   |
| enddate                 | The end date for the exception.                                                                                                |
| exception_type          | The type of exception. R - Date range of the exception.                                                                        |
| id                      | Unique ID. Automatically assigned by OpenAir.                                                                                  |
| name                    | The exception name and/or description, e.g. New Years Day.                                                                     |
| schedule_request_itemid | The ID of the schedule change item from a schedule request.                                                                    |
| startdate               | The start date for the exception.                                                                                              |
| timetypeid              | The ID of the associated time type.                                                                                            |
| updated                 | Time the record was last updated or modified.                                                                                  |
| userid                  | The ID of the user of this is an exception to the user's work schedule. 0 if this is an exception to an account work schedule. |

| Field Name     | Description                                                                                                    |
|----------------|----------------------------------------------------------------------------------------------------|
| workhours      | The number of hours per day during this dater ange. This overrides any work hours on each day of either the account schedule or the account/user schedule. |
| workscheduleid | The ID of the corresponding work schedule.                                                                                                    |

This complex type supports the read, add, modify, and delete methods.

# oaSchedulerequest

Use this complex type to specify schedule request details. oaSchedulerequest has the following children.

| Field Name      | Description                                                                                                    |
|-----------------|----------------------------------------------------------------------------------------------------|
| approval_status | A one-character string indicating the approval status of the schedule request. Possible values:  O - Open P - Pending approval A - Approved R - Rejected |
| attachmentid    | If non-zero, the attachment record associated with this schedule request.                                                                                |
| attributes      | A collection of additional attributes for this complex type.                                                                                             |
| categoryid      | The ID of the associated category.                                                                                                    |
| created         | Time the record was created.                                                                                                    |
| customerid      | The ID of the associated customer.                                                                                                    |
| date            | The date of the schedule request creation.                                                                                                    |
| date_approved   | The date the schedule request was approved.                                                                                                    |
| date_submitted  | The date the schedule request was submitted.                                                                                                    |
| description     | The description or purpose for the schedule request.                                                                                                    |
| enddate         | The end date of the schedule request.                                                                                                    |
| externalid      | If the record was imported from an external system, you store the unique external record ID here.                                                        |
| id              | Unique ID. Automatically assigned by OpenAir.                                                                                                    |
| name            | The name of the schedule request (Prefix + number).                                                                                                    |
| notes           | Notes to print on the schedule request.                                                                                                    |
| number          | The schedule request number that increments by 1.                                                                                                    |
| prefix          | A static alphanumeric schedule request number prefix.                                                                                                    |
| project_taskid  | The ID of the associated project task.                                                                                                    |
| projectid       | The ID of the associated project.                                                                                                    |
| startdate       | The start date of the schedule request.                                                                                                    |

| Field Name | Description                                                                    |
|------------|--------------------------------------------------------------------------------|
| timetype   | The time type of this schedule request: R - regular time or P - personal time. |
| timetypeid | The ID of the associated time type.                                            |
| total      | The amount of the transaction. Dated by the date field.                        |
| updated    | Time the record was last updated or modified.                                  |
| userid     | The ID of the user creating the schedule request.                              |

## oaSchedulerequest\_item

Use this complex type to specify information for multiple schedule request items. oaSchedulerequest\_item has the following children.

| Field Name               | Description                                                                                       |
|--------------------------|---------------------------------------------------------------------------------------------------|
| attributes               | A collection of additional attributes for this complex type.                                      |
| categoryid               | The ID of the associated category.                                                                |
| created                  | Time the record was created.                                                                      |
| customerid               | The ID of the associated customer.                                                                |
| date                     | The date of the schedule request item.                                                            |
| externalid               | If the record was imported from an external system, you store the unique external record ID here. |
| hours                    | The number of hours represented by this schedule request item.                                    |
| id                       | Unique ID. Automatically assigned by OpenAir.                                                     |
| name                     | The schedule request item name. It is the same as the schedule request description.               |
| project_taskid           | The ID of the associated project task.                                                            |
| projectid                | The ID of the associated project.                                                                 |
| request_reference_number | Unique reference number within schedule request.                                                  |
| schedule_requestid       | The ID of the associated schedule request.                                                        |
| timetypeid               | The ID of the associated time type.                                                               |
| updated                  | Time the record was last updated or modified.                                                     |
| userid                   | The ID of the associated user.                                                                    |

This complex type supports the following methods: read, modify, and delete.

### oaSlip

Use this complex type to specify slip information. A slip is an individual timebill or an individual charge to a customer. Multiple slips are aggregated into an invoice. oaSlip has the following children.

| Field Name        | Description                                                                                                    |
|-------------------|----------------------------------------------------------------------------------------------------|
| acct_date         | The accounting period date of the slip.                                                                                                    |
| agreementid       | The ID of the associated agreement.                                                                                                    |
| attributes        | A collection of additional attributes for this complex type.                                                                               |
| billing_contactid | The ID of the associated billing contact.                                                                                                  |
| category_1id      | The ID of the associated category_1.                                                                                                    |
| category_2id      | The ID of the associated category_2.                                                                                                    |
| category_3id      | The ID of the associated category_3.                                                                                                    |
| category_4id      | The ID of the associated category_4.                                                                                                    |
| category_5id      | The ID of the associated category_5.                                                                                                    |
| categoryid        | The ID of the associated category. When set, the slip is based on this category.                                                           |
| city              | The slip city or location.                                                                                                    |
| cost              | The cost per unit of measure for an E or P slip, the billing rate for an O slip, or the fixed price for a F slip. Dated by the date field. |
| cost_centerid     | The ID of the associated cost center.                                                                                                    |
| created           | Time the record was created.                                                                                                    |
| currency          | Currency for the money fields in the record                                                                                                |
| customerid        | The ID of the associated customer.                                                                                                    |
| customerpoid      | The ID of the associated customerpo.                                                                                                    |
| date              | The date of the billing slip.                                                                                                    |
| decimal_hours     | The number of decimal hours for a T slip.                                                                                                  |
| description       | The description of the billing slip.                                                                                                    |
| gl_code           | The fixed code 1234455454.                                                                                                    |
| hour              | The number of hours for a T slip.                                                                                                    |
| id                | Unique ID. Automatically assigned by OpenAir.                                                                                              |
| invoioceid        | The ID of the associated invoice once billed.                                                                                              |
| itemid            | The ID of the associated item. If this is set, the slip is based on this item. Determine the subtype using the associated item type.       |
| job_code_id       | The ID of the associated job code.                                                                                                    |
| minute            | The number of minutes for a T slip.                                                                                                    |
| notes             | Notes associated with the slip.                                                                                                    |
| originating_id    | For use with split slips feature. If set, the slip.id of the originating slip for this split portion.                                      |
| payment_typeid    | The ID of the associated payment type.                                                                                                    |
| payroll_type_id   | The ID of the associated payroll type.                                                                                                    |

| Field Name             | Description                                                                                                    |
|------------------------|----------------------------------------------------------------------------------------------------|
| portfolio_projectid    | The ID of the associated portfolio project.                                                                                                    |
| productid              | The ID of the associated product.                                                                                                    |
| project_billing_ruleid | The ID of the associated project billing rule.                                                                                                 |
| projectid              | The ID of the associated project.                                                                                                    |
| projecttask_type_id    | The ID of the projecttask_type of the associated projecttask.                                                                                  |
| projecttaskid          | The ID of the task within the associated project.                                                                                              |
| quantity               | The quantity for an E, O, or P slip.                                                                                                    |
| rate                   | The hourly rate for a T slip. Dated by the date field.                                                                                         |
| ref_slipid             | For credit/rebill, ID of the original slip ID.                                                                                                 |
| shipping_contactid     | The ID of the associated shipping contact.                                                                                                    |
| skip_recognition       | A 1/0 field indicating if this record should be recognized. Used for split charges which were already recognized.                              |
| slip_stageid           | The ID of the associated slip stage.                                                                                                    |
| sold_to_contactid      | The ID of the contact sold to.                                                                                                    |
| tax_location_name      | The name of the tax location                                                                                                    |
| timer_start            | The starting time of the timer.                                                                                                    |
| timetypeid             | The ID of the associated time type.                                                                                                    |
| total                  | The total value of the slip. Dated by the date field.                                                                                          |
| total_tax              | The total tax paid. Dated by the date field.                                                                                                   |
| total_with_tax         | A 1/0 field indicating whether the cost includes the tax.                                                                                      |
| type                   | The type of the slip:  T - hourly rate slip  E - expense slip  F - flat price slip  O - other time slip  M - incomplete slip  P - product slip |
| unitm                  | The unit of measure for an E or P slip or the rate description for an O slip.                                                                  |
| updated                | Time the record was last updated or modified.                                                                                                  |
| userid                 | The ID of the associated user.                                                                                                    |

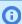

**(i) Note:** If not all slips are returned from an API request, determine whether one or both of the following OpenAir internal switches are enabled:

• API should convert charges money fields to invoice currency. Only invoiced slips are returned.

• API should filter out charges associated with charge stages marked to be excluded from invoicing.

To enable or disable them, speak with OpenAir Professional Services or create a support ticket. See Creating a Support Case for instructions on creating a support ticket.

# oaSlipProjection

Use the oaSlipProjection complex type to hold slips created from a projected billing run. This complex type includes many of the oaSlip fields with additional fields. The oaSlipProjection has the following children.

| Field Name        | Description                                                                                                    |
|-------------------|----------------------------------------------------------------------------------------------------|
| acct_date         | The associated accounting period date.                                                                                                    |
| agreementid       | The ID of the associated agreement.                                                                                                    |
| attributes        | A collection of additional attributes for this complex type.                                                                               |
| billing_contactid | The ID of the associated billing contact.                                                                                                  |
| booking_typeid    | ID of the booking type if this was generated from bookings.                                                                                |
| categoryid        | The ID of the associated category. When set, the slip is based on this category.                                                           |
| city              | The slip city or location.                                                                                                    |
| cost              | The cost per unit of measure for an E or P slip, the billing rate for an O slip, or the fixed price for a F slip. Dated by the date field. |
| cost_centerid     | The ID of the associated cost center.                                                                                                    |
| created           | Time the record was created.                                                                                                    |
| currency          | Currency for the money fields in the record                                                                                                |
| customerid        | The ID of the associated customer.                                                                                                    |
| customerpoid      | The ID of the associated customerpo.                                                                                                    |
| date              | The date of the billing slip.                                                                                                    |
| decimal_hours     | The number of decimal hours for a T slip.                                                                                                  |
| description       | The description of the billing slip.                                                                                                    |
| hour              | The number of hours for a T slip.                                                                                                    |
| id                | Unique ID. Automatically assigned by OpenAir.                                                                                              |
| invoioceid        | The ID of the associated invoice once billed.                                                                                              |
| itemid            | The ID of the associated item. If this is set, the slip is based on this item. Determine the subtype using the associated item type.       |
| job_codeid        | The ID of the associated job code.                                                                                                    |
| minute            | The number of minutes for a T slip.                                                                                                    |
| notes             | Notes associated with the slip.                                                                                                    |

| Field Name             | Description                                                                                                    |
|------------------------|----------------------------------------------------------------------------------------------------|
| payment_typeid         | The ID of the associated payment type.                                                                                                    |
| productid              | The ID of the associated product.                                                                                                    |
| project_billing_ruleid | The ID of the associated project billing rule.                                                                                            |
| projectid              | The ID of the associated project.                                                                                                    |
| projecttask_typeid     | The ID of the associated project task type.                                                                                               |
| projecttaskid          | The ID of the task within the associated project.                                                                                         |
| quantity               | The quantity for an E, O, or P slip.                                                                                                    |
| rate                   | The hourly rate for a T slip. Dated by the date field.                                                                                    |
| shipping_contactid     | The ID of the associated shipping contact.                                                                                                |
| slip_projection_type   | The type of the slip projection:                                                                                                    |
|                        | <ul><li>X - slip projection generated from billing rule</li></ul>                                                                         |
|                        | B - Time from potentially billable transaction which did not match any billing rule                                                       |
|                        | N - Time from transaction with non-billable project-task                                                                                  |
|                        | P - Time from transaction matching a billing rule but is Partially over cap                                                               |
|                        | <ul> <li>S - Time from transaction matching a billing rule but is completely over cap and rule<br/>indicates to Stop if capped</li> </ul> |
|                        | • C - Time from transaction matching a billing rule but is completely over cap and no more rules match.                                   |
| slip_stageid           | The ID of the associated slip stage.                                                                                                    |
| sold_to_contactid      | The ID of the contact sold to.                                                                                                    |
| timer_start            | The starting time of the timer.                                                                                                    |
| timetypeid             | The ID of the associated time type.                                                                                                    |
| total                  | The total value of the slip. Dated by the date field.                                                                                     |
| transactionid          | For internal use only.                                                                                                    |
| type                   | The type of the slip:                                                                                                    |
|                        | ■ T - hourly rate slip                                                                                                    |
|                        | ■ E - expense slip                                                                                                    |
|                        | ■ F - flat price slip                                                                                                    |
|                        | O - other time slip                                                                                                    |
|                        | M - incomplete slip                                                                                                    |
|                        | P - product slip                                                                                                    |
| unitm                  | The unit of measure for an E or P slip or the rate description for an O slip.                                                             |
| updated                | Time the record was last updated or modified.                                                                                             |
| userid                 | The ID of the associated user.                                                                                                    |

This complex type supports the read method.

## oaSlipstage

Use this complex type to specify the various stages a slip can be in. oaSlipstage has the following children.

| Field Name             | Description                                                  |
|------------------------|--------------------------------------------------------------|
| attributes             | A collection of additional attributes for this complex type. |
| created                | Time the record was created.                                 |
| enable_slip_tab        | Display slips of this stage in a separate tab.               |
| exclude_from_invoicing | Exclude slips of this stage from invoicing.                  |
| id                     | Unique ID. Automatically assigned by OpenAir.                |
| name                   | The name of the stage.                                       |
| notes                  | Notes associated with this slip stage.                       |
| position               | The position of the stage.                                   |
| updated                | Time the record was last updated or modified.                |

This complex type supports the following methods: read, add, modify, and upsert.

#### oaSwitch

Use this complex type to specify information about company and user switches. oaSwitch has the following children.

| Field Name | Description                                                                    |
|------------|--------------------------------------------------------------------------------|
| attributes | A collection of additional attributes for this complex type.                   |
| name       | The name of the switch setting.                                                |
| setting    | The contents of the switch setting. A zero length field is considered 'undef'. |

Refer to oaCompany and oaUser for more information.

## oaTagGroup

Use this complex type to specify user entity tags for users, customers, or projects. oaTagGroup has the following children.

| Field Name  | Description                                                  |
|-------------|--------------------------------------------------------------|
| active      | A 1/0 field indicating whether the record is active.         |
| attributes  | A collection of additional attributes for this complex type. |
| created     | Time the record was created.                                 |
| entity_type | The tag group type: U - user, C - customer, or P - project.  |
| id          | Unique ID. Automatically assigned by OpenAir.                |

| Field Name | Description                                                                                    |
|------------|------------------------------------------------------------------------------------------------|
| name       | Name of the tag group.                                                                         |
| searchable | A 1/0 field indicating whether this tag group is searchable. Used only for tag group type = U. |
| updated    | Time the record was last updated or modified.                                                  |

This complex type supports the read method.

## oaTagGroupAttribute

Use this complex type to specify attributes associated with user entity tags for users, customers, or projects. oaTagGroupAttribute has the following children.

| Field Name   | Description                                                  |
|--------------|--------------------------------------------------------------|
| active       | A 1/0 field indicating whether the record is active.         |
| attributes   | A collection of additional attributes for this complex type. |
| created      | Time the record was created.                                 |
| name         | Name of the tag group attribute.                             |
| tag_group_id | The ID of the tag group this attribute is in.                |
| updated      | Time the record was last updated or modified.                |

This complex type supports the read method.

# oa Target Utilization

Use this complex type to specify target utilization values for a user. oaTargetUtilization has the following children.

| Field Name | Description                                                                                                    |
|------------|----------------------------------------------------------------------------------------------------|
| attributes | A collection of additional attributes for this complex type.                                                                                                    |
| created    | Time the record was created.                                                                                                    |
| dirty      | A 2/1/0 field:  O - Clean  1 - Dirty  2 - Inprogress                                                                                                    |
| end_date   | The end date for the target utilization. This field is automatically determined based on the next subsequently later start date row for the user. This field can be 0000-00-00 for one row which represents the unbounded value. |
| id         | Unique ID. Automatically assigned by OpenAir.                                                                                                    |
| percentage | Target utilization for this user as a percentage. For example, 75.30.                                                                                                    |
| start_date | The start date for the target utilization.                                                                                                    |

| Field Name | Description                                   |
|------------|-----------------------------------------------|
| updated    | Time the record was last updated or modified. |
| user_id    | The ID of the associated user.                |

### oaTask

Use this complex type to specify task information. oaTask has the following children.

| Field Name     | Description                                                                                             |
|----------------|----------------------------------------------------------------------------------------------------|
| acct_date      | The accounting period date of the task.                                                                 |
| attributes     | A collection of additional attributes for this complex type.                                            |
| category_1id   | The ID of the associated category_1.                                                                    |
| category_2id   | The ID of the associated category_2.                                                                    |
| category_3id   | The ID of the associated category_3.                                                                    |
| category_4id   | The ID of the associated category_4.                                                                    |
| category_5id   | The ID of the associated category_5.                                                                    |
| categoryid     | The ID of the associated category.                                                                      |
| cost_centerid  | The ID of the associated cost center.                                                                   |
| created        | Time the record was created.                                                                            |
| customerid     | The ID of the associated customer.                                                                      |
| date           | The date of the task.                                                                                   |
| decimal_hours  | The number of decimal hours for the task.                                                               |
| description    | Description of the task.                                                                                |
| end_time       | The end time of the task.                                                                               |
| hours          | The number of hours for the task.                                                                       |
| id             | Unique ID. Automatically assigned by OpenAir.                                                           |
| job_codeid     | The ID of the associated job code.                                                                      |
| loaded_cost    | The loaded cost for the associated resource, using the forex future rate from the exchange rate table." |
| loaded_cost_2  | User's second level loaded cost, using the forex future rate from the exchange rate table.              |
| loaded_cost_3  | User's third level loaded cost, using the forex future rate from the exchange rate table.               |
| minutes        | The number of minutes for the task.                                                                     |
| notes          | Notes associated with this task.                                                                        |
| payroll_typeid | The ID of the associated payroll type.                                                                  |

| Field Name            | Description                                                                                          |
|-----------------------|----------------------------------------------------------------------------------------------------|
| project_loaded_cost   | User's project cost override in project currency. Uses the future rate from the exchange rate table. |
| project_loaded_cost_2 | User's project second cost in project currency. Uses the future rate from the exchange rate table.   |
| project_loaded_cost_3 | User's project third cost in project currency. Uses the future rate from the exchange rate table.    |
| projectid             | The ID of the associated project.                                                                    |
| projecttask_typeid    | The ID of the projecttask_type of the associated project_task.                                       |
| projecttaskid         | The ID of the task within the associated project.                                                    |
| slipid                | The ID of the associated slip if this task was billed.                                               |
| start_time            | The start time of the task.                                                                          |
| thin_client_id        | Used by thin clients to reconcile imported records.                                                  |
| timesheetid           | The ID of the associated timesheet.                                                                  |
| timetypeid            | The ID of the associated time type.                                                                  |
| updated               | Time the record was last updated or modified.                                                        |
| userid                | The ID of the associated user.                                                                       |

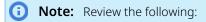

- The Require a task on time entries application setting (Administration > Application Settings) > Timesheets > Other settings) is not supported. OpenAir API lets you add or modify time entries without an associated task (projecttaskid) even if a task is required on time entries in the OpenAir UI.
- By default, the task's loaded\_cost and project\_loaded\_cost use the forex future rate from the exchange rate table. To force these values to use the exchange rate for the date of the time entry and not the future exchange rate, contact OpenAir Customer Support and request the "API to Respect Time Entry Date for Currency Conversion in Loaded Costs" feature.

#### Using start time and end time with oaTask

You can read and modify start\_time and end\_time for Task.

To modify start\_time and end\_time:

- You need the Enable start and end time entry on timesheets switch to be able to change start\_time and end\_time. The API returns an error (error code: 1406) if you attempt to edit the start/ end times and the feature is not enabled.
- The valid time format is **hh:mm:ss**. Examples: 10:30:15, 2:30, 2:30:15, 2:3, 2:2:2 . The API returns an error (error code: 1404) if an invalid time format or value is passed.

- The start time value must be before the end time value. The API returns an error (error code: 1405) if an invalid time range is passed.
- When setting start time and end time, you must also specify the duration in the API call using decimal hours and/or hours and minutes.

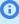

(i) Note: If you specify start\_time and end\_time, the duration is NOT calculated. However, the duration is validated — the API returns an error (error code: 1407) if the duration does not match the period between start time and end time.

The duration can be set using decimal\_hours and/or hours and minutes.

- To clear a start time or end time set it to 00:00:00.
- Setting start\_time and end\_time to 00:00:00 will remove hours.

#### Decimal time entry (hours)

Decimal time entry for the number of hours is supported if the feature **Use Days Instead of Hours for All Time Entries** is disabled for your account:

- hours accepts decimal part and the decimal part is converted to minutes. For example, if task.hours = "5.5"; is equivalent to task.hours = "5"; task.minutes = "30";.
- Minutes passed as the decimal part of hours and minutes are added. For example, task.hours = "5.5"; task.minutes = "6"; is equivalent to task.hours = "5"; task.minutes = "36";.
- decimal hours accepts decimal part and the decimal part is converted to minutes. For example, task.decimal hours = "5.5"; is equivalent to task.hours = "5"; task.minutes = "30";.
- Minutes passed as the decimal part of decimal hours are ignored if minutes is also passed. For example, task.decimal\_hours = "5.5"; task.minutes = "6"; is equivalent to task.hours = "5"; task.minutes = "36";.
- If both decimal hours and hours are passed, the integer part of decimal hours is ignored and only the integer part of hours is used. However, the decimal parts of decimal\_hours and hours are added. For example, task.decimal\_hours = "5.5"; task.hours = "2.1"; is equivalent to task.hours = "2"; task.minutes = "36";.
- If decimal\_hours, hours and minutes are passed, both the decimal and integer parts of decimal\_hours are ignored. Minutes passed as the decimal part of hours and minutes are added. For example, task.decimal\_hours = "5.5"; task.hours = "2.1"; task.minutes = "20"; is equivalent to task.hours = "2"; task.minutes = "26";.

**Important:** minutes does not accept a decimal part.

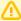

Important: It is recommended not to use Enable start and end time entry on timesheets and Use Days Instead of Hours for All Time Entries in conjunction.

When Enable start and end time entry on timesheets is enabled and a user enters a start time and end time in OpenAir, the duration is calculated in hours and not converted to days.

When using the API and both features are enabled, passing decimal\_hours and minutes but not hours in the API call will result in an error (error code 1407).

## oaTaskAdjustment

Use this complex type to specify time entry adjustments. oaTaskAdjustment has the following children.

| Field name      | Description                                      |
|-----------------|--------------------------------------------------|
| created         | Time the record was created.                     |
| id              | Unique ID. Automatically assigned by the system. |
| new_taskid      | The ID of the adjustment task.                   |
| new_timesheetid | The ID of the adjustment timesheet.              |
| old_taskid      | The ID of the original task.                     |
| old_timesheetid | The ID of the original timesheet.                |
| updated         | Time the record was updated.                     |

This complex type supports the read method.

#### oaTaskTimecard

Use this complex type to specify tasks associated with timecards, oaTaskTimecard has the following children.

| Field Name   | Description                                                  |
|--------------|--------------------------------------------------------------|
| attributes   | A collection of additional attributes for this complex type. |
| category_1id | The ID of the associated category_1.                         |
| category_2id | The ID of the associated category_2.                         |
| category_3id | The ID of the associated category_3.                         |
| category_4id | The ID of the associated category_4.                         |
| category_5id | The ID of the associated category_5.                         |
| categoryid   | The ID of the associated category.                           |

| Field Name         | Description                                        |
|--------------------|----------------------------------------------------|
| cost_centerid      | The ID of the associated cost center.              |
| created            | Time the record was created.                       |
| customerid         | The ID of the associated customer.                 |
| date               | The date of the task timecard.                     |
| decimal_hours      | The number of decimal hours for the task timecard. |
| description        | The description of the task timecard.              |
| hours              | The number of hours for the task timecard.         |
| id                 | Unique ID. Automatically assigned by OpenAir.      |
| minutes            | The number of minutes for the task timecard.       |
| notes              | Notes associated with this task timecard.          |
| payroll_typeid     | The ID of the associated payroll type.             |
| project_phaseid    | The ID of the project phase.                       |
| projectid          | The ID of the associated project.                  |
| projecttask_typeid | The ID of the project task type.                   |
| projecttaskid      | The ID of the task within the associated project.  |
| slipid             | The ID of the associated slip.                     |
| time_cardid        | The ID of the associated timecard.                 |
| timesheetid        | The ID of the associated timesheet.                |
| timetypeid         | The ID of the associated time type.                |
| updated            | Time the record was last updated or modified.      |
| userid             | The ID of the associated user.                     |

This complex type supports the read method.

### oaTaxLocation

Use this complex type to specify tax location information. oaTaxLocation has the following children.

| Field Name        | Description                                 |
|-------------------|---------------------------------------------|
| acct_code_federal | GL accounting code for the federal entries. |
| acct_code_gst     | GL accounting code for the GST entries.     |
| acct_code_hst     | GL accounting code for the HST entries.     |
| acct_code_pst     | GL accounting code for the PST entries.     |
| acct_code_state   | GL accounting code for the state entries.   |

| Field Name   | Description                                                          |
|--------------|----------------------------------------------------------------------|
| active       | A 1/0 field specifying if the location is active.                    |
| attributes   | A collection of additional attributes for this complex type.         |
| created      | Time the record was created.                                         |
| federal_rate | The federal tax rate.                                                |
| gst_rate     | The GST rate.                                                        |
| hst_rate     | The HST rate. This is used instead of GST and PST in some locations. |
| id           | Unique ID. Automatically assigned by OpenAir.                        |
| name         | The name for the estimate adjustment.                                |
| notes        | Notes associated with this tax location.                             |
| pst_rate     | The PST rate.                                                        |
| state_rate   | The state tax rate.                                                  |
| tax_method   | The tax method:                                                      |
|              | ■ G - GST and PST                                                    |
|              | ■ H - HST                                                            |
|              | F - Federal and State                                                |
| updated      | Time the record was last updated or modified.                        |

## oaTaxRate

Use this complex type to specify tax rate information. oaTaxRate has the following children.

| Field Name      | Description                                                  |
|-----------------|--------------------------------------------------------------|
| attributes      | A collection of additional attributes for this complex type. |
| created         | Time the record was created.                                 |
| currency        | Currency for the money fields in the record.                 |
| date            | The date (used for currency conversions).                    |
| federal         | The federal tax. Dated by the date field.                    |
| gst             | The GST tax. Dated by the date field.                        |
| hst             | The HST tax. Dated by the date field.                        |
| id              | Unique ID. Automatically assigned by OpenAir.                |
| notes           | Notes associated with this tax rate.                         |
| pst             | The PST tax. Dated by the date field.                        |
| purchase_itemid | The ID of the associated purchase order item.                |

| Field Name     | Description                                   |
|----------------|-----------------------------------------------|
| slipid         | The ID of the associated slip.                |
| state          | The state tax. Dated by the date field.       |
| tax_locationid | The ID of the associated tax location.        |
| ticketid       | The ID of the associated ticket.              |
| updated        | Time the record was last updated or modified. |

## oaTerm

Use this complex type to specify term information. oaTerm has the following children.

| Field Name | Description                                                  |
|------------|--------------------------------------------------------------|
| display    | Display the term as.                                         |
| attributes | A collection of additional attributes for this complex type. |
| name       | The name for the term.                                       |

This complex type supports the read method.

### oaTicket

Use this complex type to specify ticket information. oaTicket has the following children.

| Field Name                    | Description                                                                                                    |
|-------------------------------|----------------------------------------------------------------------------------------------------|
| acct_date                     | The accounting period date of the ticket.                                                                                        |
| attachmentid                  | If non-zero, the attachment record associated with this ticket.                                                                  |
| attributes                    | A collection of additional attributes for this complex type.                                                                     |
| categoryid                    | The ID of the associated category.                                                                                               |
| city                          | The ticket city or location.                                                                                                    |
| cost                          | The cost per unit of measure. Dated by the date field.                                                                           |
| cost_centerid                 | The ID of the associated cost center.                                                                                            |
| created                       | Time the record was created.                                                                                                    |
| currency                      | Currency for the money fields in the record.                                                                                     |
| currency_cost                 | The cost per unit of measure in the foreign currency if this is a foreign currency receipt.                                      |
| currency_exchange_intolerance | A 1/0 field indicating if the record is within the specified foreign currency tolerance as defined in database data definitions. |
| currency_rate                 | The conversion rate if this is a foreign currency receipt.                                                                       |

| Field Name              | Description                                                                                             |
|-------------------------|----------------------------------------------------------------------------------------------------|
| currency_symbol         | The currency for foreign currency receipts.                                                             |
| currency_total_tax_paid | The tax paid in the foreign currency if this is a foreign currency receipt.                             |
| customerid              | The ID of the associated customer.                                                                      |
| date                    | The date of the ticket.                                                                                 |
| description             | The description of the ticket.                                                                          |
| envelopeid              | The ID of the associated envelope.                                                                      |
| externalid              | If the record was imported from an external system, store the unique external record ID here.           |
| id                      | Unique ID. Automatically assigned by OpenAir.                                                           |
| itemid                  | The ID of the associated item.                                                                          |
| missing_receipt         | If set to 1, the paper receipt is missing for this ticket.                                              |
| non_billable            | If set to 1, this is not billable.                                                                      |
| notes                   | Notes associated with the ticket.                                                                       |
| payment_typeid          | The ID into the payment type field for the payment method.                                              |
| paymethod               | Payment method now comes from payment_type table. Keep for backwards compatibility.                     |
| project_taskid          | The ID of the associated project task.                                                                  |
| projectid               | The ID of the associated project.                                                                       |
| projecttask_typeid      | The ID of the associated projecttask_type. Only if project_task_id switch is on.                        |
| quantity                | The quantity.                                                                                           |
| reference_number        | Unique reference number within envelope. Used to cross-reference digital receipts with paper receipts." |
| slipid                  | The ID of the associated slip.                                                                          |
| status                  | The status of the ticket:                                                                               |
|                         | <ul><li>R - reimbursable</li><li>N - non-reimbursable</li></ul>                                         |
| tax_location_id         | The ID of the associated tax location.                                                                  |
| tax_location_name       | The name of the tax location.                                                                           |
| tax_rateid              | The ID of the associated tax rate.                                                                      |
| thin_client_id          | Used by thin clients to reconcile imported records.                                                     |
| total                   | The total value of the ticket. Dated by the date field.                                                 |
| total_no_tax            | The total paid before tax added. Dated by the date field.                                               |
| total_tax_paid          | The tax paid. Dated by the date field.                                                                  |

| Field Name | Description                                   |
|------------|-----------------------------------------------|
| unitm      | The unit of measure.                          |
| updated    | Time the record was last updated or modified. |
| userid     | The ID of the associated user.                |
| vendorid   | The ID of the associated vendor.              |

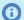

**Note:** Review the following:

- The Require a task selection on receipts application setting (Administration > Application Settings > Expenses > Other settings) is not supported. OpenAir API lets you add or modify receipts without an associated task (project\_taskid) even if a task is required on receipts in the OpenAir UI.
- The following switches may impact the ability to add or modify ticket records using the API. To enable or disable any of the following switches contact OpenAir Professional Services or create a support ticket. See the help topic Troubleshooting for instructions on creating a support ticket.
  - Do not allow editing of receipts with an American Express transaction number When this option is enabled, you cannot modify the fields date, quantity, cost, currency, payment\_typeid, or total for any tickets created using the American Express receipt import wizard. If editing is necessary, you can request for the switch to be temporarily disabled.
  - **Do not allow receipt quantity to be set to zero using API** By default, the API allows you to add or modify a ticket and set quantity to zero. If the switch is enabled, you cannot add or modify a ticket and set quantity to zero and the API returns an error (1412 Invalid quantity: Quantity must be non-zero number).

#### oaTimecard

Use this complex type to specify timecard information. oaTimecard has the following children.

| Field Name  | Description                                                  |
|-------------|--------------------------------------------------------------|
| attributes  | A collection of additional attributes for this complex type. |
| break_end   | Time they ended the break.                                   |
| break_start | Time they started the break.                                 |
| created     | Time the record was created.                                 |
| date        | The date of the timecard.                                    |
| hours       | Hours worked.                                                |
| id          | Unique ID. Automatically assigned by OpenAir.                |
| notes       | Notes associated with the timecard.                          |
| time_end    | Time they stopped working.                                   |

| Field Name  | Description                                   |
|-------------|-----------------------------------------------|
| time_start  | Time they started working.                    |
| timesheetid | The ID of the associated timesheet.           |
| updated     | Time the record was last updated or modified. |
| userid      | The ID of the associated user.                |

This complex type supports the read method.

## oaTimesheet

Use this complex type to specify timesheet information. oaTimesheet has the following children.

| Field Name            | Description                                                                                                    |
|-----------------------|----------------------------------------------------------------------------------------------------|
| acct_date             | The accounting period date of the task.                                                                                                    |
| approved              | The date the timesheet was approved.                                                                                                    |
| approved_by           | Empty value kept for backwards compatibility.                                                                                                    |
| attributes            | A collection of additional attributes for this complex type.                                                                                                    |
| created               | Time the record was created.                                                                                                    |
| default_categoryid    | The default category ID this timesheet is associated with. All new task entries get this default value.                                                                                                  |
| default_customerid    | The default customer ID this timesheet is associated with. All new task entries get this default value.                                                                                                  |
| default_payrolltypeid | The default payroll type ID this timesheet is associated with.                                                                                                    |
| default_per_row       | Holds a data structure of per row defaults. The format is as follows: Multiple CSV rows with each row having the element name ('cp','category' etc.) as the first record and then the ID values per row. |
| default_projectid     | The default project ID this timesheet is associated with.                                                                                                    |
| default_projecttaskid | The default task ID this timesheet is associated with. All new task entries get this default value.                                                                                                    |
| default_timetypeid    | The default time type ID this timesheet is associated with.                                                                                                    |
| duration              | The duration of the timesheet:                                                                                                    |
|                       | W - Weekly                                                                                                    |
|                       | D - Daily                                                                                                    |
|                       | M - Monthly                                                                                                    |
|                       | <ul><li>B - Bi-weekly</li><li>S - Semi-monthly</li></ul>                                                                                                    |
|                       | ,                                                                                                    |
| ends                  | The ending date of the timesheet.                                                                                                    |
| history               | History of events that occurred to the TimeSheet.                                                                                                    |
| id                    | Unique ID. Automatically assigned by OpenAir.                                                                                                    |

| Field Name     | Description                                                                                                    |
|----------------|----------------------------------------------------------------------------------------------------|
| max_hour       | Calculated maximum number of hours allowed on the timesheet as determined by the corresponding timesheet rule. Supports the Read method only. A value is returned only if the rule is active and the attribute calculate_hours is set to '1' in the Read request.  |
| min_hour       | Calculated minimum number of hours required on the timesheet as determined by the corresponding timesheet rule. Supports the Read method only. A value is returned only if the rule is active and the attribute calculate_hours is set to '1' in the Read request. |
| name           | The name of the timesheet.                                                                                                    |
| notes          | Notes related to this timesheet.                                                                                                    |
| starts         | The starting date of the timesheet.                                                                                                    |
| status         | The status of the timesheet:                                                                                                    |
|                | O - Open                                                                                                    |
|                | S - Submitted                                                                                                    |
|                | A - Approved                                                                                                    |
|                | R - Rejected                                                                                                    |
|                | <ul><li>X - Archived</li></ul>                                                                                                    |
| submitted      | The date the timesheet was submitted.                                                                                                    |
| thin_client_id | Used by thin clients to reconcile imported records.                                                                                                    |
| total          | The total number of hours in the timesheet.                                                                                                    |
| updated        | Time the record was last updated or modified.                                                                                                    |
| userid         | The ID of the associated user.                                                                                                    |

This complex type supports the following methods: read, add, modify, upsert, submit, approve, reject, unapprove, and delete.

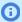

**Note:** Refer to the following notes regarding the Timesheet datatype:

- To be able to edit an approved or archived timesheet, the following internal switch must be enabled: API will allow editing of approved and archived Timesheets.
- If the following switches are enabled, timesheets cannot be edited:
  - Do not allow the owner to edit a submitted timesheet
  - Disable editing of exported timesheets
- The minimum number of hours required on timesheet (min\_hours) and/or maximum number of hours allowed on timesheet (max\_hours) may be set as fixed hours or as a percentage of the work schedule in Administration > Application Settings > Timesheets > Timesheet rules. These calculated fields support the Read method only. Values are returned only if the corresponding rule is active and the attribute calculate\_hours is set to '1' in the Read request. Using the attribute calculate\_hours may slow the response time significantly, particularly if the Timesheet rules are active and set to 'Percent of work schedule'

A user who attempts to modify another user's timesheet must have a full Account Administrator role. Refer to Add/Modify Errors for more information on error code 821 relating to Timesheets.

If you would like to determine whether any of these internal switches are enabled, speak with OpenAir Professional Services or create a support ticket. See Creating a Support Case for instructions on how to create a support ticket.

## oaTimetype

Use this complex type to specify information for time types such as regular time, overtime, sick time. oaTimetype has the following children.

| Field Name     | Description                                                                                       |
|----------------|---------------------------------------------------------------------------------------------------|
| active         | A 1/0 field indicating whether this is time type is active.                                       |
| attributes     | A collection of additional attributes for this complex type.                                      |
| code           | Optional accounting system code for integration with external accounting systems.                 |
| cost_centerid  | The ID of the associated cost center.                                                             |
| created        | Time the record was created.                                                                      |
| externalid     | If the record was imported from an external system, you store the unique external record ID here. |
| id             | Unique ID. Automatically assigned by OpenAir.                                                     |
| name           | The name of the time type.                                                                        |
| notes          | Notes associated with this time type.                                                             |
| payroll_code   | The payroll code for this time type.                                                              |
| picklist_label | Label as shown on form picklist.                                                                  |
| updated        | Time the record was last updated or modified.                                                     |

This complex type supports the following methods: read, add, modify, upsert, and delete.

#### oaTodo

Use this complex type to specify information about something that needs to be done. oaTodo has the following children.

| Field Name  | Description                                                  |
|-------------|--------------------------------------------------------------|
| attributes  | A collection of additional attributes for this complex type. |
| contactid   | The ID of the associated contact.                            |
| created     | Time the record was created.                                 |
| createdbyid | The ID of the user who created the todo item.                |
| customerid  | The ID of the associated customer.                           |
| dealid      | The ID of the associated deal.                               |
| due         | Date and time the task is due.                               |
| finished    | Date and time the task was finished.                         |

| Field Name | Description                                                                         |
|------------|-------------------------------------------------------------------------------------|
| id         | Unique ID. Automatically assigned by OpenAir.                                       |
| name       | The name or description of the todo item.                                           |
| notes      | Notes associated with the todo item.                                                |
| priority   | Todo priority (1 - 9).                                                              |
| start      | Date and time the task is to be started.                                            |
| status     | Todo status:  A - Active  C - Completed  D - Deferred  N - Not Started  W - Waiting |
| updated    | Time the record was last updated or modified.                                       |
| userid     | The ID of the associated user.                                                      |

This complex type supports the read method.

# oaUprate

Use this complex type to specify information about user and project rate combinations. oaUprate has the following children.

| Field Name             | Description                                                                                                    |
|------------------------|----------------------------------------------------------------------------------------------------|
| attributes             | A collection of additional attributes for this complex type.                                                    |
| categoryid             | The ID of the associated category.                                                                              |
| created                | Time the record was created.                                                                                    |
| currency               | Currency for the money fields in the record.                                                                    |
| customerid             | The ID of the associated customer.                                                                              |
| duration               | Billing rate:                                                                                                   |
|                        | <ul><li>H - hourly</li><li>D - Daily</li></ul>                                                                  |
| id                     | Unique ID. Automatically assigned by OpenAir.                                                                   |
| job_codeid             | The ID of the job code this rate is associated with. This is only used in the context of project billing rules. |
| notes                  | Notes associated with the user project rate (uprate).                                                           |
| project_billing_ruleid | If project billing rules are used, this is the ID of the associated project billing rule.                       |
| projectid              | The ID of the associated project.                                                                               |
| rate                   | The billing rate.                                                                                               |

| Field Name | Description                                   |
|------------|-----------------------------------------------|
| updated    | Time the record was last updated or modified. |
| userid     | The ID of the associated user.                |

This complex type supports the following methods: read, add, modify, upsert and delete.

## oaUser

Use this complex type to specify user information. oaUser has the following children.

| Field Name             | Description                                                                       |
|------------------------|-----------------------------------------------------------------------------------|
| account_workscheduleid | The ID of the associated user account work schedule.                              |
| acct_code              | Optional accounting system code for integration with external accounting systems. |
| active                 | A 1/0 field indicating where this is designated as an active user.                |
| addr_addr1             | Address line one.  See notes below this table                                     |
| addr_addr2             | Address line two.  See notes below this table                                     |
| addr_addr3             | Address line three.  See notes below this table                                   |
| addr_addr4             | Address line four.  See notes below this table                                    |
| addr_city              | The city.  See notes below this table                                             |
| addr_country           | The country.  See notes below this table                                          |
| addr_email             | The user's email address.  See notes below this table                             |
| addr_fax               | The user's fax number.  See notes below this table                                |
| addr_first             | The user's first name.  See notes below this table                                |
| addr_id                | The ID of the associated address.  See notes below this table                     |
| addr_last              | The user's last name.  See notes below this table                                 |
| addr_middle            | The user's middle name.                                                           |

| Field Name         | Description                                                                                                    |
|--------------------|----------------------------------------------------------------------------------------------------|
|                    | See notes below this table                                                                                                    |
| addr_mobile        | Mobile number.                                                                                                    |
|                    | See notes below this table                                                                                                    |
| addr_phone         | The user's phone number.                                                                                                    |
|                    | See notes below this table                                                                                                    |
| addr_salutation    | The user's salutation.                                                                                                    |
|                    | See notes below this table                                                                                                    |
| addr_state         | The state.                                                                                                    |
|                    | See notes below this table                                                                                                    |
| addr_zip           | The zip code.                                                                                                    |
|                    | See notes below this table                                                                                                    |
| attributes         | A collection of additional attributes for this complex type.                                                                                      |
| az_approvalprocess | The approvalprocess_id of the expense authorization approval process. This field is mutually exclusive with az_approver.                          |
| az_approver        | The user ID of the expense authorization approver if this is a single approver process. This field is mutually exclusive with az_approvalprocess. |
|                    | 1 - approver is the manager.                                                                                                    |
|                    | 2 - approver is the manager's manager.                                                                                                    |
| book_assign_stamp  | Internal hash key.                                                                                                    |
| br_approvalprocess | The approvalprocess_id of the deal_booking_request approval process. This field is mutually exclusive with br_approver.                           |
| br_approver        | The user ID of the booking request approver if this is a single approver process. This field is mutually exclusive with br_approvalprocess.       |
|                    | 1 - approver is the manager.                                                                                                    |
|                    | 2 - approver is the manager's manager.                                                                                                    |
| br_approver        | The user ID of the booking request approver if this is a single user approver process. This field is mutually exclusive with br_approvalprocess.  |
|                    | 1 - approver is the manager.                                                                                                    |
|                    | 2 - approver is the manager's manager.                                                                                                    |
| code               | The acct_code.                                                                                                    |
| cost               | New cost value.                                                                                                    |
| cost_centerid      | The ID of the associated cost center.                                                                                                    |
| cost_currency      | Currency of the cost.                                                                                                    |
| cost_end_date      | End date for the new loaded cost. If left blank, the new cost will have no end date.                                                              |
| cost_lc_level      | If multiple loaded cost levels are enabled, use this field to hold the level of the loaded cost.                                                  |

| Field Name         | Description                                                                                                    |
|--------------------|----------------------------------------------------------------------------------------------------|
| cost_start_date    | Start date for the new loaded cost. If left blank, the new cost will assume the current date as it's start date.                                                                                                    |
| created            | Time the record was created.                                                                                                    |
| currency           | The currency for money fields.                                                                                                    |
| cv_attachment_id   | The ID of the user's latest CV.                                                                                                    |
| departmentid       | The ID of the associated department.                                                                                                    |
| dr_approvalprocess | The approvalprocess_id of the deal_booking_request approval process. This field is mutually exclusive with br_approver.                                                                                                    |
| dr_approver        | The user ID of the deal booking request approver if this is a single approver process. This field is mutually exclusive with dr_approvalprocess.                                                                                                    |
|                    | 1 - approver is the manager.                                                                                                    |
|                    | 2 - approver is the manager's manager.                                                                                                    |
| external_id        | The unique external record ID if the record was imported from an external system .                                                                                                    |
| externalid         | If the record was imported from an external system, you store the unique external record ID here.                                                                                                    |
| filterset_ids      | A comma separated list of filter set IDs this record should be part of.                                                                                                    |
| filterset_stamp    | A unique string which changes when the primary filter set changes for the user.                                                                                                    |
| flags              | A collection of oaSwitch values.                                                                                                    |
| generic            | A 1/0 field indicating whether this is a generic resource.                                                                                                    |
| hierarchy_node_ids | The IDs of the associated hierarchy nodes.                                                                                                    |
| hint               | Password hint.                                                                                                    |
| id                 | Unique ID. Automatically assigned by OpenAir.                                                                                                    |
| is_user_schedule   | A 1/0 field indicating whether the user should draw their workschedule from an account_workschedule or draw from a custom workschedule. 0 sets the user workschedule to the account workschedule specified in account_workscheduleid, 1 constructs a custom workschedule from the supplied workschedule_workdays and workschedule_workhours fields. |
| job_codeid         | The ID of the current job code this user belongs to.                                                                                                    |
| km_filter_set      | The ID of the optional filter set for the Workspaces module.                                                                                                    |
| line_managerid     | The ID of this user's line manager (will actually be another user_id).                                                                                                    |
| locked             | A 1/0 field indicating if this user is locked.                                                                                                    |
| logintime          | The date and time of the user's last login.                                                                                                    |
| ma_filter_set      | The ID of the optional filter set for the My Account module.                                                                                                    |
| name               | The name used for display in lists. This is programmatically generated if not entered."                                                                                                    |
| nickname           | The users nickname. This must be unique.                                                                                                    |
| om_filter_set      | The ID of the optional filter set for the Opportunities module.                                                                                                    |

| Field Name             | Description                                                                                                    |
|------------------------|----------------------------------------------------------------------------------------------------|
| password               | The user's password.                                                                                                    |
| password_forced_change | A 1/0 field indicating whether the password must change at next login.                                                                            |
| payroll_code           | The payroll code for this user.                                                                                                    |
| pb_approvalprocess     | The approvalprocess_id of the proposals approval process. This field is mutually exclusive with pb_approver.                                      |
| pb_approver            | The user ID of the booking request approver if this is a single approver process. This field is mutually exclusive with br_approvalprocess.       |
|                        | ■ 1 - approver is the manager.                                                                                                    |
|                        | 2 - approver is the manager's manager.                                                                                                    |
| picklist_label         | Label as shown on form picklist.                                                                                                    |
| pm_filter_set          | The ID of the optional filter set for the Projects module.                                                                                        |
| po_approvalprocess     | The approvalprocess_id of the purchase order approval process. This field is mutually exclusive with po_approver.                                 |
| po_approver            | The user_id of the purchase order approver if this is a single user approver process. This field is mutually exclusive with po_approvalprocess.   |
|                        | 1 - approver is the manager.                                                                                                    |
|                        | 2 - approver is the manager's manager.                                                                                                    |
| po_filter_set          | The ID of the optional filter set for the Purchases module.                                                                                       |
| pr_approvalprocess     | The approvalprocess_id of the purchase request approval process. This field is mutually exclusive with pr_approver.                               |
| pr_approver            | The user ID of the purchase request approver if this is a single user approver process. This field is mutually exclusive with pr_approvalprocess. |
|                        | 1 - approver is the manager.                                                                                                    |
|                        | 2 - approver is the manager's manager.                                                                                                    |
| primary_filter_set     | The ID of the primary filter set for this user.                                                                                                   |
| project_access_nodes   | Comma delimited list of hierarchy node IDs for project level access control.                                                                      |
| rate                   | The hourly billing rate.                                                                                                    |
| report_filter_set      | The ID of the optional filter set for Reporting.                                                                                                  |
| rm_filter_set          | The ID of the optional filter set for the Resources module.                                                                                       |
| role_id                | The ID of the associated role.                                                                                                    |
| sr_approvalprocess     | The approvalprocess_id of the schedule_request approval process. This field is mutually exclusive with sr_approver.                               |
| sr_approver            | The user ID of the schedule request approver if this is a singleapprover process. This field is mutually exclusive with sr_approvalprocess.       |
|                        | ■ 1 - approver is the manager.                                                                                                    |
|                        | 2 - approver is the manager's manager.                                                                                                    |
| ssn                    | The users's social security number.                                                                                                    |

| Field Name             | Description                                                                                                    |
|------------------------|----------------------------------------------------------------------------------------------------|
| ta_approvalprocess     | The approvalprocess_id of the timesheet approval process. This field is mutually exclusive with ta_approver.                                                                                                    |
| ta_approver            | The user ID of the timesheet approver if this is a single approver process. This field is mutually exclusive with ta_approvalprocess.                                                                                                    |
|                        | 1 - approver is the manager.                                                                                                    |
|                        | 2 - approver is the manager's manager.                                                                                                    |
| ta_filter_set          | The ID of the optional filter set for the Timesheets module.                                                                                                    |
| tag_end_date           | End date for the new tag. If left blank, the end date for the new tag will be undefined and the new tag will assume default status for the user.                                                                                                    |
| tag_group_attribute_id | The ID of the tag group attribute that is being assigned to the new tag.                                                                                                    |
| tag_group_id           | The ID of the tag group for the new tag.                                                                                                    |
| tag_start_date         | Start date for the new tag. If left blank, the start date for the new tag will be set to the current date.                                                                                                    |
| tb_filter_set          | The ID of the optional filter set for the Invoices module.                                                                                                    |
| te_approvalprocess     | The approvalprocess_id of the expense report approval process. This field is mutually exclusive with te_approver.                                                                                                    |
| te_approver            | The user_ID of the expense report approver if this is a single approver process. This field is mutually exclusive with te_approvalprocess.                                                                                                    |
|                        | 1 - approver is the manager.                                                                                                    |
|                        | 2 - approver is the manager's manager.                                                                                                    |
| te_filter_set          | The ID of the optional filter set for the Expenses module.                                                                                                    |
| timezone               | The user's timezone.                                                                                                    |
| type                   | Legacy field.                                                                                                    |
| update_cost            | Set this field to 1 to enable automatic updating of user loaded cost.                                                                                                    |
| update_tag             | Set this field to 1 to enable automatic updating of user entity tags.                                                                                                    |
| update_workschedule    | A 1/0 field indicating an update to the user's workschedule.                                                                                                    |
| updated                | Time the record was last updated or modified.                                                                                                    |
| user_locationid        | The location ID for this user.                                                                                                    |
| week_starts            | The day the week starts for this user:                                                                                                    |
|                        | <ul><li>0 - Monday</li><li>6 - Sunday</li></ul>                                                                                                    |
| workschedule_workdays  | A CSV list of workdays, with each value indicating a day in the schedule and values ranging from 0(Monday) to 6(Sunday). For example, "0,1,4" indicates that a user works on Monday, Tuesday and Friday.                                                                                                    |
| workschedule_workhours | A CSV list of values for the user's default workhours and workhours for each day. At least one value for workschedule_workhours must be submitted, but a value for each day may be submitted as well. For example, if the user's workschedule_workdays is set to "0,1,4", then submitting a value of only "8" for workschedule_workhours |

| Field Name     | Description                                                                                                    |
|----------------|----------------------------------------------------------------------------------------------------|
|                | sets the user's default hours to 8 and each workday assumes this value as well. In addition, submitting a workschedule_workdays value of "8,1,2,3" sets the user's default workhours to 8, sets Monday to 1, Tuesday to 2, and Friday to 3. |
| workscheduleid | The ID of the associated user workschedule.                                                                                                    |

This complex type supports the following methods: read, createUser, modify, and delete. Also refer to oaSwitch.

#### Notes and Guidelines

Review the following guidelines:

- Notes on relevant access privileges and role permissions:
  - To view, create or modify a user record or generic user record, the primary filter set assigned to the authenticated user must allow access to that user record or generic user record.
  - To modify a quest user record, the primary filter set assigned to the authenticated user must allow access to all users.
  - To create or modify a user record (other than the authenticated user's own record), the authenticated user must be an administrator or have the View, modify, and create new users or View and modify users role permission.
  - All authenticated users can modify their own user record without the View, modify, and create **new users** and **View and modify users** role permission role permissions.
  - The role\_id property can be set to 1 (Administrator) only if the role authenticated user is Administrator.
  - The filterset\_ids property can be changed by any authenticated user with the Modify filter sets for existing things role permission, even if that authenticated does not have the View, modify, and create new users or View and modify users role permission.
  - To create or modify a generic user record, the authenticated user must be an administrator or have the **View and modify generics** role permission.
- To return generic users in a ReadRequest, add a "generic" attribute to the request. See generic in the table above.
- For generic users, you can use both add and upsert: generic flag=1.
- To create OpenAir users, use the createUser method instead of the add method.
- Limits are enforced to prevent you from creating or activating users if doing so would exceed the number of user licenses purchased for your account. If no user licenses of the appropriate type are available, the createUser command creates a new user record, but sets it as inactive (clears the Active box on the employee record), and the modify command cannot be used to activate a user record (to check the Active box on the employee record). For more information about OpenAir licensing and compliance, see / OpenAir Administrator Guide.
- Prior to the October 2022 OpenAir release, you could not specify the address fields to be returned when reading user records. The SOAP API either returned values for all address fields if the XML property names were used, or did not return any address field values if the SOAP property names were used (property names beginning with addr\_).
  - You can now list the specific address information in the fields of the ReadRequest complex type to return only the address information required.

#### Set User Workschedule

Refer to oaUserWorkschedule to read user workschedule information.

#### To set the user workschedule while updating or creating users:

- 1. Set the update\_workschedule field of the oaUser object to 1.
- 2. To set up a user-specified work schedule, set the is\_user\_schedule flag to 1.
  - Populate the workschedule\_workdays field with a CSV list of user workdays. The values in the list should be numbers ranging from 0 (Monday) to 6 (Sunday). For example, 0,1,4 would mean that the user works Monday, Tuesday, Friday, while populating the field with a value of just 0 would mean the user only works on Monday.
  - Populate the workschedule workhours field with a CSV list of hours to be worked each day. The first value corresponds to the Default value, while subsequent values correspond to the days specified in workschedule\_workdays. Using the above example, 8,1,2,3 would set the default workhours value to 8, Monday to 1, Tuesday to 2 and Friday to 4.

**Note:** If the internal switch "Enable distinct work hours per day on workschedule" is not set, the workschedule\_workhours field should only contain one value, the default.

3. Set the is\_user schedule flag to 0 to use the company work schedule specified in the account workscheduleid field.

#### Update User Entity Tags Automatically

#### To automatically update a user's entity tags, set the following fields in the oaUser object:

- 1. update tag: Set this field to 1 to enable automatic updating of user entity tags.
- 2. tag\_start\_date: Start date for the new tag. If left blank, the start date for the new tag will be set to the current date.
- 3. tag\_end\_date: End date for the new tag. If left blank, the end date for the new tag will be undefined and the new tag will assume default status for the user.
- 4. tag\_group\_id: ID of the tag group for the new tag.
- 5. tag\_group\_attribute\_id: ID of the tag group attribute that is being assigned to the new tag.

#### Refer to the following example for initial imports:

- 1. Set update\_tag=1. (This enables automatic updating of user entity tag.)
- 2. Set tag\_start\_date=blank. (This indicates that the start date should be the current date.)
- 3. Set tag\_end\_date=blank.
- 4. Set tag\_group\_id=ID of a valid tag group.
- 5. Set tag\_group\_attribute\_id=ID of a valid tag group attribute.

**1 Note:** If the user has no tags currently set and a modify is performed, the user will receive a new default tag with a start date of the current date and the supplied tag\_group\_id and tag\_group\_attribute\_id.

#### Refer to the following example for subsequent imports:

- 1. Set update\_tag=1.
- Set tag\_start\_date=blank.

3. Set tag end date=blank.

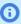

**(i)** Note: On subsequent imports of user tag information, the existing tags are automatically adjusted to accommodate the new tag. The previously imported tag's end date is set to the day before the start date of the new tag, i.e., yesterday, and the tag loses its default status. The new tag assumes default status and has a start date of the current date, i.e., today. Using the above example, assume the following fields were set during a modify on a user object.

After this update, the previously imported tag will have its end date set to the day before the start date of the new tag (yesterday) and will also lose its default status. The new tag will assume default status and will have a start date of today.

#### Update User Loaded Costs Automatically

The way you automatically update user loaded costs is similar to updating user entity tags, although there are a few key differences.

- First, default costs cannot be set using this method. All costs loaded using this method are treated as historical cost records.
- Second, only costs with the same cost\_lc\_level are compared when determining which historical records should be altered. If no cost\_lc\_level is specified, an lc\_level of 0 is assumed.

#### To automatically update user loaded costs, the following fields should be set:

- 1. update\_cost: Set this field to 1 to enable automatic updating of user loaded cost.
- 2. cost start date: Start date for the new loaded cost. If left blank, the new cost will assume the current date as it's start date.
- 3. cost end date: End date for the new loaded cost. If left blank, the new cost will have no end date.
- 4. cost: New cost value.
- 5. cost\_currency: Currency of the cost.
- 6. cost lc level: If multiple loaded costs are enabled, use this field to hold the level of the loaded cost.

#### oaUserLocation

Use this complex type to specify user location information. oaUserLocation has the following children.

| Field Name  | Description                                                                       |
|-------------|-----------------------------------------------------------------------------------|
| acct_code   | Optional accounting system code for integration with external accounting systems. |
| active      | A 1/0 field indicating whether the record is active.                              |
| attributes  | A collection of additional attributes for this complex type.                      |
| created     | Time the record was created.                                                      |
| external_id | The unique external record ID if the record was imported from an external system. |
| id          | Unique ID. Automatically assigned by OpenAir.                                     |
| name        | The name of the user location.                                                    |
| notes       | Notes associated with this user location.                                         |

| Field Name | Description                                   |
|------------|-----------------------------------------------|
| updated    | Time the record was last updated or modified. |

This complex type supports the following methods: read, add, modify, and upsert.

### oaUserWorkschedule

Use this complex type to retrieve information about user-specific and company-wide work schedules. oaUserWorkschedule has the following children.

| Field Name             | Description                                                                                                    |
|------------------------|----------------------------------------------------------------------------------------------------|
| account_workscheduleid | The ID of the company workschedule to use when userid in not 0.                                                                                                    |
| attributes             | A collection of additional attributes for this complex type.                                                                                                    |
| created                | Time the record was created                                                                                                    |
| id                     | Unique ID. Automatically assigned by OpenAir.                                                                                                    |
| name                   | The company-wide schedule name for company schedules or user's first and last name for user schedules."                                                                                                    |
| updated                | Time the record was last updated or modified.                                                                                                    |
| use_this_schedule      | Can be 0 or 1.                                                                                                    |
|                        | ■ If "1" and userid has a value, then this is a user schedule (with userid above) which overrides the company schedule.                                                                                                    |
|                        | ■ If "1" and userid is 0, then this is a company schedule.                                                                                                    |
|                        | If "0" then the user (with userid above) is using the company schedule indicated by<br>account_workscheduleid.                                                                                                    |
| userid                 | ID of the user if this is a users work schedule. 0 - if there is a company work schedule.                                                                                                    |
| workdays               | A seven-letter string indicating which days of the week are available for project work. (Monday is 0, Sunday is 6; 01234 = Mon Fri.; 0123456 = every day). Always begins with the letter "x" (So "Monday only" would be "x0"). |
| workhours              | The number of hours worked per day.                                                                                                    |

This complex type supports the read method.

### oaVendor

Use this complex type to specify vendor information. oaVendor has the following children.

| Field Name | Description                                                              |
|------------|--------------------------------------------------------------------------|
| active     | A 1/0 field indicating where this is designated as an active vendor 1/0. |
| addr_addr1 | Address line one.  See notes below this table                            |
| addr_addr2 | Address line two.  See notes below this table                            |

| Field Name      | Description                                                                        |
|-----------------|------------------------------------------------------------------------------------|
| addr_addr3      | Address line three.                                                                |
|                 | See notes below this table                                                         |
| addr_addr4      | Address line four.                                                                 |
|                 | See notes below this table                                                         |
| addr_city       | The city.                                                                          |
|                 | See notes below this table                                                         |
| addr_country    | The country.                                                                       |
|                 | See notes below this table                                                         |
| addr_email      | The vendor's email address.                                                        |
|                 | See notes below this table                                                         |
| addr_fax        | Fax number.                                                                        |
|                 | See notes below this table                                                         |
| addr_first      | The vendor's first name.                                                           |
|                 | See notes below this table                                                         |
| addr_id         | The ID of the associated address.                                                  |
|                 | See notes below this table                                                         |
| addr_last       | The vendor's last name.                                                            |
|                 | See notes below this table                                                         |
| addr_middle     | The vendor's middle name.                                                          |
|                 | See notes below this table                                                         |
| addr_mobile     | The mobile phone number.                                                           |
|                 | See notes below this table                                                         |
| addr_phone      | The phone number.                                                                  |
|                 | See notes below this table                                                         |
| addr_salutation | The vendor's salutation.                                                           |
|                 | See notes below this table                                                         |
| addr_state      | The state.                                                                         |
|                 | See notes below this table                                                         |
| addr_zip        | The zip code.                                                                      |
|                 | See notes below this table                                                         |
| attention       | To whom purchase orders should be sent.                                            |
| attributes      | A collection of additional attributes for this complex type.                       |
| code            | Optional accounting system code for integration with external accounting systems." |
| created         | Time the record was created.                                                       |

| Field Name               | Description                                                                                              |
|--------------------------|----------------------------------------------------------------------------------------------------|
| currency                 | Currency for the money fields in the record. Also the default currency when a purchase order is created. |
| externalid               | If record is imported from an external system, store external record ID here.                            |
| id                       | Unique ID. Automatically assigned by OpenAir.                                                            |
| name                     | Vendor name. Displays on all the vendor pop-up windows in the application.                               |
| notes                    | Notes associated with this vendor.                                                                       |
| picklist_label           | Label as shown on form picklist.                                                                         |
| purchaseorder_text       | Text to display on every purchase order.                                                                 |
| purchaseprder_email_text | Extra text to include in emails announcing purchase orders.                                              |
| tax_locationid           | The ID of the associated tax location.                                                                   |
| terms                    | Standard payment terms for the vendor.                                                                   |
| updated                  | Time the record was last updated or modified.                                                            |
| web                      | Vendor's Web address.                                                                                    |

This complex type supports the following methods: read, add, modify, upsert, and delete.

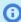

(i) Note: Prior to the October 2022 OpenAir release, you could not specify the address fields to be returned when reading vendor records. The SOAP API either returned values for all address fields if the XML property names were used, or did not return any address field values if the SOAP property names were used (property names beginning with addr\_).

You can now list the specific address information in the fields of the ReadRequest complex type to return only the address information required.

## oaViewfilter

Use this complex type to filter lists or calendars. oaViewfilter has the following children.

| Field Name   | Description                                                                                                    |
|--------------|----------------------------------------------------------------------------------------------------|
| action       | The filter action.                                                                                                    |
| attributes   | A collection of additional attributes for this complex type.                                                                                                    |
| created      | Time the record was created.                                                                                                    |
| fields       | Comma delimited list of fields.                                                                                                    |
| id           | Unique ID. Automatically assigned by OpenAir.                                                                                                    |
| label        | The name given to this filter. It appears in the Filter: drop-down list.                                                                                                    |
| limit_values | For permission rule with action set to "limit values", the comma-separated list of limit values for each limited field, one field per line. If limit values correspond to entity names on the UI, the internal IDs for these entities are returned. For example: |

| Field Name | Description                                                          |
|------------|----------------------------------------------------------------------|
|            | <pre>project_stage_id:"3","4" currency:"USD","GBP"</pre>             |
| match_all  | A 1/0 field. 1 = if all rules met. 0 = if rules must be met.         |
| name       | The internal name of the list or calendar this filter is applied to. |
| updated    | Time the record was last updated or modified.                        |
| userid     | The user who created this filter.                                    |

This complex type supports the read method.

### oaViewfilterrule

Use this complex type to specify the individual rules for a particular viewfilter. oaViewfilter has the following children.

| Field Name   | Description                                                                                                    |
|--------------|----------------------------------------------------------------------------------------------------|
| attributes   | A collection of additional attributes for this complex type.                                                                                                    |
| condition    | One of the following conditions: $ct = contains$ , $nc = does not contain$ , $eq = is equal to$ , $ne = is not equal to$ , $bw = begins with$ , $ew = ends with$ , $gt = is greater than$ , $ge = is greater than or equal to$ , $ge = is greater than or equal to$ . |
| created      | Time the record was created.                                                                                                    |
| field        | The field or column to be compared.                                                                                                    |
| id           | Unique ID. Automatically assigned by OpenAir.                                                                                                    |
| required     | A 1/0 field. $1 = if$ this condition must be met. $0 = if$ this is one of many that will satisfy this viewfilter. (If 1, this condition is ANDed with the others.)                                                                                                    |
| type         | The underlying type of the field or column to be compared: C = character string, N = number, D = date, B = Yes/No, P1 = picker_button, P2 = pop-up menu.                                                                                                    |
| updated      | Time the record was last updated or modified.                                                                                                    |
| value        | The value the field is compared to.                                                                                                    |
| viewfilterid | The viewfilter to which this rule belongs.                                                                                                    |

This complex type supports the read method.

## oaWorkscheduleWorkhour

Use this complex type to read the number of hours worked per day. oaWorkscheduleWorkhour has the following children.

| Field Name | Description                                                  |
|------------|--------------------------------------------------------------|
| attributes | A collection of additional attributes for this complex type. |

| Field Name     | Description                                                                                         |
|----------------|----------------------------------------------------------------------------------------------------|
| created        | Time the record was created.                                                                        |
| id             | Unique ID. Automatically assigned by OpenAir.                                                       |
| updated        | Time the record was last updated or modified.                                                       |
| workday        | A one-letter string indicating which day of the week. Monday is '0', Tuesday is '1',, Sunday is '6' |
| workhours      | The number of hours worked for this day.                                                            |
| workscheduleid | The ID of the associated primary account workschedule.                                              |

This complex type supports the read method.

## oaWorkspace

Use this complex type to specify workspace associations with other records. oaWorkspacelink has the following children.

| Field Name    | Description                                                                                  |
|---------------|----------------------------------------------------------------------------------------------|
| allow_guests  | A 1/0 field indicating whether guests can be subscribed to this.                             |
| attributes    | A collection of additional attributes for this complex type.                                 |
| created       | Time the record was created.                                                                 |
| date          | The date of the workspace.                                                                   |
| description   | The description of the workspace.                                                            |
| global        | A 1/0 field indiciating if this is a global workspace (available to all users)               |
| global_access | The access permissions for all users  'R' - Read-only  'W' - Read/write  'A' - Administrator |
| id            | Unique ID. Automatically assigned by OpenAir.                                                |
| name          | The workspace name.                                                                          |
| notes         | Notes.                                                                                       |
| open          | A "1/0" field indicating whether this workspace is open.                                     |
| updated       | Time the record was last updated or modified.                                                |
| userid        | The user ID of the workspace owner.                                                          |
| id            | Unique ID. Automatically assigned by OpenAir.                                                |
| attributes    | A collection of additional attributes for this complex type.                                 |
| name          | The workspace name.                                                                          |
| description   | The description of the workspace.                                                            |

| Field Name | Description                         |  |
|------------|-------------------------------------|--|
| date       | The date of the workspace.          |  |
| userid     | The user ID of the workspace owner. |  |

This complex type supports the following methods: read, add, modify, upsert, and delete.

## oaWorkspacelink

Use this complex type to specify workspace associations with other records. oaWorkspacelink has the following children.

| Field Name  | Description                                                  |
|-------------|--------------------------------------------------------------|
| attributes  | A collection of additional attributes for this complex type. |
| created     | Time the record was created.                                 |
| external    | A 1/0 field indicating if the record is an external link.    |
| id          | Unique ID. Automatically assigned by OpenAir.                |
| recordid    | The table ID the workspace is associated with.               |
| updated     | Time the record was last updated or modified.                |
| url         | The URL of external link.                                    |
| workspaceid | The ID of the associated workspace.                          |

This complex type supports the following methods: read, add, modify, and upsert.

## oaWorkspaceuser

Use this complex type to specify workspace user permission information. oaWorkspaceuser has the following children.

| Field Name | Description                                                         |
|------------|---------------------------------------------------------------------|
| access     | The access permissions for the user:  R - Read-only  W - Read/write |
|            | A - Administrator                                                   |
| attributes | A collection of additional attributes for this complex type.        |
| created    | Time the record was created.                                        |
| id         | Unique ID. Automatically assigned by OpenAir.                       |
| id         | Unique ID. Automatically assigned by OpenAir.                       |
| userid     | The ID of the associated user.                                      |

| Field Name  | Description                         |
|-------------|-------------------------------------|
| workspaceid | The ID of the associated workspace. |

This complex type supports the following methods: read, add, modify, and upsert.

# Setting Application Switches Via the API

Certain company and user-level switches can be set via the API. Switches are settings that customize the application. They are not settings that affect actual record data.

Switches are set using the oaSwitch object. Currently, only the Company and User objects have a flags collection that holds individual oaSwitch objects. Switches set at the company level will affect an entire account; switches set at the user level will affect only a particular user in an account.

To obtain a list of switches supported by the system, contact OpenAir Customer Support and open a support ticket. See Creating a Support Case.

SOAP API Reference Guide **Open**Air

# Code Examples

Code examples are provided for login functions and read functions.

## Login Functions

This section walks through a sample Java client application. Web service client access helper classes and stubs for this example were generated using the Apache Axis WSDL2Java tool. For more information on this tool, see Getting Started. The example demonstrates the following functions:

- 1. Login to the OpenAir Web Services using user-supplied credentials.
- 2. Create multiple new users in the logged-in user's account with user-supplied information.
- 3. Logout of the OpenAir web service.

#### Login Code Example

```
import java.rmi.RemoteException;
   import javax.xml.soap.SOAPElement;
   import org.apache.axis.message.SOAPHeaderElement;
   import java.io.*;
   class Program
        private static OAirServiceSoapBindingStub m_svc;
        private static String m_strCompany;
        private static String GetUserInput(String prompt)
                  BufferedReader reader = new BufferedReader(new InputStreamReader(System.in));
                  return reader.readLine();
             catch (java.io.IOException e)
                  return null;
24
        // Logs into the OpenAir web service using the supplied login credentials.
28
        private static boolean Login() throws javax.xml.soap.SOAPException, javax.xml.rpc.ServiceException
30
             LoginParams lp = new LoginParams();
             lp.setApi_key("********");
             lp.setApi_namespace("company_namespace");
             lp.setUser( GetUserInput("Enter username: ") );
             lp.setPassword( GetUserInput("Enter password: ") );
             lp.setCompany( GetUserInput("Enter company: ") );
             m_strCompany = lp.getCompany();
40
             try
                  // get an instance of our service and login
                 OAirServiceHandlerServiceLocator locator = new OAirServiceHandlerServiceLocator();
                 m_svc = (OAirServiceSoapBindingStub)locator.getOAirService();
46
                  LoginResult loginResult = m_svc.login(lp);
```

SOAP API Reference Guide OpenAir

```
49
                                          // set our session header to contain the session ID so we can perform further operations
50
                                          SOAP Header Element\ header = \ new\ SOAP Header Element ("https://my-account-domain.app.openair.com/OAir Service", and the source of the source of the so
                                          "SessionHeader");
                                          SOAPElement node = header.addChildElement("sessionId");
                                          node.addTextNode(loginResult.getSessionId());
 54
                                         m_svc.setHeader(header);
                               catch (java.rmi.RemoteException e)
                                          System.out.println(e.toString());
                                          return false;
                               return true;
                    // Create a new user using user-supplied information
 65
                    private static void CreateUser()
                               System.out.println("----");
 68
                               System.out.println("Enter new user information\n");
                               // create the company object that the new user will be associated with
                               oaCompany company = new oaCompany();
                               company.setNickname(m_strCompany);
  74
                               // get the new user information
                               oaUser user = new oaUser();
                               user.setNickname( GetUserInput("Enter username: ") );
                               user.setRole_id( GetUserInput("Enter role ID: ") );
                               user.setAddr_first( GetUserInput("Enter first name: ") );
                               user.setAddr_last( GetUserInput("Enter last name: ") );
  80
                               user.setAddr_email( GetUserInput("Enter email: ") );
                               user.setPassword( GetUserInput("Enter password: ") );
                               try
 83
                               {
                                          // add the user and output any errors encountered
                                          UpdateResult result = m_svc.createUser(user, company);
  85
                                          if (result.getErrors() != null)
                                                    for (oaBase base : result.getErrors())
 89
                                                    {
                                                              oaError err = (oaError)base;
System.out.println("Error: " + err.getCode() + "\t" +
                                                              err.getComment() + "\t" + err.getText());
                                          if (result.getStatus() == "A")
                                                    System.out.println("User successfully added");
 98
                               catch (Exception e)
100
                                          System.out.println("Error while adding user:\n"+e.toString());
101
103
                    public static void main(String[] args)
105
106
                               try
107
                                         // Login to the OpenAir web service and add users
109
                                          if (Login())
                                                              CreateUser();
                                                    } while (GetUserInput("\nAdd another (y/n)?
                                                    ").toLowerCase().startsWith("y"));
118
                                                   m_svc.logout();
                               catch (Exception e)
```

SOAP API Reference Guide **Open**Air

```
System.out.println(e.toString());
System.out.println("\nDone");
```

#### **Read Functions**

This section walks through a sample C# application. Web service client access helper classes and stubs were generated using Microsoft Visual Studio 2005. For more information about generating these classes, see Getting Started. This example demonstrates the following functions:

- 1. Login to the OpenAir Web Services using user-supplied credentials.
- 2. Perform a read of all Envelopes in the user's account using the "all" method of the Read function.
- 3. Perform a read of a single envelope with a user-supplied ID. This portion uses the "equal to" method of the Read function.
- 4. Log out of the OpenAir WebService.

#### Read Code Example

```
1 | using System;
   using SoapApplication.OpenAir;
   namespace SoapApplication
         class Program
              /// <summary>
              /// Instance of our OpenAir web service proxy object
             /// </summary>
             private static OAirServiceHandlerService m_svc;
              /// <summarv>
              /// Prompts the user for input from the console
              private static string GetUserInput(string prompt)
                   Console.Write(prompt);
                   try
20
                   return Console.ReadLine();
                   catch (System.IO.IOException e)
24
                   return null:
              }
              /// <summary>
              /// </summary>
              /// <returns>True if successful, false if not</returns>
              private static bool Login()
                   OpenAir.LoginParams lp = new OpenAir.LoginParams();
                   lp.api_key = "***********
                   lp.api_namespace = "company_namespace";
                   lp.user = GetUserInput("Enter username: ");
                   lp.password = GetUserInput("Enter password: ");
                   lp.company = GetUserInput("Enter company: ");
                   // get an instance of our service and login
                   m_svc = new OAirServiceHandlerService();
```

```
LoginResult loginResult;
46
                    {
                         loginResult = m_svc.login(lp);
49
                         Console.WriteLine("Logged in, session ID = " + loginResult.sessionId);
50
                         // set our session header to contain the session ID so we can perform further
    operations
                         SessionHeader header = new SessionHeader();
                         header.sessionId = loginResult.sessionId;
55
                         {\tt m\_svc.SessionHeaderValue = header;}
                    catch (System.Web.Services.Protocols.SoapException e)
58
                         Console.WriteLine(e.Message);
                         return false;
                    return true;
               /// <summarv>
               /// Outputs the supplied envelope to the console.
               /// </summary>
               private static void PrintEnvelope(oaEnvelope env)
 70
                    Console.WriteLine("-----");
                    Console.WriteLine("ID:\t" + env.id);
                    Console.WriteLine("Name:\t" + env.total);
                    Console.WriteLine("Date:\t" + env.date);
                    Console.WriteLine("Total:\t" + env.total);
                    Console.WriteLine("# receipts:\t" + env.tottickets);
                    // output any other needed envelope information here
               /// <summary>
81
               /// Reads all envelops from the OpenAir web service
               /// </summary>
82
               static void ReadAllEnvelopes()
                    // perform the read
85
                    Console.WriteLine("\nPerforming read of ALL envelopes\n");
86
87
                    ReadRequest req = new ReadRequest();
                    req.type = "Envelope";
88
                    req.method = "all";
 90
                    try
                         ReadResult[] results = m_svc.read(new ReadRequest[] { req });
                         foreach (ReadResult result in results)
                              if (result.errors != null)
                                    foreach (oaError err in result.errors)
100
102
                                         Console.WriteLine("Error "+err.code + ": " + err.comment + "\t" +
103
     err.text);
105
106
                               // output the envelope read results
107
108
                               if (result.objects != null)
                                   Console.WriteLine("Received "+result.objects.Length+" envelope(s) from
     OpenAir");
                                    foreach (oaEnvelope env in result.objects)
                                         PrintEnvelope(env);
```

SOAP API Reference Guide **Open**Air

```
catch (Exception e)
                         Console.WriteLine("Error while reading envelopes:\n" + e);
               /// <summary>
               /// Read a single envelope from OpenAir
               /// </summarv>
128
               private static void ReadSingleEnvelope()
                    Console.WriteLine("\n\nPerforming read using \"equal to\" method");
                    oaEnvelope envelope = new oaEnvelope();
                    envelope.id = GetUserInput("Enter an envelope id: ");
                    ReadRequest req = new ReadRequest();
134
                    req.objects = new oaBase[] { envelope };
                    req.type = "Envelope";
                    req.method = "equal to";
                    try
                    {
                         ReadResult[] results = m_svc.read(new ReadRequest[] { req });
140
                         foreach (ReadResult result in results)
143
                              if (result.errors != null)
146
                                   foreach (oaError err in result.errors)
                                        Console.WriteLine("Error " + err.code + ": " + err.comment + "\t" +
     err.text);
                              // output the envelope read results
154
                              if (result.objects != null)
                                   Console.WriteLine("Received " + result.objects.Length + " envelope(s) from
     OpenAir");
158
                                   foreach (oaEnvelope env in result.objects)
160
                                        PrintEnvelope(env);
164
                    catch (Exception e)
                         Console.WriteLine("Error while reading envelopes:\n" + e);
               }
               /// <summary>
               /// </summary>
               static void Main(string[] args)
                    if (Login())
178
                         ReadAllEnvelopes();
                         ReadSingleEnvelope();
181
183
                         m_svc.logout();
184
                    Console.WriteLine("\nPress enter to exit");
                    Console.ReadLine();
187
189 }
```

SOAP API Reference Guide **Open**Air

# Error Code Listing

The API returns error codes that you can use to help you identify problems specific to a query or action on a particular object. The errors are broken out by their type and you can search for one using the error code number.

### Server Errors

| Error Code | Short Message                | More Information                                                                                                    |
|------------|------------------------------|----------------------------------------------------------------------------------------------------|
| 0          | Success                      | The operation was successful                                                                                                    |
| 1          | Unknown Error                |                                                                                                    |
| 2          | not logged in                | Command required a valid Auth, but Auth failed, or was left out of the request                                                         |
| 3          | too many arguments           | More arguments (XML records) were passed to a command than the command accepts                                                         |
| 4          | too few arguments            | Fewer arguments were passed to a command than were expected                                                                            |
| 5          | Unknown Command              | There is no command by that name, request failed                                                                                       |
| 6          | Access from an invalid URL   | Please use the URL you were provided with to access the API                                                                            |
| 7          | Invalid OffLine version      | Please upgrade your version of OpenAir OffLine                                                                                         |
| 8          | Failure + Dynamic<br>Message | The operation has failed, Please consult the Error record that was passed, this code is reserved for dynamically generated error codes |
| 9          | Logged out                   | Your session is no longer valid, please issue a login command                                                                          |
| 10         | Invalid parameters           | Invalid parameters were used, please consult documentation                                                                             |

### CreateUser Errors

| Error Code | Short Message       | More Information                                            |
|------------|---------------------|-------------------------------------------------------------|
| 201        | invalid company     | Create the company first, then create users                 |
| 202        | duplicate user nick | A user with this nickname already exists, try another one   |
| 203        | too few arguments   | You need to specify both a Company object and a User object |
| 204        | Namespace error     | Users must be created in the same namespace as the company  |
| 205        | Workschedule error  | Invalid account workschedule specified                      |
| 206        | Role error          | Invalid role specified                                      |

## CreateAccount Errors

| Error Code | Short Message                       | More Information                                                                   |
|------------|-------------------------------------|------------------------------------------------------------------------------------|
| 301        | duplicate company nick              | This company nick is already in use, try another one                               |
| 302        | too few arguments                   | You need to specify both a Company and User object                                 |
| 303        | please pick a different<br>password | The password entered was not hard enough to guess, please pick another to continue |
| 304        | Not enabled                         | CreateAccount operation is not permitted                                           |
| 305        | Not enabled to edit password        | Editing of passwords is not allowed                                                |

## Auth Errors

| Error Code | Short Message                                 | More Information                                                                                         |
|------------|-----------------------------------------------|----------------------------------------------------------------------------------------------------|
| 401        | Auth failed                                   | Generic error message used for all authentication issues other than those specified in this table        |
| 402        | Old TB login                                  | Internal TB error                                                                                        |
| 409        | Account Canceled                              | This account has been canceled                                                                           |
| 411        | Account conflict, contact customer service    | There is a problem with the account. Contacting customer service will allow you to use the account again |
| 413        | Account not privileged to access API          | This user is not allowed to access the API functionality                                                 |
| 414        | Temporarily unavailable                       | The service is temporarily unavailable, please try back in a few minutes                                 |
| 415        | Account archived                              | This account is archived                                                                                 |
| 417        | Restricted IP address                         | Access is not allowed from the client IP address                                                         |
| 418        | Invalid uid session                           | The uid passed in is not valid, please login                                                             |
| 419        | Authentication failed, please retry           | If used, a new session ID may be required                                                                |
| 420        | Authentication failed                         | If the problem keeps recurring, contact your identify vendor.                                            |
| 421        | Account misconfiguration or invalid assertion | Verify account configuration or check identity vendor if issue persists.                                 |
| 422        | LDAP server unavailable                       | Unable to connect LDAP server                                                                            |
| 423        | No permissions to read ServerStatus data      | No permissions to read ServerStatus data.                                                                |
| 424        | No permissions to modify date                 | User is not allowed to modify another user's data                                                        |
| 425        | Functionality not available                   | The functionality is not available for your company                                                      |
| 426        | You must use account-specific domain          | See Getting Started.                                                                                     |

# API Login Errors

| Error Code | Short Message                                                     | More Information                                                          |
|------------|-------------------------------------------------------------------|---------------------------------------------------------------------------|
| 501        | API authentication required                                       | API access must first be authenticated                                    |
| 502        | API authentication failed                                         | The request element must contain key & name attributes                    |
| 503        | Invalid or missing key attribute                                  | N/A                                                                       |
| 504        | Invalid or missing namespace attribute                            | N/A                                                                       |
| 505        | The namespace and key do not match                                | N/A                                                                       |
| 506        | Authentication key disabled                                       | This key has been disabled. Contact support for more information          |
| 555        | You have exceeded the limit set for the account for input objects | Please make sure to observe the limit for input data set for your account |
| 556        | XML API rate limit exceeded                                       | The limit of requests allowed for your company has been reached           |

## Read Errors

| Error Code | Short Message                                                                     | More Information                                           |
|------------|-----------------------------------------------------------------------------------|------------------------------------------------------------|
| 601        | Invalid id/code                                                                   | There isn't a record matching the ID or code you asked for |
| 602        | Invalid field                                                                     | N/A                                                        |
| 603        | Invalid type or method                                                            | N/A                                                        |
| 604        | Attachment size exceeds space available                                           | Contact your OpenAir administrator to request more space   |
| 605        | Limit clause must be specified and be less than the account limit for output data | N/A                                                        |
| 606        | Projections are running, please try again in a few minutes                        | N/A                                                        |

## Delete Errors

| Error Code | Short Message                          | More Information                                                                 |
|------------|----------------------------------------|----------------------------------------------------------------------------------|
| 701        | Cannot delete, failed dependency check | You must first delete all the records that have an index pointing to this record |
| 702        | Invalid note                           | The note could not be deleted                                                    |

# Add/Modify Errors

#### Add/Modify Errors

| Error<br>Code | Short Message                                           | More Information                                                                       |
|---------------|---------------------------------------------------------|----------------------------------------------------------------------------------------|
| 800           | Synchronization failed                                  | Failed to propagate the changes to identity sub-system. Please try again later.        |
| 801           | Not a valid Customer ID                                 | The Customer ID you tried to associate with this Project does not exist, or is deleted |
| 802           | This Envelope number is already taken                   | Please select a different Envelope number, or specify none for auto-numbering          |
| 803           | This user does not have permission to modify the record | The non-administrative user is trying to modify an administrator only record           |
| 804           | Not a valid Item type                                   | The only valid types are R and M                                                       |
| 805           | Reference number in use                                 | The reference number is already in use, please select a different one                  |
| 806           | Already accepted by signer                              | You cannot modify tasks or tickets that have already been accepted by a signer         |
| 807           | Invalid payment type                                    | The payment type passed is not valid (possibly inactive, or deleted)                   |
| 808           | Invalid note                                            | The note you are trying to modify is not valid                                         |
| 809           | Invalid Timesheet                                       | The timesheet you specified for this task does not exist, or has been deleted          |
| 810           | Invalid index                                           | The index you specified doesn't exist in that table                                    |
| 811           | Invalid predecessor                                     | One or more IDs in the predecessor list could not be found                             |
| 812           | Invalid parentid                                        | The parentid field has an ID that is not valid                                         |
| 813           | Invalid projectid                                       | The projectid specified doesn't exist, or was deleted                                  |
| 814           | duplicate id_number                                     | This id_number is already in use for this project                                      |
| 815           | Projecttask does not exist                              | The Projecttask you specified does not exist                                           |
| 816           | User role/type does not exist                           | The role_id or type you specified is invalid                                           |
| 817           | Invalid envelope                                        | The envelope ID specified does not exist                                               |
| 818           | duplicate user nick                                     | A user with this nickname already exists, try another one                              |
| 819           | Slip cannot be deleted                                  | This slip is part of an Invoice, and cannot be deleted                                 |
| 820           | Envelope not open                                       | The envelope cannot be modified because it is no longer open                           |
| 821           | Timesheet not open                                      | This error is returned under the following conditions:                                 |
|               |                                                         | - The timesheet cannot be modified, it has been submitted for approval.                |

| Error<br>Code | Short Message                                                     | More Information                                                                                                    |
|---------------|-------------------------------------------------------------------|----------------------------------------------------------------------------------------------------|
|               |                                                                   | - The timesheet is has status (A/X - Approved/Archived) and internal switch allowing editing of approved timesheets is not enabled.                  |
|               |                                                                   | - Timesheet is not in Open Period and user's role doesn't allow editing of timesheets outside of Open Periods.                                       |
|               |                                                                   | - Timesheet has status S (Submitted) and is modified by the submitter, while internal switch doesn't allow editing of submitted timesheets by owner. |
|               |                                                                   | - Timesheet has been exported and internal switch disallowing modification of exported timesheets is turned on.                                      |
|               |                                                                   | - When a user who does not own a full Account<br>Administrator role attempts to modify timesheet of<br>another user via API.                         |
| 822           | Slip cannot be modified                                           | This slip cannot be edited                                                                                                    |
| 823           | Slip, bad invoice id                                              | The slip is already in an invoice, and cannot be moved to another invoice                                                                            |
| 824           | Must specify name or company                                      | The Customer/Prospect must have a valid name or company                                                                                              |
| 825           | Invalid invoice                                                   | The invoice ID specified does not exist                                                                                                    |
| 826           | Date is required                                                  | N/A                                                                                                    |
| 827           | Reimbursements can only be applied after the envelope is approved | N/A                                                                                                    |
| 828           | This Invoice number is already taken                              | Please select a different Invoice number, or specify none for auto-numbering                                                                         |
| 829           | Not a valid user                                                  | The user you specified is invalid                                                                                                    |
| 830           | Not a valid booking type                                          | The booking type you specified is invalid                                                                                                    |
| 831           | No startdate or enddate specified                                 | You must specify startdate and enddate                                                                                                    |
| 832           | Illegal date range                                                | Startdate must be before enddate                                                                                                    |
| 833           | Percentage not specified                                          | Percentage must be specified                                                                                                    |
| 834           | Hours not specified                                               | Hours must be specified                                                                                                    |
| 835           | Only owner can edit this project                                  | N/A                                                                                                    |
| 836           | Not allowed to add entity                                         | You must have permission to add entity                                                                                                    |
| 837           | Not a valid account currency                                      | You can only specify a currency currently enabled for the account                                                                                    |
| 838           | Not allowed to have more than one current costs per user          | You can only have one cost current record per user                                                                                                   |
| 839           | base64_data must be set to add an attachment                      | N/A                                                                                                    |
| 840           | Not a valid primary filter set                                    | The primary filter set you specified is invalid                                                                                                    |

| Error<br>Code | Short Message                                                              | More Information                                                                                                    |
|---------------|----------------------------------------------------------------------------|----------------------------------------------------------------------------------------------------|
| 841           | Invalid email                                                              | Email is a required field                                                                                                    |
| 842           | Invalid period                                                             | Period is a required field                                                                                                    |
| 843           | Invalid timing                                                             | Timing is a required field                                                                                                    |
| 844           | Invalid leave accrual rule                                                 | leave_accrual_ruleid is a required field                                                                                         |
| 845           | Invalid task                                                               | Task is a required field                                                                                                    |
| 846           | Cannot create non-po purchase items                                        | Your account or role is not configured for non-po purchase items                                                                 |
| 847           | Purhaseorderid must be blank                                               | Non-po purchase items should not be associated with a PO                                                                         |
| 848           | Only non_po purchase items can be added/ modified                          | Non-po must be set to 1                                                                                                    |
| 849           | Another record with the same date range already exists                     | Overlapping records are not allowed                                                                                              |
| 850           | Another record already exists as a default for this user and group         | Only one default record can be added for the user and group                                                                      |
| 851           | Not a valid tag_group_attribute                                            | The tag group attribute you specified is invalid                                                                                 |
| 852           | Duplicate external_id                                                      | Another record with the same external_id is already present                                                                      |
| 853           | Invalid Loaded Cost parameters                                             | When current is set to '1', start and end dates must not be filled and vise versa                                                |
| 854           | Too many records requested                                                 | Please modify your filter parameters to limit the data returned. If using Integration Manager, contact OpenAir Customer Support. |
| 855           | Number of commands passed in is greater than the account limit for the API | Please separate your commands into separate requests                                                                             |
| 856           | Date overlaps with existing record                                         | The start or end dates you specified overlap with those of an existing record                                                    |
| 857           | Date range exceeded maximum                                                | The date range specified exceeded maximum allowed                                                                                |
| 858           | ForexInput error                                                           | Please note the update error                                                                                                    |
| 859           | Invalid customer id                                                        | The customer ID specified doesn't exist or was deleted                                                                           |
| 860           | default_for_entity and start and end dates are mutually exclusive          | Cannot set default_for_entity and start and end dates for the same record                                                        |
| 861           | Invalid customer id                                                        | The customer ID specified does not match the parent invoice customer id                                                          |
| 862           | Invalid project id                                                         | The project ID specified is not associated with the parent invoice customer                                                      |
| 863           | Only one project per invoice                                               | The invoice specified is already associated with a different project                                                             |
| 864           | Error while saving user workschedule                                       | There was an error saving the user workschedule                                                                                  |

| Error<br>Code | Short Message                             | More Information                                                                         |
|---------------|-------------------------------------------|------------------------------------------------------------------------------------------|
| 865           | Invalid workdays                          | Workdays must be a CSV list containing digits between 0 (Monday) and 6(Sunday)           |
| 866           | Invalid workdays or workshours            | Workday and workhour values are required when setting a user workschedule                |
| 867           | Distinct workhours not enabled            | Only one workhour value (the default) can be specified when updating a user workschedule |
| 868           | Invalid type specified                    | Type must be filled and one of (project, user, customer)                                 |
| 869           | Invalid value for primary_user_filter     | primary_user_filterset can only be specified for one hierarchy of project type           |
| 870           | Invalid value for primary_dropdown_filter | primary_dropdown_filter can only be specified for one hierarchy of project type          |
| 871           | Invalid number of read arguments supplied | The number of argument objects must equal the number of filter clauses                   |
| 872           | Invalid cost type                         | There is no cost type with specified id                                                  |
| 873           | Invalid period                            | Period must be specified                                                                 |
| 874           | Schedule request error                    | Please note the update error                                                             |
| 875           | Repeat error                              | Please note the update error                                                             |
| 876           | Attachment too small                      | Attachment size is too small                                                             |
| 877           | Invalid project group                     | project_group_id specified does not exist                                                |
| 878           | Purchaseorder not open                    | The purchase order cannot be modified because it is no longer open                       |
| 879           | Invalid purchase order                    | The purchaseorder_id specified does not exist                                            |
| 880           | Invalid purchase item                     | Non-PO purchase items must have a positive quality                                       |
| 881           | Invalid attachment                        | Specified parent ID does not exist or parent is in a different workspace                 |
| 882           | Invalid reference slip ID                 | Specified reference slip doesn't exist or was deleted                                    |
| 883           | Invalid portfolio project ID              | Specified portfolio project ID is invalid, doesn't exist or doesn't match customer       |
| 884           | Invalid portfolio link                    | Portfolio project cannot be subordinated to another portfolio project                    |
| 885           | Invalid purchase item                     | Mandatory date is missing in purchase item                                               |
| 886           | Project task type mismatch                | Project task type invalid, or project task not defined                                   |
| 887           | Wrong project assignment profile name     | This project assignment profile ID is already taken for the project                      |
| 888           | Timesheet task invalid date               | The task date is not within the required project task assignment date range              |
| 889           | Ticket cannot be modified                 | This ticket cannot be edited                                                             |

| Error<br>Code | Short Message                                | More Information                                                                                     |
|---------------|----------------------------------------------|----------------------------------------------------------------------------------------------------|
| 890           | User cannot be modified                      | This user cannot be edited                                                                           |
| 891           | Invalid user                                 | The user ID specified does not exist                                                                 |
| 892           | Invalid envelope                             | The envelope ID specified does not exist                                                             |
| 893           | Invalid receipt                              | The receipt ID specified does not exist                                                              |
| 894           | Invalid timesheet                            | The timesheet ID specified does not exist                                                            |
| 895           | Invalid customerpo                           | The customerpo ID specified does not exist                                                           |
| 896           | Agreement cannot be modified                 | This agreement cannot be edited                                                                      |
| 897           | Customerpo cannot be modified                | This customerpo cannot be edited                                                                     |
| 898           | Invalid workspace                            | The workspace ID specified does not exist                                                            |
| 899           | Invalid expense policy                       | The expense_policy ID specified does not exist                                                       |
| 900           | Invalid item                                 | The item ID specified does not exist                                                                 |
| 947           | Project already has an expense policy        | A project can have only one expense policy associated                                                |
| 948           | Duplicate itemid for expense policy          | A unique expense_policy_id and item_id pair must be specified                                        |
| 949           | Invalid Resourceprofile_type ID specified    | An existing Resourceprofile_type must be specified                                                   |
| 950           | Invalid Attribute ID specified               | An existing Attribute must be specified                                                              |
| 951           | Duplicate Attribute for Resourceprofile_type | A unique attribute_id and resourceprofile_type_id pair must be specified                             |
| 952           | Duplicate entry for user                     | The entry must be unique for given user                                                              |
| 953           | Missing labor subcategory                    | A labor subcategory must be set for the project budget group. See the help topic ProjectBudgetGroup. |
| 954           | Invalid Project billing rule ID specified    | An existing Project billing rule must be specified                                                   |
| 1400          | Missing start_end_month_ts flag              | Please specify a valid start_end_month_ts flag for the Timesheet.                                    |
| 1401          | Invalid associated_tmid                      | Specified associated_tmid is invalid, please consult documentation.                                  |
| 1402          | Non-overlapping timesheet                    | You cannot specify associated_tmid nor start_end_month_ts flag for non-overlapping timesheets.       |
| 1403          | Cannot modify timesheet with associated_tmid | You cannot modify specific field of associated timesheets, please consult documentation.             |
| 1404          | Invalid time                                 | Time must be a valid value.                                                                          |
| 1405          | Illegal time range                           | Start time must be before end time.                                                                  |
| 1406          | No permission to edit time data              | Account does not have allowed feature to edit start/end time data.                                   |
| 1407          | Invalid hours                                | The hours do not match the start and end time.                                                       |

| Error<br>Code | Short Message                            | More Information                                                                                                    |
|---------------|------------------------------------------|----------------------------------------------------------------------------------------------------|
| 1408          | Invalid newsfeed                         | The newsfeed with specified ID does not exist                                                                                                    |
| 1409          | Both author or editor not set            | The newsfeed message requires author or editor to be set                                                                                                    |
| 1410          | Deactivate ns integration user           | The user is set as an integration netsuite user, therefore it is not possible to deactivate the user.                                                                                                    |
| 1411          | Change admin role of ns integration user | The user is set as an integration netsuite user, therefore it is not possible to change the user's administrator role.                                                                                                    |
| 1412          | Invalid quantity                         | Quantity must be non-zero number                                                                                                    |
| 1413          | Invalid payment terms                    | Payment terms ID must correspond with used terms                                                                                                    |
| 1414          | Invalid approval status                  | The approval status value must be valid. The approval status value is a one-character string and must be one of the possible values for that field.                                                                                                    |
| 1415          | Phase cannot be assigned                 | Phase cannot have project task assignments.                                                                                                    |
| 1416          | Invalid cap by customer PO               | The cap by customer PO is not valid. See oaProjectbillingrule.                                                                                                    |
| 1417          | Invalid project task id                  | <ul> <li>The project task ID is not valid.</li> <li>project_task_id must be for a top level phase in the project schedule.</li> <li>The account must be configured to require either a Service or Service 1–5 line on top level phases.</li> <li>The billing rule type must be 'F' (fixed fee billing rule).</li> </ul> |
| 1418          | Invalid preference settings format       | The preference settings format is not valid.                                                                                                    |
| 1419          | No full user licenses available          | User cannot be granted access to modules other than Account, Expenses and Timesheets.                                                                                                    |
| 1420          | No T&E or full user licenses available   | Cannot add T&E user or mark T&E user as active.                                                                                                    |
| 1421          | No guest or full user licenses available | Cannot add guest user or mark guest user as active.                                                                                                    |

## MakeURL Errors

| Error<br>Code | Short Message                                           | More Information                                                                          |
|---------------|---------------------------------------------------------|-------------------------------------------------------------------------------------------|
| 901           | The combination of uid, app, arg, and page is not valid | The values passed don't combine to represent a valid page, check the values and try again |
| 902           | A valid record could not be created from the arg passed | Check to make sure the required fields are being passed in the arg record                 |
| 903           | The user does not have access to that page              | That combination of app, arg, and page is not valid for this user                         |
| 904           | This Purchaseorder number is already taken              | Please select a different Purchaseorder number, or specify none for auto-numbering        |

| Error<br>Code | Short Message                                                   | More Information                                                                                                    |
|---------------|-----------------------------------------------------------------|----------------------------------------------------------------------------------------------------|
| 905           | Invalid purchaseorder                                           | The purchaseorder ID specified does not exist                                                                                                 |
| 906           | Invalid Cost Center                                             | The cost_centerid specified does not exist or is inactive                                                                                     |
| 907           | Invalid Contact                                                 | First name, Last name and email are required fields                                                                                           |
| 908           | Invalid Name                                                    | Please specify a valid name for the record                                                                                                    |
| 909           | Invalid Contact                                                 | The contact must exist, and belong to the same Customer                                                                                       |
| 910           | Lookup record not located                                       | One or more lookup fields specified for the record do not exist                                                                               |
| 911           | No Timesheet specified                                          | Timesheet ID must be specified to edit a task                                                                                                 |
| 912           | Invalid type Specified                                          | Type must be set                                                                                                    |
| 913           | Invalid project task specified for a project                    | Project task must belong to a project specified                                                                                               |
| 914           | Invalid resourceprofile_type_id specified                       | An existing resourceprofile_type ID must be specified                                                                                         |
| 915           | Invalid type specified                                          | The type and resourceprofile_type_id must be provided and must match the type-id pair in an existing record in the resourceprofile_type table |
| 916           | Table specified does not have external_id field                 | Make sure you selected correct association                                                                                                    |
| 917           | This Issue number is already taken                              | Please select a different Issue number, or specify none for auto-numbering                                                                    |
| 918           | No description specified                                        | Issue description must be set                                                                                                    |
| 919           | Only one default issue stage is permitted                       | Only one issue stage may be marked as default_for_new                                                                                         |
| 920           | No rate card ID specified                                       | Rate card ID must be specified                                                                                                    |
| 921           | Job code in use for rate card                                   | The supplied job code is already in use for the associated rate card                                                                          |
| 922           | Invalid job code specified                                      | An existing job code must be specified                                                                                                    |
| 923           | Invalid rate card specified                                     | An existing rate card must be specified                                                                                                    |
| 924           | No job code ID specified                                        | Job code ID must be specified                                                                                                    |
| 925           | Invalid template project ID specified                           | A valid project ID must be supplied for the template project ID                                                                               |
| 926           | Invalid value for user cost                                     | User cost must contain a valid value                                                                                                    |
| 927           | Invalid user cost start date                                    | User cost start date must not be before any previous cost start date                                                                          |
| 928           | Invalid project group ID for workspace user                     | Project group ID must contain a valid value                                                                                                   |
| 929           | Workspace user cannot contain both project group ID and user ID | Only project group ID or user ID can be set                                                                                                   |
| 930           | Generic flag cannot be modified                                 | Cannot change generic resources into users and vice versa                                                                                     |

| Error<br>Code | Short Message                                  | More Information                                                                                                    |
|---------------|------------------------------------------------|----------------------------------------------------------------------------------------------------|
| 931           | Duplicate project assignment                   | A user can only be assigned to a project o                                                                             |
| 932           | Only admin users may update proxies            | Only users in the administrator role may update proxy information                                                      |
| 933           | Not a valid proxy user                         | The proxy user ID you specified is invalid                                                                             |
| 934           | Error while creating project from template     | There was an error while creating a project from a template project                                                    |
| 935           | Invalid user tag start date                    | User tag start date must not be before any previous tag start date                                                     |
| 936           | Error while creating project group assignments | There was an error while creating project group assignments                                                            |
| 937           | Invalid agreement ID specified                 | An existing agreement must be specified                                                                                |
| 938           | Duplicate agreement_to_project                 | A unique project_id and agreement_id pair must be specified                                                            |
| 939           | View is not allowed for this user              | Please check that the user logged in has the required role                                                             |
| 940           | Dashboard view is not allowed for this project | Please check that the project is configured for dashboard view                                                         |
| 941           | Invalid timezone specified for user            | Timezone string must contain a +/- sign, four digit offset, and optionally a single letter, e.g.,: -0500,+0330, +1300a |
| 942           | Loaded costs not allowed for generic resources | Loaded costs are not allowed for generic resources                                                                     |
| 943           | Project names must be unique by customer       | Project names must be unique by customer                                                                               |
| 944           | Invalid date                                   | Date must be a valid value                                                                                             |

# Project Budget Errors

| Error Code | Short Message                             | More Information                                   |
|------------|-------------------------------------------|----------------------------------------------------|
| 945        | Invalid Project budget group ID specified | An existing Project budget group must be specified |
| 946        | Invalid project budget rule ID specified  | An existing Project budget rule must be specified  |

## Resource Attachment Errors

| Error Code | Short Message                         | More Information                                              |
|------------|---------------------------------------|---------------------------------------------------------------|
| 960        | Invalid Resource attachment type      | Allowed types: CV                                             |
| 961        | Duplicate entry for user              | Each user can have only one resource attachment of given type |
| 962        | ResourceAttachment cannot by modified | This ResourceAttachment cannot be edited                      |

| Error Code | Short Message                 | More Information                                                                                                    |
|------------|-------------------------------|----------------------------------------------------------------------------------------------------|
| 963        | Invalid attachment id         | This attachment ID does not exist or it does not have association/record for given user.                                                              |
| 964        | Invalid ResourceAttachment id | This ResourceAttachment ID does not exist                                                                                                    |
| 965        | File could not be saved       | The attachment record was created but marked as deleted. Try adding the attachment again and if the error persists, contact OpenAir Customer Support. |

# Approve/Submit Errors

| Error Code | Short Message          | More Information                                                            |
|------------|------------------------|-----------------------------------------------------------------------------|
| 1001       | Invalid state          | Record could not be submitted, because it is currently not Open or Rejected |
| 1002       | Submit/Approve error   | There are errors associated with this request                               |
| 1003       | Submit/Approve warning | There are warnings associated with this request                             |

# Hierarchy Errors

| Error Code | Short Message                                         | More Information                          |
|------------|-------------------------------------------------------|-------------------------------------------|
| 1050       | Invalid hierarchy node specified                      | Please specify a valid hierarchy node     |
| 1051       | You cannot assign multiple nodes within one hierarchy | Please specify a different hierarchy node |

## **Custom Field Errors**

| Error Code | Short Message                                                                                      | More Information                                                                       |
|------------|----------------------------------------------------------------------------------------------------|----------------------------------------------------------------------------------------|
| 1100       | Invalid value specified for a checkbox custom field                                                | Please specify either empty string or 1                                                |
| 1101       | Value specified is not on the list of values for this custom field                                 | Please specify one of the valid values for this custom field                           |
| 1102       | Custom field could not be saved                                                                    | Please check specific error descriptions                                               |
| 1103       | Modification of the field specified is not supported                                               | Only valuelist field can be modified at this time                                      |
| 1104       | This custom field value is not unique                                                              | You must enter a unique value                                                          |
| 1105       | Value specified is not on the list of values in the source pick list defined for this custom field | Please specify one of the valid values from the source pick list for this custom field |
| 1106       | One or more inline custom fields failed to be updated                                              | Please review specific errors returned                                                 |

# ModifyOnCondition status/error

| Error Code | Short Message     | More Information                                                                   |
|------------|-------------------|------------------------------------------------------------------------------------|
| 1200       | Condition not met | Command wasn't executed because condition wasn't met. Returning the record from DB |

### Filterset Errors

| Error Code | Short Message                | More Information                  |
|------------|------------------------------|-----------------------------------|
| 1300       | Invalid filter set specified | Please specify a valid filter set |

#### Module Access Errors

| Error Code | Short Message                         | More Information            |
|------------|---------------------------------------|-----------------------------|
| 1500       | Access to the Expenses module denied. | Contact your administrator. |

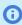

1 Note: User application access rights for the Expenses module determines if the authenticated user can make supported calls on the oaEnvelope and oaTicket complex types. Application access rights for other modules have no effect on what the authenticated user can access using OpenAir SOAP API.

### XML Errors

| Error Code | Short Message           | More Information                         |
|------------|-------------------------|------------------------------------------|
| 2001       | Invalid argument passed | Please make sure to pass valid arguments |
| 2002       | Invalid format passed   | Please make sure to pass valid format    |

# OpenAir Data Dictionary

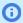

(i) Note: To view the OpenAir Data Dictionary, use the following URL: https://<account-domain>/ database/single\_user.html.

- <account-domain> is the account specific domain for your account.
- To view the details of a specific table, append a hash symbol # followed by the table name to the end of the data dictionary URL. For example, use https://<account-domain>/database/ single\_user.html#project to view the details of the Project table.
- You can access the data dictionary from the OpenAir Help Center using the link in the navigation bar if you have the View Help Center role permission.

#### **Best Practices**

Before you begin using OpenAir SOAP API functionality, ensure your OpenAir account is fully configured and in production. As you know, OpenAir provides a number of ways you can customize your company's account to meet unique business requirements. While this flexibility allows you to maximize its effectiveness for your organization, it is helpful to establish the system before you try to access the tables and data fields within it.

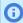

**Note:** We highly recommend that you work with your OpenAir Professional Services (PS) consultant to design the API integration. The knowledge you gain about how tables and data fields are used in your business processes will save development time on the front end and help you optimize your integration on an ongoing basis.

### Build the API Integration

The OpenAir SOAP API provides tools for building a powerful integration. Take some time to plan what you want to do, design your integration and document the process, develop your integration, and test it in your sandbox account, which provides you with a safe environment. Each step is explained in more detail in the following.

#### Step 1: Plan What You Want To Do

Think about what you are trying to achieve in your OpenAir implementation and how the SOAP API can increase your ability to do that. Ask and answer the following questions:

- What are your critical processes? How can the API integration help you streamline them?
- What are your repetitive tasks? How can the API integration help automate those tasks?
- What will the API integration be able to do that can help your employees save time?

### Step 2: Design Your API Integration

Take time to develop a document that describes your API integration. Your PS consultant can expedite this effort and help reduce development time. Gain an understanding of what you are trying to achieve so that key players in your organization can provide valuable feedback before you begin the actual development.

#### Step 3: Develop Your Integration

Read this document in its entirety, talk with your PS consultant, and learn about the OpenAir data model and how it is used. Links to key information are provided in Introduction to OpenAir Web Services as well as in Getting Started.

- Develop the API integration with the help of your PS consultant. Incorporate labels and terms that will both reduce confusion and enhance the integration you develop.
- Test the API integration in your sandbox account. It is crucial that you use a non-production environment until you can be sure that the integration runs smoothly without error and does not corrupt vital production data.

### Optimize the API Integration

The following suggestions will help you get the most out of your API integration. Discuss them with your PS consultant to ensure you understand why they improve the efficiency and effectiveness of your integration.

#### Make Batch Calls

When making calls in your API integration, request and update data records in batches. Typically, we recommend that records be grouped into batches of 500, but the specifics vary depending on the context and the expected volume of data to be transacted. Even when requesting data based on filtering criteria, multiple read operations can be specified within one read request. We recommend running batch operations during off-peak hours to minimize impact on integration performance.

#### Make Fewer Calls

Reducing the number of calls you make to the API improves the performance of your integration. Because API calls require a call/response over the public Internet, they can consume both time and resources. Minimizing the number of calls you make increases the speed at which your API integration operates. When working with custom fields in OpenAir SOAP Web Services, we recommend including the custom fields in the wsdl file and reading and updating custom fields as part of the native object update, as opposed to using the legacy "custom equal to" methods. See Modifying Records to Set Custom Field Values. Running batch operations during off-peak hours also minimizes impact on performance.

While the API technically allows concurrent connections, running the API from multiple clients simultaneously is NOT recommended. This may cause performance deterioration due to contention on Web and database servers' resources and can affect the performance of both the API integration and user interaction.

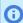

**Note:** Please refer to the Limits section in Introduction to OpenAir Web Services for more information regarding possible throttling controls. Batching multiple API operations into one request and caching data locally are the best methods to avoid our servers ever triggering throttling controls.

### Cache Locally

Transactional records in OpenAir contain as many as a dozen foreign keys that refer to other records in the system. When retrieving a batch of transactional records, you will often be retrieving many records with the same foreign key value. For example, you could retrieve many charges with the same project\_id or many timesheet entries with the same user\_id.

To optimize performance, after retrieving a batch of charges, you should construct a message to retrieve all the project records associated with those charges and then hold those project records locally, either in memory or via persistent storage to use with the next batch. When you use a persistent cache, the integration could make sure it's up to date via use of our "newer-than" filters. We recommend getting list data, caching it, and then keeping it in sync by requesting records that have changed since the previous update. OpenAir Web Services also allows you to request deleted data since the last request, which is another way to ensure your local list data cache is up-to-date.

Another way of optimizing performance is paying attention to the range of possible foreign key values for an attribute. This range of values could be very small. For example, even a very large OpenAir account

may have only 3 or 4 timetypes and every time entry record will then have one of those 3 or 4 values. Once the timetype records have been retrieved, they can be held locally for an indefinite period as timetype values change infrequently and the same small set can be referenced on every time entry transaction.

#### Use external\_ids

In addition to caching locally, you can use external\_id values (as saved in OpenAir) in place of internal OpenAir IDs when related data is being referenced on a OpenAir record during an modify/add operation. This often avoids the need to request the OpenAir list data in the first place. The integration logic should properly manage possible errors if the external\_id was not found in OpenAir system. See Example II. modify using external\_id as foreign key lookup field C# and Example II. externalid as foreign key lookup field Java.

#### Use Date Filters to Limit Amount of Data Processed

Make sure you are only requesting data that is new, modified, or deleted. When requesting list elements like projects, as mentioned previously, we recommend that you keep a local cache of records. See Cache Locally. Issuing a read method call that requests records that have been added/modified and/or deleted since the previous integration run allows the integration logic to process only a small data set of changed records. By default, the "newer-than" filter uses the 'updated' date on each record, which is the timestamp appropriate for such use. For code examples, see Example VI. read not-exported Envelopes with date filter C# and Example IV. read date filter Java.

#### Use not-exported Filters to Limit Amount of Data Processed

Make sure you are only requesting data that has not previously been exported. For transactional exports, we recommend exporting approved entries and then marking these records in the OpenAir system as having been exported. You can configure OpenAir to lock exported data so that it cannot be modified after the export. You can also configure OpenAir reports and lists to show records as having been exported to another system. Export child elements and mark these child elements as being exported. For example:

- Use the not-exported filter when you export Invoices and their Slips. Since slip records are the list/ child element of an Invoice, you can mark each individual Slip record as being exported. Subsequent integration runs issue a read request and the "not-exported" attribute/filter only returns qualifying transactions, i.e., transactions not previously processed.
- Use the not-exported filter to export Task records for timesheet information.
- Use the not-exported filter to export Ticket records for export expense information.

For code examples, see Example V. read not exported C# and Example III. read not exported Java.

### Maintain the API Integration

Before you use your API integration, there are two additional tasks to perform: set up the storage of communication logs and determine a process for upgrading the OpenAir system. Each is explained as follows.

#### Store Communication Logs

In the event of an API integration error, your PS consultant or OpenAir Customer Support can help you troubleshoot the error. To do so, you need to be able to provide them with both the request code and associated response. Store a log of recent API communications as well as the exact timestamps of API requests to OpenAir servers. We recommend that you create a communication log that stores a minimum of the last seven days transactions. See Creating a Support Case for information on getting help from OpenAir Customer Support.

#### Upgrade With Caution

Once your API integration is tested and you move it into production, you need to determine a process for upgrading or making changes to the OpenAir system. We recommend that you do not make changes to the OpenAir production system before testing them in your sandbox account against the API integration. In particular, use care when you need to modify an object or application setting related to data or functionality that is tied to your API integration. Always test changes in your sandbox account prior to implementing them in the production system.

# Creating a Support Case

If you are experiencing difficulties with OpenAir or would like to enable an optional feature, go to SuiteAnswers through your OpenAir account and create a support case.

Our support staff and engineers will work with you to find a solution to your problem.

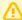

**Important:** As a part of the support case creation process you will be presented with existing answers that may solve your problem. Take a moment to view the available answers before proceeding to create a support case.

#### To create a support case:

1. Log in to your OpenAir account and select **Support** from the User Center menu.

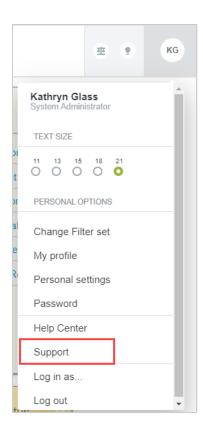

2. Click Go to SuiteAnswers.

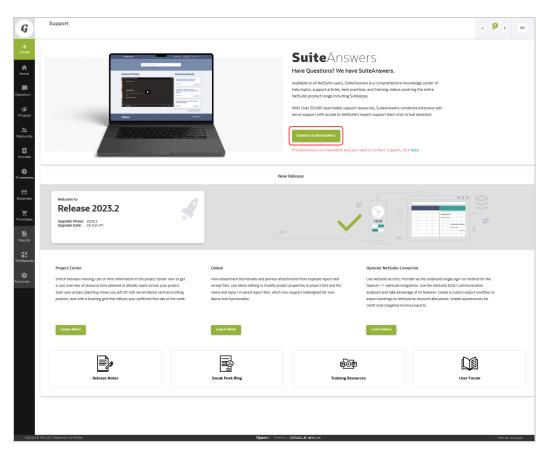

3. On the OpenAir SuiteAnswers website, click **Contact Support Online**.

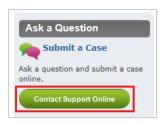

4. Enter keywords corresponding to the question or problem you want to resolve and click **Search**.

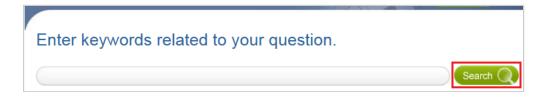

- Note: If you do not have a question but need a feature enabled, for example, click Search.
- 5. Oftentimes, the answer to your question will be displayed. If you still want to create a support case, click Continue to Create Case.

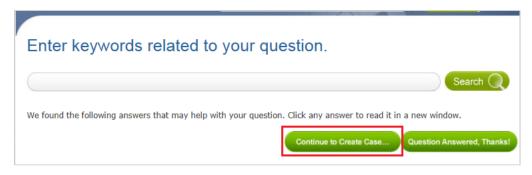

Fill out the Create Case form and then click Submit. You will receive an email confirmation with your support case reference (OpenAir Customer Care #).

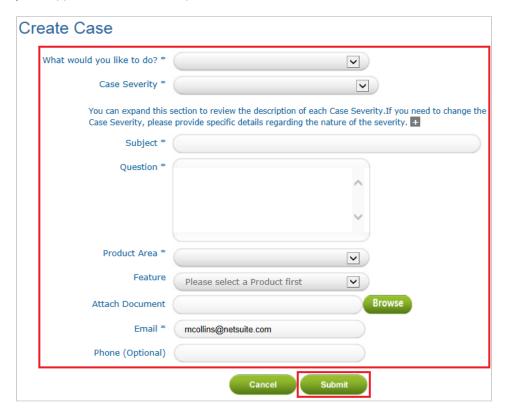

**Note:** An asterisk \* displays after required fields.

### **New Features**

The following summarizes the additions, updates, and enhancements to the SOAP API categorized under the release date.

#### Interim

Added error code 965 — File could not be saved. See Resource Attachment Errors

### Features for April 15, 2023

- Added the following error codes:
  - □ 1418 Invalid preference settings format.
  - □ 1419 No full user licenses available.
  - □ 1420 No T&E or full user licenses available
  - □ 1421 No quest or full user licenses available

See Add/Modify Errors. See also complex type oaUser, and methods createUser and modify.

- Added error code 426 You must use an account-specific domain. See Auth Errors.
- Added support for the unapprove method to the oaSchedulerequest complex type.
- Added support for the Attachment Thumbnail feature. See oaAttachment.

### Features for October 8, 2022

The following complex types and fields were exposed:

| Complex Type       | Fields Exposed                                     |
|--------------------|----------------------------------------------------|
| oaCustomer         | customer_location_id                               |
| oaCustomerLocation | active, created, deleted, ID, name, notes, updated |

Solved a previous limitation that prevented specifying the address information to be returned. Impacted complex types and fields:

| Complex Type | Fields Exposed                                                       |
|--------------|----------------------------------------------------------------------|
| oaCompany    | Property names beginning with addr_                                  |
| oaContact    | Property names beginning with addr_                                  |
| oaCustomer   | Property names beginning with addr_, billing_addr_, or contact_addr_ |
| oaUser       | Property names beginning with addr_                                  |
| oaVendor     | Property names beginning with addr_                                  |

## Features for April 9, 2022

The following complex types and fields were exposed:

| Complex Type                | Fields Exposed |
|-----------------------------|----------------|
| oaProjectbillingtransaction | fulfillmentid  |
| oaViewfilter                | limit_values   |

Added Error code 206 — Role error. See CreateUser Errors.

### Features for October 9, 2021

The following complex types and fields were exposed:

| Complex Type         | Fields Exposed                     |
|----------------------|------------------------------------|
| oaProjectbillingrule | cap_by_customerpo, project_task_id |

- Added Error code 1416 Invalid cap by customer PO. See Add/Modify Errors.
- Added Error code 1417 Invalid project task ID. See Add/Modify Errors.
- OAuth 2.0 access token validity period cannot be greater than session timeout see Application Configuration.
- OAuth 2.0 refresh token validity period can be between 1 and 31 days in one-day increments see Application Configuration.

### Features for April 10, 2021

The following complex types and fields were exposed:

| C | omplex Type     | Fields Exposed                                                                    |
|---|-----------------|-----------------------------------------------------------------------------------|
| 0 | aResourcesearch | location, skill, industry, jobrole, education, customprofile_1 — customprofile_35 |

- Added Auditing and Managing OAuth 2.0 Authorizations under OAuth 2.0 Authorization Account administrators can use web services reports to audit and revoke authorizations granted by OpenAir users to integration applications.
- Added Error code 1414 Invalid approval status. See Add/Modify Errors.
- Added Error code 1415 Phase cannot be assigned. See Add/Modify Errors.
- Added Error code 1500 Access to the Expenses module denied. See Module Access Errors.

#### Features for October 10, 2020

The following complex types and fields were exposed:

| Complex Type | Fields Exposed  |
|--------------|-----------------|
| oaInvoice    | payment_termsid |

 Added an option to disallow adding or modifying oaTicket complex type with the field quantity set to zero and corresponding error code (1412 — Invalid quantity). See oaTicket and Add/Modify Errors.

### Features for April 18, 2020

The following complex types and fields were exposed:

| Complex Type           | Fields Exposed                                      |
|------------------------|-----------------------------------------------------|
| oaJobCodeUsed          | id, table_name, used_by, position, created, updated |
| oaResourceRequestQueue | booking_type_id                                     |

 Added support for OAuth 2.0 token based authentication. See OAuth 2.0 Authorization and the SessionHeader web services method complex type.

### Features for October 12, 2019

The following complex types and fields were exposed:

| Complex Type           | Fields Exposed                                                       |
|------------------------|----------------------------------------------------------------------|
| oaProjectbillingrule   | extra_data                                                           |
| oaProjecttaskassign    | rule_rate_override, rule_rate_override_currency                      |
| oaTimesheet            | min_hours, max_hours                                                 |
| oaWorkscheduleWorkhour | id, attributes, workscheduleid, workday, workhours, created, updated |

- Added support for returning the minimum number of hours required on the timesheet and maximum number of hours allowed on the timesheet in the oaTimesheet complex type as determined by Timesheet rules. This includes:
  - Added calculated Fields min\_hours and max\_hours to oaTimesheet complex type.
  - Added Attribute calculate\_hours for the ReadRequest.
- Added support for the delete method to the oaUprate complex type.

### Features for April 13, 2019

The following complex types and fields were exposed:

| Complex Type                | Fields Exposed                                                                          |
|-----------------------------|-----------------------------------------------------------------------------------------|
| oaNewsfeed                  | id, created, updated, attributes                                                        |
| oaNewsfeedMessage           | id, newsfeedid, title, content, tagid, created, authorid, updated, editorid, attributes |
| oaProject                   | newsfeedid                                                                              |
| oaProjectbillingtransaction | currency                                                                                |

 Added Administration > Global Settings > Account > API Limits screen. See Managing Your Account Frequency Limits.

### Features for October 13, 2018

Bookings are now supported for the submit, reject, approve, and unapprove Methods.

The following complex types and fields were exposed:

| Complex Type         | Fields Exposed                                                                                                    |
|----------------------|----------------------------------------------------------------------------------------------------|
| oaTask               | start_time, end_time                                                                                                    |
| oaProjectBudgetGroup | etc, etc_labor, etc_expense, etc_purchase, eac, eac_labor, eac_expense, eac_purchase, itd, itd_labor, itd_expense, itd_purchase |

Error codes and related information was added for error codes 1404, 1405, 1406 and 1407.

### Features for April 14, 2018

The following complex types and fields were exposed:

| Complex Type          | Fields Exposed                                                                                |
|-----------------------|-----------------------------------------------------------------------------------------------|
| oaProjecttaskEstimate | id, project_task_id, user_id, timesheet_id, hours, date_changed, changed_by, created, updated |

• Added the ability to access a Document style with literal use version of your OpenAir WSDL. See Step 2: Generate the OpenAir Web Service WSDL.

# Features for October 14, 2017

The following complex types and fields were exposed:

| Complex Type               | Fields Exposed                                                                                                    |
|----------------------------|----------------------------------------------------------------------------------------------------|
| oaProxy                    | id, user_id, proxy_id, own, role_id, expiration, deleted, created, updated, audit                                             |
| oaResourceprofile_type     | id, name, description, type, related_table, related_id, active, external_id, deleted, created, updated, audit                 |
| oaUser                     | cv_attachment_id                                                                                                    |
| oaResourceAttachment       | id, userid, attachment_id, type, latest_attachment_id, created, updated                                                       |
| oaAccountingPeriod         | id, name, start_date, end_date, period_date_how, period_date, current_period, default_period, notes, active, created, updated |
| oaRevenue_recognition_rule | project_billing_ruleid                                                                                                    |

Error codes and related information was added for error codes 960, 961, 962, 963, and 964.

### Features for April 15, 2017

Enabled delete support for oaCategory\_1. (Interim change)

- Enabled delete support for oaCategory\_2. (Interim change)
- Enabled delete support for oaCategory\_3. (Interim change)
- Enabled delete support for oaCategory\_4. (Interim change)
- Enabled delete support for oaCategory\_5. (Interim change)
- Enabled delete support for oaCostcenter. (Interim change)
- Enabled delete support for oaRequest\_item. (Interim change)

The following complex types and fields were exposed:

| Complex Type           | Fields Exposed                                                                                   |
|------------------------|--------------------------------------------------------------------------------------------------|
| oaPurchase_item        | project_taskid                                                                                   |
| oaProject              | main_contactid                                                                                   |
| oaExpensePolicy        | id, customerid, projectid, description, deleted, created, updated, audit, all_items_allowed      |
| oaExpensePolicyItem    | id, expense_policyid, itemid, price_max, price_fixed, currency, deleted, created, updated, audit |
| oaAttributeDescription | id, resourceprofile_typeid, attributeid, description, deleted, created, updated, audit           |
| oaAttachment           | size                                                                                             |

- Error codes and related information was added for Add/Modify error codes 899, 900, 947, 948, 949, 950, and 951.
- Added note to clarify that limit attribute limits projects rather than project tasks when using read method with oaProjecttask Complex Type. See oaProjecttask.
- Added note to clarify oaTask loaded\_cost and project\_loaded\_cost default functionality, and corrected their descriptions.
- Removed "oaFormPermissionField".

### Features for October 15, 2016

- The following methods were added: approve, reject, unapprove
- The following complex types were added: ApproveRequest, ApproveResult, RejectRequest, RejectResult, UnapproveRequest, UnapproveResult

#### **Expose Objects and Fields**

The following complex types and fields were exposed:

| Complex Type         | Fields Exposed                                                                                                    |
|----------------------|----------------------------------------------------------------------------------------------------|
| oaProjectBudgetGroup | approval_status, budget_by, calculated_total, cf_opt, cf_pes, created, currency, customerid, date, date_approved, date_archived, date_submitted, funding_total, ID, internal_total, labor_subcategory, name, notes, parentid, profitability, projectid, setting, total, total_calculated_billing, total_calculated_cost, total_expected_billing, total_expected_cost, total_from_funding, unassigned_task, updated, userid, version |

| Complex Type               | Fields Exposed                                                                                                    |
|----------------------------|----------------------------------------------------------------------------------------------------|
| oaProjectBudgetRule        | category, categoryid, created, currency, customerid, date, end_date, ID, imported, itemid, job_codeid, notes, period, productid, profitability, project_budget_groupid, project_taskid, projectid, quantity, quantity_best, quantity_most_likely, quantity_worst, rate, start_date, total, total_best, total_most_likely, total_worst, updated                                                                                                    |
| oaProjectBudgetTransaction | category, categoryid, created, currency, customerid, date, ID, itemid, job_codeid, productid, project_budget_groupid, project_budget_ruleid, project_taskid, projectid, quantity, quantity_best, quantity_most_likely, quantity_worst, total, total_best, total_most_likely, total_worst, updated                                                                                                    |
| oaApprovalLine             | id, approvalid, status, timesheetid, envelopeid, proposalid, purchaserequestid, purchaseorderid, authorizationid, schedule_requestid, booking_requestid, deal_booking_requestid, invoiceid, revenue_containerid, bookingid, customerid, project_budget_groupid, projectid, userid, submitter, approvalprocessid, approvalprocess_ruleid, seq_number, action, date, pending_done, project_total, notes, created, updated, audit, delay_to, delay_action |
| oaProjecttask              | classification                                                                                                    |

### Features for April 16, 2016

The following complex type was added: oaRole

### Features for October 17, 2015

- Error code and related information was added for MakeURL error code 943. Project names must be unique by customer.
- Added language clarifying that submit is for envelopes, invoices, and timesheets.

#### **Expose Objects and Fields**

The following fields were exposed.

| Object           | Fields Exposed                                                                 |  |
|------------------|--------------------------------------------------------------------------------|--|
| oaPaymenttype    | default_status, default_payment_type                                           |  |
| oaSlip           | skip_recognition                                                               |  |
| oaTaskAdjustment | created, id, new_taskid, new_timesheetid, old_taskid, old_timesheetid, updated |  |

# Features for April 18, 2015

The following complex type was added: oaBooking\_request

#### **Expose Objects and Fields**

The following fields were exposed.

| Object                                                                                                    | Fields Exposed |
|----------------------------------------------------------------------------------------------------|----------------|
| oaProject                                                                                                    | rate_cardid    |
| oaAgreement, oaBookingType, oaCategory, oaCategory_1, oaCategory_2, oaCategory_3, oaCategory_4, oaCategory_5, oaContact, oaCostcenter, oaCustomer, oaCustomerpo, oaDepartment, oaItem, oaPayrolltype, oaProject, oaProjectstage, oaProjecttask_type, oaTimetype, oaUser, oaVendor | picklist_label |

### Features for October 18, 2014

The following complex types were added: oaItemToUserLocation and oaUserLocation

#### **Expose Objects and Fields**

The following fields were exposed.

| Object               | Fields Exposed    |
|----------------------|-------------------|
| oaBooking            | source_booking_id |
| oaProjectbillingrule | assigned_user     |
| oaTicket             | user_locationid   |

# Features for May 17, 2014

The following complex types were added: oaResourceRequest, oaResourceRequestQueue, oaResourcesearch, and oaWorkspace.

#### **Expose Objects and Fields**

The following fields were exposed.

| Object       | Fields Exposed                         |
|--------------|----------------------------------------|
| oaAttachment | ownerid, is_a_folder, owner_type, name |

# Features for February 15, 2014

The following fields were exposed:

| Object    | Fields Exposed |
|-----------|----------------|
| oaAddress | contact_id     |

### Features for November 16, 2013

The following complex type was added: oaBillingSplit.

The following fields were exposed.

| Object                      | Fields Exposed                                                                   |
|-----------------------------|----------------------------------------------------------------------------------|
| oaApprovalProcess           | externalid                                                                       |
| oaUser                      | addr_id                                                                          |
| oaCustomer                  | billing_addr_id, contact_addr_id, addr_id                                        |
| oaCompany                   | addr_id                                                                          |
| oaLoadedCost                | externalid                                                                       |
| oaBookingByDay              | userid                                                                           |
| oaProjectbillingtransaction | customerpoid, cost_centerid, timetypeid, customerid, agreementid, payroll_typeid |
| oaSlipProjection            | projecttask_typeid, cost_centerid, acct_date, job_codeid                         |
| oaAddress                   | id                                                                               |
| oaInvoice                   | submitted, approved                                                              |
| oaContact                   | exported, addr_id                                                                |
| oaReimbursement             | userid, audit                                                                    |
| oaVendor                    | addr_id                                                                          |

# Features for August 17, 2013

- Added restriction on reading oaRevenueProjection. This complex type cannot be read while projections are running.
- Added oaPendingBooking and oaProjectAssignmentProfile.

#### **Expose Objects and Fields**

The following fields were exposed.

| Object              | Fields Exposed                                                |
|---------------------|---------------------------------------------------------------|
| oaProjecttaskassign | project_assignment_profile_id, pending_booking_id, booking_id |
| oaBooking           | project_assignment_profile_id                                 |

### Features for May 18, 2013

- The following datatypes were added: oaBookingByDay and oaRevenueProjection.
- New **calendar—user** argument for the makeURL method.

**Open**Air

#### **Expose Datatypes and Fields**

The following fields were exposed.

| Object                      | Fields Exposed |
|-----------------------------|----------------|
| oaProjectbillingtransaction | slip_stage_id  |
| oaSlip                      | originating_id |

### Features for March 16, 2013

#### **Expose Datatypes and Fields**

The following fields were exposed.

| Object    | Fields Exposed                                 |
|-----------|------------------------------------------------|
| oaBooking | date_approved, date_submitted, approval_status |

# Features for January 19, 2013

Custom fields associated with oaBudget may be requested using the read method.

### Features for November 17, 2012

Provide support for "Require use of expense type price on receipts" option for Android devices. See cost\_is\_fixed in oaItem.

#### **Expose Objects and Fields**

The following fields were exposed.

| Object | Fields Exposed |
|--------|----------------|
| oaItem | cost_is_fixed  |

## Features for July 14, 2012

- Allow the setting of the "Notify requester when booking is modified" field on the booking form through SOAP API. See **notify\_owner** in oaBooking.
- Added error code and related information to Add/Modify error code 885. Force error on bad date in Purchase item import. Mandatory date is missing in purchase item.

The following fields were exposed.

| Object                            | Fields Exposed            |
|-----------------------------------|---------------------------|
| oaBooking                         | notify_owner              |
| oaProjectbillingrule              | exclude_non_billable_task |
| oaRevenue_recognition_transaction | portfolio_projectid       |
| oaSlip                            | portfolio_projectid       |

### Features for May 12, 2012

- Expanded the definition of the limit attribute on the read method ReadRequest argument.
- Added a reference for an internal switch to oaForexInput. You can have an internal switch enabled in your account for user defined reporting currencies.

#### **Expose Objects and Fields**

The following fields were exposed.

| Object    | Fields Exposed                            |
|-----------|-------------------------------------------|
| oaProject | portfolio_projectid, is_portfolio_project |

## Features for March 17, 2012

- Added a "generic" attribute for read commands. By default, the API returns regular users. When you add the generic attribute, the read request returns generic users.
- Added references for internal switches that affect the behavior of the API for the following complex types: oaEnvelope, oaInvoice, oaPurchase\_item, oaSlip, oaTicket, and oaTimesheet.
- Added error code and related information for MakeURL error code 941. Reject oaUser add/modify requests that contain invalid time zone identifiers.
- Added clarifying information to Add/Modify error code 821. While it is returned when a timesheet cannot be modified because it was already submitted, it is also returned when other conditions exist.
- Added error code and related information for Custom Field error code 1106. One or more inline custom fields failed to be updated

#### **Expose Objects and Fields**

The following fields were exposed.

| Object     | Fields Exposed                 |
|------------|--------------------------------|
| oaCustomer | created, updated, billing_code |

### Features for January 21, 2012

- The following complex type was added: oaSchedulebyday. Custom fields associated with oaSchedulebyday may be requested using the read method.
- Custom fields associated with oaPurchaseorder may now also be requested using the read method.
- Custom fields associated with oaRequest\_item may now also be requested using the read method.

#### **Expose Objects and Fields**

The following fields were exposed.

| Object          | Fields Exposed                                                                          |
|-----------------|-----------------------------------------------------------------------------------------|
| oaSchedulebyday | id, date, user_id, hours, base_hours, target_hours, target_base_hours, created, updated |

# Features for November 19, 2011

The following complex type was added: oaRevenueStage

#### **Expose Objects and Fields**

The following fields were exposed.

| Object                            | Fields Exposed                                 |
|-----------------------------------|------------------------------------------------|
| oaBooking                         | locationid                                     |
| oaRevenueStage                    | id, name, revenue_stage_type, created, updated |
| oaRevenue_recognition_transaction | is_from_open_stage                             |

# Features for September 17, 2011

- The following complex type was added: oaUserWorkschedule.
- SOAP API handles all existing task rounding rules.
- Error code and related information was added for Add/Modify error code 882.

#### **Expose Objects and Fields**

The following fields were exposed.

| Object               | Fields Exposed                                                       |
|----------------------|----------------------------------------------------------------------|
| oaInvoice            | credit_rebill_status, original_invoiceid                             |
| oaProject            | rv_approver, rv_approvalprocess                                      |
| oaProjectbillingrule | category_1id, category_2id, category_3id, category_4id, category_5id |

| Object                            | Fields Exposed                                                                                     |
|-----------------------------------|----------------------------------------------------------------------------------------------------|
| oaRevenueContainer                | project_billing_rule_filter, category_1id, category_2id, category_3id, category_4id, category_5id  |
| oaRevenue_recognition_rule_amount | category_1id, category_2id, category_3id, category_4id, category_5id                               |
| oaSlip                            | ref_slipid                                                                                         |
| oaTaskTimecard                    | category_1id, category_2id, category_3id, category_4id, category_5id                               |
| oaUserWorkschedule                | id, name, userid, use_this_schedule, account_workscheduleid, workdays, workhours, created, updated |

### Features for July 16, 2011

- The following arguments /options were added to the makeURL method: view-invoice, dashboardproject, grid-timesheet, report-timesheet.
- Custom fields associated with oaPayment may now be requested using the read method.
- Custom fields associated with oaUser may now be returned for regular as well as generic users.

### Features for May 14, 2011

- The following complex type was added: oaRevenueContainer. Enabled support for read including oaCustField and update of externalid only.
- API will not allow negative quantity on non-PO purchase items.
- Fixed an issue where email field was reset on oaContact update when value was not provided.
- Added parentid field to oaAttachment.
- Error codes and related information were added for Add/Modify error codes 880 and 881.

#### **Expose Objects and Fields**

The following fields were exposed.

| Object             | Fields Exposed                                                                                                    |
|--------------------|----------------------------------------------------------------------------------------------------|
| oaAttachment       | parentid                                                                                                    |
| oaProjecttask      | default_category_1, default_category_2, default_category_3, default_category_4, default_category_5                                                                                                    |
| oaRevenueContainer | id, number, date, balancing_type, total_recognized, currency, date_approved, updated, date_submitted, approval_status, total_deferred, name, acct_date, total_accrued, projectid, externalid, total_posted, created, notes, total_invoiced, customerid, exported, prefix |

### Features for March 19, 2011

oaTargetUtilization records can now be added for inactive users.

- When a new customer is created and payment terms are not explicitly specified, default payment terms are used.
- Job\_codeid can have a value of 0 in modify operations on oaProjectassign and oaProjecttaskassign.
- Short PO Purchase\_item import sets the date on fulfillments to date\_fulfilled (if present) or to today's date.
- Error codes and related information were added for API Login error code 555 and MakeURL error codes 914 - 915

The following fields were exposed.

| Object      | Fields Exposed                                                       |
|-------------|----------------------------------------------------------------------|
| oaCustField | never_copy                                                           |
| oaTask      | category_1id, category_2id, category_3id, category_4id, category_5id |

### Features for January 22, 2011

- Enabled custom equal to support for oaPaymenttype.
- Enabled modify and delete support for oaAttachment.
- Enabled delete support for oaBooking.
- Error codes and related information were added for Add/Modify error codes 878 879 and Custom Field error code 1105.

#### **Expose Objects and Fields**

The following fields were exposed.

| Object                            | Fields Exposed |
|-----------------------------------|----------------|
| oaRevenue_recognition_rule_amount | cost_center_id |
| oaTask                            | acct_date      |
| oaTicket                          | externalid     |
| oaTimesheet                       | acct_date      |

### Features for November 20, 2010

- The following complex type was added: oaProjectgroup.
- The following complex types were changed: oaAttribute and oaFieldAttribute.
  - oaAttribute, a table that describes an attribute, was modified to include the following children: ID, name, attribute\_setid, updated, created, and notes.
  - oaFieldAttribute was added and has two children: name and value. It is used to lookup foreign keys. See Example II. modify using external\_id as foreign key lookup field C# and Example II. externalid as foreign key lookup field Java.

- Enabled add, modify, and delete support for oaAgreement\_to\_project.
- Enabled delete support for oaEntitytag.
- Error codes and related information were added for Add/Modify error codes 876 877, Make URL error codes 936 - 938, and Custom Field error code 1104.

The following fields were exposed.

| Object                      | Fields Exposed                                                            |
|-----------------------------|---------------------------------------------------------------------------|
| oaAttribute                 | id, name, attribute_setid, updated, created, and notes.                   |
| oaFieldAttribute            | name and value                                                            |
| oaProjectassign             | job_codeid                                                                |
| oaProjectbillingrule        | daily_rate_multiplier and job_code_filter                                 |
| oaProjectbillingtransaction | job_codeid                                                                |
| oaProjectgroup              | id, attributes, assigned_users, created, updated, name, notes, and active |
| oaProjecttaskassign         | job_codeid                                                                |
| oaRevenueContainer          | asb_which_slips                                                           |
| oaUprate                    | job_codeid                                                                |

# Features for September 18, 2010

- The following complex types were added: oaAgreement\_to\_project, oaAttributeset, and oaIssueStatus
- Enabled read support for oaAttribute.
- The following **filter** was added: approved-revenue-recognition-transactions.

#### **Expose Objects and Fields**

The following fields were exposed.

| Object                            | Fields Exposed                                                                                                    |
|-----------------------------------|----------------------------------------------------------------------------------------------------|
| oaAgreement_to_project            | agreementid, attribute, customerid, projectid, active, created, and updated                                                                 |
| oaAttributeset                    | id, name, attribute, notes, created, and updated                                                                                            |
| oaBooking                         | job_code_id                                                                                                    |
| oaCustomer                        | sold_to_contact_id                                                                                                    |
| oalssueStatus                     | id, name, attribute, active, created, and updated                                                                                           |
| oaRevenue_recognition_transaction | project_billing_rule_id, job_code_id, rate, decimal_hours, hour, minute, revenue_containerid, revenue_stageid, originatingid, and offsetsid |
| oaSlip                            | projecttask_type_id, job_code_id, and payroll_type_id                                                                                       |

### Features for July 17, 2010

- The following complex types were added: oaCategory\_1, oaCategory\_2, oaCategory\_3, oaCategory\_4, and oaCategory\_5.
- Enabled custom equal to support for oaRevenue recognition transaction.

#### **Expose Objects and Fields**

The following fields were exposed.

| Object                            | Fields Exposed                                                           |
|-----------------------------------|--------------------------------------------------------------------------|
| oaBooking                         | starttime and endtime                                                    |
| oaCategory_1                      | id, name, code, externalid, active, created, updated, and notes          |
| oaCategory_2                      | id, name, code, externalid, active, created, updated, and notes          |
| oaCategory_3                      | id, name, code, externalid, active, created, updated, and notes          |
| oaCategory_4                      | id, name, code, externalid, active, created, updated, and notes          |
| oaCategory_5                      | id, name, code, externalid, active, created, updated, and notes          |
| oaRevenue_recognition_transaction | category_1id, category_2id, category_3id, category_4id, and category_5id |

### Features for May 15, 2010

Error codes and related information were added for Add/Modify error codes 871 - 875.

#### **Expose Objects and Fields**

The following fields were exposed.

| Object       | Fields Exposed |
|--------------|----------------|
| oaAgreement  | acct_date      |
| oaCustomerpo | acct_date      |
| oaProject    | attachmentid   |

### Features for March 20, 2010

- Lookup and Modify Custom Fields without using "custom equal to" Method
  - Added the ability to lookup and modify custom fields without having to use the "custom equal to" method. This is now the default behavior when reading SOAP objects.
  - Custom fields may now also be modified inline in a single modify request with other fields. To enable this behavior, supply the "update\_custom" attribute in your modify request and set it to 1. (This attribute is not necessary when performing add requests.)
- Use Mulitple Argument Objects in a Single ReadRequest

- Added the ability to mix "equal to" and "not equal to" argument objects in a single ReadRequest.
- Multiple argument objects can be supplied in one ReadReguest to create an AND/OR filtering logic. To use this feature:
  - Modify the method parameter to include multiple "equal to" and "not equal to" methods as desired, separated by commas. For example: "equal to, not equal to".
  - Next, supply an equal number of argument objects to filter on.
  - Additionally, you may precede each method by an "and" or an "or" operator. For example: "equal to, or equal to". If no operator is supplied, a logical AND relationship is assumed.

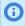

**Note:** This feature supports only one level of logical operators does not support nesting of \ operators (i.e., equal to and (equal to or equal to).

 Lookup Foreign Keys using oaFieldAttribute - oaFieldAttribute, a new complex type, was created and it has two children: name and value. It gives you the option of adding attributes to all other complex types except: oaAddress, oaFieldAttribute, oaDate, and oaModule. You can use externalid fields as a foreign key, allowing you to add, create User, modify and upsert records in a single step instead of querying a record to first obtain the internal ID. To use an externalid field as a foreign key, set the ID field to the externalid field value instead of internal ID field value. Then, create an oaFieldAttribute object for each field that needs to be overridden and pass those as a collection of oaFieldAttribute objects. See code examples: Example II. modify using external id as foreign key lookup field C# and Example II. externalid as foreign key lookup field Java.

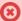

Warning: The wsdl file definition for oaAttribute is changed to oaFieldAttribute. If you were using oaAttribute to lookup internal ID values from externalid values on related records, the old binaries referencing the old name will still work. However, if your code is generated using the newer wsdl file, you need to change the objects to oaFieldAttribute to continue using this feature.

- Enable Mobile Services The internal switch to Enable mobile services is now required for all of the following add-on services: OffLine, iPhone, Blackberry, Pocket PC, and Palm.
- Programming Fixes, Checks, and Validations
  - Enabled "custom equal to" method for Fulfillment object.
  - Established imported and exported as required fields on import for oalmportExport.
  - Allow more than one node per hierarchy on oaUser project\_access\_node.
  - Updating oaProjectBillingRule does not require that cost\_centerid to be populated.
  - Added Add and Modify methods to oaSchedulerequest.

#### **Expose Objects and Fields**

The following fields were exposed.

| Object         | Fields Exposed                                                                                               |
|----------------|----------------------------------------------------------------------------------------------------|
| oaActualcost   | id, name, userid, date, period, currency, cost, cost_typeid, is_accrual, externalid, notes, created, updated |
| oaAttachment   | attachmentid                                                                                                 |
| oaCostcategory | id, name, active, notes, created, updated, externalid                                                        |
| oaCosttype     | id, name, active, notes, created, updated, externalid                                                        |

| Object             | Fields Exposed                                                                  |
|--------------------|---------------------------------------------------------------------------------|
| oaEnvelope         | currency_exchange_intolerance                                                   |
| oaFieldAttribute   | name, value                                                                     |
| oaRepeat           | id, frequency, every, end, occur_number, how_end, exclude_dow, created, updated |
| oaRevenueContainer | cost_centerid                                                                   |
| oaTicket           | attachmentid, currency_exchange_intolerance                                     |

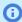

Note: The attributes field is added in many complex types. Excluded are oaAddress, oaFieldAttribute, oaDate, and oaModule. Refer to OpenAir Complex Types for field names and descriptions.

### Features for January 23, 2010

- Enabled read support for oaReport.
- Enabled modify and add support for oaHierarchy.
- Enabled modify, add, and delete support for oaHierarchyNode.
- Fixed issue where user workschedule was not being set when user is created through SOAP.
- Fixed the logic that requests deleted records, applying the not-exported filter against a deleted import\_export record.
- Changed the way we handle invalid utf8 characters: strip them out completely instead of converting them to decimal numbers. Removed more utf8 encoding errors in the server log for accounts not configured for utf8.
- Adjusted createUser logic to more closely follow UI logic when setting user.name field.

#### **Expose Objects and Fields**

The following fields were exposed.

| Object          | Fields Exposed                                                                                       |
|-----------------|----------------------------------------------------------------------------------------------------|
| oaBooking       | owner_id                                                                                             |
| oaCompany       | workscheduleid (read-only field)                                                                     |
| oaHierarchy     | externalid                                                                                           |
| oaHierarchyNode | available_as_column, externalid, primary_dropdown_filter, primary_user_filterset                     |
| oaReport        | id, userid, name, type, thin_client_context, date_created, email_report, relatedid, created, updated |

### Features for November 21, 2009

 Set User Workschedule - Added the ability to set the user workschedule via the User API object or during user account creation. See oaUser.

- Check for valid project and customer on slip add.
- Allow use of default filtering mechanism when reading project\_task.
- Made sure duplicate import\_export records are never created, specific to upsert or add calls.
- Modified createUser routine to return error codes.
- Modified user tag update feature to ensure tags receive a valid start\_date.
- Allow 0 offset in limit clause.
- Allow modification of an entity tag for inactive users.

The following fields were exposed.

| Object            | Fields Exposed                                                                       |
|-------------------|--------------------------------------------------------------------------------------|
| oaEnvelope        | attachmentid                                                                         |
| oaProject         | pm_approver_1, pm_approver_2, pm_approver_3, payroll_type_filter                     |
| oaResourceprofile | externalid                                                                           |
| oaResourceRequest | externalid                                                                           |
| oaUser            | update_workschedule, is_user_schedule, workschedule_workdays, workschedule_workhours |